# **PacT** Series

## ComPacT NS - Modbus Communication

### **User Guide**

PacT Series offers world-class breakers and switches.

#### DOCA0220EN-01 07/2022

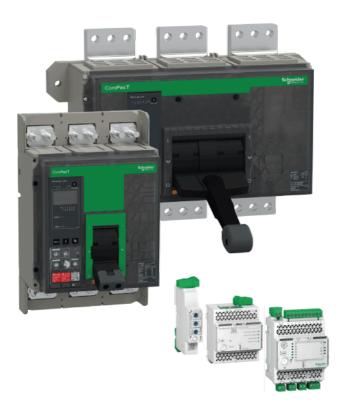

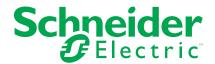

### **Legal Information**

The Schneider Electric brand and any trademarks of Schneider Electric SE and its subsidiaries referred to in this guide are the property of Schneider Electric SE or its subsidiaries. All other brands may be trademarks of their respective owners.

This guide and its content are protected under applicable copyright laws and furnished for informational use only. No part of this guide may be reproduced or transmitted in any form or by any means (electronic, mechanical, photocopying, recording, or otherwise), for any purpose, without the prior written permission of Schneider Electric.

Schneider Electric does not grant any right or license for commercial use of the guide or its content, except for a non-exclusive and personal license to consult it on an "as is" basis. Schneider Electric products and equipment should be installed, operated, serviced, and maintained only by qualified personnel.

As standards, specifications, and designs change from time to time, information contained in this guide may be subject to change without notice.

To the extent permitted by applicable law, no responsibility or liability is assumed by Schneider Electric and its subsidiaries for any errors or omissions in the informational content of this material or consequences arising out of or resulting from the use of the information contained herein.

As part of a group of responsible, inclusive companies, we are updating our communications that contain non-inclusive terminology. Until we complete this process, however, our content may still contain standardized industry terms that may be deemed inappropriate by our customers.

# **Table of Contents**

| Safety Information                                    | 7   |
|-------------------------------------------------------|-----|
| About the Book                                        | 9   |
| Modbus Communication with ComPacT NS Circuit Breakers | 11  |
| Introduction                                          | 12  |
| Description                                           | 13  |
| Intelligent Modular Unit                              | 14  |
| EcoStruxure Power Commission Software                 | 17  |
| IFM Interface                                         | 19  |
| Introduction                                          |     |
| Hardware Description                                  |     |
| Schematics with ComPacT NS Circuit Breakers           |     |
| Configuration                                         |     |
| Communication Test                                    |     |
| IFE Interface                                         |     |
| Introduction                                          |     |
| Hardware Description                                  |     |
| Schematics with ComPacT NS Circuit Breakers           |     |
| Modbus Protocol with ComPacT NS Circuit Breakers      |     |
| Modbus Master-Slave Principle                         |     |
| Modbus Programming Recommendations                    |     |
| Modbus Functions                                      |     |
| Modbus Exception Codes                                |     |
| Write Protection                                      |     |
| Password Management                                   |     |
| Command Interface                                     |     |
| Command Examples                                      |     |
| Date Management                                       |     |
| Modbus Registers Tables                               |     |
| Dataset                                               |     |
| Standard Dataset                                      |     |
| Standard Dataset                                      |     |
| Modbus Registers                                      |     |
| Readout Examples.                                     |     |
| Standard Dataset Common Registers                     |     |
| Legacy Dataset                                        |     |
| Legacy Dataset                                        |     |
| Modbus Registers                                      |     |
| Readout Examples.                                     |     |
| Legacy Dataset Common Registers                       | 101 |
| MicroLogic Trip Unit Data for ComPacT NS Circuit      |     |
| Breakers                                              |     |
| MicroLogic Trip Unit Registers                        |     |
| Real-Time Measurements                                |     |
| Minimum/Maximum Values of Real-Time Measurements      |     |
| Energy Measurements                                   |     |
| Demand Measurements                                   |     |
| MicroLogic Trip Unit Identification                   | 123 |

| Status                                                | 126 |
|-------------------------------------------------------|-----|
| Alarm History                                         | 127 |
| Trip History                                          | 129 |
| Basic Protection Parameters                           | 132 |
| Advanced Protection Parameters                        | 135 |
| Measurement Parameters                                | 145 |
| Time-Stamped Information                              | 148 |
| Maintenance Indicators                                | 150 |
| Miscellaneous                                         | 151 |
| MicroLogic Trip Unit Files                            | 154 |
| File Mechanism                                        | 155 |
| Protection Event Log                                  | 157 |
| Maintenance Protection Event Log                      | 159 |
| MicroLogic Trip Unit Commands                         | 161 |
| List of MicroLogic Trip Unit Commands and Error Codes | 162 |
| Measurement Configuration Commands                    | 163 |
| BCM ULP Module Data for ComPacT NS Circuit Breakers   | 167 |
| BCM ULP Module Registers                              |     |
| BCM ULP Module Identification                         |     |
| Circuit Breaker Status                                |     |
| Time-Stamped Information                              |     |
| Counters                                              |     |
| Trip History                                          |     |
| BCM ULP Module Files                                  |     |
| Circuit Breaker Manager Event Log                     |     |
| BCM ULP Module Commands                               |     |
| List of BCM ULP Module Commands and Error Codes       | 183 |
| Circuit Breaker Control Commands                      | 184 |
| IO Module Data for ComPacT NS Circuit Breakers        | 185 |
| IO Module Registers                                   | 400 |
| Analog Inputs                                         |     |
| Digital Inputs                                        |     |
| Digital Outputs                                       |     |
| Hardware Setting                                      |     |
| Digital Input and Output Status                       |     |
| IO Module Identification                              |     |
| Alarm Status                                          |     |
| Applications                                          |     |
| IO Module Events                                      |     |
| Event History                                         |     |
| IO Module Events and Alarms                           |     |
| IO Module Commands                                    | 214 |
| List of IO Module Commands                            | 215 |
| Generic Commands                                      | 216 |
| Application Commands                                  |     |
| IFM Interface Data for ComPacT NS Circuit Breakers    |     |
| IFM Interface Registers                               |     |
| IFM Interface Identification                          |     |
| Modbus Network Parameters                             |     |
| IFM Interface Commands                                |     |

| List of IFM Interface Commands                              | 230 |
|-------------------------------------------------------------|-----|
| IFM Interface Commands                                      | 231 |
| IFE Interface Data for ComPacT NS Circuit Breakers          | 234 |
| IFE Interface Registers                                     | 235 |
| IFE Interface Identification and Status Registers           | 236 |
| IP Network Parameters                                       | 241 |
| IFE Interface Commands                                      | 242 |
| List of IFE Interface Commands                              | 243 |
| IFE Interface Generic Commands                              | 244 |
| Appendices                                                  | 247 |
| Cross References to Modbus Registers for ComPacT NS Circuit |     |
| Breakers                                                    | 248 |
| Cross References to Modbus Registers for ComPacT NS Circuit |     |
| Breakers                                                    | 249 |

### **Safety Information**

#### **Important Information**

Read these instructions carefully, and look at the equipment to become familiar with the device before trying to install, operate, service, or maintain it. The following special messages may appear throughout this documentation or on the equipment to warn of potential hazards or to call attention to information that clarifies or simplifies a procedure.

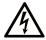

The addition of this symbol to a "Danger" or "Warning" safety label indicates that an electrical hazard exists which will result in personal injury if the instructions are not followed.

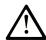

This is the safety alert symbol. It is used to alert you to potential personal injury hazards. Obey all safety messages that follow this symbol to avoid possible injury or death

#### A DANGER

**DANGER** indicates a hazardous situation which, if not avoided, **will result in** death or serious injury.

#### **▲** WARNING

**WARNING** indicates a hazardous situation which, if not avoided, **could result in** death or serious injury.

### **A** CAUTION

**CAUTION** indicates a hazardous situation which, if not avoided, **could result** in minor or moderate injury.

#### NOTICE

**NOTICE** is used to address practices not related to physical injury.

#### **Please Note**

Electrical equipment should be installed, operated, serviced, and maintained only by qualified personnel. No responsibility is assumed by Schneider Electric for any consequences arising out of the use of this material.

A qualified person is one who has skills and knowledge related to the construction and operation of electrical equipment and its installation, and has received safety training to recognize and avoid the hazards involved.

# **Cybersecurity Safety Notice**

### **AWARNING**

# POTENTIAL COMPROMISE OF SYSTEM AVAILABILITY, INTEGRITY, AND CONFIDENTIALITY

- Change default passwords at first use to help prevent unauthorized access to device settings, controls, and information.
- Disable unused ports/services and default accounts to help minimize pathways for malicious attackers.
- Place networked devices behind multiple layers of cyber defenses (such as firewalls, network segmentation, and network intrusion detection and protection).
- Use cybersecurity best practices (for example, least privilege, separation of duties) to help prevent unauthorized exposure, loss, modification of data and logs, or interruption of services.

Failure to follow these instructions can result in death, serious injury, or equipment damage.

### **About the Book**

#### **Document Scope**

The aim of this document is to provide users, installers, and maintenance personnel with the technical information needed to operate the Modbus protocol on the ComPacT™ NS circuit breakers and switch-disconnectors from 630 to 3200 A.

#### **Validity Note**

This document is valid for ComPacT NS circuit breakers with a BCM ULP circuit breaker communication module embedded, and connected:

- either to an RS 485 serial line Modbus network using an IFM Modbus-SL interface for one circuit breaker,
- or to an Ethernet network using an IFE Ethernet interface for one circuit breaker or an IFE Ethernet switchboard server.

This document describes the registers and commands available for the IMU modules with the following firmware version

| IMU module             | Part number | Firmware version  |
|------------------------|-------------|-------------------|
| MicroLogic A trip unit | _           | ≥ V01.029         |
| MicroLogic E trip unit | -           | ≥ V1.016          |
| MicroLogic P trip unit | _           | ≥ 2014AQ or 8.284 |
| BCM ULP module         | _           | ≥ V4.1.9          |
| IO module              | LV434063    | ≥ V003.004.005    |
| IFM interface          | LV434000    | ≥ V003.001.012    |
| IFE Ethernet interface | LV434001    | ≥ V004.007.000    |
|                        | LV434010    |                   |
| IFE Server             | LV434002    | ≥ V003.016.000    |
|                        | LV434011    |                   |

You can update the firmware of the IMU modules by using the latest version of EcoStruxure Power Commission software.

Refer to  ${\it MasterPact\ Modbus\ Legacy\ User\ Guide}$  , page 10 for communication architectures using:

- the Modbus legacy port of the BCM ULP module
- the IFM interface with the Modbus legacy firmware

**NOTE:** All BCM breaker communication module are BCM ULP module since week 45 of 2010.

#### **Online Information**

The information contained in this guide is likely to be updated at any time. Schneider Electric strongly recommends that you have the most recent and up-to-date version available on www.se.com/ww/en/download.

The technical characteristics of the devices described in this guide also appear online. To access the information online, go to the Schneider Electric home page at www.se.com.

### **Related Documents**

| Title of documentation                                                                               | Reference number        |
|----------------------------------------------------------------------------------------------------|-------------------------|
| ComPacT NS - Circuit Breakers and Switch-Disconnectors - User<br>Guide                               | DOCA0221EN              |
| ComPacT NS - MicroLogic A/E Trip Units - User Guide                                                  | DOCA0218EN              |
| ComPacT NS - MicroLogic P Trip Units - User Guide                                                    | DOCA0219EN              |
| MasterPacT NT/NW, ComPact NS, PowerPact P- and R-Frame<br>Communication Option – Installation Manual | EAV3608000 (EN, ES, FR) |
| ULP System (IEC Standard) – ULP (Universal Logic Plug) System – User Guide                           | DOCA0093EN              |
| Enerlin'X IFE – Ethernet Switchboard Server – User Guide                                             | DOCA0084EN              |
| Enerlin'X IFE - Ethernet Interface for One IEC Circuit Breaker – User<br>Guide                       | DOCA0142EN              |
| Enerlin'X IO – Input/Output Application Module for One IEC Circuit<br>Breaker – User Guide           | DOCA0055EN              |
| Enerlin'X IO – Input/Output Application Module for One Circuit<br>Breaker – Instruction Sheet        | HRB49217                |
| Enerlin'X IFE – Ethernet Interface for One Circuit Breaker – Instruction Sheet                       | QGH13473                |
| Enerlin'X IFM – Modbus-SL Interface for One Circuit<br>Breaker – Instruction Sheet                   | NVE85393                |
| Modbus Communication Option for MasterPact MicroLogic – User<br>Guide                                | COMBT32EN               |

You can download these technical publications and other technical information from our website at https://www.se.com/en/download.

# **Modbus Communication with ComPacT NS Circuit Breakers**

#### **What's in This Part**

| ntroduction  |    |
|--------------|----|
| FM Interface |    |
| FE Interface | 31 |

### Introduction

#### What's in This Chapter

| Description                           | .13 |
|---------------------------------------|-----|
| Intelligent Modular Unit              |     |
| FcoStruxure Power Commission Software |     |

### **PacT Series Master Range**

Future-proof your installation with Schneider Electric's low-voltage and medium-voltage PacT Series. Built on legendary Schneider Electric innovation, the PacT Series comprises world-class circuit breakers, switches, residual current devices and fuses, for all standard and specific applications. Experience robust performance with PacT Series within the EcoStruxure-ready switchgear, from 16 to 6300 A in low-voltage and up to 40.5 kV in medium-voltage.

### **Description**

### **Modbus Communication**

The Modbus communication option enables Schneider Electric low voltage circuit breakers to be connected to a supervisor or to any other device with a master Modbus communication channel.

The circuit breakers can be connected to an RS-485 serial line network with Modbus protocol or an Ethernet network with Modbus TCP/IP protocol using dedicated interfaces like:

- the IFM Modbus-SL interface for one circuit breaker to connect the circuit breaker to an RS-485 serial line network or.
- the IFE Ethernet interface for one circuit breaker or the IFE Ethernet switchboard server to connect the circuit breaker to an Ethernet network.

#### **Access to Functions**

The Modbus communication option provides access to many functions, including:

- · read metering and diagnostic data
- · read status conditions and remote operations
- · transfer of time-stamped events
- · display protection settings
- read the circuit breakers identification and configuration data
- · remote control of the circuit breaker
- · time-setting and synchronization

This list depends on the composition of the intelligent modular unit (IMU) (type of circuit breaker, of MicroLogic trip unit, and so on) and the enabled functions.

### **Intelligent Modular Unit**

#### **Definition**

A modular unit is a mechanical and electrical assembly containing one or more products to perform a function in a switchboard (incoming protection, motor command, and control).

The circuit breaker with its internal communicating components (MicroLogic control unit or MicroLogic trip unit) and external ULP modules (IO module) connected to one communication interface is called an intelligent modular unit (IMU).

An IMU is composed around a circuit breaker from the following ranges:

- · MasterPact MTZ circuit breakers
- MasterPact NT/NW circuit breakers
- · ComPacT NS 630b-1600 circuit breakers
- ComPacT NS 1600b-3200 circuit breakers
- · PowerPacT P- and R- frame circuit breakers
- ComPacT NSX circuit breakers
- PowerPacT H-,J-, and L- frame circuit breakers

### **ULP Modules Per Circuit Breaker Range**

The following table lists the compatible ULP modules for each range of circuit breakers.

| ULP Module                                                                      | Part Number           | MasterPact MTZ with<br>ULP Port Module and<br>MicroLogic Control<br>Unit | MasterPact NT/NW or<br>ComPacT NS or<br>PowerPacT P- and R-<br>Frame with BCM ULP<br>Module and MicroLogic<br>Trip Unit | ComPacT NSX or<br>PowerPacT H-, J-, and L-<br>Frame with BSCM Module<br>and/or MicroLogic Trip Unit |
|---------------------------------------------------------------------------------|-----------------------|--------------------------------------------------------------------------|----------------------------------------------------------------------------------------------------|----------------------------------------------------------------------------------------------------|
| IFE Ethernet interface for one circuit breaker                                  | LV434001<br>LV434010  | 1                                                                        | ✓                                                                                                    | 1                                                                                                   |
| IFE Ethernet switchboard server                                                 | LV434002<br>LV434011  | <b>✓</b>                                                                 | <b>✓</b>                                                                                                    | ✓                                                                                                   |
| EIFE Embedded Ethernet interface for one MasterPact MTZ drawout circuit breaker | LV851001              | ✓                                                                        | -                                                                                                    | -                                                                                                   |
| Spare part kit EIFE for one MasterPact MTZ1 drawout circuit breaker             | LV851100SP            | ✓                                                                        | -                                                                                                    | -                                                                                                   |
| Spare part kit EIFE for one MasterPact MTZ2/MTZ3 drawout circuit breaker        | LV851200SP            | ✓                                                                        | -                                                                                                    | -                                                                                                   |
| IFM Modbus-SL interface for one circuit breaker                                 | TRV00210<br>STRV00210 | -                                                                        | ✓                                                                                                    | ✓                                                                                                   |
| IFM Modbus-SL interface for one circuit breaker                                 | LV434000              | 1                                                                        | 1                                                                                                    | 1                                                                                                   |
| FDM121 front display<br>module for one circuit<br>breaker                       | TRV00121<br>STRV00121 | -                                                                        | ✓                                                                                                    | ✓                                                                                                   |

| ULP Module                                                 | Part Number           | MasterPact MTZ with<br>ULP Port Module and<br>MicroLogic Control<br>Unit | MasterPact NT/NW or<br>ComPacT NS or<br>PowerPacT P- and R-<br>Frame with BCM ULP<br>Module and MicroLogic<br>Trip Unit | ComPacT NSX or<br>PowerPacT H-, J-, and L-<br>Frame with BSCM Module<br>and/or MicroLogic Trip Unit |
|------------------------------------------------------------|-----------------------|--------------------------------------------------------------------------|----------------------------------------------------------------------------------------------------|----------------------------------------------------------------------------------------------------|
| IO input/output application module for one circuit breaker | LV434063              | ✓                                                                        | ✓                                                                                                    | <b>✓</b>                                                                                            |
| USB maintenance interface                                  | TRV00911<br>STRV00911 | -                                                                        | <b>✓</b>                                                                                                    | <b>✓</b>                                                                                            |

For more information on the ULP System and its components, refer to the  $\it ULP$  System  $\it User Guides$ .

### **Communication Architecture**

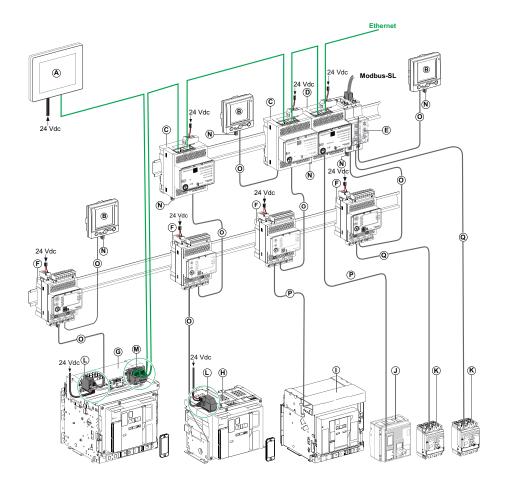

A FDM128 Ethernet display for eight devices

B FDM121 front display module for one circuit breaker

C IFE Ethernet interface for one circuit breaker

**D** IFE Ethernet switchboard server

**E** IFM Modbus-SL interface for one circuit breaker

F IO input/output application module for one circuit breaker

G MasterPact MTZ1 or MTZ2/MTZ3 drawout circuit breaker

H MasterPact MTZ1 or MTZ2/MTZ3 fixed circuit breaker

I MasterPact NT/NW circuit breaker

J ComPacT NS/PowerPacT M-,P,- and R-frame circuit breaker

K ComPacT NSX/PowerPacT H-, J-, and L-frame circuit breaker

L ULP port module

**M** EIFE Embedded Ethernet Interface for one MasterPact MTZ drawout circuit breaker

N ULP line termination

O RJ45 ULP cord

P Circuit breaker BCM ULP cord

Q NSX cord

#### **Remote Controller**

A remote controller is a device that is able to communicate with an IMU using a communication interface, such as the IFE Ethernet interface. For example, FDM128 Ethernet display for eight devices, supervisor, PLC, BMS, SCADA system, and so on, are remote controllers.

For the description of Modbus registers and commands, refer to the *Modbus Communication Guides*.

### **EcoStruxure Power Commission Software**

#### **Overview**

EcoStruxure™ Power Commission is the new name of Ecoreach software.

EcoStruxure Power Commission software helps you to manage a project as part of testing, commissioning, and maintenance phases of the project life cycle. The innovative features in it provide simple ways to configure, test, and commission the smart electrical devices.

EcoStruxure Power Commission software automatically discovers the smart devices and allows you to add the devices for an easy configuration. You can generate comprehensive reports as part of Factory Acceptance Test and Site Acceptance Test to replace your heavy manual work. Additionally, when the panels are under operation, any change of settings made can be easily identified by a yellow highlighter. This indicates the difference between the project and device values, and hence provides a system consistency during the operation and maintenance phase.

EcoStruxure Power Commission software enables the configuration of the following circuit breakers, modules, and accessories:

| Circuit breaker ranges                                                                                          | Modules                                                                                                    | Accessories                  |  |
|----------------------------------------------------------------------------------------------------|----------------------------------------------------------------------------------------------------|------------------------------|--|
| MasterPact MTZ circuit breakers                                                                                 | MicroLogic X control unit     Communication interface modules: IFM interface, IFE interface, IFE server, and EIFE interface     ULP modules: IO module                                 | M2C output module            |  |
| MasterPact NT/NW circuit breakers     ComPacT NS circuit breakers     PowerPacT P- and R-frame circuit breakers | MicroLogic trip units     Communication interface modules: BCM module, CCM module, BCM ULP module, IFM interface, IFE interface, IFE server     ULP modules: IO module, FDM121 display | M2C and M6C output modules   |  |
| <ul> <li>ComPacT NSX circuit breakers</li> <li>PowerPacT H-, J-, and L-Frame circuit breakers</li> </ul>        | MicroLogic trip units     Communication interface modules: BSCM module, IFM interface, IFE interface, IFE server     ULP modules: IO module, FDM121 display                            | SDTAM and SDx output modules |  |
| (1) For FDM121 display, only the firmware and language download are supported.                                  |                                                                                                    |                              |  |

For more information, refer to the EcoStruxure Power Commission Online Help.

EcoStruxure Power Commission software is available at www.se.com

### **Key Features**

EcoStruxure Power Commission software performs the following actions for the supported devices and modules:

- Create projects by device discovery
- Save the project in the EcoStruxure Power Commission cloud for reference
- · Upload settings to the device and download settings from the device
- · Compare the settings between the project and the device
- · Perform control actions in a secured way
- · Generate and print the device settings report
- Perform a communication wiring test on the entire project and generate and print test report
- View the communication architecture between the devices in a graphical representation
- View the measurements, logs, and maintenance information
- Export Waveform Capture on Trip Event (WFC)
- · View the status of device and IO module
- · View the alarm details
- Buy, install, remove, or retrieve the Digital Modules
- · Check the system firmware compatibility status
- · Update to the latest device firmware
- Perform force trip and automatic trip curve tests

# **IFM Interface**

### What's in This Chapter

| Introduction                                | 20 |
|---------------------------------------------|----|
| Hardware Description                        | 21 |
| Schematics with ComPacT NS Circuit Breakers |    |
| Configuration                               | 28 |
| Communication Test                          |    |

### Introduction

#### **Overview**

The IFM Modbus-SL interface for one circuit breaker enables an intelligent modular unit (IMU) with a ComPacT, PowerPacT or MasterPact circuit breaker, to be connected to a two-wire Modbus-SL RS-485 serial line Modbus network. Each circuit breaker has its own IFM interface and a corresponding Modbus address.

### **Types of IFM Interface**

The part number of the IFM interface is LV434000. The IFM interface part number LV434000 completely replaces the IFM interface with part number TRV00210 or STRV00210.

#### NOTE:

- The IFM interface data for the IFM interface with part number LV434000 is the same as for the IFM interface with part number TRV00210 or STRV00210.
- The IFM interfaces with part number TRV00210 or STRV00210 are not compatible with MasterPact MTZ circuit breakers.

#### **IFM Interface Features**

The main features of IFM interface are:

- · Single Modbus serial line interface provided in
  - RJ45 connector interface
  - Stacking connection interface
- HMI rotary dials for address settings and padlock option
- · Pushbutton for test functionality

# **Hardware Description**

### **General Description**

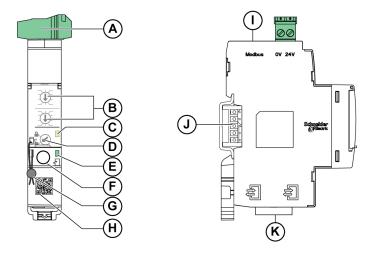

- A 24 Vdc power supply terminal block
- **B** Modbus address rotary switches
- C Modbus traffic status LED
- **D** Modbus locking pad
- **E** ULP status LED
- F Test button
- **G** Mechanical lock
- **H** QR code to product information
- I RJ45 Modbus-SL port
- J Stacking accessory connection (TRV00217, optional)
- K 2 RJ45 ULP ports

For information on installation, consult the instruction sheet available on Schneider Electric website: NVE85393.

### **Mounting**

The IFM interface is a DIN rail mounting device. The stacking accessory enables the interconnection of several IFM interfaces without additional wiring.

### 24 Vdc Power Supply

The IFM interface must always be supplied with 24 Vdc:

- IFM interfaces stacked to an IFE server are supplied by the IFE server and it
  is not necessary to supply them separately.
- If IFM interfaces are stacked without IFE server, only one of the IFM interfaces must be supplied with 24 Vdc.
- · A single IFM interface must be supplied with 24 Vdc.

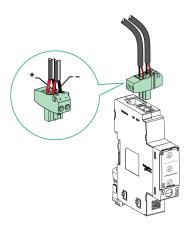

It is recommended to use an UL listed/UL recognized limited voltage/limited current or a class 2 power supply with a 24 Vdc, 3 A maximum.

**NOTE:** For 24 Vdc power supply connection, use copper conductors only.

### **Modbus Address Rotary Switches**

The IFM interface bears the Modbus address of the IMU to which it is connected. See the *ULP System User Guide* for more information regarding the IMU.

Define the Modbus address using the two address rotary switches on the front panel of the IFM interface.

The address range is 1 to 99. Do not to use the address 0, because it is reserved for broadcasting commands.

The IFM interface is initially configured with address 99.

Example of the configuration of the address rotary switches for address 21:

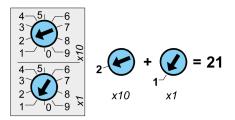

### **Modbus Traffic Status LED**

The Modbus traffic status LED provides information about the traffic transmitted or received by the IMU over the Modbus network.

 When the Modbus address rotary switches are on value 0, the yellow LED is steady ON.

 When the Modbus address rotary switches are on value anywhere from 1 to 99, the yellow LED is ON during the transmission and reception of messages, OFF otherwise.

### **Modbus Locking Pad**

The Modbus locking pad on the front panel of the IFM interface enables or disables remote control commands to be sent over the Modbus network to the IFM interface itself, and to the other modules of the IMU.

 If the arrow points to the open padlock (factory setting), remote control commands are enabled.

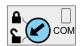

 If the arrow points to the closed padlock, remote control commands are disabled.

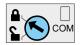

The only remote control commands that are enabled even if the arrow points to the closed padlock are the Set Absolute Time and Get Current Time commands, page 230.

**NOTE:** For, IFM interface slaves connected to an IFE Ethernet switchboard server, the locking pad of the IFE interface does not disable the remote control commands in IFM interface.

#### **Test Button**

The test button tests the connection between all the ULP modules connected to the IFM interface.

Pressing the test button launches the connection test for 15 seconds.

During the test, all the ULP modules keep working normally.

#### **ULP Status LED**

The yellow ULP status LED describes the mode of the ULP module.

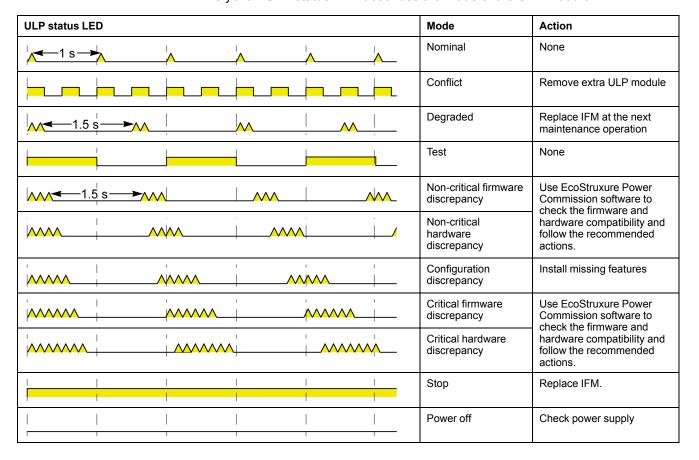

#### Schematics with ComPacT NS Circuit Breakers

### **General Description**

Depending on the type of circuit breaker used, the IFM interface must be connected to the circuit breaker by using one of the following configurations:

- Connection of the IFM interface to a fixed manually-operated ComPacT NS circuit breaker with a BCM ULP module.
- Connect the IFM interface to a withdrawable ComPacT NS circuit breaker with a BCM ULP module and its respective IO module.

For more information, refer to the ULP System User Guide.

### **ULP Connection**

### **NOTICE**

#### **HAZARD OF EQUIPMENT DAMAGE**

- Never connect a Modbus-SL device to an RJ45 ULP port.
- The RJ45 ULP ports of IFM interface are for ULP modules only.
- Any other use can damage the IFM interface or the device connected to the IFM interface.
- To check if an ULP module is compatible with the RJ45 ULP ports of IFM interface, refer to the ULP System User Guide.

Failure to follow these instructions can result in equipment damage.

All the connection configurations require the circuit breaker BCM ULP cord. The insulated NSX cord is mandatory for system voltages greater than 480 Vac.

When the second RJ45 ULP port is not used, it must be closed with an ULP line termination:

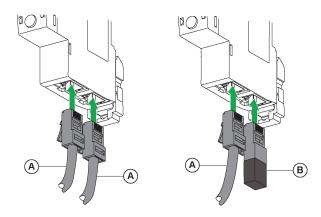

A Circuit breaker BCM ULP cord or RJ45 ULP cord

**B** ULP line termination

# **Connection of the IFM Interface to a Fixed Manually-Operated ComPacT NS Circuit Breaker**

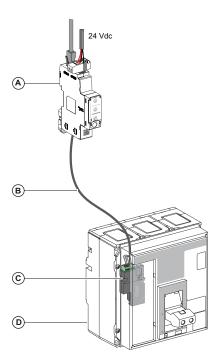

- A IFM Modbus-SL interface for one circuit breaker
- B Circuit breaker BCM ULP cord
- C BCM ULP circuit breaker communication module
- **D** Fixed manually-operated ComPacT NS circuit breaker with MicroLogic A, E, or P trip unit

# **Connection of the IFM Interface to a Withdrawable ComPacT NS Circuit Breaker**

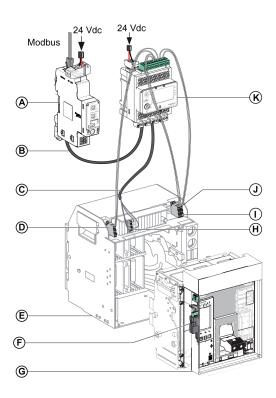

A IFM Modbus-SL interface for one circuit breaker

B RJ45 ULP cord

C Circuit breaker BCM ULP cord

**D** Circuit breaker disconnected position contact (CD)

E Circuit breaker cradle

F BCM ULP circuit breaker communication module

**G** Withdrawable circuit breaker with MicroLogic A, E, or P trip unit

**H** Withdrawable terminal block

I Circuit breaker connected position contact (CE)

J Circuit breaker test position contact (CT)

 $\boldsymbol{\mathsf{K}}$  IO input/output application module for one circuit breaker

### Configuration

### **General Description**

Two configurations of the IFM interface are available:

- Automatic configuration (Auto-Speed sensing ON, factory setting): when connected to the Modbus network, the IFM interface automatically detects the network parameters.
- Personalized configuration (Auto-Speed sensing OFF): the network parameters can be personlized using the EcoStruxure Power Commission software, page 17.

### **Automatic Configuration**

The Modbus slave address is defined by the two address rotary switches on the front panel of the IFM interface. When connected to the Modbus serial line network, the IFM interface automatically detects the network speed and parity. The Auto-Speed sensing algorithm tests the available Baud rates and parities and automatically detects the Modbus communication network parameters. The Modbus master must send at least 25 frames on the Modbus network in order to allow the Auto-Speed sensing algorithm to work.

The transmission format is binary with one start bit, eight data bits, one stop bit in case of even or odd parity, and two stop bits in case of no parity.

If the Auto-Speed sensing algorithm does not detect the network parameters, it is recommended to follow this procedure:

| Step | Action                                                                                                    |
|------|----------------------------------------------------------------------------------------------------|
| 1    | Set up the IFM interface to Modbus address 1, page 22.                                                                 |
| 2    | Send a read multiple register request (function code 0x03) to slave 1, at any address and for any number of registers. |
| 3    | Send this request at least 25 times.                                                                                   |

**NOTE:** If the network speed or parity is changed after the IFM interface has automatically detected these settings, the IFM interface must be restarted (power off/power on) in order to detect the new network parameters.

### **Personalized Configuration**

The Modbus slave address is defined by the two address rotary switches on the front panel of the IFM interface.

Disable the Auto-Speed sensing option and set the following Modbus communication network parameters with the EcoStruxure Power Commission software, page 17:

- Baud rate: 4800, 9600, 19200 and 38400 Baud.
- parity: even, odd, and none (it is possible to select one stop bit or two stop bits in case of no parity).

**NOTE:** It is not possible to change the Modbus address or the status of the locking pad with the EcoStruxure Power Commission software.

### **IFM Interface with Legacy Application Firmware**

The IFM interface is shipped with the standard firmware. This standard firmware responds to one unique Modbus slave address, set between 1 and 99 by the two rotary switches on the front panel of the IFM interface.

The IFM interface with the standard firmware is not compatible with legacy applications using four Modbus slave addresses:

- 1 address x from 1 to 47 for the circuit breaker manager
- 1 address x+50 for the chassis manager
- · 1 address x+100 for the metering manager
- 1 address x+200 for the protection manager

The IFM interface is compatible with legacy applications using four Modbus slave addresses after replacement of the standard firmware by the legacy firmware. To replace the IFM firmware, contact your Schneider Electric customer support, with indication of the IFM part number, TRV00210 or LV434000.

#### NOTE:

- Do not mix IFM interfaces with standard firmware with IFM interfaces with legacy firmware on the same Modbus-SL network.
- When an IFM interface with legacy firmware is connected to a BCM ULP module, its Modbus traffic status LED is steady ON.
- The IO module can be connected to an IFM interface with legacy firmware to perform the cradle management application.

### **Communication Test**

### Introduction

The use of the EcoStruxure Power Commission software, page 17 is recommended to test the serial line communication on the various circuit breakers.

If the laptop or PC installed with the EcoStruxure Power Commission software and connected on the Modbus network is able to read data from the IMU, the communication is established. Refer to the *EcoStruxure Power Commission Online Help*.

## **IFE Interface**

### What's in This Chapter

| Introduction                                | 32 |
|---------------------------------------------|----|
| Hardware Description                        | 33 |
| Schematics with ComPacT NS Circuit Breakers |    |

### Introduction

#### Overview

The IFE interface enables an intelligent modular unit (IMU) with a ComPacT, PowerPacT, or MasterPact circuit breaker to be connected to an Ethernet network. Each circuit breaker has its own IFE interface and a corresponding IP address.

### Types of IFE Interface

There are two types of the IFE interface:

IFE Ethernet interface for one circuit breaker, with part number LV434001
 This type of IFE interface is an Ethernet interface for ComPacT, PowerPacT, and MasterPact circuit breakers.

**NOTE:** The IFE interface with part number LV434001 completely replaces the IFE interface with part number LV434010. The LV434001 comes with the real time clock (RTC) feature and allows ULP connections up to 20 m (65.6 ft) with the MasterPact MTZ circuit breakers (LV434010 had a theoretical limitation of 5 m (16.4 ft) over the life of the IFE interface).

IFE Ethernet switchboard server, with part number LV434002

This type of IFE interface is an Ethernet interface for ComPacT, PowerPacT, and MasterPact circuit breakers and a server for Modbus-SL (serial line) connected devices.

**NOTE:** The IFE server with part number LV434002 completely replaces the IFE server with part number LV434011. The LV434002 comes with the real time clock (RTC) feature and allows ULP connections up to 20 m (65.6 ft) with the MasterPact MTZ circuit breakers (LV434011 had a theoretical limitation of 5 m (16.4 ft) over the life of the IFE interface).

### **IFE Interface Features**

The main features of IFE interface are:

- · Dual Ethernet port for simple daisy chain connection
- Device profile web service for discovery of the IFE interface on the local area network (LAN)
- ULP compliant for location of the IFE interface in the switchboard
- Ethernet interface for ComPacT, PowerPacT, and MasterPact circuit breakers
- Server for Modbus-SL connected devices (only for the IFE server with the part number LV434002)
- · Embedded setup webpages
- Embedded monitoring webpages
- · Embedded control webpages
- Built-in email alarm notification for circuit breaker connected to IFE interface.

**NOTE:** The built-in switch of IFE interface does not support the ring topology as it does not have the feature of the loop back protection.

# **Hardware Description**

## **Description**

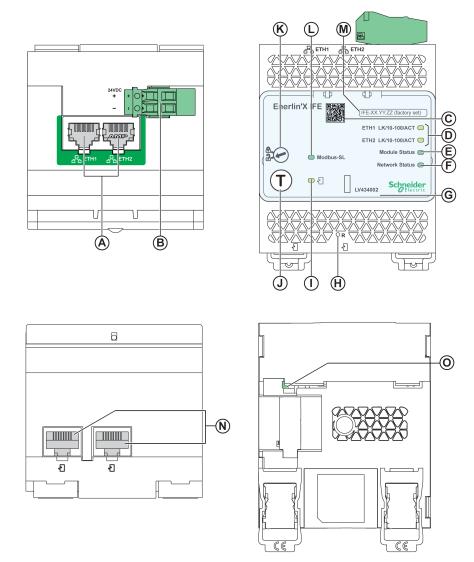

- A Ethernet 1 and Ethernet 2 RJ45 communication ports
- B 24 Vdc power supply terminal block
- C QR code to product information
- **D** Ethernet communication LEDs
- E Module status LED
- F Network status LED
- **G** Sealable transparent cover
- **H** Reset button
- I ULP status LED
- J Test button (accessible even with closed cover)
- K Locking pad
- L Modbus traffic status LED (IFE server only)
- M Device name label
- N Two RJ45 ULP ports
- O Grounding connection

For information on installation, consult the instruction sheet available on the Schneider Electric website: QGH13473.

### **Mounting**

The IFE interface mounts on a DIN rail. The stacking accessory enables the connection of several IFM interfaces to an IFE server without additional wiring.

**NOTE:** The stacking feature is available only for the IFE server with the part number LV434002.

### 24 Vdc Power Supply

The IFE interface must always be supplied with 24 Vdc. The power to the IFM interfaces stacked to an IFE server are supplied by the IFE server and it is not necessary to supply power to them separately.

It is recommended to use an UL listed and recognized limited voltage/limited current or a class 2 power supply with a 24 Vdc, 3 A maximum.

**NOTE:** For 24 Vdc power supply connection, use copper conductors only.

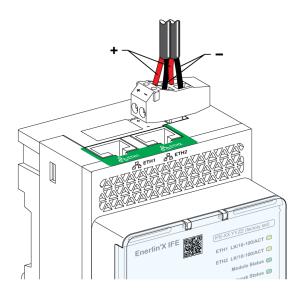

### **Ethernet Communication LEDs**

The Ethernet communication dual color LEDs, indicate the status of the Ethernet ports **ETH1** and **ETH2**.

| LED Indication  | Status Description                          |
|-----------------|---------------------------------------------|
| OFF             | No power or no link                         |
| Steady yellow   | 10 Mbps, link established, and no activity  |
| Blinking yellow | 10 Mbps, ongoing activity                   |
| Steady green    | 100 Mbps, link established, and no activity |
| Blinking green  | 100 Mbps, ongoing activity                  |

### **Module Status LED**

The module status dual color LED, indicates the IFE interface status.

| LED Indication                                | Status Description               | Action                                                          |
|-----------------------------------------------|----------------------------------|-----------------------------------------------------------------|
| OFF                                           | No power                         | None                                                            |
| Steady green                                  | IFE interface operational        | None                                                            |
| Blinking green (250 ms ON, 250 ms OFF)        | Hidden control webpage available | None                                                            |
| Blinking green (500 ms ON, 500 ms OFF)        | IFE interface firmware corrupted | Contact your local Schneider Electric service team for support. |
| Blinking red (500 ms ON, 500 ms OFF)          | IFE interface in degraded mode   | Replace ULP module at the next maintenance operation.           |
| Steady red                                    | IFE interface out of service     | None                                                            |
| Blinking green/red (1 s green, 1 s red)       | Firmware update in progress      | None                                                            |
| Blinking green/red (250 ms green, 250 ms red) | Self-test in progress            | None                                                            |

### **Network Status LED**

The network status dual color LED, indicates the Ethernet network status.

| LED Indication                                | Status Description        |
|-----------------------------------------------|---------------------------|
| OFF                                           | No power or no IP address |
| Steady green                                  | Valid IP address          |
| Steady red                                    | Duplicated IP address     |
| Blinking green/red (250 ms green, 250 ms red) | Self-test in progress     |
| Steady amber                                  | Error in IP configuration |

#### Modbus Serial Line Traffic LED

The Modbus serial line traffic yellow LED, indicates that the traffic is being transmitted or received over the Modbus serial line network through the IFE server.

The LED is ON during the transmission and reception of the messages. The LED is OFF otherwise.

NOTE: The LED is OFF on the IFE interface (part number LV434001).

#### **Modbus Address**

The IFE interface accepts the Modbus address of the IMU to which it is connected.

The Modbus address is 255 and cannot be changed.

### **Locking Pad**

The locking pad on the front panel of the IFE interface enables or disables the ability to send the remote control commands over the Ethernet network to the IFE interface, and to the other modules of the IMU.

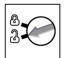

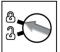

- If the arrow points to the open padlock (factory setting), remote control commands are enabled.
- If the arrow points to the closed padlock, remote control commands are disabled.

The only remote control command that is enabled even if the arrow points to the closed padlock, is the set absolute time command.

#### **Test Button**

The test button has two functions, according to the duration of the button pressed.

| Time Range | Function                                                                                                    |  |
|------------|----------------------------------------------------------------------------------------------------|--|
| 1–5 s      | Tests the connection between all the ULP modules for 15 s.                                                                             |  |
| 10–15 s    | Activates the hidden configuration mode.  NOTE: The hidden configuration is not activated if the button is pressed for more than 15 s. |  |

### **Reset Button**

When the reset button is pressed for 1–5 s, it forces the IP acquisition mode to the factory default setting (DHCP).

### **ULP Status LED**

The yellow ULP status LED describes the mode of the ULP module.

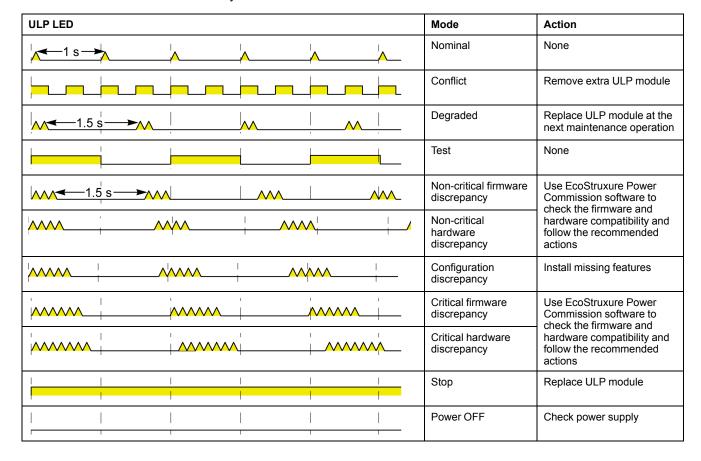

### Schematics with ComPacT NS Circuit Breakers

### **Description**

Depending on the type of circuit breaker used, connect the IFE interface to the circuit breaker using one of the following configurations:

- Connection of the IFE interface to a fixed manually-operated ComPacT NS circuit breaker with a BCM ULP module.
- Connection of the IFE interface to a withdrawable ComPacT NS 630b-1600 circuit breaker with a BCM ULP module and its respective IO module.

For more information, refer to the ULP System User Guide.

### **ULP Connection**

### **NOTICE**

#### HAZARD OF EQUIPMENT DAMAGE

- Never connect an Ethernet device to a RJ45 ULP port.
- The RJ45 ULP ports of IFE interface are for ULP modules only.
- Any other use can damage the IFE interface or the device connected to the IFE interface.
- To check if a ULP module is compatible with the RJ45 ULP ports of IFE interface, refer to the *ULP System User Guide*.

Failure to follow these instructions can result in equipment damage.

All connection configurations require the BCM ULP cord.

When the second RJ45 ULP port is not used, it must be closed with a ULP line termination.

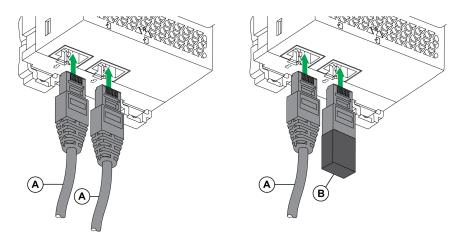

A Circuit breaker BCM ULP cord or RJ45 ULP cord

**B** ULP line termination

# **Connection of the IFE Interface to a Fixed Manually-Operated ComPacT NS Circuit Breaker**

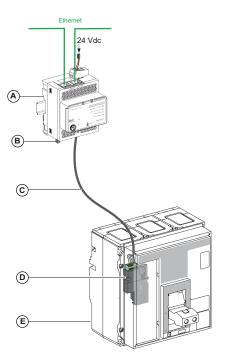

- A IFE Ethernet interface for one circuit breaker
- **B** ULP line termination
- C Circuit breaker BCM ULP cord
- **D** BCM ULP circuit breaker communication module
- E Fixed manually-operated ComPacT NS circuit breaker with MicroLogic A, E, or P trip unit

# Connection of the IFE Interface to a Withdrawable ComPacT NS 630b-1600 Circuit Breaker

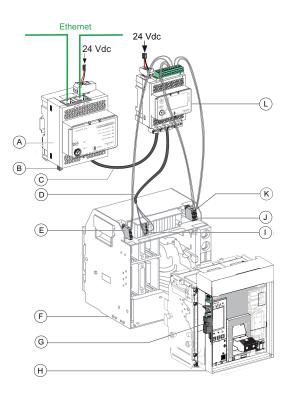

- A IFE Ethernet interface for one circuit breaker
- **B** ULP line termination
- C RJ45 ULP cord
- D Circuit breaker BCM ULP cord
- **E** Circuit breaker disconnected position contact (CD)
- F Circuit breaker cradle
- **G** BCM ULP circuit breaker communication module
- **H** Withdrawable circuit breaker with MicroLogic A, E, or P trip unit
- I Withdrawable terminal block
- J Circuit breaker connected position contact (CE)
- K Circuit breaker test position contact (CT)
- L IO input/output application module for one circuit breaker

# **Modbus Protocol with ComPacT NS Circuit Breakers**

#### **What's in This Part**

| Modbus Master-Slave Principle      | 42 |
|------------------------------------|----|
| Modbus Programming Recommendations |    |
| Modbus Functions                   | 47 |
| Modbus Exception Codes             | 51 |
| Write Protection                   | 53 |
| Password Management                | 54 |
| Command Interface                  | 56 |
| Command Examples                   | 61 |
| Date Management                    |    |
| Modbus Registers Tables            |    |

# **Modbus Master-Slave Principle**

#### **Overview**

The Modbus protocol exchanges information using a request-reply mechanism between a master (client) and a slave (server). The master-slave principle is a model for a communication protocol in which one device (the master) controls one or more other devices (the slaves). In a standard Modbus network, there is 1 master and up to 31 slaves.

A detailed description of the Modbus protocol is available at www.modbus.org.

### **Characteristics of the Master-Slave Principle**

The master-slave principle is characterized as follows:

- Only 1 master is connected to the network at a time.
- Only the master can initiate communication and send requests to the slaves.
- The master can address each slave individually using its specific address or all slaves simultaneously using address 0.
- The slaves can only send replies to the master.
- The slaves cannot initiate communication, either to the master or to other slaves.

### **Master-Slave Communication Modes**

The Modbus protocol can exchange information using 2 communication modes:

- · unicast mode
- broadcast mode

### **Unicast Mode**

In unicast mode, the master addresses a slave using the specific address of the slave. The slave processes the request then replies to the master.

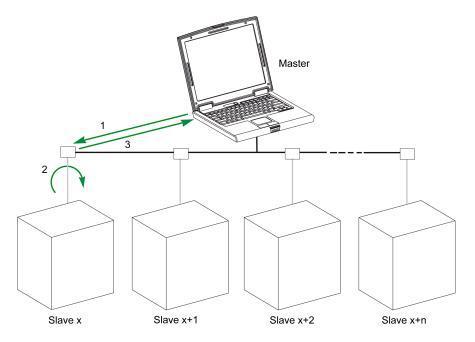

- 1 Request
- 2 Process
- 3 Reply

### **Broadcast Mode**

The master can also address all slaves using address 0. This type of exchange is called broadcasting. The slaves do not reply to broadcasting messages.

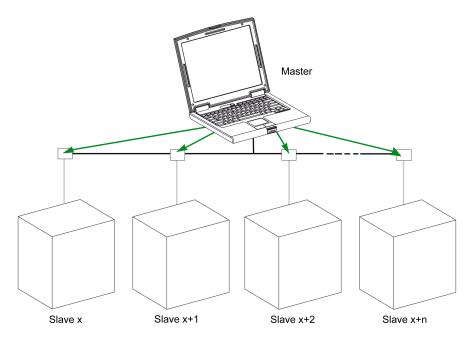

### **Response Time**

The response time Tr is the time needed by a slave to respond to a request sent by the master:

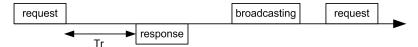

Values with the Modbus protocol:

- Typical value < 10 ms for 90% of the exchanges</li>
- Maximum value is around 700 ms, so it is recommended to implement a 1 second time out after sending a Modbus request.

### **Data Exchange**

The Modbus protocol uses 2 types of data:

- · Single bit
- · Register (16 bits)

 $\label{lem:masterPact} \mbox{MasterPact MTZ}, \mbox{ComPacT NS, and ComPacT NSX circuit breakers support registers only.}$ 

Each register has a register number. Each type of data (bit or register) has a 16-bit address.

The messages exchanged with the Modbus protocol contain the address of the data to be processed.

# **Registers and Addresses**

The address of register number n is n-1. The tables detailed in the following parts of this document provide both register numbers (in decimal format) and corresponding addresses (in hexadecimal format). For example, the address of register number 12000 is 0x2EDF (11999).

#### **Frames**

All the frames exchanged with the Modbus protocol have a maximum size of 256 bytes and are composed of 4 fields:

| Field | Definition     | Size              | Description                                                                                                 |  |
|-------|----------------|-------------------|----------------------------------------------------------------------------------------------------|--|
| 1     | Slave number   | 1 byte            | Destination of the request  0: broadcasting (all slaves concerned)  1–247: unique destination               |  |
| 2     | Function codes | 1 byte or 2 bytes | Refer to function codes description, page 47                                                                |  |
| 3     | Data           | n registers       | Request or reply data  NOTE: Number of registers n is limited to 52 with MasterPact MicroLogic E trip unit. |  |
| 4     | Check          | 2 bytes           | CRC16 (to check transmission errors)                                                                        |  |

# **Modbus Programming Recommendations**

### **Read Register Recommendations**

The registers of the IMU modules are available through Modbus communication in:

- dataset registers (standard and/or legacy datasets)
- · device registers:
  - MicroLogic registers
  - IO module registers
  - IFM interface registers
  - IFE interface registers

#### To read the registers:

- · First read the registers that are available in datasets.
  - Standard dataset is recommended because it contains more data in a data format that allows a better accuracy.
  - Legacy dataset is used only for legacy equipments.
- Then read the data that is not available in datasets in the device registers.

The benefit of datasets is that the most useful information of each IMU module is collected in one table that can be read with two or three read requests. Each module updates the values in the dataset registers on a regular basis.

The response time of requests to dataset registers is shorter than the response time of requests to device registers. Therefore, it is recommended to read the dataset registers instead of device registers, to improve the overall performance of the communication system.

### **Register Update**

The values in the registers are updated in two different ways:

- The measurement values are updated periodically, with a fixed refreshment rate
- The other values are updated when the value is changed.

| Type of Registers                                      | Register Update                           |
|--------------------------------------------------------|-------------------------------------------|
| Identification                                         | Triggered by device replacement           |
| Settings                                               | Triggered by setting change               |
| Measurement                                            | Periodically, with fixed refreshment rate |
| Real-time measurements                                 | Every 1 s                                 |
| Demand values of real-time measurements                | Every 1 s                                 |
| Harmonic values                                        | Every 3 s                                 |
| Energy measurements                                    | Every 5 s                                 |
| Peak values of demand values of real-time measurements | Every 5 s                                 |
| Minimum and maximum values of real-time measurements   | Every 5 s                                 |
| Maintenance and diagnostic                             | Triggered by data change                  |
| Events                                                 | Triggered by event detection              |
| IO status                                              | Triggered by status change                |

The refreshment rate of values is the same for the dataset registers and the device registers.

Use the refreshment rate to optimize the performance of the communication between the remote controller and the IMU modules.

# **Modbus Functions**

### **General Description**

The Modbus protocol offers a number of functions that are used to read or write data over the Modbus network. The Modbus protocol also offers diagnostic and network-management functions.

Only the Modbus functions handled by the circuit breaker are described here.

#### **Read Functions**

The following read functions are available:

| Function Code | Subfunction Code | Name                       | Description                               |
|---------------|------------------|----------------------------|-------------------------------------------|
| 3 (0x03)      | -                | Read holding registers     | Read n output or internal registers       |
| 4 (0x04)      | -                | Read input registers       | Read n input registers                    |
| 43 (0x2B)     | 14 (0x0E)        | Read device identification | Read the identification data of the slave |
| 43 (0x2B)     | 15 (0x0F)        | Get date and time          | Read the date and time of the slave       |

**NOTE:** Number of registers n is limited to 52 with MasterPact MicroLogic E trip unit.

### **Read Register Example**

The following table shows how to read the rms current on phase 1 (I1) in register 1016. The address of register 1016 is 1016 - 1 = 1015 = 0x03F7. The Modbus address of the Modbus slave is 47 = 0x2F.

| Master Request                        |         | Slave Reply          |         |
|---------------------------------------|---------|----------------------|---------|
| Field Name                            | Example | Field Name           | Example |
| Modbus slave address                  | 0x2F    | Modbus slave address | 0x2F    |
| Function code                         | 0x03    | Function code        | 0x03    |
| Address of the register to read (MSB) | 0x03    | Data length in bytes | 0x02    |
| Address of the register to read (LSB) | 0xF7    | Register value (MSB) | 0x02    |
| Number of registers (MSB)             | 0x00    | Register value (LSB) | 0x2B    |
| Number of registers (LSB)             | 0x01    | CRC (MSB)            | 0xXX    |
| CRC (MSB)                             | 0xXX    | CRC (LSB)            | 0xXX    |
| CRC (LSB)                             | 0xXX    | -                    |         |

The content of register 1016 (address 0x03F7) is 0x022B = 555. Therefore, the rms current on phase 1 (I1) is 555 A.

# **Get Date and Time Example**

The following table shows how to get the date and time of a Modbus slave. The Modbus address of the Modbus slave is 47 = 0x2F.

| Master Request       |      | Slave Reply          |         |
|----------------------|------|----------------------|---------|
| Field Name Example   |      | Field Name           | Example |
| Modbus slave address | 0x2F | Modbus slave address | 0x2F    |
| Function code        | 0x2B | Function code        | 0x2B    |

| Master Request   |         | Slave Reply      |                                 |
|------------------|---------|------------------|---------------------------------|
| Field Name       | Example | Field Name       | Example                         |
| Subfunction code | 0x0F    | Subfunction code | 0x0F                            |
| Reserved         | 0x00    | Reserved         | 0x00                            |
| _                | _       | Date and time    | Refer to the DATETIME data type |

### **Set Date and Time Example**

The following table shows how to set date and time of a Modbus slave. The Modbus address of the Modbus slave is 47 = 0x2F, the new date is October 2, 2014, and the new time is 2:32:03:500 p.m.

**NOTE:** Use the broadcast mode (with Modbus slave address = 0) to set the date and time of all Modbus slaves.

| Master Request       |         | Slave Reply          |         |
|----------------------|---------|----------------------|---------|
| Field Name           | Example | Field Name           | Example |
| Modbus slave address | 0x2F    | Modbus slave address | 0x2F    |
| Function code        | 0x2B    | Function code        | 0x2B    |
| Subfunction code     | 0x10    | Subfunction code     | 0x10    |
| Reserved1            | 0x00    | Reserved1            | 0x00    |
| Not used             | 0x00    | Not used             | 0x00    |
| Year = 2014          | 0x0E    | Year = 2014          | 0x0E    |
| Month = October      | 0x0A    | Month = October      | 0x0A    |
| Day Of Month = 2     | 0x02    | Day Of Month = 2     | 0x02    |
| Hour = 14            | 0x0E    | Hour = 14            | 0x0E    |
| Minutes = 32         | 0x20    | Minutes = 32         | 0x20    |
| 3 sec. 500 ms        | 0x0DAC  | 3 sec. 502 ms        | 0x0DAE  |

The normal response is an echo of the request, returned after the date-time has been updated in the remote device. If the date-time structure content is not consistent with a true date-time (that is, an invalid date-time), the value returned in the Date-Time field is set to 0 by the device.

In case of 24 Vdc power loss, the date and time of the Modbus slaves without battery is not refreshed anymore. It is therefore mandatory to set date and time for all Modbus slaves after recovering the 24 Vdc power supply.

Furthermore, due to the clock drift of each Modbus slave, it is mandatory to set date and time for all Modbus slaves periodically. Recommended period is at least every 15 minutes.

# Scattered Holding Register Read Function

The scattered holding register read function is available:

| Function Code | Subfunction Code | Name                            | Description                     |
|---------------|------------------|---------------------------------|---------------------------------|
| 100 (0x64)    | 4 (0x04)         | Read scattered holding register | Read n non-contiguous registers |

The maximum value for n is 100 but when using a MasterPact MicroLogic A or E trip unit, it is recommended to have n lower or equal to 21.

The scattered holding register read function enables the user to:

 avoid reading a large block of contiguous registers when only few registers are needed

 avoid multiple use of functions 3 and 4 in order to read non-contiguous registers

# **Read Scattered Holding Register Example**

The following table shows how to read the addresses of the register 664 (address 0x0297) and register 666 (address 0x0299) of a Modbus slave. The Modbus address of the Modbus slave is 47 = 0x2F.

| Master Request                           |      | Slave Reply                             |         |  |
|------------------------------------------|------|-----------------------------------------|---------|--|
| Field Name Example                       |      | Field Name                              | Example |  |
| Modbus slave address                     | 0x2F | Modbus slave address                    | 0x2F    |  |
| Function code                            | 0x64 | Function code                           | 0x64    |  |
| Data length in bytes                     | 0x06 | Data length in bytes                    | 0x06    |  |
| Subfunction code                         | 0x04 | Subfunction code                        | 0x04    |  |
| Transmission number <sup>(1)</sup>       | 0xXX | Transmission number <sup>(1)</sup>      | 0xXX    |  |
| Address of first register to read (MSB)  | 0x02 | Value of the first register read (MSB)  | 0x12    |  |
| Address of first register to read (LSB)  | 0x97 | Value of the first register read (LSB)  | 0x0A    |  |
| Address of second register to read (MSB) | 0x02 | Value of the second register read (MSB) | 0x74    |  |
| Address of second register to read (LSB) | 0x99 | Value of the second register read (LSB) | 0x0C    |  |
| CRC (MSB)                                | 0xXX | CRC (MSB)                               | 0xXX    |  |
| CRC (LSB)                                | 0xXX | CRC (LSB)                               | 0xXX    |  |

### **Write Functions**

The following write functions are available:

| Function Code | Subfunction Code | Name                      | Description                          |
|---------------|------------------|---------------------------|--------------------------------------|
| 6 (0x06)      | _                | Preset single register    | Write 1 register                     |
| 16 (0x10)     | -                | Preset multiple registers | Write n registers                    |
| 43 (0x2B)     | 16 (0x10)        | Set date and time         | Write the date and time of the slave |

**NOTE:** Number of registers n is limited to 52 with MasterPact MicroLogic E trip units.

# **Diagnostic Functions**

The following diagnostic functions are available:

| Function<br>Code | Subfunction<br>Code | Name                                   | Description                                                     |
|------------------|---------------------|----------------------------------------|-----------------------------------------------------------------|
| 8 (0x08)         | _                   | Diagnostic                             | Manage diagnostic counters                                      |
| 8 (0x08)         | 10 (0x0A)           | Clear counters and diagnostic register | Reset all diagnostic counters                                   |
| 8 (0x08)         | 11 (0x0B)           | Return bus message counter             | Read the counter of correct bus messages managed by the slave   |
| 8 (0x08)         | 12 (0x0C)           | Return bus communication error counter | Read the counter of incorrect bus messages managed by the slave |
| 8 (0x08)         | 13 (0x0D)           | Return bus exception error counter     | Read the counter of exception responses managed by the slave    |
| 8 (0x08)         | 14 (0x0E)           | Return slave message counter           | Read the counter of messages sent to the slave                  |

| Function<br>Code | Subfunction<br>Code | Name                                      | Description                                                                                                    |
|------------------|---------------------|-------------------------------------------|----------------------------------------------------------------------------------------------------|
| 8 (0x08)         | 15 (0x0F)           | Return slave no response counter          | Read the counter of broadcast messages                                                                                      |
| 8 (0x08)         | 16 (0x10)           | Return slave negative acknowledge counter | Read the counter of messages sent to the slave<br>but not answered because of the Negative<br>Acknowledge exception code 07 |
| 8 (0x08)         | 17 (0x11)           | Return slave busy counter                 | Read the counter of messages sent to the slave<br>but not answered because of the Slave Device<br>Busy exception code 06    |
| 8 (0x08)         | 18 (0x12)           | Return bus overrun counter                | Read the counter of incorrect bus messages due to overrun errors                                                            |
| 11 (0x0B)        | _                   | Get communication event counter           | Read Modbus event counter                                                                                                   |

### **Diagnostic Counters**

Modbus uses diagnostic counters to enable performance and error management. The counters are accessible using the Modbus diagnostic functions (function codes 8 and 11). The Modbus diagnostic counters and the Modbus event counter are described in the following table:

| Counter<br>Number | Counter Name                       | Description                                                                                                  |
|-------------------|------------------------------------|----------------------------------------------------------------------------------------------------|
| 1                 | Bus message counter                | Counter of correct bus messages managed by the slave                                                         |
| 2                 | Bus communication error counter    | Counter of incorrect bus messages managed by the slave                                                       |
| 3                 | Slave exception error counter      | Counter of exception responses managed by the slave and incorrect broadcast messages                         |
| 4                 | Slave message counter              | Counter of messages sent to the slave                                                                        |
| 5                 | Slave no response counter          | Counter of broadcast messages                                                                                |
| 6                 | Slave negative acknowledge counter | Counter of messages sent to the slave but not answered because of the Negative Acknowledge exception code 07 |
| 7                 | Slave busy count                   | Counter of messages sent to the slave but not answered because of the Slave Device Busy exception code 06    |
| 8                 | Bus character overrun counter      | Counter of incorrect bus messages due to overrun errors                                                      |
| 9                 | Comm. event counter                | Modbus event counter (this counter is read with function code 11)                                            |

### **Counters Reset**

The diagnostic counters are reset to 0 when:

- the maximum value 65535 is reached,
- they are reset by a Modbus command (function code 8, sub-function code 10),
- · the power supply is lost,
- · the communication parameters are modified.

# **Modbus Exception Codes**

### **Exception Responses**

Exception responses from either the master (client) or a slave (server) can result from data processing errors. One of the following events can occur after a request from the master (client):

- If the slave (server) receives the request from the master (client) without a communication error and can handle the request correctly, it returns a normal response.
- If the slave (server) does not receive the request from the master (client) due
  to a communication error, it does not return a response. The master program
  eventually processes a timeout condition for the request.
- If the slave (server) receives the request from the master (client) but detects a communication error, it does not return a response. The master program eventually processes a timeout condition for the request.
- If the slave (server) receives the request from the master (client) without a communication error, but cannot handle it (for example, the request is to read a register that does not exist), the slave returns an exception response to inform the master of the nature of the error.

### **Exception Frame**

The slave sends an exception frame to the master to report an exception response. An exception frame is composed of 4 fields:

| Field | Definition              | Size    | Description                                           |
|-------|-------------------------|---------|-------------------------------------------------------|
| 1     | Slave number            | 1 byte  | Destination of the request  1–247: unique destination |
| 2     | Exception function code | 1 byte  | Request function code + 128 (0x80)                    |
| 3     | Exception code          | n bytes | See next paragraph                                    |
| 4     | Check                   | 2 bytes | CRC16 (to check transmission errors)                  |

### **Exception Codes**

The exception response frame has two fields that differentiate it from a normal response frame:

- The exception function code of the exception response is equal to the function code of the original request plus 128 (0x80).
- The exception code depends on the communication error that the slave encounters.

The following table describes the exception codes handled by the circuit breaker:

| Exception Code | Name Description     |                                                                                                    |  |
|----------------|----------------------|----------------------------------------------------------------------------------------------------|--|
| 01 (0x01)      | Illegal function     | The function code received in the request is not an authorized action for the slave. The slave may be in the wrong state to process a specific request. |  |
| 02 (0x02)      | Illegal data address | The data address received by the slave is not an authorized address for the slave.                                                                      |  |
| 03 (0x03)      | Illegal data value   | The value in the request data field is not an authorized value for the slave.                                                                           |  |
| 04 (0x04)      | Slave device failure | The slave fails to perform a requested action because of an unrecoverable error.                                                                        |  |
| 05 (0x05)      | Acknowledge          | The slave accepts the request but needs a long time to process it.                                                                                      |  |
| 06 (0x06)      | Slave device busy    | The slave is busy processing another command. The master must send the request once the slave is available.                                             |  |

| Exception Code | Name                                    | Description                                                                             |
|----------------|-----------------------------------------|-----------------------------------------------------------------------------------------|
| 07 (0x07)      | Negative acknowledgment                 | The slave cannot perform the programming request sent by the master.                    |
| 08 (0x08)      | Memory parity error                     | The slave detects a parity error in the memory when attempting to read extended memory. |
| 10 (0x0A)      | Gateway path unavailable                | The gateway is overloaded or not correctly configured.                                  |
| 11 (0x0B)      | Gateway target device failed to respond | The slave is not present on the network.                                                |

# **Illegal Data Address**

This guide describes the registers available for each IMU module with the latest firmware revision. When a register described in the guide is not implemented in an IMU module that has an old firmware revision, an exception response is returned with the exception code 02 (0x02), illegal data address.

You can upgrade the firmware of the IMU modules by using the EcoStruxure Power Commission software.

### Write Protection

### **General Description**

### **AWARNING**

#### HAZARD OF NUISANCE TRIPPING OR FAILURE TO TRIP

Protection setting adjustments must be done by qualified electrical personnel.

Failure to follow these instructions can result in death, serious injury, or equipment damage.

Remote modifications of Modbus registers can either be dangerous to personnel near the circuit breaker or can cause equipment damage if the protection settings are altered. Therefore, remote control commands are hardware protected, page 23 and software protected.

#### **Software Protection**

To prevent an inadvertent change to the MicroLogic configuration, remote modifications of the Modbus registers are protected by both of the following:

- · a robust data structure and a set of dedicated Modbus registers
- · a user profile password scheme

This combination is called the command interface. Failure to conform to these results in an error code and the operation is not performed. The hardware protection has always precedence over the software protection.

# **Password Management**

### **General Description**

Remote access to data on MicroLogic trip units and the ULP modules of the IMU is protected by password. Remote access includes:

- The communication network
- EcoStruxure Power Commission software
- FDM128 display
- · IFE webpages

The following four profiles are defined for remote access. Each IMU has a different password for each user profile.

- Administrator
- Services
- Engineer
- Operator

The Administrator password is required to write the settings to the MicroLogic trip unit and the ULP modules of the IMU using the EcoStruxure Power Commission software, page 17.

Each intrusive command via the command interface is assigned to one or several user profiles, and protected by the corresponding user profile password. The password for each intrusive command is indicated in the description of the command.

No password is required for non-intrusive commands through the command interface.

#### **Default Passwords**

### **AWARNING**

# POTENTIAL COMPROMISE OF SYSTEM AVAILABILITY, INTEGRITY, AND CONFIDENTIALITY

Change default passwords at first use to help prevent unauthorized access to device settings, controls, and information.

Failure to follow these instructions can result in death, serious injury, or equipment damage.

The default password for each user profile is as follows:

| User profile  | Default password    |
|---------------|---------------------|
| Administrator | '0000' = 0x30303030 |
| Services      | '1111' = 0x31313131 |
| Engineer      | '2222' = 0x32323232 |
| Operator      | '3333' = 0x33333333 |

# **Changing a Password**

A password can be changed with the EcoStruxure Power Commission software, page 17.

Entering the current password for a given user profile is required to change the password of this user profile. Entering the Administrator password enables you to change the password of any user profile.

A password is composed of exactly 4 ASCII characters. It is case-sensitive and the allowed characters are:

- Digits from 0 to 9
- Letters from a to z
- Letters from A to Z

#### Passwords of the IMU

The MicroLogic trip unit and the ULP modules of the IMU must be protected by the same passwords for each user profile.

When using EcoStruxure Power Commission software to modify a password, the password gets modified in the MicroLogic trip unit and the ULP modules of the IMU.

It is compulsory to assign the current IMU passwords to the new module in the IMU, in case of:

- · addition of a new ULP module in the IMU.
- replacement of the MicroLogic trip unit or one of the ULP module of the IMU.

Use EcoStruxure Power Commission software to modify the passwords of the new module to the current IMU passwords.

**Example**: Addition of an IO module in an IMU with a MicroLogic trip unit and an IFE interface.

- The IMU has user-defined passwords for each user profile.
- The IO module has the default passwords for each user profile.

Use EcoStruxure Power Commission software to replace the default passwords of the IO module by the user-defined passwords of the IMU for each user profile.

#### **Password Reset**

In case that the Administrator password of the (IMU) is lost or forgotten, the password can be reset to the default password with EcoStruxure Power Commission software, page 17 and the support of the Schneider Electric Customer Care Center.

### **Command Interface**

### **General Description**

The command interface is used to:

- send remote commands
- · send remote control commands

Remote commands are non-intrusive commands. They are not password-protected and always enabled.

Remote control commands are intrusive commands and can either be dangerous to personnel near the circuit breaker or can cause equipment damage if the protection settings are altered. Therefore, remote control commands are:

- protected by password where a password is required in the command
- protected by configuration:
  - with the IFM interface, the remote control commands are enabled when the locking pad on the IFM interface is in the open position.
  - with the IFE interface, the remote control commands are enabled when the locking pad on the IFE interface is in the open position.
  - with the EIFE interface, the remote control commands are enabled when the intrusive command mode is unlocked by EIFE configuration using the EcoStruxure Power Commission software, page 17.

Each command has a specific code. For example, command code 904 defines the command to open the circuit breaker.

### **Executing a Command**

Follow these steps to execute a command:

| Step | Action                                                                                                    |  |  |
|------|----------------------------------------------------------------------------------------------------|--|--|
| 1    | Load a buffer.                                                                                                    |  |  |
| 2    | Write this buffer with a write request (Modbus function 16) starting at register 8000.                                                                                                    |  |  |
| 3    | Read the command status register 8021, and wait while its content shows that the command is still in progress (0x0003).                                                                                                    |  |  |
| 4    | Read the command code register 8020:  If content of register 8020 is the command code entered in register 8000 at step 2, go to next step.  If content of register 8020 is different from the command code entered in register 8000 at step 2, restart at step 1.                                                                                                    |  |  |
| 5    | Read the error code in the LSB of register 8021:  If LSB ≠ 0, then the command failed. Check the error code to understand the cause (see next paragraph). For example, if register 8021 returns 4609 (0x1201), then the error code is 1, which means that the password is not correct (insufficient user rights).  If LSB = 0, then the command is executed with no errors. |  |  |

**NOTE:** The Modbus application will wait for the complete execution of one command before sending its next command. In case of no response, the Modbus application can resend the command. In this case, the first command will be aborted automatically.

### **Command Diagram**

The following diagram shows the steps to follow in order to execute a command:

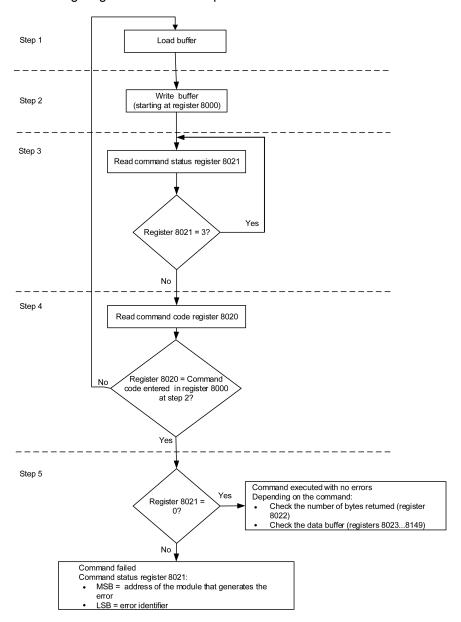

#### **Command Data Structure**

The command interface uses registers 8000 to 8149:

- The input parameters of a command are written in registers 8000 to 8015.
   The registers 8016 to 8019 are reserved.
- The data returned after command execution are written in registers 8020 to 8149.

The input parameters of a command are detailed in the following table:

| Address | Register | Description      | Comments                                                                                                    |
|---------|----------|------------------|----------------------------------------------------------------------------------------------------|
| 0x1F3F  | 8000     | Command code     | Writing at this register triggers the command using the parameters in the following registers.                       |
| 0x1F40  | 8001     | Parameter length | Number of bytes used for the parameters including this one (from 10 to 30). This value is provided for each command. |
| 0x1F41  | 8002     | Destination      | A constant value provided for each command.                                                                          |
|         |          |                  | Factory setting: 0x0000                                                                                              |

| Address       | Register  | Description           | Comments                                                                                                    |
|---------------|-----------|-----------------------|----------------------------------------------------------------------------------------------------|
| 0x1F42        | 8003      | Security type         | A constant value provided for each command:  • 0 for non-intrusive commands not protected by password  • 1 for intrusive commands protected by a password |
| 0x1F43        | 8004      | Password              | The password is composed of 4 ASCII bytes.                                                                                                    |
| 0x1F44        | 8005      |                       | The password to use depends on the command.                                                                                                    |
|               |           |                       | This information is provided for each command.                                                                                                    |
| 0x1F45-0x1F4E | 8006–8015 | Additional parameters | Additional parameters define how the command is performed. Some commands have no additional parameters.                                                   |
| 0x1F4F        | 8016      | Reserved              | Must be set to 0 (factory setting).                                                                                                    |
| 0x1F50        | 8017      | Reserved              | Must be set to 8019 (factory setting).                                                                                                    |
| 0x1F51        | 8018      | Reserved              | Must be set to 8020 (factory setting).                                                                                                    |
| 0x1F52        | 8019      | Reserved              | Must be set to 8021 (factory setting).                                                                                                    |

The data returned after command execution are detailed in the following table:

| Address       | Register  | Description       | Comments                                                             |
|---------------|-----------|-------------------|----------------------------------------------------------------------|
| 0x1F53        | 8020      | Last command code | When the command has been executed, it holds the last command code.  |
| 0x1F54        | 8021      | Command status    | When the command exits the busy state, it holds the completion code. |
| 0x1F55        | 8022      | Data buffer size  | Number of bytes returned.                                            |
| 0x1F56-0x1FD4 | 8023–8149 | Data buffer       | Returned values. It is empty if the previous register is 0.          |

### **Command Status**

When the command is successful, the command status is 0.

When the command is in progress, the command status is 3.

When the command generates an error, the command status register contains:

- · LSB: the error code
- MSB: the address of the module that generates the error

# **Module Returning the Command Result**

The following table lists the addresses of the modules:

| Module Address | Module                                                                             |  |
|----------------|------------------------------------------------------------------------------------|--|
| 1 (0x01)       | UTA maintenance module                                                             |  |
| 2 (0x02)       | FDM121 ULP display for one circuit breaker                                         |  |
| 3 (0x03)       | IFM Modbus-SL interface for one circuit breaker                                    |  |
| 17 (0x11)      | BSCM circuit breaker status control module for ComPacT NSX                         |  |
| 18 (0x12)      | BCM ULP circuit breaker communication module for ComPacT NS                        |  |
| 20 (0x14)      | MicroLogic trip unit of ComPacT NSX                                                |  |
| 21 (0x15)      | MicroLogic control unit of MasterPact MTZ                                          |  |
| 32 (0x20)      | IO input/output application module 1 for one circuit breaker                       |  |
| 33 (0x21)      | IO input/output application module 2 for one circuit breaker                       |  |
| 34 (0x22)      | IFE Ethernet interface for one circuit breaker     IFE Ethernet switchboard server |  |

**NOTE:** The MicroLogic trip units of ComPacT NS circuit breakers do not have an IMU module address.

### **Result of the Command**

The following table lists the codes corresponding to the result of the command.

| Code       | Description                                                                                                    |  |
|------------|----------------------------------------------------------------------------------------------------|--|
| 0 (0x00)   | Successful command                                                                                                    |  |
| 1 (0x01)   | Insufficient user rights (incorrect password)                                                                                     |  |
| 2 (0x02)   | Access violation (IFM locking pad is locked, page 23 or, IFE locking pad is locked, page 36 or intrusive command mode is locked). |  |
| 3 (0x03)   | Unable to perform a read access                                                                                                   |  |
| 4 (0x04)   | Unable to perform a write access                                                                                                  |  |
| 5 (0x05)   | Unable to execute service (IFM locking pad locked)                                                                                |  |
| 6 (0x06)   | Not enough memory                                                                                                    |  |
| 7 (0x07)   | Allocated memory is too small                                                                                                    |  |
| 8 (0x08)   | Resource is not available                                                                                                    |  |
| 9 (0x09)   | Resource does not exist                                                                                                    |  |
| 10 (0x0A)  | Resource already exists                                                                                                    |  |
| 11 (0x0B)  | Resource is out of order                                                                                                    |  |
| 12 (0x0C)  | Access out of available memory                                                                                                    |  |
| 13 (0x0D)  | String is too long                                                                                                    |  |
| 14 (0x0E)  | Buffer is too small                                                                                                    |  |
| 15 (0x0F)  | Buffer is too big                                                                                                    |  |
| 16 (0x10)  | Input argument is out of range                                                                                                    |  |
| 17 (0x11)  | Requested security level is not supported                                                                                         |  |
| 18 (0x12)  | Requested component is not supported                                                                                              |  |
| 19 (0x13)  | Command is not supported                                                                                                    |  |
| 20 (0x14)  | Input argument has an unsupported value                                                                                           |  |
| 21 (0x15)  | Internal error during command                                                                                                    |  |
| 22 (0x16)  | Timeout during command                                                                                                    |  |
| 23 (0x17)  | Checksum error during command                                                                                                    |  |
| 24 (0x18)  | Unsupported destination                                                                                                    |  |
| 151 (0x97) | Circuit breaker tripped, reset before commands                                                                                    |  |
| 152 (0x98) | Circuit breaker already closed                                                                                                    |  |
| 153 (0x99) | Circuit breaker already open                                                                                                    |  |
| 154 (0x9A) | Circuit breaker already reset                                                                                                    |  |
| 155 (0x9B) | Actuator in manual mode                                                                                                    |  |
| 156 (0x9C) | Actuator not present                                                                                                    |  |
| 157 (0x9D) | Bad ASIC configuration                                                                                                    |  |
| 158 (0x9E) | Previous command in progress                                                                                                    |  |
| 159 (0x9F) | Reset command forbidden                                                                                                    |  |
| 160 (0xA0) | Inhibit mode on                                                                                                    |  |
| 169 (0xA9) | Already in asked state                                                                                                    |  |

| Code       | Description                                |  |  |  |  |  |
|------------|--------------------------------------------|--|--|--|--|--|
| 170 (0xAA) | nable to preset counters                   |  |  |  |  |  |
| 171 (0xAB) | Output command rejected, already assigned  |  |  |  |  |  |
| 172 (0xAC) | Emitter not allowed to perform the command |  |  |  |  |  |
| 173 (0xAD) | Mode not relevant with requested command   |  |  |  |  |  |
| 174 (0xAE) | Session key is invalid                     |  |  |  |  |  |
| 175 (0xAF) | Out of session scope                       |  |  |  |  |  |
| 176 (0xB0) | Session is already opened                  |  |  |  |  |  |
| 177 (0xB1) | No session is open                         |  |  |  |  |  |
| 178 (0xB2) | No valid setting was submitted             |  |  |  |  |  |
| 180 (0xB4) | Wireless component not started             |  |  |  |  |  |
| 190 (0xBE) | Read and get an invalid value              |  |  |  |  |  |
| 191 (0xBF) | License is not installed                   |  |  |  |  |  |

# **Command Not Supported**

The guide describes the commands available for each IMU module with the latest firmware version. When a command described in the guide is not implemented in an IMU module that has an old firmware version, the command status is returned with the error code 19 (0x13), command is not supported.

You can update the firmware of the IMU modules by using the EcoStruxure Power Commission software.

# **Command Examples**

# **Open Circuit Breaker**

The following table details the steps to perform in the master remote device to send a remote command to the BCM ULP circuit breaker communication module to open the circuit breaker. The command itself has no parameters.

| Step | Action                                                                                                    |  |  |  |  |  |
|------|----------------------------------------------------------------------------------------------------|--|--|--|--|--|
| 1    | Load a buffer of 20 registers, word0 to word19.                                                                                                    |  |  |  |  |  |
|      | Load into word0 the value 904, the code corresponding to the open circuit breaker command.                                                                                                    |  |  |  |  |  |
|      | Load into word1 the value 10, the length of the input parameters. The command itself has no parameters, 10 is the length of the fixed part.                                                                                                    |  |  |  |  |  |
|      | <ul> <li>Load into word2 the value 4609 (0x1201), the destination. This value is a constant for the command. It is provided in<br/>the command description.</li> </ul>                                                                                                    |  |  |  |  |  |
|      | Load into word3 the value 1.                                                                                                    |  |  |  |  |  |
|      | <ul> <li>Load into word4 and word5 the 4 ASCII bytes of the Administrator or Operator password. Assuming this password is<br/>'ABcd', load 16706 (0x4142) into word #4 and 25444 (0x6364) into word #5.</li> </ul>                                                                  |  |  |  |  |  |
|      | Load into word6 to word16 the value 0.                                                                                                    |  |  |  |  |  |
|      | Load into word17 the value 8019, a command setup constant.                                                                                                    |  |  |  |  |  |
|      | Load into word18 the value 8020, a command setup constant.                                                                                                    |  |  |  |  |  |
|      | Load into word19 the value 8021, a command setup constant.                                                                                                    |  |  |  |  |  |
| 2    | Write this buffer with a write request (Modbus function 16) of 20 registers, starting at register 8000.                                                                                                    |  |  |  |  |  |
| 3    | Read the command status register 8021, and wait while its content shows that the command is still in progress (0x0003). If the command status does not change after a timeout (1 s), check the Modbus connection.                                                                   |  |  |  |  |  |
| 4    | Read the command status register 8020:                                                                                                    |  |  |  |  |  |
|      | If content of register 8020 is the command code entered in register 8000 at step 2, go to next step.                                                                                                    |  |  |  |  |  |
|      | If content of register 8020 is different from the command code entered in register 8000 at step 2, restart at step 1.                                                                                                    |  |  |  |  |  |
| 5    | Read the error code in the LSB of register 8021:                                                                                                    |  |  |  |  |  |
|      | <ul> <li>If LSB ≠ 0, then the command failed. Check the error code to understand the cause (see next paragraph). For example, if register 8021 returns 4609 (0x1201), then the error code is 1, which means that the password is not correct (insufficient user rights).</li> </ul> |  |  |  |  |  |
|      | If LSB = 0, then the command was executed with no errors.                                                                                                    |  |  |  |  |  |

### **Reset Energy Measurements**

The following table details the steps to perform to send a command to the BCM ULP circuit breaker communication module to reset the minimum/maximum energy measurements. The command itself has one parameter.

| Step | Action                                                                                                    |  |  |  |  |  |  |  |
|------|----------------------------------------------------------------------------------------------------|--|--|--|--|--|--|--|
| 1    | Load a buffer of 20 registers, word0 to word19.                                                                                                    |  |  |  |  |  |  |  |
|      | Load into word0 the value 46728, the code corresponding to the reset minimum/maximum command.                                                                                                    |  |  |  |  |  |  |  |
|      | Load into word1 the value 12, the length of the input parameters. The command itself has one parameter, add 2 bytes to 10 which is the length of the fixed part.                                                   |  |  |  |  |  |  |  |
|      | Load into word2 the value 4609 (0x1201), the destination. This value is a constant for the command. It is provided in the command description.                                                                     |  |  |  |  |  |  |  |
|      | Load into word3 the value 1.                                                                                                    |  |  |  |  |  |  |  |
|      | <ul> <li>Load into word4 and word5 the 4 ASCII bytes of the Administrator or Operator password. Assuming this password is<br/>'Pw57', load 20599 (0x5077) into word #4 and 13623 (0x3537) into word #5.</li> </ul> |  |  |  |  |  |  |  |
|      | Load into word6 the value 512 (bit 9 set to one). This value requests that the energy measurement minimum/ maximum be reset.                                                                                       |  |  |  |  |  |  |  |
|      | Load into word7 to word16 the value 0.                                                                                                    |  |  |  |  |  |  |  |
|      | Load into word17 the value 8019, a command setup constant.                                                                                                    |  |  |  |  |  |  |  |
|      | Load into word18 the value 8020, a command setup constant.                                                                                                    |  |  |  |  |  |  |  |
|      | Load into word19 the value 8021, a command setup constant.                                                                                                    |  |  |  |  |  |  |  |
| 2    | Write this buffer with a write request (Modbus function 16) of 20 registers, starting at register 8000.                                                                                                    |  |  |  |  |  |  |  |

| Step | Action                                                                                                    |  |  |  |  |  |  |
|------|----------------------------------------------------------------------------------------------------|--|--|--|--|--|--|
| 3    | Read the command status register 8021, and wait while its content shows that the command is still in progress (0x0003). If the command status does not change after a timeout (1 s), check the Modbus connection.                                                                                                    |  |  |  |  |  |  |
| 4    | Read the command status register 8020:  If content of register 8020 is the command code entered in register 8000 at step 2, go to next step.  If content of register 8020 is different from the command code entered in register 8000 at step 2, restart at step 1.                                                                                                    |  |  |  |  |  |  |
| 5    | Read the error code in the LSB of register 8021:  If LSB ≠ 0, then the command failed. Check the error code to understand the cause (see next paragraph). For example, if register 8021 returns 4609 (0x1201), then the error code is 1, which means that the password is not correct (insufficient user rights).  If LSB = 0, then the command was executed with no errors. |  |  |  |  |  |  |

### **Read Date and Time**

The following table details the steps to perform to send a command to the IFM interface to read the date and time. The command itself has no parameters. The date and time are returned in a buffer.

| Step | Action                                                                                                    |
|------|----------------------------------------------------------------------------------------------------|
| 1    | Load a buffer of 20 registers, word0 to word19.                                                                                                    |
|      | Load into word0 the value 768, the code corresponding to the read date/time command.                                                                                                    |
|      | Load into word1 the value 10, the length of the input parameters. The command itself has no parameters, the length is the length of the fixed part which is 10.                                                                                                    |
|      | Load into word2 the value 768 (0x0300), the destination. This value is a constant for the command. It is provided in the command description.                                                                                                    |
|      | Load into word3 the value 0.                                                                                                    |
|      | Load into word4 and word5 the value 0x0000 (no password required).                                                                                                    |
|      | Load into word6 to word16 the value 0.                                                                                                    |
|      | Load into word17 the value 8019, a command setup constant.                                                                                                    |
|      | Load into word18 the value 8020, a command setup constant.                                                                                                    |
|      | Load into word19 the value 8021, a command setup constant.                                                                                                    |
| 2    | Write this buffer with a write request (Modbus function 16) of 20 registers, starting at register 8000.                                                                                                    |
| 3    | Read the command status register 8021, and wait while its content shows that the command is still in progress (0x0003). If the command status does not change after a timeout (1 s), check the Modbus connection.                                                                            |
| 4    | Read the command status register 8020:                                                                                                    |
|      | If content of register 8020 is the command code entered in register 8000 at step 2, go to next step.                                                                                                    |
|      | If content of register 8020 is different from the command code entered in register 8000 at step 2, restart at step 1.                                                                                                    |
| 5    | Read the error code in the LSB of register 8021:                                                                                                    |
|      | <ul> <li>If LSB ≠ 0, then the command failed. Check the error code to understand the cause (see next paragraph). For example, if register 8021 returns 783 (0x030F), then the error code is 15 (0x0F), which means that the input argument is out of range (too many parameters).</li> </ul> |
|      | If LSB = 0, then the command was executed with no errors.                                                                                                    |
| 6    | If there were no errors, read the data buffer length in register 8022. Its value must be 8 for this command.                                                                                                    |
| 7    | In the data buffer:                                                                                                    |
|      | register 8023 holds the month in the MSB, the day in the LSB.                                                                                                    |
|      | register 8024 holds the year offset in the MSB (add 2000 to get the year) and the hour in the LSB.                                                                                                    |
|      | register 8025 holds the minutes in the MSB, the seconds in the LSB.                                                                                                    |
|      | register 8026 holds the milliseconds.                                                                                                    |

# **Date Management**

#### Introduction

Each module of the IMU uses its date to time-stamp events and history registers.

The date of the IMU modules is updated in two steps:

- External synchronization: The Modbus master synchronizes the IFM or IFE interface.
- 2. Internal synchronization: The IFM or IFE interface synchronizes all ULP modules connected in the IMU.

### **External Synchronization**

There are three ways to externally synchronize the IFM or IFE interface:

- Manually with the EcoStruxure Power Commission software, page 17.
- By programming of the Modbus master using:
  - either the Modbus function set date and time: function code 43-16, page 49.
  - or, the interface command set absolute time through the IFM, or IFE interface.
- Automatically:
  - With IFE interface configured as SNTP mode.

The communication interface is considered as externally synchronized if the last synchronization has occurred within the last 2 hours.

### **Internal Synchronization**

When the IFM or IFE interface receives the date and time, it broadcasts the date and time to all the ULP modules connected in the IMU.

# **Modbus Registers Tables**

### **General Description**

The following chapters describe the Modbus registers of the MicroLogic trip unit and the Modbus registers of the modules connected to it. These registers provide information that can be read, like electrical measures, protection configuration, and monitoring information. The command interface enables the user to modify these registers in a controlled way.

The presentation rules of the Modbus registers are as follows:

- For each module, the registers are grouped in tables of logically related information, according to the module they relate to:
  - MicroLogic trip unit, page 113
  - BCM ULP module, page 168
  - IO module, page 186
  - IFM interface, page 223
  - IFE interface, page 235
- · For some modules, the files are described separately:
  - MicroLogic trip unit, page 154
  - BCM ULP module, page 179
- For each module, the commands are described separately:
  - MicroLogic trip unit, page 161
  - BCM ULP module, page 182
  - IO module, page 214
  - IFM interface, page 229
  - IFE interface, page 242

To find a register, use the ordered list of the registers with a cross reference to the page where these registers are described, page 248.

#### **Table Format**

Register tables have the following columns:

| Address | Register | RW | X | Unit | Туре | Range | A/E/P | Description |
|---------|----------|----|---|------|------|-------|-------|-------------|
|         |          |    |   |      |      |       |       |             |

- Address: a 16-bit register address in hexadecimal. The address is the data used in the Modbus frame.
- Register: a 16-bit register number in decimal (register = address + 1).
- RW: register read-write status
  - R: the register can be read by using Modbus functions
  - W: the register can be written by using Modbus functions
  - RW: the register can be read and written by using Modbus functions
  - RC: the register can be read by using the command interface
  - WC: the register can be written by using the command interface

• X: the scale factor. A scale of 10 means that the register contains the value multiplied by 10. So, the real value is the value in the register divided by 10.

#### **Example:**

Register 1054 contains the system frequency, page 117. The unit is Hz and the scale factor is 10.

If the register returns 503, this means that the system frequency is 503/10 = 50.3 Hz.

- Unit: the unit the information is expressed in.
- Type: the encoding data type (see data type description below).
- Range: the permitted values for this variable, usually a subset of what the format allows.
- A/E/P: the metering type of the MicroLogic trip unit.
  - type A (Ammeter): current measurements
  - type E (Energy): current, voltage, power, and energy measurements
  - type P (Power): current, voltage, power, energy measurements, and advanced protection
- **Description**: provides information about the register and restrictions that apply.

### **Data Types**

| Data Types   | Description                                                                      | Range                                                    |
|--------------|----------------------------------------------------------------------------------|----------------------------------------------------------|
| INT16U       | 16-bit unsigned integer                                                          | 0 to 65535                                               |
| INT16        | 16-bit signed integer                                                            | -32768 to +32767                                         |
| INT32U       | 32-bit unsigned integer                                                          | 0 to 4 294 967 295                                       |
| INT32        | 32-bit signed integer                                                            | -2 147 483 648 to +2 147 483 647                         |
| INT64U       | 64-bit unsigned integer                                                          | 0 to 18 446 744 073 709 600 000                          |
| INT64        | 64-bit signed integer                                                            | -9 223 372 036 854 775 808 to +9 223 372 036 854 775 807 |
| SFIXPT       | 16-bit signed integer with a fixed point, page 66                                | -32768 to +32767                                         |
| FLOAT32      | 32-bit signed integer with a floating point                                      | 2-126 (1.0) to 2127 (2 - 2-23)                           |
| OCTET STRING | Text string                                                                      | 1 byte per character                                     |
| MOD10000     | Modulo operation, page 67                                                        | -                                                        |
| DATE         | Date and time, page 67                                                           | -                                                        |
| XDATE        | Same as DATE with a fourth INT16U register for milliseconds information, page 67 | -                                                        |
| DATETIME     | Date and time in the IEC 60870-5 format. , page 68                               | -                                                        |
| ULP DATE     | Date and time in ULP DATE format. , page 69                                      | -                                                        |

# **Big-Endian Format**

INT32, INT32U, INT64, and INT64U variables are stored in big-endian format: the most significant register is transmitted first, the least significant register is transmitted at last place.

INT32, INT32U, INT64, and INT64U variables are made of INT16U variables.

The formulas to calculate the decimal value of these variables are:

- INT32: (0-bit31)x2<sup>31</sup> + bit30x2<sup>30</sup> + bit29x2<sup>29</sup> + ...bit1x2<sup>1</sup> + bit0x2<sup>0</sup>
- INT32U: bit31x2<sup>31</sup> + bit30x2<sup>30</sup> + bit29x2<sup>29</sup> + ...bit1x2<sup>1</sup> + bit0x2<sup>0</sup>

- INT64: (0-bit63)x263 + bit62x262 + bit61x261 + ...bit1x21 + bit0x20
- INT64U: bit63x2<sup>63</sup> + bit62x2<sup>62</sup> + bit61x2<sup>61</sup> + ...bit1x2<sup>1</sup> + bit0x2<sup>0</sup>

#### Example 1:

The total active energy in the standard dataset is an INT64 variable coded in registers 32096 to 32099.

If the values in the registers are:

- register 32096 = 0
- register 32097 = 0
- register 32098 = 0x0017 or 23
- register 32099 = 0x9692 or 38546 as INT16U variable and -26990 as INT16 variable (use the INT16U value to calculate the value of the total active energy).

Then the total active energy is equal to  $0x2^{48} + 0x2^{32} + 23x2^{16} + 38546x2^{0} = 1545874$  Wh.

#### Example 2:

The reactive energy in the legacy dataset is an INT32 variable coded in registers 12052 to 12053.

If the values in the registers are:

- register 12052 = 0xFFF2 = 0x8000 + 0x7FF2 or 32754
- register 12053 = 0xA96E or 43374 as INT16U variable and -10606 as INT16 variable (use the INT16U value to calculate the value of the reactive energy).

Then the reactive energy is equal to  $(0-1)x2^{31} + 32754x2^{16} + 43374x2^{0} = -874130$  kVARh.

### **Data Type: SFIXPT**

The range value of this data type depends of the scale factor.

The following table presents examples of the range value evolution of the SFIXPT register according to the scale factor:

| If the Scale Factor Is Equal to | Then the Range Value Is Equal to |
|---------------------------------|----------------------------------|
| 1                               | -32768 to +32767                 |
| 100                             | -327.68 to +327.67               |
| 1000                            | -32.768 to +32.767               |

### Data Type: FLOAT32

Data type FLOAT32 is represented in the single precision IEEE 754 (IEEE standard for floating-point arithmetic). A value N is calculated as indicated below:

$$N = (-1)^S \times 2^{E-127} \times (1+M)$$

| Coefficient | Stands for | Description                                            | Number of Bits |
|-------------|------------|--------------------------------------------------------|----------------|
| S           | Sign       | Defines the sign of the value:                         | 1 bit          |
|             |            | 0 = positive                                           |                |
|             |            | 1 = negative                                           |                |
| E           | Exponent   | Excess 127 binary integer added.                       | 8 bits         |
|             |            | When 0 < E < 255, the actual exponent is: e = E - 127. |                |
| М           | Mantissa   | Magnitude, normalized binary significant               | 23 bits        |

#### **Example:**

-1.5 = 1 **01111111** 1000000000000000000000000

#### with:

- S = 1
- E = 01111111 = 127
- $N = (-1) \times 2^0 \times (1+0.5) = -1.5$

### Data Type: MOD10000

MOD10000 corresponds to n+1 registers in the INT16 format. Each register contains an integer from -9999 to 9999. A value V representing n+1 registers in MOD10000 format is calculated as indicated below:

 $V = sum(R[x] + R[x+1] \times 10000 + ... + R[x+n] \times 10000^n)$ , where R[x] is the value of the register number x.

For example, to calculate the active energy Ep coded in 4 registers:

- register 2000 = 123 so R[x = 2000] = 123
- register 2001 = 4567
- register 2002 = 89
- register 2003 = 0

So Ep = R[2000] + R[2001] x  $10000^1$  + R[2002] x  $10000^2$  + R[2003] x  $10000^3$ 

- = 123 + 4567 x 10000 + 89 x 10000<sup>2</sup> + 0
- = 8 945 670 123 kWh

### **Data Types: DATE and XDATE**

This table presents DATE (registers 1 to 3) and XDATE (registers 1 to 4) data types:

| Register | Туре   | Bit  | Range         | Description                                                                          |
|----------|--------|------|---------------|--------------------------------------------------------------------------------------|
| 1        | INT16U | 0–7  | 0x01-0x1F     | Day                                                                                  |
|          |        | 8–14 | 0x01-0x0C     | Month                                                                                |
|          |        | 15   | 0–1           | Quality of the date and time                                                         |
|          |        |      |               | If the bit 15 is set, the date and time may be incorrect. There are 2 possibilities: |
|          |        |      |               | no synchronization with the supervisor                                               |
|          |        |      |               | loss of power                                                                        |
| 2        | INT16U | 0–7  | 0x00-0x17     | Hours                                                                                |
|          |        | 8–15 | 0x50-0xC7     | Year                                                                                 |
|          |        |      |               | 0x50 (80) to 0x63 (99) correspond to years 1980 to 1999                              |
|          |        |      |               | 0x64 (100) to 0xC7 (199) correspond to years 2000 to 2099                            |
|          |        |      |               | For example, 0x70 (112) corresponds to year 2012.                                    |
| 3        | INT16U | 0–7  | 0x00-0x3B     | Seconds                                                                              |
|          |        | 8–15 | 0x00-0x3B     | Minutes                                                                              |
| 4        | INT16U | 0–15 | 0x0000-0x03E7 | Complement in milliseconds (available only for XDATE format)                         |

For example, if the current date of BCM ULP coded in 4 registers is:

register 679 = 0x0513

- register 680 = 0x700A
- register 681 = 0x222E
- register 682 = 0x0358

Then the current date and time of the BCM ULP is 19/05/2012 (May 19 2012) at 10 hours, 34 minutes, 46 seconds, and 856 milliseconds.

#### Because:

- 0x0513
  - $\circ$  0x05 = 5 (months)
  - $\circ$  0x13 = 19 (days)
- 0x700A
  - $\circ$  0x70 = 112 (years)
  - $\circ$  0x0A = 10 (hours)
- 0x222E
  - 0x22 = 34 (minutes)
  - 0x2E = 46 (seconds)
- 0x0358 = 856 (milliseconds)

### **Data Type: DATETIME**

DATETIME is a data type used to code date and time defined by the IEC 60870-5 standard.

| Register | Туре       | Bit   | Range         | Description                                              |
|----------|------------|-------|---------------|----------------------------------------------------------|
| 1        | INT16U 0-6 |       | 0x00-0x7F     | Year:                                                    |
|          |            |       |               | 0x00 (00) to 0x7F (127) correspond to years 2000 to 2127 |
|          |            |       |               | For example, 0x0D (13) corresponds to year 2013.         |
|          |            | 7–15  | _             | Reserved                                                 |
| 2        | INT16U     | 0–4   | 0x01-0x1F     | Day                                                      |
|          |            | 5–7   | -             | Reserved                                                 |
|          |            | 8–11  | 0x00-0x0C     | Month                                                    |
|          |            | 12–15 | _             | Reserved                                                 |
| 3        | INT16U     | 0–5   | 0x00-0x3B     | Minutes                                                  |
|          |            | 6–7   | _             | Reserved                                                 |
|          |            | 8–12  | 0x00-0x17     | Hours                                                    |
|          |            | 13–15 | _             | Reserved                                                 |
| 4        | INT16U     | 0–15  | 0x0000-0xEA5F | Milliseconds                                             |

# **Quality of DATETIME Timestamps**

The quality of timestamps coded with the DATETIME data type can be indicated in the register following the 4 registers of the timestamp. In this case, the timestamp quality is coded as follows:

| Bit  | Description                                          |  |  |  |
|------|------------------------------------------------------|--|--|--|
| 0–11 | ved                                                  |  |  |  |
| 12   | Externally synchronized:  • 0 = Invalid  • 1 = Valid |  |  |  |
| 13   | Synchronized:  • 0 = Invalid                         |  |  |  |

| Bit | Description                                       |
|-----|---------------------------------------------------|
|     | • 1 = Valid                                       |
| 14  | Date and time is set:  • 0 = Invalid  • 1 = Valid |
| 15  | Reserved                                          |

### **Quality of Bits in Registers**

The quality of each bit of a register coded as INT16U data type as an enumeration of bits can be indicated in the register preceding the register.

#### **Example:**

The quality of each bit of the register 32001, circuit breaker status, is given in the preceding register, 32000.

The quality of the data corresponding to the bit 0 of register 32001, OF status indication contact, is given in the bit 0 of register 32000:

- bit 0 of register 32000 = quality of OF status indication
- bit 0 of register 32001 = OF status indication contact

| If                                                             | Then                                               |
|----------------------------------------------------------------|----------------------------------------------------|
| If bit 0 of register 32000 = 1 AND bit 0 of register 32001 = 0 | The OF contact indicates that the device is open   |
| If bit 0 of register 32000 = 1 AND bit 0 of register 32001 = 1 | The OF contact indicates that the device is closed |
| If bit 0 of register 32000 = 0                                 | The OF contact indication is invalid               |

# **Data Type: ULP DATE**

ULP DATE is a data type used to code date and time. This table presents the ULP DATE data type.

| Register | Туре   | Bit   | Range       | Description                                                                                   |
|----------|--------|-------|-------------|-----------------------------------------------------------------------------------------------|
| 1        | INT32U | _     | 0x00000000— | Number of seconds since January 1 2000                                                        |
| 2        |        |       | 0xFFFFFFF   |                                                                                               |
| 3        | INT16U | _     | -           | Complement in milliseconds                                                                    |
|          |        | 0–9   | -           | Encodes the milliseconds                                                                      |
|          |        | 10–11 | _           | Not used                                                                                      |
|          |        | 12    | 0–1         | IFM or IFE communication interface external synchronization status                            |
|          |        |       |             | 0 = The communication interface has not been externally synchronized within the last 2 hours. |
|          |        |       |             | 1 = The communication interface has been externally synchronized within the last 2 hours.     |
|          |        | 13    | 0–1         | ULP module internal synchronization status                                                    |
|          |        |       |             | 0 = The ULP module has not been internally synchronized.                                      |
|          |        |       |             | 1 = The ULP module has been internally synchronized.                                          |
|          |        | 14    | 0–1         | Absolute date is set since last power on                                                      |
|          |        |       |             | 0 = No                                                                                        |
|          |        |       |             | 1 = Yes                                                                                       |
|          |        | 15    | _           | Reserved                                                                                      |

#### **ULP Date Counter**

The date in ULP DATE format is counted in number of seconds since January 1 2000.

In case of a power loss for an IMU module, the time counter is reset and will restart at January 1 2000.

If an external synchronization occurs after a power loss, the time counter is updated and converts the synchronization date to the corresponding number of seconds since January 1 2000.

### **ULP Date Conversion Principle**

To convert the date from number of seconds since January 1 2000 to current date, the following rules apply:

- 1 non-leap year = 365 days
- 1 leap year = 366 days
   Years 2000, 2004, 2008, 2012,...(multiple of 4) are leap years (except year 2100).
- 1 day = 86,400 seconds
- 1 hour = 3,600 seconds
- 1 minute = 60 seconds

The following table describes the steps to follow to convert the date from number of seconds since January 1 2000 to current date:

| Step | Action                                                                                                    |  |  |  |
|------|----------------------------------------------------------------------------------------------------|--|--|--|
| 1    | Calculate the number of seconds since January 1 2000: S = (content of register 1 x 65536) + (content of register 2)                                                                                      |  |  |  |
| 2    | Calculate the number of days since January 1 2000: D = integer value of the quotient of S / 86,400                                                                                                    |  |  |  |
|      | Calculate the remaining number of seconds: s = S - (D x 86,400)                                                                                                    |  |  |  |
| 3    | Calculate the number of days elapsed for the current year: d = D - (NL x 365) - (L x 366)                                                                                                    |  |  |  |
|      | with NL = number of non-leap years since year 2000 and L = number of leap years since year 2000                                                                                                    |  |  |  |
| 4    | Calculate the number of hours: h = integer value of the quotient of s / 3600                                                                                                    |  |  |  |
|      | Calculate the remaining number of seconds: s' = s - (h x 3600)                                                                                                    |  |  |  |
| 5    | Calculate the number of minutes: m = integer value of the quotient of s' / 60                                                                                                    |  |  |  |
|      | Calculate the remaining number of seconds: s'' = s' - (m x 60)                                                                                                    |  |  |  |
| 6    | Calculate the number of milliseconds: ms = (content of register 3) AND 0x03FF                                                                                                    |  |  |  |
| 7    | Result:  • The current date is date = d + 1.  For example, if d = 303, the current date corresponds to the 304th day of the year, which corresponds to October 31 2007.  • The current time is h:m:s":ms |  |  |  |

### **ULP Date Conversion Example**

Registers 2900 and 2901 return the date in number of seconds since January 1 2000. Register 2902 returns the complement in ms with the quality of the date.

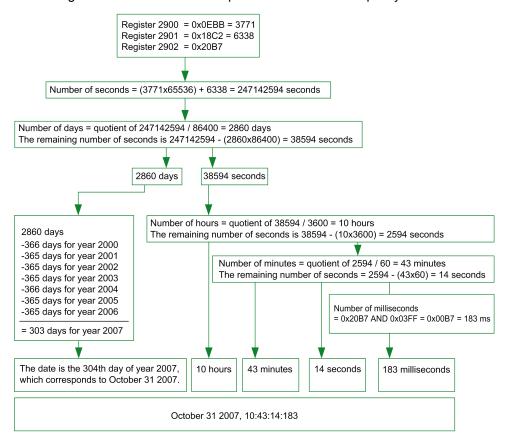

#### **Notes**

- The type column tells how many registers to read to get the variable. For instance INT16U requires reading one register, whereas INT32 requires reading 2 registers.
- Some variables must be read as a block of multiple registers, like the energy measurements. Reading the block partially results in an error.
- Reading from an undocumented register results in a Modbus exception, page 51.
- Numerical values are given in decimal. When it is useful to have the corresponding value in hexadecimal, it is shown as a C language type constant: 0xdddd. For example, the decimal value 123 is represented in hexadecimal as: 0x007B.
- For measures that depend on the presence of neutral as identified by register 3314, page 145, reading the value returns 32768 (0x8000) if not applicable.
   For each table where it occurs, it is explained in a footnote.
- Out of order and not applicable values depend on the data type.

**NOTE:** As per legacy register implementation, some registers may display different out of order and not applicable values. For example, INT16U registers may return 32768 (0x8000) and INT32U may display 0x80000000.

| Data Type | Out of Order and Not Applicable Values |
|-----------|----------------------------------------|
| INT16U    | 65535 (0xFFFF)                         |
| INT16     | -32768 (0x8000)                        |
| INT32U    | 4294967295 (0xFFFFFFF)                 |
| INT32     | 0x80000000                             |

| Data Type | Out of Order and Not Applicable Values |
|-----------|----------------------------------------|
| INT64U    | 0xFFFFFFFFFFF                          |
| INT64     | 0x80000000000000                       |
| FLOAT32   | 0xFFC00000                             |

# **Dataset**

#### **What's in This Part**

| Standard Dataset | 7 | 74 |
|------------------|---|----|
| .egacy Dataset   | 9 | 95 |

# **Standard Dataset**

# What's in This Chapter

| Standard Dataset                  | 75 |
|-----------------------------------|----|
| Modbus Registers                  | 76 |
| Readout Examples                  |    |
| Standard Dataset Common Registers |    |

#### **Standard Dataset**

## **Description**

The standard dataset contains the most useful information of each IMU module in one convenient table. The standard dataset is available in the registers 32000 to 32341. It can be read with three read requests.

Each IMU module updates the values in the dataset registers on a regular basis.

The response time of requests to standard dataset registers is shorter than the response time of requests to device registers. Therefore, it is recommended to read the standard dataset registers instead of device registers, to improve the overall performance of the system, page 45.

The standard dataset can be used with:

- · the IFE Ethernet interface for one circuit breaker
- the IFE Ethernet switchboard server
- · the IFM Modbus-SL interface for one circuit breaker

# **Modbus Registers**

### **Table of Standard Dataset Common Registers**

The main information needed for remote supervision of a ComPacT NSX, ComPacT NS, MasterPact NT/NW or MasterPact MTZ circuit breaker is contained in the table of common registers starting at register 32000.

One Modbus read request is limited to 125 registers maximum. Three Modbus read requests are necessary to read the entire table.

It contains the following information:

- Circuit breaker status
- Tripping causes
- Real-time values of main measurements: current, voltage, power, and energy

The content of this table of registers is detailed in Standard Dataset Common Registers, page 81.

Use of these common registers is highly recommended to optimize response times and simplify the use of data.

#### **Table Format**

Register tables have the following columns:

| Address | Register | RW | Unit | Туре | Range | A/E | A/E/P/H | Х | Description |
|---------|----------|----|------|------|-------|-----|---------|---|-------------|
|         |          |    |      |      |       |     |         |   |             |

- Address: a 16-bit register address in hexadecimal. The address is the data used in the Modbus frame.
- Register: a 16-bit register number in decimal (register = address + 1).
- RW: register read-write status
  - R: the register can be read by using Modbus functions
  - W: the register can be written by using Modbus functions
  - RW: the register can be read and written by using Modbus functions
  - RC: the register can be read by using the command interface
  - WC: the register can be written by using the command interface
- Unit: the unit the information is expressed in.
- Type: the encoding data type (see data type description below).
- Range: the permitted values for this variable, usually a subset of what the format allows.
- A/E: types of ComPacT or ComPact NSX MicroLogic trip unit for which the register is available.
  - Type A (Ammeter): current measurements for ComPact NSX circuit breakers only.
  - Type E (Energy): current, voltage, power, and energy measurements for ComPacT or ComPact NSX circuit breakers.

- A/E/P/H: types of MasterPact NT/NW and ComPacT or ComPact NS MicroLogic trip unit for which the register is available.
  - Type A (Ammeter): current measurements
  - Type E (Energy): current, voltage, power, and energy measurements
  - Type P (Power): current, voltage, power, energy measurements, and advanced protection
  - Type H (Harmonics): current, voltage, power, energy, energy quality measurements, and advanced protection
- X: register available in the MicroLogic X control unit for MasterPact MTZ circuit breakers.
- **Description**: provides information about the register and restrictions that apply.

#### **Data Types**

| Data Types | Description                                 | Range                                                         |
|------------|---------------------------------------------|---------------------------------------------------------------|
| INT16U     | 16-bit unsigned integer                     | 0 to 65535                                                    |
| INT64      | 64-bit signed integer                       | - 9 223 372 036 854 775 808 to + 9 223 372 036 854 775<br>807 |
| INT64U     | 64-bit unsigned integer                     | 0 to 18 446 744 073 709 600 000                               |
| FLOAT32    | 32-bit signed integer with a floating point | 2-126 (1.0) to 2127 (2 - 2-23)                                |

### **Big-Endian Format**

INT64 and INT64U variables are stored in big-endian format: the most significant register is transmitted first and the least significant register is transmitted at last place.

INT64 and INT64U variables are made of INT16U variables.

The formulas to calculate the decimal value of these variables are:

- INT64: (0-bit63)x263 + bit62x262 + bit61x261 + ...bit1x21 + bit0x20
- INT64U: bit63x2<sup>63</sup> + bit62x2<sup>62</sup> + bit61x2<sup>61</sup> + ...bit1x2<sup>1</sup> + bit0x2<sup>0</sup>

#### **Example:**

The total active energy in the standard dataset is an INT64 variable coded in registers 32096 to 32099.

If the values in the registers are:

- register 32096 = 0
- register 32097 = 0
- register 32098 = 70 (0x0046) 0x0017 or 23
- register 32099 = 2105 (0x0839) 0x9692 or 38546 as INT16U variable and -26990 as INT16 variable (use the INT16U value to calculate the value of the total active energy).

Then the total active energy is equal to  $0x2^{48} + 0x2^{32} + 23x2^{16} + 38546x2^{0} = 1545874$  Wh.

### **Data Type: FLOAT32**

Data type FLOAT32 is represented in the single precision IEEE 754 (IEEE standard for floating-point arithmetic). A value N is calculated as indicated below:

| Coefficient | Stands for | Description                                            | Number of Bits |
|-------------|------------|--------------------------------------------------------|----------------|
| S           | Sign       | Defines the sign of the value:                         | 1 bit          |
|             |            | 0 = positive                                           |                |
|             |            | 1 = negative                                           |                |
| E           | Exponent   | Excess 127 binary integer added.                       | 8 bits         |
|             |            | When 0 < E < 255, the actual exponent is: e = E - 127. |                |
| М           | Mantissa   | Magnitude, normalized binary significant               | 23 bits        |

#### Example:

#### with:

- S = 1
- E = 01111111 = 127
- $N = (-1) \times 2^0 \times (1+0.5) = -1.5$

# **Quality of Bits in Registers**

The quality of each bit of a register coded as INT16U data type as an enumeration of bits can be indicated in the register preceding the register.

#### Example:

The quality of each bit of the register 32001, circuit breaker status, is given in the preceding register, 32000.

The quality of the data corresponding to the bit 0 of register 32001, OF status indication contact, is given in the bit 0 of register 32000:

- bit 0 of register 32000 = quality of OF status indication
- bit 0 of register 32001 = OF status indication contact

| If                                                             | Then                                               |
|----------------------------------------------------------------|----------------------------------------------------|
| If bit 0 of register 32000 = 1 AND bit 0 of register 32001 = 0 | The OF contact indicates that the device is open   |
| If bit 0 of register 32000 = 1 AND bit 0 of register 32001 = 1 | The OF contact indicates that the device is closed |
| If bit 0 of register 32000 = 0                                 | The OF contact indication is invalid               |

# **Readout Examples**

### **Readout Example of a Modbus Register**

The table below shows how to read the RMS current on phase 1 (I1) in registers 32028 and 32029 (coded in FLOAT32).

- The address of register 32028 equals 32028 1 = 32027 = 0x7D1B.
- The Modbus address of the Modbus slave is 255 = 0xFF.

| Request from the Master                    |         | Response from the Slave                             |         |  |  |  |
|--------------------------------------------|---------|-----------------------------------------------------|---------|--|--|--|
| Field Name                                 | Example | Field Name                                          | Example |  |  |  |
| Modbus slave address                       | 0xFF    | Modbus slave address                                | 0xFF    |  |  |  |
| Function code                              | 0x03    | Function code                                       | 0x03    |  |  |  |
| Address of first register to be read (MSB) | 0x7D    | Data length in bytes                                | 0x04    |  |  |  |
| Address of first register to be read (LSB) | 0x1B    | Value read at address 0x7D1B (register 32028) (MSB) | 0x44    |  |  |  |
| Number of registers (MSB)                  | 0x00    | Value read at address 0x7D1B (register 32028) (LSB) | 0x0A    |  |  |  |
| Number of registers (LSB)                  | 0x02    | Value read at address 0x7D1C (register 32029) (MSB) | 0xC0    |  |  |  |
| CRC (MSB)                                  | 0xXX    | Value read at address 0x7D1C (register 32029) (LSB) | 0x00    |  |  |  |
| CRC (LSB)                                  | 0xXX    | CRC (MSB)                                           | 0xXX    |  |  |  |
| -                                          | -       | CRC (LSB)                                           | 0xXX    |  |  |  |

The converted value of the FLOAT32 registers 32028 and 32029 is 555.

The RMS current on phase 1 (I1) is thus 555 A.

# **Readout Example of the Table of Standard Dataset Common Registers**

Since there are more than 125 registers in the standard dataset, at least three Modbus read requests are needed to read the entire table.

Request to read registers 32000 to 32123:

- The address of register 32000 is 0x7CFF.
- The length is 124 registers = 0x7C.
- The number of bytes is 124 x 2 = 248 bytes = 0xF8.
- The Modbus address of the slave is 255 = 0xFF.

Request to read registers 32124 to 32241:

- The address of register 32124 is 0x7D7B.
- The length is 118 registers = 0x76.
- The number of bytes is 118 x 2 = 236 bytes = 0xEC.
- The Modbus address of the slave is 255 = 0xFF.

Request to read registers 32340 to 32435:

- The address of register 32340 is 0x7E53.
- The length is 96 registers = 0x60.
- The number of bytes is  $2 \times 96 = 192$  bytes =  $0 \times C0$ .
- The Modbus address of the slave is 255 = 0xFF.

| Request from the Master                        |         | Response from the Slave       |         |  |  |  |
|------------------------------------------------|---------|-------------------------------|---------|--|--|--|
| Field Name                                     | Example | Field Name                    | Example |  |  |  |
| Modbus slave address                           | 0xFF    | Modbus slave address          | 0xFF    |  |  |  |
| Function code                                  | 0x03    | Function code                 | 0x03    |  |  |  |
| Address of the first register to be read (MSB) | 0x7C    | Data length in bytes          | 0x8F    |  |  |  |
| Address of the first register to be read (LSB) | 0xFF    | Value of register 32000 (MSB) | 0xXX    |  |  |  |
| Number of registers (MSB)                      | 0x00    | Value of register 32000 (LSB) | 0xXX    |  |  |  |
| Number of registers (LSB)                      | 0x7C    | Value of register 32001 (MSB) | 0xXX    |  |  |  |
| CRC (MSB)                                      | 0xXX    | Value of register 32001 (LSB) | 0xXX    |  |  |  |
| CRC (LSB)                                      | 0xXX    | -                             | 0xXX    |  |  |  |
| -                                              | _       | -                             | 0xXX    |  |  |  |
| -                                              | -       | Value of register 32123 (MSB) | 0xXX    |  |  |  |
| -                                              | _       | Value of register 32123 (LSB) | 0xXX    |  |  |  |
| -                                              | _       | CRC (MSB)                     | 0xXX    |  |  |  |
| -                                              | -       | CRC (LSB)                     | 0xXX    |  |  |  |

# **Standard Dataset Common Registers**

# **Circuit Breaker Status Register**

| Address | Register | RW | Unit | Туре   | Range | A/E | A/E/P/H | Х       | Bit  | Description                                                                                                    |                                                                                                    |
|---------|----------|----|------|--------|-------|-----|---------|---------|------|----------------------------------------------------------------------------------------------------|----------------------------------------------------------------------------------------------------|
| 0x7CFF  | 32000    | R  | -    | INT16U | -     | A/E | A/E/P/H | X       | -    | Quality of each bit of register 32001, page 78:  • 0 = Invalid  • 1 = Valid                                                                                                    |                                                                                                    |
| 0x7D00  | 32001    | R  | -    | INT16U | _     | A/E | A/E/P/H | Х       | -    | Circuit breaker status register                                                                                                    |                                                                                                    |
|         |          |    |      |        |       | A/E | A/E/P/H | X       | 0    | OF status indication contac  • 0 = The circuit breake is open.  • 1 = The circuit breake is closed.                                                                                                    |                                                                                                    |
|         |          |    |      |        |       | A/E | A/E/P/H | X       | 1    | SD trip indication contact  • 0 = Circuit breaker is not tripped.  • 1 = Circuit breaker is tripped due to electrical fault, shunt trip, or push-to-trip.  Bit always equal to 0 for MasterPact and ComPact NS circuit breakers with motor mechanism. |                                                                                                    |
|         |          |    |      |        |       |     | A/E     | A/E/P/H | X    | 2                                                                                                    | SDE fault trip indication contact  O = Circuit breaker is not tripped on electrical fault.  1 = Circuit breaker is tripped due to electrical fault (including ground-fault test and earth-leakage test). |
|         |          |    |      |        |       | _   | A/E/P/H | X       | 3    | CH spring charged contact (only with MasterPact)  • 0 = Spring discharged  • 1 = Spring charged  Bit always equal to 0 for MasterPact and ComPact NS circuit breakers with motor mechanism.                                                           |                                                                                                    |
|         |          |    |      |        |       | -   | -       | _       | 4    | Reserved                                                                                                    |                                                                                                    |
|         |          |    |      |        |       |     | _       | A/E/P/H | X    | 5                                                                                                    | PF ready to close contact (only with MasterPact)  • 0 = Not ready to close  • 1 = Ready to close  Bit always equal to 0 for MasterPact and ComPact NS circuit breakers with motor mechanism.             |
|         |          |    |      |        |       | _   | _       | _       | 6–14 | Reserved                                                                                                    |                                                                                                    |
|         |          |    |      |        |       | A/E | A/E/P/H | _       | 15   | Data availability                                                                                                    |                                                                                                    |
|         |          |    |      |        |       |     |         |         |      | If this bit is set at 1, all other bits of the register are not significant.                                                                                                    |                                                                                                    |

# **IO Status Registers**

| Address | Register | RW | Unit | Туре   | Range | A/E | A/E/P/H | Х | Bit       | Description                                                                  |   |     |                                               |     |         |                                               |   |                                               |
|---------|----------|----|------|--------|-------|-----|---------|---|-----------|------------------------------------------------------------------------------|---|-----|-----------------------------------------------|-----|---------|-----------------------------------------------|---|-----------------------------------------------|
| 0x7D01  | 32002    | R  | -    | INT16U | -     | A/E | A/E/P/H | Х | _         | Quality of each bit of register 32003:  • 0 = Invalid  • 1 = Valid           |   |     |                                               |     |         |                                               |   |                                               |
| 0x7D02  | 32003    | R  | -    | INT16U | -     | A/E | A/E/P/H | Х | _         | IO1 module and M2C status                                                    |   |     |                                               |     |         |                                               |   |                                               |
|         |          |    |      |        |       | A/E | A/E/P/H | Х | 0         | Digital input 1 status:  • 0 = Off  • 1 = On                                 |   |     |                                               |     |         |                                               |   |                                               |
|         |          |    |      |        |       | A/E | A/E/P/H | X | 1         | Digital input 2 status:  • 0 = Off  • 1 = On                                 |   |     |                                               |     |         |                                               |   |                                               |
|         |          |    |      |        |       | A/E | A/E/P/H | X | 2         | Digital input 3 status:  • 0 = Off  • 1 = On                                 |   |     |                                               |     |         |                                               |   |                                               |
|         |          |    |      |        |       | A/E | A/E/P/H | X | 3         | Digital input 4 status:  • 0 = Off  • 1 = On                                 |   |     |                                               |     |         |                                               |   |                                               |
|         |          |    |      |        |       | A/E | A/E/P/H | Х | 4         | Digital input 5 status:  • 0 = Off  • 1 = On                                 |   |     |                                               |     |         |                                               |   |                                               |
|         |          |    |      |        |       | A/E | A/E/P/H | Х | 5         | Digital input 6 status:  • 0 = Off  • 1 = On                                 |   |     |                                               |     |         |                                               |   |                                               |
|         |          |    |      |        |       |     |         |   | A/E       | A/E/P/H                                                                      | Х | 6   | Digital output 1 status:  • 0 = Off  • 1 = On |     |         |                                               |   |                                               |
|         |          |    |      |        |       |     |         |   |           |                                                                              |   |     |                                               | A/E | A/E/P/H | Х                                             | 7 | Digital output 2 status:  • 0 = Off  • 1 = On |
|         |          |    |      |        |       |     |         |   |           |                                                                              |   | A/E | A/E/P/H                                       | Х   | 8       | Digital output 3 status:  • 0 = Off  • 1 = On |   |                                               |
|         |          |    |      |        |       | -   | -       | X | 9         | Digital M2C output 1 status:  • 0 = Off  • 1 = On                            |   |     |                                               |     |         |                                               |   |                                               |
|         |          |    |      |        |       | -   | -       | Х | 10        | Digital M2C output 2 status:  • 0 = Off  • 1 = On                            |   |     |                                               |     |         |                                               |   |                                               |
|         |          |    |      |        |       | -   | -       | - | 11–<br>14 | Reserved                                                                     |   |     |                                               |     |         |                                               |   |                                               |
|         |          |    |      |        |       | A/E | A/E/P/H | - | 15        | Data availability                                                            |   |     |                                               |     |         |                                               |   |                                               |
|         |          |    |      |        |       |     |         |   |           | If this bit is set at 1, all other bits of the register are not significant. |   |     |                                               |     |         |                                               |   |                                               |
| 0x7D03  | 32004    | R  | -    | INT16U | -     | A/E | A/E/P/H | X | -         | Quality of each bit of register 32005:  • 0 = Invalid  • 1 = Valid           |   |     |                                               |     |         |                                               |   |                                               |
| 0x7D04  | 32005    | R  | -    | INT16U | _     | A/E | A/E/P/H | Х | _         | IO2 module status                                                            |   |     |                                               |     |         |                                               |   |                                               |
|         |          |    |      |        |       |     |         |   | 0         | Digital input 1 status:                                                      |   |     |                                               |     |         |                                               |   |                                               |

| Address | Register | RW | Unit | Туре | Range | A/E | A/E/P/H | х | Bit      | Description                                                                  |
|---------|----------|----|------|------|-------|-----|---------|---|----------|------------------------------------------------------------------------------|
|         |          |    |      |      |       |     |         |   |          | • 0 = Off<br>• 1 = On                                                        |
|         |          |    |      |      |       |     |         |   | 1        | Digital input 2 status:  • 0 = Off  • 1 = On                                 |
|         |          |    |      |      |       |     |         |   | 2        | Digital input 3 status:  • 0 = Off  • 1 = On                                 |
|         |          |    |      |      |       |     |         |   | 3        | Digital input 4 status:  • 0 = Off  • 1 = On                                 |
|         |          |    |      |      |       |     |         |   | 4        | Digital input 5 status:  • 0 = Off  • 1 = On                                 |
|         |          |    |      |      |       |     |         |   | 5        | Digital input 6 status:  • 0 = Off  • 1 = On                                 |
|         |          |    |      |      |       |     |         |   | 6        | Digital output 1 status:  • 0 = Off  • 1 = On                                |
|         |          |    |      |      |       |     |         |   | 7        | Digital output 2 status:  • 0 = Off  • 1 = On                                |
|         |          |    |      |      |       |     |         |   | 8        | Digital output 3 status:  • 0 = Off  • 1 = On                                |
|         |          |    |      |      |       |     |         | _ | 9–<br>14 | Reserved                                                                     |
|         |          |    |      |      |       |     |         | _ | 15       | Data availability                                                            |
|         |          |    |      |      |       |     |         |   |          | If this bit is set at 1, all other bits of the register are not significant. |

# **Tripping Cause**

The tripping cause register provides information about the cause of the trip for the standard protection functions. When a tripping cause bit is at 1 in the tripping cause register, it indicates that a trip has occurred and has not been reset.

- For MicroLogic trip units for ComPacT NSX circuit breakers, the tripping cause bit is reset by pressing the key OK (keypad of the MicroLogic trip unit) twice (validation and confirmation).
- For MicroLogic A/E/P/H trip units for MasterPact NT/NW and ComPacT NS circuit breakers, the tripping cause bit is reset as soon as the circuit breaker is closed again.
- For MicroLogic X control units for MasterPact MTZ circuit breakers, the
  tripping cause bit is reset by pressing the test/reset button (located beside the
  trip cause LEDs on the MicroLogic X control unit). Press and hold the button
  for 3 to 15 seconds to reset all the trip causes.

| Address | Register | RW | Unit | Туре   | Range | A/E | A/E/P/H | х | Bit | Description                                                        |
|---------|----------|----|------|--------|-------|-----|---------|---|-----|--------------------------------------------------------------------|
| 0x7D05  | 32006    | R  | -    | INT16U | -     | A/E | A/E/P/H | - | -   | Quality of each bit of register 32007:  • 0 = Invalid  • 1 = Valid |
| 0x7D06  | 32007    | R  | -    | INT16U | _     | A/E | A/E/P/H | Х |     | Tripping cause for the standard protection functions               |
|         |          |    |      |        |       | A/E | A/E/P/H | Х | 0   | Long-time protection Ir                                            |
|         |          |    |      |        |       | A/E | A/E/P/H | Х | 1   | Short-time protection Isd                                          |
|         |          |    |      |        |       | A/E | A/E/P/H | Х | 2   | Instantaneous protection li                                        |
|         |          |    |      |        |       | A/E | A/E/P/H | Х | 3   | Ground-fault protection Ig                                         |
|         |          |    |      |        |       | Е   | A/P/H   | Х | 4   | Earth-leakage protection IΔn                                       |
|         |          |    |      |        |       | A/E | A/E/P/H | Х | 5   | Integrated instantaneous protection (SELLIM and DIN/DINF)          |
|         |          |    |      |        |       | A/E | -       | Х | 6   | Internal failure (STOP)                                            |
|         |          |    |      |        |       | _   | A/E     | _ |     | Other protections                                                  |
|         |          |    |      |        |       | _   | P/H     | - |     | Internal failure (temperature)                                     |
|         |          |    |      |        |       | _   | A/E/P/H | - | 7   | Internal failure (overvoltage)                                     |
|         |          |    |      |        |       | _   | P/H     | х | 8   | Other protection (see register 32009)                              |
|         |          |    |      |        |       | _   | _       | - | 9   | Reserved                                                           |
|         |          |    |      |        |       | Е   | _       | - | 10  | Unbalance motor protection                                         |
|         |          |    |      |        |       | E   | -       | - | 11  | Jam motor protection                                               |
|         |          |    |      |        |       | Е   | -       | - | 12  | Underload motor protection                                         |
|         |          |    |      |        |       | Е   | -       | _ | 13  | Long-start motor protection                                        |
|         |          |    |      |        |       | A/E | -       | _ | 14  | Reflex tripping protection                                         |
|         |          |    |      |        |       | A/E | A/E/P/H | _ | 15  | If this bit is at 1, bits 0 to 14 are not valid.                   |
| 0x7D07  | 32008    | R  | -    | INT16U | -     | _   | P/H     | - |     | Quality of each bit of register 32009:  • 0 = Invalid  • 1 = Valid |
| 0x7D08  | 32009    | R  | -    | INT16U | -     | -   | P/H     | - | -   | Tripping causes for the advanced protection functions              |
|         |          |    |      |        |       | _   | P/H     | _ | 0   | Current unbalance                                                  |
|         |          |    |      |        |       | _   | P/H     | _ | 1   | Overcurrent on phase 1                                             |
|         |          |    |      |        |       | _   | P/H     | - | 2   | Overcurrent on phase 2                                             |
|         |          |    |      |        |       | _   | P/H     | - | 3   | Overcurrent on phase 3                                             |
|         |          |    |      |        |       | _   | P/H     | _ | 4   | Overcurrent on Neutral                                             |
|         |          |    |      |        |       | _   | P/H     | Х | 5   | Undervoltage                                                       |
|         |          |    |      |        |       | _   | P/H     | Х | 6   | Overvoltage                                                        |
|         |          |    |      |        |       | -   | P/H     | _ | 7   | Voltage unbalance                                                  |
|         |          |    |      |        |       | _   | P/H     | - | 8   | Overpower                                                          |
|         |          |    |      |        |       | -   | P/H     | Х | 9   | Reverse power                                                      |
|         |          |    |      |        |       | -   | P/H     | Х | 10  | Underfrequency                                                     |
|         |          |    |      |        |       | _   | P/H     | Х | 11  | Overfrequency                                                      |
| 1       |          |    |      |        |       | _   | P/H     | - | 12  | Phase rotation                                                     |

| Address           | Register        | RW | Unit | Туре | Range | A/E | A/E/P/H | х | Bit | Description                                      |
|-------------------|-----------------|----|------|------|-------|-----|---------|---|-----|--------------------------------------------------|
|                   |                 |    |      |      |       | -   | P/H     | - | 13  | Load shedding based on current                   |
|                   |                 |    |      |      |       | _   | P/H     | _ | 14  | Load shedding based on power                     |
|                   |                 |    |      |      |       | -   | P/H     | - | 15  | If this bit is at 1, bits 0 to 14 are not valid. |
| 0x7D09-<br>0x7D0C | 32010–<br>32013 | -  | -    | -    | -     | -   | _       | - | -   | Reserved                                         |

# **Overrun of the Protection Setpoints**

The alarm setpoint registers provide information about overrun of the standard and advanced protection setpoints. A bit is at 1 once a setpoint overrun has occurred, even if the time delay has not expired.

| Address | Register | RW | Unit | Туре   | Range | A/E | A/E/P/H | х | Bit  | Description                                                        |
|---------|----------|----|------|--------|-------|-----|---------|---|------|--------------------------------------------------------------------|
| 0x7D0D  | 32014    | R  | -    | INT16U | _     | A/E | P/H     | _ | -    | Quality of each bit of register 32015:  • 0 = Invalid  • 1 = Valid |
| 0x7D0E  | 32015    | R  | -    | INT16U | _     | A/E | P/H     | - | -    | Overrun of the standard protection setpoints                       |
|         |          |    |      |        |       | A/E | P/H     | - | 0    | Long-time protection pick-<br>up                                   |
|         |          |    |      |        |       | -   | -       | - | 1–14 | Reserved                                                           |
|         |          |    |      |        |       | A/E | P/H     | - | 15   | If this bit is at 1, bits 0 to 14 are not valid.                   |
| 0x7D0F  | 32016    | R  | _    | INT16U | _     | A/E | P/H     | _ | _    | Quality of each bit of register 32017:  • 0 = Invalid  • 1 = Valid |
| 0x7D10  | 32017    | R  | -    | INT16U | _     | A/E | P/H     | - | -    | Overrun of the advanced protection setpoints                       |
|         |          |    |      |        |       | -   | P/H     | - | 0    | Current unbalance                                                  |
|         |          |    |      |        |       | -   | P/H     | - | 1    | Maximum current on phase 1                                         |
|         |          |    |      |        |       | -   | P/H     | - | 2    | Maximum current on phase 2                                         |
|         |          |    |      |        |       | -   | P/H     | - | 3    | Maximum current on phase 3                                         |
|         |          |    |      |        |       | -   | P/H     | - | 4    | Maximum current on the neutral                                     |
|         |          |    |      |        |       | -   | P/H     | _ | 5    | Minimum voltage                                                    |
|         |          |    |      |        |       | _   | P/H     | - | 6    | Maximum voltage                                                    |
|         |          |    |      |        |       | _   | P/H     | - | 7    | Voltage unbalance                                                  |
|         |          |    |      |        |       | _   | P/H     | _ | 8    | Maximum power                                                      |
|         |          |    |      |        |       | _   | P/H     | _ | 9    | Reverse power                                                      |
|         |          |    |      |        |       | -   | P/H     | _ | 10   | Minimum frequency                                                  |
|         |          |    |      |        |       | -   | P/H     | - | 11   | Maximum frequency                                                  |
|         |          |    |      |        |       | _   | P/H     | _ | 12   | Phase rotation                                                     |
|         |          |    |      |        |       | _   | P/H     | - | 13   | Load shedding based on the current                                 |
|         |          |    |      |        |       | -   | P/H     | - | 14   | Load shedding based on the power                                   |

| Address | Register | RW | Unit | Туре   | Range | A/E | A/E/P/H | х | Bit  | Description                                                        |
|---------|----------|----|------|--------|-------|-----|---------|---|------|--------------------------------------------------------------------|
|         |          |    |      |        |       | -   | P/H     | _ | 15   | If this bit is at 1, bits 0 to 14 are not valid.                   |
| 0x7D11  | 32018    | R  | -    | INT16U | _     | -   | P/H     | _ | _    | Quality of each bit of register 32019:  • 0 = Invalid  • 1 = Valid |
| 0x7D12  | 32019    | R  | -    | INT16U | _     | -   | P/H     | - | -    | Advanced protection settings extended                              |
|         |          |    |      |        |       | -   | P/H     | - | 0    | Ground-fault alarm                                                 |
|         |          |    |      |        |       | Е   | P/H     | - | 1    | Earth-leakage alarm                                                |
|         |          |    |      |        |       | _   | -       | - | 2–14 | Reserved                                                           |
|         |          |    |      |        |       | -   | P/H     | _ | 15   | If this bit is at 1, bits 0 to 14 are not valid.                   |

## **Alarms**

The alarm register provides information about the pre-alarms and the user-defined alarms. A bit is set to 1 once an alarm is active.

| Address | Register | RW | Unit | Туре   | Range | A/E | A/E/P/H    | х | Bit  | Description                                                        |
|---------|----------|----|------|--------|-------|-----|------------|---|------|--------------------------------------------------------------------|
| 0x7D13  | 32020    | R  | -    | INT16U | -     | A/E | -          | _ | -    | Quality of each bit of register 32021:  • 0 = Invalid  • 1 = Valid |
| 0x7D14  | 32021    | R  | -    | INT16U | _     | A/E | -          | _ | -    | Pre-alarm extended register                                        |
|         |          |    |      |        |       | A/E | _          | Х | 0    | Long-time protection time pre-alarm (PAL Ir)                       |
|         |          |    |      |        |       | Е   | -          | - | 1    | Earth-leakage protection pre-alarm (PAL IΔn)                       |
|         |          |    |      |        |       | _   | <b> </b> - | Х |      | Earth-leakage alarm(1)                                             |
|         |          |    |      |        |       | A/E | -          | - | 2    | Ground-fault protection pre-alarm (PAL Ig)                         |
|         |          |    |      |        |       | _   | -          | Х |      | Ground-fault alarm(2)                                              |
|         |          |    |      |        |       | _   | _          | _ | 3–14 | Reserved                                                           |
|         |          |    |      |        |       | A/E | -          | - | 15   | If this bit is at 1, bits 0 to 14 are not valid.                   |
| 0x7D15  | 32022    | R  | -    | INT16U | -     | A/E | -          | _ | -    | Quality of each bit of register 32023:  • 0 = Invalid  • 1 = Valid |
| 0x7D16  | 32023    | R  | -    | INT16U | _     | A/E | -          | - | -    | Register of user-defined alarms                                    |
|         |          |    |      |        |       | A/E | -          | _ | 0    | User-defined alarm 201                                             |
|         |          |    |      |        |       | A/E | _          | - | 1    | User-defined alarm 202                                             |
|         |          |    |      |        |       | A/E | _          | _ | 2    | User-defined alarm 203                                             |
|         |          |    |      |        |       | A/E | _          | _ | 3    | User-defined alarm 204                                             |
|         |          |    |      |        |       | A/E | _          | _ | 4    | User-defined alarm 205                                             |
|         |          |    |      |        |       | A/E | _          | _ | 5    | User-defined alarm 206                                             |
|         |          |    |      |        |       | A/E | _          | _ | 6    | User-defined alarm 207                                             |
|         |          |    |      |        |       | A/E | _          | _ | 7    | User-defined alarm 208                                             |
|         |          |    |      |        |       | A/E | _          | _ | 8    | User-defined alarm 209                                             |

| Address           | Register        | RW | Unit | Туре | Range | A/E | A/E/P/H | Х | Bit   | Description                                      |
|-------------------|-----------------|----|------|------|-------|-----|---------|---|-------|--------------------------------------------------|
|                   |                 |    |      |      |       | A/E | -       | - | 9     | User-defined alarm 210                           |
|                   |                 |    |      |      |       | _   | -       | _ | 10–14 | Reserved                                         |
|                   |                 |    |      |      |       | A/E | -       | - | 15    | If this bit is at 1, bits 0 to 14 are not valid. |
| 0x7D17-<br>0x7D1A | 32024–<br>32027 | -  | -    | -    | -     | -   | -       | _ | -     | Reserved                                         |

<sup>(1)</sup> Value available on MicroLogic 7.0 X control unit only when the Digital Module ANSI 51N/51G Ground-fault alarm is installed.

#### **Current**

| Address           | Register        | RW | Unit | Туре    | Range | A/E | A/E/P/H | х | Description                                                            |
|-------------------|-----------------|----|------|---------|-------|-----|---------|---|------------------------------------------------------------------------|
| 0x7D1B-<br>0x7D1C | 32028-<br>32029 | R  | А    | FLOAT32 | -     | A/E | A/E/P/H | Х | RMS current on phase 1                                                 |
| 0x7D1D-<br>0x7D1E | 32030-<br>32031 | R  | Α    | FLOAT32 | -     | A/E | A/E/P/H | Х | RMS current on phase 2                                                 |
| 0x7D1F-<br>0x7D20 | 32032-<br>32033 | R  | Α    | FLOAT32 | -     | A/E | A/E/P/H | Х | RMS current on phase 3                                                 |
| 0x7D21-<br>0x7D22 | 32034–<br>32035 | R  | Α    | FLOAT32 | _     | A/E | A/E/P/H | Х | RMS current on the neutral <sup>(1)</sup>                              |
| 0x7D23-<br>0x7D24 | 32036–<br>32037 | R  | A    | FLOAT32 | _     | A/E | A/E/P/H | Х | Maximum of RMS current of phases 1, 2, 3 and N (most loaded phase) (3) |
| 0x7D25-<br>0x7D26 | 32038-<br>32039 | R  | -    | FLOAT32 | _     | A/E | A/E/P/H | Х | Current ratio on ground (Ig setting ratio)                             |
| 0x7D27-<br>0x7D28 | 32040–<br>32041 | R  | _    | FLOAT32 | _     | Е   | A/P/H   | Х | Current ratio on earth-<br>leakage (I∆n setting ratio)                 |

<sup>(1)</sup> Value available when system type register returns 30 or 41.

### **Maximum Current Values**

Maximum current values can be reset with the reset minimum/maximum command.

| Address           | Register        | RW | Unit | Туре    | Range | A/E | A/E/P/H | X | Description                                                                                                    |
|-------------------|-----------------|----|------|---------|-------|-----|---------|---|----------------------------------------------------------------------------------------------------|
| 0x7D29-<br>0x7D2A | 32042–<br>32043 | R  | А    | FLOAT32 | -     | A/E | A/E/P/H | Х | Maximum RMS current on phase 1                                                                                                    |
| 0x7D2B-<br>0x7D2C | 32044–<br>32045 | R  | А    | FLOAT32 | -     | A/E | A/E/P/H | Х | Maximum RMS current on phase 2                                                                                                    |
| 0x7D2D-<br>0x7D2E | 32046–<br>32047 | R  | А    | FLOAT32 | -     | A/E | A/E/P/H | Х | Maximum RMS current on phase 3                                                                                                    |
| 0x7D2F-<br>0x7D30 | 32048–<br>32049 | R  | А    | FLOAT32 | _     | A/E | A/E/P/H | Х | Maximum RMS current on the neutral <sup>(1)</sup>                                                                                                    |
| 0x7D31-<br>0x7D32 | 32050–<br>32051 | R  | A    | FLOAT32 | -     | A/E | A/E/P/H | х | This is the highest (i.e. maximum) maximum current value since this measurement was last reset. The measurement looks at all 3 currents, MaxI1, MaxI2, MaxI3 and MaxIN and keeps track of the highest value of any of them over time. |

<sup>(2)</sup> Value available on MicroLogic 2.0 X, 3.0 X, 5.0 X, and 6.0 X control units only when the Digital Module ANSI 51N/51G Ground-fault alarm is installed.

<sup>(2)</sup> Value available with MicroLogic 7.0 X.

<sup>(3)</sup> Value reset with the reset minimum/maximum command.

| Address           | Register                                                        | RW | Unit | Туре | Range | A/E | A/E/P/H | Х | Description |  |  |  |
|-------------------|-----------------------------------------------------------------|----|------|------|-------|-----|---------|---|-------------|--|--|--|
| 0x7D33-<br>0x7D36 | 32052–<br>32055                                                 | -  | -    | _    | -     | -   | -       | - | Reserved    |  |  |  |
| (1) Value ava     | (1) Value available when system type register returns 30 or 41. |    |      |      |       |     |         |   |             |  |  |  |

# Voltage

| Address           | Register                                                        | RW | Unit | Туре    | Range         | A/E | A/E/P/H | х | Description                                     |  |  |
|-------------------|-----------------------------------------------------------------|----|------|---------|---------------|-----|---------|---|-------------------------------------------------|--|--|
| 0x7D37-<br>0x7D38 | 32056–<br>32057                                                 | R  | V    | FLOAT32 | 41.6–<br>2250 | Е   | E/P/H   | Х | RMS phase-to-phase voltage V12                  |  |  |
| 0x7D39-<br>0x7D3A | 32058–<br>32059                                                 | R  | V    | FLOAT32 | 41.6–<br>2250 | Е   | E/P/H   | Х | RMS phase-to-phase voltage V23                  |  |  |
| 0x7D3B-<br>0x7D3C | 32060–<br>32061                                                 | R  | V    | FLOAT32 | 41.6–<br>2250 | Е   | E/P/H   | Х | RMS phase-to-phase voltage V31                  |  |  |
| 0x7D3D-<br>0x7D3E | 32062-<br>32063                                                 | R  | V    | FLOAT32 | 24-1500       | E   | E/P/H   | Х | RMS phase-to-neutral voltage V1N <sup>(1)</sup> |  |  |
| 0x7D3F-<br>0x7D40 | 32064–<br>32065                                                 | R  | ٧    | FLOAT32 | 24-1500       | Е   | E/P/H   | Х | RMS phase-to-neutral voltage V2N <sup>(1)</sup> |  |  |
| 0x7D41-<br>0x7D42 | 32066–<br>32067                                                 | R  | V    | FLOAT32 | 24-1500       | Е   | E/P/H   | Х | RMS phase-to-neutral voltage V3N <sup>(1)</sup> |  |  |
| (1) Value ava     | (1) Value available when system type register returns 40 or 41. |    |      |         |               |     |         |   |                                                 |  |  |

# **Frequency**

When the MicroLogic trip unit cannot calculate the frequency, it returns Not applicable = 0xFFC00000.

| Address           | Register                                                            | RW | Unit | Туре    | Range     | A/E | A/E/P/H | х | Description           |  |  |
|-------------------|---------------------------------------------------------------------|----|------|---------|-----------|-----|---------|---|-----------------------|--|--|
| 0x7D43-<br>0x7D44 | 32068–<br>32069                                                     | R  | Hz   | FLOAT32 | 40.0–70.0 | Е   | P/H     | Х | Frequency             |  |  |
| 0x7D45–<br>0x7D46 | 32070–<br>32071                                                     | R  | Hz   | FLOAT32 | 40.0–70.0 | Е   | P/H     | Х | Maximum frequency (1) |  |  |
| (1) This valu     | (1) This value can be reset with the reset minimum/maximum command. |    |      |         |           |     |         |   |                       |  |  |

### **Power**

| Address           | Register        | RW | Unit | Туре    | Range                  | A/E | A/E/P/H | Х | Description                                  |
|-------------------|-----------------|----|------|---------|------------------------|-----|---------|---|----------------------------------------------|
| 0x7D47-<br>0x7D48 | 32072-<br>32073 | R  | W    | FLOAT32 | -16000000—<br>16000000 | Е   | E/P/H   | Х | Active power on phase 1(1)                   |
| 0x7D49–<br>0x7D4A | 32074–<br>32075 | R  | W    | FLOAT32 | -16000000—<br>16000000 | Е   | E/P/H   | Х | Active power on phase 2 <sup>(1)</sup>       |
| 0x7D4B-<br>0x7D4C | 32076–<br>32077 | R  | W    | FLOAT32 | -16000000—<br>16000000 | Е   | E/P/H   | Х | Active power on phase 3                      |
| 0x7D4D-<br>0x7D4E | 32078–<br>32079 | R  | W    | FLOAT32 | -16000000—<br>16000000 | E   | E/P/H   | X | Total active power <sup>(2)</sup>            |
| 0x7D4F-<br>0x7D50 | 32080–<br>32081 | R  | VAr  | FLOAT32 | -16000000—<br>16000000 | Е   | E/P/H   | X | Reactive power on phase 1(1) (2)             |
| 0x7D51-<br>0x7D52 | 32082-<br>32083 | R  | VAr  | FLOAT32 | -16000000—<br>16000000 | Е   | E/P/H   | Х | Reactive power on phase 2 <sup>(1)</sup> (2) |
| 0x7D53-<br>0x7D54 | 32084–<br>32085 | R  | VAr  | FLOAT32 | -16000000—<br>16000000 | Е   | E/P/H   | Х | Reactive power on phase 3(1) (2)             |
| 0x7D55–<br>0x7D56 | 32086–<br>32087 | R  | VAr  | FLOAT32 | -16000000—<br>16000000 | Е   | E/P/H   | Х | Total reactive power <sup>(2)</sup>          |

| Address           | Register        | RW | Unit | Туре    | Range      | A/E | A/E/P/H | х | Description                              |
|-------------------|-----------------|----|------|---------|------------|-----|---------|---|------------------------------------------|
| 0x7D57-<br>0x7D58 | 32088–<br>32089 | R  | VA   | FLOAT32 | 0–16000000 | Е   | E/P/H   | X | Apparent power on phase 1 <sup>(1)</sup> |
| 0x7D59-<br>0x7D5A | 32090–<br>32091 | R  | VA   | FLOAT32 | 0-16000000 | Е   | E/P/H   | Х | Apparent power on phase 2(1)             |
| 0x7D5B-<br>0x7D5C | 32092–<br>32093 | R  | VA   | FLOAT32 | 0-16000000 | Е   | E/P/H   | Х | Apparent power on phase 3 <sup>(1)</sup> |
| 0x7D5D-<br>0x7D5E | 32094–<br>32095 | R  | VA   | FLOAT32 | 0-16000000 | Е   | E/P/H   | Х | Total apparent power                     |

<sup>(1)</sup> Value available when system type register returns 40 or 41.

- (2) The sign for the active and reactive power depends on the configuration of:
  - register 3316 for ComPacT NSX, ComPacT NS, and MasterPact NT/NW circuit breakers.
- register 8405 for MasterPact MTZ circuit breakers.

# **Energy**

Energy is stored in big-endian format: the most significant register is transmitted first

| Address           | Register        | RW | Unit | Туре   | Range | A/E | A/E/P/H | Х | Description                                                                                   |
|-------------------|-----------------|----|------|--------|-------|-----|---------|---|-----------------------------------------------------------------------------------------------|
| 0x7D5F-<br>0x7D62 | 32096–<br>32099 | R  | Wh   | INT64  | -     | Е   | E/P/H   | Х | Total active energy <sup>(2)</sup>                                                            |
| 0x7D63-<br>0x7D66 | 32100–<br>32103 | R  | VARh | INT64  | _     | Е   | E/P/H   | Х | Total reactive energy <sup>(2)</sup>                                                          |
| 0x7D67–<br>0x7D6A | 32104–<br>32107 | R  | Wh   | INT64U | -     | Е   | P/H     | Х | Total active energy delivered (into the load, counted positively) <sup>(2)</sup>              |
| 0x7D6B-<br>0x7D6E | 32108–<br>32111 | R  | Wh   | INT64U | -     | Е   | P/H     | Х | Total active energy received (out of the load, counted negatively) <sup>(2)</sup>             |
| 0x7D6F-<br>0x7D72 | 32112–<br>32115 | R  | VARh | INT64U | -     | Е   | P/H     | Х | Total reactive energy delivered (into the load, counted positively) <sup>(2)</sup>            |
| 0x7D73-<br>0x7D76 | 32116–<br>32119 | R  | VARh | INT64U | -     | Е   | P/H     | Х | Total reactive energy received (out of the load, counted negatively) <sup>(2)</sup>           |
| 0x7D77–<br>0x7D7A | 32120–<br>32123 | R  | VAh  | INT64U | _     | Е   | _       | Х | Total apparent energy <sup>(2)</sup>                                                          |
| 0x7D7B-<br>0x7D7E | 32124–<br>32127 | R  | Wh   | INT64U | -     | E   | -       | Х | Total cumulative active energy delivered (into the load, counted positively, not resettable)  |
| 0x7D7F-<br>0x7D82 | 32128–<br>32131 | R  | Wh   | INT64U | -     | Е   | -       | Х | Total cumulative active energy received (out of the load, counted negatively, not resettable) |

<sup>(1)</sup> This value is always positive with MasterPact MicroLogic E trip unit.

<sup>(2)</sup> Value reset with the reset energies command.

# **Average Values**

| Address           | Register        | RW | Unit | Туре    | Range | A/E | A/E/P/H | x | Description                                                                        |
|-------------------|-----------------|----|------|---------|-------|-----|---------|---|------------------------------------------------------------------------------------|
| 0x7D83-<br>0x7D84 | 32132–<br>32133 | R  | Α    | FLOAT32 | -     | -   | _       | Х | Average of 3-phase RMS currents                                                    |
| 0x7D85–<br>0x7D86 | 32134–<br>32135 | R  | V    | FLOAT32 | _     | -   | -       | Х | Average of 3 RMS phase-to-<br>phase voltages: (V12+V23<br>+V31)/3                  |
| 0x7D87-<br>0x7D88 | 32136–<br>32137 | R  | V    | FLOAT32 | -     | -   | -       | Х | Average of 3 RMS phase-to-<br>neutral voltages: (V1N+V2N<br>+V3N)/3 <sup>(1)</sup> |

## **Maximum Power Values**

Maximum power values can be reset with the reset minimum/maximum command.

| Address           | Register        | RW | Unit | Туре    | Range | A/E | A/E/P/H | х | Description                  |
|-------------------|-----------------|----|------|---------|-------|-----|---------|---|------------------------------|
| 0x7D89–<br>0x7D8A | 32138–<br>32139 | R  | W    | FLOAT32 | -     | -   | _       | Х | Maximum total active power   |
| 0x7D8B-<br>0x7D8C | 32140–<br>32141 | R  | VAr  | FLOAT32 | _     | -   | _       | Х | Maximum total reactive power |
| 0x7D8D-<br>0x7D8E | 32142-<br>32143 | R  | VA   | FLOAT32 | _     | -   | -       | Х | Maximum total apparent power |

# **Maximum Average Values**

Maximum average values can be reset with the reset minimum/maximum command.

| Address           | Register        | RW | Unit | Туре    | Range | A/E | A/E/P/H | х | Description                                           |
|-------------------|-----------------|----|------|---------|-------|-----|---------|---|-------------------------------------------------------|
| 0x7D8F-<br>0x7D90 | 32144–<br>32145 | R  | Α    | FLOAT32 | -     | ı   | _       | Х | Maximum of average of 3-phase RMS currents            |
| 0x7D91-<br>0x7D92 | 32146–<br>32147 | R  | V    | FLOAT32 | _     | -   | _       | Х | Maximum of average of 3 RMS phase-to-phase voltages   |
| 0x7D93-<br>0x7D94 | 32148–<br>32149 | R  | V    | FLOAT32 | _     | _   | _       | Х | Maximum of average of 3 RMS phase-to-neutral voltages |

# **Ground and Earth-Leakage Current**

| Address           | Register                              | RW | Unit | Туре    | Range | A/E | A/E/P/H | х | Description              |  |
|-------------------|---------------------------------------|----|------|---------|-------|-----|---------|---|--------------------------|--|
| 0x7D95-<br>0x7D96 | 32150–<br>32151                       | R  | Α    | FLOAT32 | -     | -   | -       | Х | Ground-fault current     |  |
| 0x7D97-<br>0x7D98 | 32152-<br>32153                       | R  | Α    | FLOAT32 | -     | -   | -       | Х | Earth-leakage current(1) |  |
| 0x7D99–<br>0x7D9A | 32154–<br>32155                       | -  | -    | -       | -     | -   | -       | - | Reserved                 |  |
| (1) Value ava     | (1) Value available with MicroLogic 7 |    |      |         |       |     |         |   |                          |  |

#### **Current Demand Values**

| Address           | Register        | RW | Unit | Туре    | Range | A/E | A/E/P/H | X | Description                                                |
|-------------------|-----------------|----|------|---------|-------|-----|---------|---|------------------------------------------------------------|
| 0x7D9B-<br>0x7D9C | 32156–<br>32157 | R  | А    | FLOAT32 | -     | Е   | E/P/H   | Х | Current demand value on phase 1: I1 Dmd                    |
| 0x7D9D-<br>0x7D9E | 32158–<br>32159 | R  | А    | FLOAT32 | -     | E   | E/P/H   | Х | Current demand value on phase 2: I2 Dmd                    |
| 0x7D9F-<br>0x7DA0 | 32160–<br>32161 | R  | А    | FLOAT32 | -     | Е   | E/P/H   | Х | Current demand value on phase 3: I3 Dmd                    |
| 0x7DA1-<br>0x7DA2 | 32162–<br>32163 | R  | А    | FLOAT32 | -     | Е   | E/P/H   | Х | Current demand value on the neutral: IN Dmd <sup>(1)</sup> |

(1) Value available when system type register returns 30 or 41.

#### **Power Demand Values**

- For the block window, the demand value is updated at the end of the window.
- For the sliding window,
  - If window duration is configured for less or equal to 15 minutes, the demand value is updated every 15 seconds
  - If window duration is configured for more than 15 minutes, the demand value is updated every 1 minute.

| Address           | Register        | RW | Unit | Туре    | Range | A/E | A/E/P/H | х | Description                        |
|-------------------|-----------------|----|------|---------|-------|-----|---------|---|------------------------------------|
| 0x7DA3-<br>0x7DA4 | 32164-<br>32165 | R  | W    | FLOAT32 | _     | Е   | E/P/H   | Х | Total active power demand: P Dmd   |
| 0x7DA5-<br>0x7DA6 | 32166–<br>32167 | R  | VAR  | FLOAT32 | _     | Е   | P/H     | Х | Total reactive power demand: Q Dmd |
| 0x7DA7-<br>0x7DA8 | 32168–<br>32169 | R  | VA   | FLOAT32 | _     | Е   | P/H     | Х | Total apparent power demand: S Dmd |

#### **Current Peak Demand Values**

Current peak demand values can be reset with the reset minimum/maximum command.

| Register        | RW                                                              | Unit                                                                    | Туре                                                           | Range                                                                                          | A/E                                                                                                    | A/E/P/H                                                                  | X                  | Description                                                                                                 |
|-----------------|-----------------------------------------------------------------|-------------------------------------------------------------------------|----------------------------------------------------------------|------------------------------------------------------------------------------------------------|----------------------------------------------------------------------------------------------------|--------------------------------------------------------------------------|--------------------|----------------------------------------------------------------------------------------------------|
| 32170–<br>32171 | R                                                               | А                                                                       | FLOAT32                                                        | _                                                                                              | -                                                                                                    | _                                                                        | Х                  | Current peak demand value on phase 1: I1 dmd max                                                            |
| 32172–<br>32173 | R                                                               | Α                                                                       | FLOAT32                                                        | _                                                                                              | -                                                                                                    | _                                                                        | Х                  | Current peak demand value on phase 2: I2 dmd max                                                            |
| 32174–<br>32175 | R                                                               | А                                                                       | FLOAT32                                                        | -                                                                                              | -                                                                                                    | _                                                                        | Х                  | Current peak demand value on phase 3: I3 dmd max                                                            |
| 32176–<br>32177 | R                                                               | А                                                                       | FLOAT32                                                        | _                                                                                              | -                                                                                                    | _                                                                        | Х                  | Current peak demand value on the neutral: IN dmd max <sup>(1)</sup>                                         |
|                 | 32170-<br>32171<br>32172-<br>32173<br>32174-<br>32175<br>32176- | 32170-<br>32171 R<br>32172-<br>32173 R<br>32174-<br>32175 R<br>32176- R | 32170- R A 32171 R A 32172- R A 32173 R A 32174- R A 32175 R A | 32170- R A FLOAT32 32172- R A FLOAT32 32173- R A FLOAT32 32174- R A FLOAT32 32176- R A FLOAT32 | 32170- R A FLOAT32 - 32172- R A FLOAT32 - 32173 R A FLOAT32 - 32174- R A FLOAT32 - 32175 R A FLOAT32 - | 32170- R A FLOAT32 32173 R A FLOAT32 32175 R A FLOAT32 32175 R A FLOAT32 | 32170- R A FLOAT32 | 32170- R A FLOAT32 X  32172- R A FLOAT32 X  32173 R A FLOAT32 X  32174- R A FLOAT32 X  32176- R A FLOAT32 X |

### **Power Peak Demand Values**

Power peak demand values are updated every 15 seconds. Power peak demand values can be reset with the reset minimum/maximum command.

| Address           | Register        | RW | Unit | Туре    | Range | A/E | A/E/P/H | X | Description                                 |
|-------------------|-----------------|----|------|---------|-------|-----|---------|---|---------------------------------------------|
| 0x7DB1-<br>0x7DB2 | 32178–<br>32179 | R  | W    | FLOAT32 | _     | -   | -       | Х | Total active power peak demand: P dmd max   |
| 0x7DB3-<br>0x7DB4 | 32180–<br>32181 | R  | VAR  | FLOAT32 | -     | -   | -       | Х | Total reactive power peak demand: Q dmd max |
| 0x7DB5-<br>0x7DB6 | 32182–<br>32183 | R  | VA   | FLOAT32 | _     | -   | _       | Х | Total apparent power peak demand: S dmd max |

# **Maximum Ground and Earth-Leakage Current Values**

Maximum ground and earth-leakage current values can be reset with the reset minimum/maximum command.

| Address           | Register        | RW         | Unit | Туре    | Range | A/E | A/E/P/H | Х | Description                                  |
|-------------------|-----------------|------------|------|---------|-------|-----|---------|---|----------------------------------------------|
| 0x7DB7-<br>0x7DB8 | 32184–<br>32185 | R          | Α    | FLOAT32 | _     | -   | -       | Х | Maximum ground-fault current                 |
| 0x7DB9–<br>0x7DBA | 32186–<br>32187 | R          | V    | FLOAT32 | -     | E   | _       | Х | Maximum earth-leakage current <sup>(1)</sup> |
| 0x7DBB-<br>0x7DC0 | 32188–<br>32193 | -          | -    | _       | -     | -   | -       | - | Reserved                                     |
| (1) Value ava     | ilable with Mic | rol ogic 7 | 7    | •       | •     | •   | •       | • |                                              |

# **Maximum Voltage Values**

Maximum voltage values can be reset with the reset minimum/maximum command.

| Address           | Register        | RW       | Unit       | Туре            | Range         | A/E | A/E/P/H | х | Description                                                 |
|-------------------|-----------------|----------|------------|-----------------|---------------|-----|---------|---|-------------------------------------------------------------|
| 0x7DC1-<br>0x7DC2 | 32194–<br>32195 | R        | V          | FLOAT32         | 41.6–<br>2250 | E   | E/P/H   | Х | Maximum RMS phase-to-<br>phase voltage V12                  |
| 0x7DC3-<br>0x7DC4 | 32196–<br>32197 | R        | V          | FLOAT32         | 41.6–<br>2250 | E   | E/P/H   | Х | Maximum RMS phase-to-<br>phase voltage V23                  |
| 0x7DC5-<br>0x7DC6 | 32198–<br>32199 | R        | V          | FLOAT32         | 41.6–<br>2250 | E   | E/P/H   | Х | Maximum RMS phase-to-<br>phase voltage V31                  |
| 0x7DC7-<br>0x7DC8 | 32200-<br>32201 | R        | V          | FLOAT32         | 24–1500       | E   | E/P/H   | Х | Maximum RMS phase-to-<br>neutral voltage V1N <sup>(1)</sup> |
| 0x7DC9-<br>0x7DCA | 32202-<br>32203 | R        | V          | FLOAT32         | 24–1500       | Е   | E/P/H   | Х | Maximum RMS phase-to-<br>neutral voltage V2N <sup>(1)</sup> |
| 0x7DCB-<br>0x7DCC | 32204–<br>32205 | R        | V          | FLOAT32         | 24–1500       | E   | E/P/H   | Х | Maximum RMS phase-to-<br>neutral voltage V3N <sup>(1)</sup> |
| (1) Value ava     | ilable when sy  | stem typ | e register | returns 40 or 4 | 1.            |     | •       | - |                                                             |

### **Power Factor**

| Address           | Register        | RW | Unit | Туре    | Range | A/E | A/E/P/H | х | Description                            |
|-------------------|-----------------|----|------|---------|-------|-----|---------|---|----------------------------------------|
| 0x7DCD-<br>0x7DCE | 32206–<br>32207 | R  | -    | FLOAT32 | -     | Е   | E/P/H   | Х | Power factor on phase 1 <sup>(1)</sup> |
| 0x7DCF-<br>0x7DD0 | 32208-<br>32209 | R  | -    | FLOAT32 | -     | Е   | E/P/H   | Х | Power factor on phase 2 <sup>(1)</sup> |
| 0x7DD1-<br>0x7DD2 | 32210–<br>32211 | R  | -    | FLOAT32 | _     | Е   | E/P/H   | Х | Power factor on phase 3(1)             |
| 0x7DD3-<br>0x7DD4 | 32212-<br>32213 | R  | -    | FLOAT32 | _     | Е   | E/P/H   | Х | Total power factor                     |

| Address           | Register        | RW | Unit | Туре    | Range | A/E | A/E/P/H | х | Description                                                      |
|-------------------|-----------------|----|------|---------|-------|-----|---------|---|------------------------------------------------------------------|
| 0x7DD5-<br>0x7DD6 | 32214–<br>32215 | R  | -    | FLOAT32 | -     | Е   | Н       | Х | Fundamental power factor on phase 1 (cos\phi1)(1)(2)             |
| 0x7DD7-<br>0x7DD8 | 32216–<br>32217 | R  | -    | FLOAT32 | _     | E   | Н       | Х | Fundamental power factor on phase 2 (cos\phi2) <sup>(1)(2)</sup> |
| 0x7DD9-<br>0x7DDA | 32218–<br>32219 | R  | _    | FLOAT32 | _     | Е   | Н       | Х | Fundamental power factor on phase 3 (cos\phi3) <sup>(1)(2)</sup> |
| 0x7DDB-<br>0x7DDC | 32220-<br>32221 | R  | _    | FLOAT32 | -     | E   | Н       | Х | Total fundamental power factor(2)                                |

<sup>(1)</sup> Value available when system type register returns 40 or 41.

- register 3318 for ComPacT NSX and ComPacT NS circuit breakers.
- register 8404 for MasterPact MTZ circuit breakers.

# **Total Harmonic Distortion (THD)**

| Address           | Register        | RW | Unit | Туре    | Range | A/E | A/E/P/H | X | Description                                                                                      |
|-------------------|-----------------|----|------|---------|-------|-----|---------|---|--------------------------------------------------------------------------------------------------|
| 0x7DDD-<br>0x7DDE | 32222-<br>32223 | R  | -    | FLOAT32 | 0–2   | Е   | Н       | Х | Total harmonic distortion (THD) of phase-to phase voltage V12 compared to the fundamental        |
| 0x7DDF-<br>0x7DE0 | 32224-<br>32225 | R  | _    | FLOAT32 | 0–2   | E   | Н       | Х | Total harmonic distortion (THD) of phase-to phase voltage V23 compared to the fundamental        |
| 0x7DE1-<br>0x7DE2 | 32226-<br>32227 | R  | _    | FLOAT32 | 0–2   | E   | Н       | Х | Total harmonic distortion (THD) of phase-to phase voltage V31 compared to the fundamental        |
| 0x7DE3-<br>0x7DE4 | 32228-<br>32229 | R  | _    | FLOAT32 | 0–2   | E   | Н       | Х | Total harmonic distortion (THD) of phase-to-neutral voltage V1N compared to the fundamental (1)  |
| 0x7DE5-<br>0x7DE6 | 32230-<br>32231 | R  | _    | FLOAT32 | 0–2   | E   | Н       | Х | Total harmonic distortion (THD) of phase-to-neutral voltage V2N compared to the fundamental (1)  |
| 0x7DE7–<br>0x7DE8 | 32232-<br>32233 | R  | _    | FLOAT32 | 0–2   | E   | Н       | Х | Total harmonic distortion (THD) of phase-to-neutral voltage V3N compared to the fundamental (1)  |
| 0x7DE9–<br>0x7DEA | 32234–<br>32235 | R  | -    | FLOAT32 | 0–2   | E   | Н       | Х | Total harmonic distortion (THD) of current on phase 1 compared to the fundamental                |
| 0x7DEB-<br>0x7DEC | 32236-<br>32237 | R  | -    | FLOAT32 | 0–2   | Е   | Н       | Х | Total harmonic distortion (THD) of current on phase 2 compared to the fundamental                |
| 0x7DED-<br>0x7DEE | 32238-<br>32239 | R  | -    | FLOAT32 | 0–2   | E   | Н       | Х | Total harmonic distortion (THD) of current on phase 3 compared to the fundamental                |
| 0x7DEF-<br>0x7DF0 | 32240-<br>32241 | R  | _    | FLOAT32 | 0–2   | E   | Н       | Х | Average of 3-phase current<br>Total harmonic distortions<br>(THD) compared to the<br>fundamental |

<sup>(1)</sup> Value available when system type register returns 40 or 41

## **Maximum Power Factor**

Maximum power factor can be reset with the reset minimum/maximum command.

<sup>(2)</sup> The sign for the fundamental power factor ( $\cos\phi$ ) depends on the configuration:

| Address           | Register        | RW | Unit | Туре    | Range | A/E | A/E/P/H | Х | Description                |
|-------------------|-----------------|----|------|---------|-------|-----|---------|---|----------------------------|
| 0x7DF1-<br>0x7DF2 | 32242–<br>32243 | R  | -    | FLOAT32 | -     | -   | _       | Х | Maximum total power factor |
| 0x7DF3-<br>0x7E52 | 32244–<br>32339 | -  | _    | _       | -     | -   | _       | _ | Reserved                   |

# **Inhibit Close Order**

| Address | Register | RW | Unit | Туре   | Range                                                             | A/E | A/E/P/H | х | Bit  | Description                                                           |
|---------|----------|----|------|--------|-------------------------------------------------------------------|-----|---------|---|------|-----------------------------------------------------------------------|
| 0x7E53  | 32340    | R  | -    | INT16U | -                                                                 | A/E | A/E/P/H | X | -    | Quality of each bit of register 32341:  • 0 = Invalid  • 1 = Valid    |
| 0x7E54  | 32341    | R  | -    | INT16U | _                                                                 | A/E | A/E/P/H | Х | _    | Inhibit close order status                                            |
|         |          |    |      | 0      | Close breaker inhibited by IO module  • 0 = Disable  • 1 = Enable |     |         |   |      |                                                                       |
|         |          |    |      |        |                                                                   |     |         |   | 1    | Close breaker inhibited by communication  • 0 = Disable  • 1 = Enable |
|         |          |    |      |        |                                                                   | -   | _       | _ | 2–15 | Reserved                                                              |

# **Legacy Dataset**

## **What's in This Chapter**

| Legacy Dataset                  | 90 |
|---------------------------------|----|
| Modbus Registers                |    |
| Readout Examples                |    |
| Legacy Dataset Common Registers |    |

# **Legacy Dataset**

#### **Description**

The legacy dataset contains the most useful information of each IMU module in one convenient table. The legacy dataset is available in the registers 12000 to 12200. It can be read with two read requests.

Each IMU module updates the values in the dataset registers on a regular basis.

The response time of requests to legacy dataset registers is shorter than the response time of requests to device registers. Therefore, it is recommended to read the legacy dataset registers instead of device registers, to improve the overall performance of the system. For more information, refer to the section Modbus Programming Recommendations, page 45.

#### NOTE:

- The legacy dataset is compatible with legacy versions of the MicroLogic trip unit for ComPacT NSX, PowerPacT H-,J-, and L-frame, ComPacT NS, PowerPacT P-, and R-frame or MasterPact NT/NW circuit breaker. For this reason, data read directly in the Modbus registers is organized in a different way than in the standard dataset.
- For new applications, it is recommended to use the standard dataset instead of the legacy dataset.

# **Modbus Registers**

### **Table of Legacy Dataset Common Registers**

The main information needed for remote supervision of a ComPacT NSX, ComPacT NS, MasterPact NT/NW, or MasterPact MTZ circuit breaker is contained in the table of common registers starting at register 12000.

This compact table of 114 registers can be read with a single Modbus request.

It contains the following information:

- · Circuit breaker status
- Tripping causes
- Real-time values of main measurements: current, voltage, power, energy, total harmonic distortion

The content of this table of registers is detailed in Legacy Dataset Common Registers, page 101.

Use of these common registers is highly recommended to optimize response times and simplify the use of data.

#### **Table Format**

Register tables have the following columns:

| Address | Register | RW | Unit | Туре | Range | A/E | A/E/P/H | X | Description |
|---------|----------|----|------|------|-------|-----|---------|---|-------------|
|         |          |    |      |      |       |     |         |   |             |

- Address: a 16-bit register address in hexadecimal. The address is the data used in the Modbus frame.
- **Register**: a 16-bit register number in decimal (register = address + 1).
- RW: register read-write status
  - R: the register can be read by using Modbus functions
  - W: the register can be written by using Modbus functions
  - RW: the register can be read and written by using Modbus functions
  - RC: the register can be read by using the command interface
  - WC: the register can be written by using the command interface
- Unit: the unit the information is expressed in.
- Type: the encoding data type (see data type description below).
- Range: the permitted values for this variable, usually a subset of what the format allows.
- A/E: types of ComPacT or ComPact NSX MicroLogic trip unit for which the register is available.
  - Type A (Ammeter): current measurements for ComPact NSX circuit breakers only.
  - Type E (Energy): current, voltage, power, and energy measurements for ComPacT or ComPact NSX circuit breakers.

- A/E/P/H: types of MasterPact NT/NW and ComPacT or ComPact NS MicroLogic trip unit for which the register is available.
  - Type A (Ammeter): current measurements
  - Type E (Energy): current, voltage, power, and energy measurements
  - Type P (Power): current, voltage, power, energy measurements, and advanced protection
  - Type H (Harmonics): current, voltage, power, energy, energy quality measurements, and advanced protection
- X: register available in the MicroLogic X control unit for MasterPact MTZ circuit breakers when the Modbus legacy dataset Digital Module is purchased and installed on the MicroLogic X control unit.
- Description: provides information about the register and restrictions that apply.

### **Data Types**

| Data Types | Description             | Range                            |
|------------|-------------------------|----------------------------------|
| INT16U     | 16-bit unsigned integer | 0 to 65535                       |
| INT16      | 16-bit signed integer   | -32768 to +32767                 |
| INT32U     | 32-bit unsigned integer | 0 to 4 294 967 295               |
| INT32      | 32-bit signed integer   | -2 147 483 648 to +2 147 483 647 |

### **Big-Endian Format**

INT32 and INT32U variables are stored in big-endian format: the most significant register is transmitted first and the least significant register is transmitted at last place.

INT32 and INT32U variables are made of INT16U variables.

The formulas to calculate the decimal value of these variables are:

- INT32: (0-bit31)x2<sup>31</sup> + bit30x2<sup>30</sup> + bit29x2<sup>29</sup> + ...bit1x2<sup>1</sup> + bit0x2<sup>0</sup>
- INT32U: bit31x2<sup>31</sup> + bit30x2<sup>30</sup> + bit29x2<sup>29</sup> + ...bit1x2<sup>1</sup> + bit0x2<sup>0</sup>

#### Example:

The reactive energy in the legacy dataset is an INT32 variable coded in registers 12052 to 12053.

If the values in the registers are:

- register 12052 = 0xFFF2 = 0x8000 + 0x7FF2 or 32754
- register 12053 = 0xA96E or 43374 as INT16U variable and -10606 as INT16 variable (use the INT16U value to calculate the value of the reactive energy).

Then the reactive energy is equal to  $(0-1)x2^{31} + 32754x2^{16} + 43374x2^{0} = -874130$  kVARh.

# **Readout Examples**

# Readout Example of a Modbus Register

The table below shows how to read the rms current on phase 1 (I1) in register 12016.

- The address of register 12016 equals 12016 1 = 12015 = 0x2EEF.
- The Modbus address of the Modbus slave is 47 = 0x2F.

| Request from the Master              |         | Response from the Slave |         |
|--------------------------------------|---------|-------------------------|---------|
| Field Name                           | Example | Field Name              | Example |
| Modbus slave address                 | 0x2F    | Modbus slave address    | 0x2F    |
| Function code                        | 0x03    | Function code           | 0x03    |
| Address of register to be read (MSB) | 0x2E    | Data length in bytes    | 0x02    |
| Address of register to be read (LSB) | 0xEF    | Register value (MSB)    | 0x02    |
| Number of registers (MSB)            | 0x00    | Register value (LSB)    | 0x2B    |
| Number of registers (LSB)            | 0x01    | CRC (MSB)               | 0xXX    |
| CRC (MSB)                            | 0xXX    | CRC (LSB)               | 0xXX    |
| CRC (LSB)                            | 0xXX    | 1                       | -       |

The content of register 12016 (address 0x2EEF) is 0x022B = 555.

The rms current on phase 1 (I1) is thus 555 A.

# Readout Example of the Table of Legacy Dataset Common Registers

The table below shows how to read the table of legacy dataset common registers. This table starts at register 12000 and consists of 113 registers.

- The address of register 12000 = 0x2EDF.
- The table length is 113 registers = 0x71.
- The number of bytes is 113x2 = 226 bytes = 0xE2.
- The Modbus address of the slave is 47 = 0x2F.

| Request from the Master                        |         | Response from the Slave       |         |
|------------------------------------------------|---------|-------------------------------|---------|
| Field Name                                     | Example | Field Name                    | Example |
| Modbus slave address                           | 0x2F    | Modbus slave address          | 0x2F    |
| Function code                                  | 0x03    | Function code                 | 0x03    |
| Address of the first register to be read (MSB) | 0x2E    | Data length in bytes          | 0xE2    |
| Address of the first register to be read (LSB) | 0xDF    | Value of register 12000 (MSB) | 0xXX    |
| Number of registers (MSB)                      | 0x00    | Value of register 12000 (LSB) | 0xXX    |
| Number of registers (LSB)                      | 0x71    | Value of register 12001 (MSB) | 0xXX    |
| CRC (MSB)                                      | 0xXX    | Value of register 12001 (LSB) | 0xXX    |
| CRC (LSB)                                      | 0xXX    | -                             | 0xXX    |
| -                                              | -       | -                             | 0xXX    |
| -                                              | _       | Value of register 12112 (MSB) | 0xXX    |
| -                                              | _       | Value of register 12112 (LSB) | 0xXX    |

| Request from the Master |         | Response from the Slave |         |  |  |  |
|-------------------------|---------|-------------------------|---------|--|--|--|
| Field Name              | Example | Field Name              | Example |  |  |  |
| -                       | _       | CRC (MSB)               | 0xXX    |  |  |  |
| -                       | -       | CRC (LSB)               | 0xXX    |  |  |  |

# **Legacy Dataset Common Registers**

# **Circuit Breaker Status Register**

| Address | Register | RW | Unit | Туре   | Range | A/E | A/E/P/H | Х                                                                                                | Bit      | Description                                                                                                    |
|---------|----------|----|------|--------|-------|-----|---------|--------------------------------------------------------------------------------------------------|----------|----------------------------------------------------------------------------------------------------|
| 0x2EDF  | 12000    | R  | -    | INT16U | _     | A/E | A/E/P/H | X                                                                                                | _        | Validity of each bit in the circuit breaker status register.                                                                |
| 0x2EE0  | 12001    | R  | -    | INT16U | _     | A/E | A/E/P/H | Х                                                                                                | _        | Circuit breaker status register                                                                                             |
|         |          |    |      |        |       | A/E | A/E/P/H | Х                                                                                                | 0        | OF status indication contact                                                                                                |
|         |          |    |      |        |       |     |         |                                                                                                  |          | 0 = The circuit breaker is open.                                                                                            |
|         |          |    |      |        |       |     |         |                                                                                                  |          | 1 = The circuit breaker is closed.                                                                                          |
|         |          |    |      |        |       | A/E | A/E/P/H | Х                                                                                                | 1        | SD trip indication contact                                                                                                  |
|         |          |    |      |        |       |     |         |                                                                                                  |          | 0 = Circuit breaker is not tripped.                                                                                         |
|         |          |    |      |        |       |     |         |                                                                                                  |          | 1 = Circuit breaker is<br>tripped due to electrical<br>default or shunt trip or<br>push-to-trip.                            |
|         |          |    |      |        |       |     |         | Bit always equal to 0 for MasterPact NT/NW and ComPact NS circuit breakers with motor mechanism. |          |                                                                                                    |
|         |          |    |      |        |       | A/E | A/E/P/H | Х                                                                                                | 2        | SDE fault trip indication contact                                                                                           |
|         |          |    |      |        |       |     |         | 0 = Circuit breaker is not tripped on electrical default.                                        |          |                                                                                                    |
|         |          |    |      |        |       |     |         |                                                                                                  |          | 1 = Circuit breaker is<br>tripped due to electrical<br>default (including ground-<br>fault test and earth-leakage<br>test). |
|         |          |    |      |        |       | -   | A/E/P/H | Х                                                                                                | 3        | CH spring charged contact (only with MasterPact)                                                                            |
|         |          |    |      |        |       |     |         |                                                                                                  |          | 0 = Spring discharged                                                                                                    |
|         |          |    |      |        |       |     |         |                                                                                                  |          | 1 = Spring charged                                                                                                    |
|         |          |    |      |        |       |     |         |                                                                                                  |          | Bit always equal to 0 for ComPacT NS circuit breaker.                                                                       |
|         |          |    |      |        |       | -   | _       | _                                                                                                | 4        | Reserved                                                                                                    |
|         |          |    |      |        |       | -   | A/E/P/H | Х                                                                                                | 5        | PF ready to close contact (only with MasterPact)                                                                            |
|         |          |    |      |        |       |     |         |                                                                                                  |          | 0 = Not ready to close                                                                                                    |
|         |          |    |      |        |       |     |         |                                                                                                  |          | 1 = Ready to close                                                                                                    |
|         |          |    |      |        |       |     |         |                                                                                                  |          | Bit always equal to 0 for ComPacT NS circuit breaker.                                                                       |
|         |          |    |      |        |       | -   | A/E/P/H | Х                                                                                                | 6        | Distinction between<br>ComPacT NS and<br>MasterPact NT/NW                                                                   |
|         |          |    |      |        |       |     |         |                                                                                                  |          | 0 = ComPacT NS                                                                                                    |
|         |          |    |      |        |       |     |         |                                                                                                  |          | 1 = MasterPact NT/NW                                                                                                    |
|         |          |    |      |        |       | _   | _       | -                                                                                                | 7–<br>14 | Reserved                                                                                                    |

| Address | Register | RW | Unit | Туре | Range | A/E | A/E/P/H | Х | Bit | Description                                                                  |
|---------|----------|----|------|------|-------|-----|---------|---|-----|------------------------------------------------------------------------------|
|         |          |    |      |      |       | A/E | _       | Х | 15  | Data availability                                                            |
|         |          |    |      |      |       |     |         |   |     | If this bit is set at 1, all other bits of the register are not significant. |

# **IO Status Registers**

| Address | Register | RW | Unit | Туре   | Range | A/E | A/E/P/H | Х | Bit  | Description                                                                  |
|---------|----------|----|------|--------|-------|-----|---------|---|------|------------------------------------------------------------------------------|
| 0x2EE1  | 12002    | R  | -    | INT16U | -     | A/E | A/E/P/H | Х | _    | Status IO 1                                                                  |
|         |          |    |      |        |       |     |         |   | 0    | Input 1 status                                                               |
|         |          |    |      |        |       |     |         |   |      | • 0 = Off                                                                    |
|         |          |    |      |        |       |     |         |   |      | • 1 = On                                                                     |
|         |          |    |      |        |       |     |         |   | 1    | Input 2 status                                                               |
|         |          |    |      |        |       |     |         |   |      | • 0 = Off                                                                    |
|         |          |    |      |        |       |     |         |   | _    | • 1 = On                                                                     |
|         |          |    |      |        |       |     |         |   | 2    | Input 3 status                                                               |
|         |          |    |      |        |       |     |         |   |      | • 0 = Off<br>• 1 = On                                                        |
|         |          |    |      |        |       |     |         |   |      |                                                                              |
|         |          |    |      |        |       |     |         |   | 3    | Input 4 status                                                               |
|         |          |    |      |        |       |     |         |   |      | • 0 = Off<br>• 1 = On                                                        |
|         |          |    |      |        |       |     |         |   | 4    |                                                                              |
|         |          |    |      |        |       |     |         |   | 4    | Input 5 status  • 0 = Off                                                    |
|         |          |    |      |        |       |     |         |   |      | • 1 = On                                                                     |
|         |          |    |      |        |       |     |         |   | 5    | Input 6 status                                                               |
|         |          |    |      |        |       |     |         |   |      | • 0 = Off                                                                    |
|         |          |    |      |        |       |     |         |   |      | • 1 = On                                                                     |
|         |          |    |      |        |       |     |         |   | 6    | Output 1 status                                                              |
|         |          |    |      |        |       |     |         |   |      | • 0 = Off                                                                    |
|         |          |    |      |        |       |     |         |   |      | • 1 = On                                                                     |
|         |          |    |      |        |       |     |         |   | 7    | Output 2 status                                                              |
|         |          |    |      |        |       |     |         |   |      | • 0 = Off                                                                    |
|         |          |    |      |        |       |     |         |   |      | • 1 = On                                                                     |
|         |          |    |      |        |       |     |         |   | 8    | Output 3 status                                                              |
|         |          |    |      |        |       |     |         |   |      | • 0 = Off                                                                    |
|         |          |    |      |        |       |     |         |   |      | • 1 = On                                                                     |
|         |          |    |      |        |       |     |         |   | 9–14 | Reserved                                                                     |
|         |          |    |      |        |       |     |         |   | 15   | Data availability                                                            |
|         |          |    |      |        |       |     |         |   |      | If this bit is set at 1, all other bits of the register are not significant. |
| 0x2EE2  | 12003    | R  | -    | INT16U | _     | A/E | A/E/P/H | Х | _    | Status IO 2                                                                  |
|         |          |    |      |        |       |     |         |   | 0    | Input 1 status                                                               |
|         |          |    |      |        |       |     |         |   |      | • 0 = Off                                                                    |
|         |          |    |      |        |       |     |         |   |      | • 1 = On                                                                     |
|         |          |    |      |        |       |     |         |   | 1    | Input 2 status                                                               |
|         |          |    |      |        |       |     |         |   |      | • 0 = Off                                                                    |
|         |          |    |      |        |       |     |         |   |      | • 1 = On                                                                     |
|         |          |    |      |        |       |     |         |   | 2    | Input 3 status                                                               |
|         |          |    |      |        |       |     |         |   |      | • 0 = Off                                                                    |
|         |          | ]  |      |        |       |     |         |   |      | • 1 = On                                                                     |

| Address | Register | RW | Unit | Туре | Range | A/E | A/E/P/H | Х | Bit  | Description                                                                  |
|---------|----------|----|------|------|-------|-----|---------|---|------|------------------------------------------------------------------------------|
|         |          |    |      |      |       |     |         |   | 3    | Input 4 status                                                               |
|         |          |    |      |      |       |     |         |   | 4    | Input 5 status                                                               |
|         |          |    |      |      |       |     |         |   | 5    | Input 6 status                                                               |
|         |          |    |      |      |       |     |         |   | 6    | Output 1 status                                                              |
|         |          |    |      |      |       |     |         |   | 7    | Output 2 status                                                              |
|         |          |    |      |      |       |     |         |   | 8    | Output 3 status                                                              |
|         |          |    |      |      |       |     |         |   | 9–14 | Reserved                                                                     |
|         |          |    |      |      |       |     |         |   | 15   | Data availability                                                            |
|         |          |    |      |      |       |     |         |   |      | If this bit is set at 1, all other bits of the register are not significant. |

### **Tripping Cause**

The tripping cause register provides information about the cause of the trip for the standard protection functions. When a tripping cause bit is at 1 in the tripping cause register, it indicates that a trip has occurred and has not been reset.

- For MicroLogic trip units for ComPacT NSX circuit breakers, the tripping cause bit is reset by pressing the OK key (keypad of the MicroLogic trip unit) twice (validation and confirmation).
- For MicroLogic A/E/P/H trip units for MasterPact NT/NW and ComPacT NS circuit breakers, the tripping cause bit is reset as soon as the circuit breaker is closed again.
- For MicroLogic X control units for MasterPact MTZ circuit breakers, the
  tripping cause bit is reset by pressing the test/reset button (located beside the
  trip cause LEDs on the MicroLogic X control unit). Press and hold the button
  for 3 to 15 seconds to reset all the trip causes.

| Address | Register | RW | Unit | Туре   | Range | A/E | A/E/P/H | х | Bit | Description                                              |
|---------|----------|----|------|--------|-------|-----|---------|---|-----|----------------------------------------------------------|
| 0x2EE3  | 12004    | R  | _    | INT16U | -     | A/E | A/E/P/H | Х | -   | Tripping cause for the standard protection functions     |
|         |          |    |      |        |       | A/E | A/E/P/H | Х | 0   | Long-time protection Ir                                  |
|         |          |    |      |        |       | A/E | P/H     | Х | 1   | Short-time protection Isd                                |
|         |          |    |      |        |       | -   | A/E     | Х | 1   | Short-time protection Isd or Instantaneous protection Ii |
|         |          |    |      |        |       | A/E | P/H     | Х | 2   | Instantaneous protection li                              |
|         |          |    |      |        |       | A/E | A/E/P/H | Х | 3   | Ground-fault protection Ig                               |
|         |          |    |      |        |       | Е   | A/P/H   | Х | 4   | Earth-leakage protection I∆n                             |
|         |          |    |      |        |       | A/E | A/E/P/H | Х | 5   | Integrated instantaneous protection for:                 |

| Address           | Register        | RW | Unit | Туре   | Range | A/E | A/E/P/H | X | Bit | Description                                                                  |
|-------------------|-----------------|----|------|--------|-------|-----|---------|---|-----|------------------------------------------------------------------------------|
|                   |                 |    |      |        |       |     |         |   |     | MasterPact NT06L1, NT08L1, NT10L1, and equivalent ComPacT NS     ComPacT NSX |
|                   |                 |    |      |        |       | A/E | -       | Х | 6   | Internal failure (STOP)                                                      |
|                   |                 |    |      |        |       | -   | A/E     | - |     | Other protections or integrated instantaneous protection                     |
|                   |                 |    |      |        |       | -   | P/H     | - |     | Internal failure (temperature)                                               |
|                   |                 |    |      |        |       | -   | A/E/P/H | - | 7   | Internal failure (overvoltage)                                               |
|                   |                 |    |      |        |       | _   | P/H     | Х | 8   | Other protection (see register 12005)                                        |
|                   |                 |    |      |        |       | E   | _       | - | 9   | Instantaneous with earth-leakage protection on the trip unit.                |
|                   |                 |    |      |        |       | Е   | _       | - | 10  | Unbalance motor protection                                                   |
|                   |                 |    |      |        |       | Е   | _       | - | 11  | Jam motor protection                                                         |
|                   |                 |    |      |        |       | E   | _       | - | 12  | Underload motor protection                                                   |
|                   |                 |    |      |        |       | E   | _       | - | 13  | Long-start motor protection                                                  |
|                   |                 |    |      |        |       | A/E | _       | _ | 14  | Reflex tripping protection                                                   |
|                   |                 |    |      |        |       | A/E | A/E/P/H | Х | 15  | If this bit is at 1, bits 0 to 14 are not valid.                             |
| 0x2EE4            | 12005           | R  | -    | INT16U | _     | -   | P/H     | Х | -   | Tripping causes for the advanced protection functions                        |
|                   |                 |    |      |        |       | -   | P/H     | - | 0   | Current unbalance                                                            |
|                   |                 |    |      |        |       | -   | P/H     | - | 1   | Overcurrent on phase 1                                                       |
|                   |                 |    |      |        |       | _   | P/H     | - | 2   | Overcurrent on phase 2                                                       |
|                   |                 |    |      |        |       | -   | P/H     | - | 3   | Overcurrent on phase 3                                                       |
|                   |                 |    |      |        |       | _   | P/H     | - | 4   | Overcurrent on Neutral                                                       |
|                   |                 |    |      |        |       | -   | P/H     | Х | 5   | Undervoltage                                                                 |
|                   |                 |    |      |        |       | _   | P/H     | Х | 6   | Overvoltage                                                                  |
|                   |                 |    |      |        |       | -   | P/H     | - | 7   | Voltage unbalance                                                            |
|                   |                 |    |      |        |       | -   | P/H     | - | 8   | Overpower                                                                    |
|                   |                 |    |      |        |       | -   | P/H     | Х | 9   | Reverse power                                                                |
|                   |                 |    |      |        |       | -   | P/H     | Х | 10  | Underfrequency                                                               |
|                   |                 |    |      |        |       | -   | P/H     | Х | 11  | Overfrequency                                                                |
|                   |                 |    |      |        |       | -   | P/H     | _ | 12  | Phase rotation                                                               |
|                   |                 |    |      |        |       | -   | P/H     | - | 13  | Load shedding based on current                                               |
|                   |                 |    |      |        |       | -   | P/H     | _ | 14  | Load shedding based on power                                                 |
|                   |                 |    |      |        |       | -   | P/H     | Х | 15  | If this bit is at 1, bits 0 to 14 are not valid.                             |
| 0x2EE5-<br>0x2EE6 | 12006–<br>12007 | -  | -    | _      | _     | -   | _       | - | -   | Reserved                                                                     |

# **Overrun of the Protection Setpoints**

The alarm setpoint registers provide information about overrun of the standard and advanced protection setpoints. A bit is at 1 once a setpoint overrun has occurred, even if the time delay has not expired.

| Address | Register | RW | Unit | Туре   | Range | A/E | A/E/P/H | Х | Bit  | Description                                      |
|---------|----------|----|------|--------|-------|-----|---------|---|------|--------------------------------------------------|
| 0x2EE7  | 12008    | R  | -    | INT16U | _     | A/E | P/H     | - | _    | Overrun of the standard protection setpoints     |
|         |          |    |      |        |       | A/E | P/H     | - | 0    | Long-time protection pick-<br>up                 |
|         |          |    |      |        |       | _   | _       | - | 1–14 | Reserved                                         |
|         |          |    |      |        |       | A/E | P/H     | - | 15   | If this bit is at 1, bits 0 to 14 are not valid. |
| 0x2EE8  | 12009    | R  | -    | INT16U | _     | -   | P/H     | _ | _    | Overrun of the advanced protection setpoints     |
|         |          |    |      |        |       | _   | P/H     | - | 0    | Current unbalance                                |
|         |          |    |      |        |       | -   | P/H     | _ | 1    | Maximum current on phase 1                       |
|         |          |    |      |        |       | -   | P/H     | _ | 2    | Maximum current on phase 2                       |
|         |          |    |      |        |       | -   | P/H     | _ | 3    | Maximum current on phase 3                       |
|         |          |    |      |        |       | _   | P/H     | - | 4    | Maximum current on the neutral                   |
|         |          |    |      |        |       | -   | P/H     | - | 5    | Minimum voltage                                  |
|         |          |    |      |        |       | -   | P/H     | - | 6    | Maximum voltage                                  |
|         |          |    |      |        |       | -   | P/H     | - | 7    | Voltage unbalance                                |
|         |          |    |      |        |       | _   | P/H     | - | 8    | Maximum power                                    |
|         |          |    |      |        |       | _   | P/H     | - | 9    | Reverse power                                    |
|         |          |    |      |        |       | _   | P/H     | - | 10   | Minimum frequency                                |
|         |          |    |      |        |       | -   | P/H     | - | 11   | Maximum frequency                                |
|         |          |    |      |        |       | -   | P/H     | - | 12   | Phase rotation                                   |
|         |          |    |      |        |       | -   | P/H     | - | 13   | Load shedding based on the current               |
|         |          |    |      |        |       | -   | P/H     | - | 14   | Load shedding based on the power                 |
|         |          |    |      |        |       | _   | P/H     | - | 15   | If this bit is at 1, bits 0 to 14 are not valid. |
| 0x2EE9  | 12010    | R  | -    | INT16U | _     | _   | P/H     | - | -    | Continuation of the previous register            |
|         |          |    |      |        |       | -   | P/H     | _ | 0    | Ground-fault alarm                               |
|         |          |    |      |        |       | E   | P/H     | - | 1    | Earth-leakage alarm                              |
|         |          |    |      |        |       | _   | -       | _ | 2–14 | Reserved                                         |
|         |          |    |      |        |       | -   | P/H     | - | 15   | If this bit is at 1, bits 0 to 14 are not valid. |

# **Alarms**

The alarm register provides information about the pre-alarms and the user-defined alarms. A bit is set to 1 once an alarm is active.

| Address | Register | RW | Unit | Туре   | Range | A/E | A/E/P/H | x | Bit | Description                                  |
|---------|----------|----|------|--------|-------|-----|---------|---|-----|----------------------------------------------|
| 0x2EEA  | 12011    | R  | _    | INT16U | _     | A/E | -       | Х | -   | Pre-alarm register                           |
|         |          |    |      |        |       | A/E | _       | Х | 0   | Long-time protection time pre-alarm (PAL Ir) |
|         |          |    |      |        |       | Е   | _       | _ | 1   | Earth-leakage protection pre-alarm (PAL IΔn) |

| Address           | Register        | RW | Unit | Туре   | Range | A/E | A/E/P/H | х | Bit   | Description                                      |
|-------------------|-----------------|----|------|--------|-------|-----|---------|---|-------|--------------------------------------------------|
|                   |                 |    |      |        |       | -   | -       | Х |       | Earth-leakage alarm <sup>(1)</sup>               |
|                   |                 |    |      |        |       | A/E | -       | _ | 2     | Ground-fault protection pre-alarm (PAL Ig)       |
|                   |                 |    |      |        |       | -   | -       | Х |       | Ground-fault alarm(2)                            |
|                   |                 |    |      |        |       | -   | -       | - | 3–14  | Reserved                                         |
|                   |                 |    |      |        |       | A/E | _       | Х | 15    | If this bit is at 1, bits 0 to 14 are not valid. |
| 0x2EEB            | 12012           | R  | -    | INT16U | -     | A/E | _       | - | _     | Register of user-defined alarms                  |
|                   |                 |    |      |        |       | A/E | _       | - | 0     | User-defined alarm 201                           |
|                   |                 |    |      |        |       | A/E | _       | _ | 1     | User-defined alarm 202                           |
|                   |                 |    |      |        |       | A/E | -       | _ | 2     | User-defined alarm 203                           |
|                   |                 |    |      |        |       | A/E | -       | _ | 3     | User-defined alarm 204                           |
|                   |                 |    |      |        |       | A/E | -       | - | 4     | User-defined alarm 205                           |
|                   |                 |    |      |        |       | A/E | -       | _ | 5     | User-defined alarm 206                           |
|                   |                 |    |      |        |       | A/E | -       | _ | 6     | User-defined alarm 207                           |
|                   |                 |    |      |        |       | A/E | -       | - | 7     | User-defined alarm 208                           |
|                   |                 |    |      |        |       | A/E | _       | _ | 8     | User-defined alarm 209                           |
|                   |                 |    |      |        |       | A/E | _       | _ | 9     | User-defined alarm 210                           |
|                   |                 |    |      |        |       | -   | _       | _ | 10–14 | Reserved                                         |
|                   |                 |    |      |        |       | A/E | _       | _ | 15    | If this bit is at 1, bits 0 to 14 are not valid. |
| 0x2EEC-<br>0x2EEE | 12013–<br>12015 | -  | _    | -      | _     | -   | -       | - | -     | Reserved                                         |

<sup>(1)</sup> Value available on MicroLogic 7.0 X control unit only when the Digital Module ANSI 51N/51G Ground-fault alarm is installed.

#### Current

| Address | Register | RW | Unit | Туре   | Range   | A/E | A/E/P/H | х | Description                    |
|---------|----------|----|------|--------|---------|-----|---------|---|--------------------------------|
| 0x2EEF  | 12016    | R  | Α    | INT16U | 0–32767 | A/E | A/E/P/H | Х | RMS current on phase 1: I1     |
| 0x2EF0  | 12017    | R  | Α    | INT16U | 0-32767 | A/E | A/E/P/H | Х | RMS current on phase 2: I2     |
| 0x2EF1  | 12018    | R  | Α    | INT16U | 0–32767 | A/E | A/E/P/H | Х | RMS current on phase 3: I3     |
| 0x2EF2  | 12019    | R  | Α    | INT16U | 0–32767 | A/E | A/E/P/H | Х | RMS current on the neutral: IN |
| 0x2EF3  | 12020    | R  | Α    | INT16U | 0-32767 | A/E | A/E/P/H | Х | Maximum of I1, I2, I3, and IN  |
| 0x2EF4  | 12021    | R  | %lg  | INT16U | 0–32767 | A/E | A/E/P/H | Х | Ground-fault current lg (2)    |
| 0x2EF5  | 12022    | R  | %l∆n | INT16U | 0-32767 | E   | A/E/P/H | Х | Earth-leakage current IΔn (3)  |

<sup>(1)</sup> This value cannot be accessed for motor applications and in cases of three-pole circuit breakers without external neutral current transformer (ENCT).

#### (2) This value is only available:

- For MasterPact MTZ MicroLogic 6.0 X control units, expressed as %lg pick-up
- For MasterPact NT/NW and ComPacT NS MicroLogic 6.0 trip units, expressed as %Ig pick-up
- · For ComPacT NSX MicroLogic 6.2 and 6.3 trip units, expressed as %lg pick-up

#### (3) This value is only available:

- For MasterPact MTZ MicroLogic 7.0 X control units, expressed as %l∆n pick-up
- For MasterPact NT/NW and ComPacT NS MicroLogic 7.0 trip units, expressed as %I∆n pick-up
- For ComPacT NSX MicroLogic 7.2 and 7.3 trip units, expressed as %l∆n pick-up

<sup>(2)</sup> Value available on MicroLogic 2.0 X, 3.0 X, 5.0 X, and 6.0 X control units only when the Digital Module ANSI 51N/51G Ground-fault alarm is installed.

#### **Maximum Current Values**

Maximum current values can be reset with the reset minimum/maximum command.

| Address | Register | RW | Unit | Туре   | Range   | A/E | A/E/P/H | X | Description                                         |
|---------|----------|----|------|--------|---------|-----|---------|---|-----------------------------------------------------|
| 0x2EF6  | 12023    | R  | Α    | INT16U | 0–32767 | A/E | A/E/P/H | Х | Maximum RMS current on phase 1: I1                  |
| 0x2EF7  | 12024    | R  | Α    | INT16U | 0–32767 | A/E | A/E/P/H | Х | Maximum RMS current on phase 2: I2                  |
| 0x2EF8  | 12025    | R  | Α    | INT16U | 0–32767 | A/E | A/E/P/H | Х | Maximum RMS current on phase 3: I3                  |
| 0x2EF9  | 12026    | R  | Α    | INT16U | 0–32767 | A/E | A/E/P/H | Х | Maximum RMS current on the neutral: IN (1)          |
| 0x2EFA  | 12027    | R  | Α    | INT16U | 0–32767 | A/E | A/E/P/H | Х | Maximum RMS current out of the 4 previous registers |
| 0x2EFB  | 12028    | R  | %lg  | INT16U | 0–32767 | A/E | A/E/P/H | Х | Maximum ground-fault current Ig                     |
| 0x2EFC  | 12029    | R  | %l∆n | INT16U | 0-32767 | Е   | A/P/H   | Х | Maximum earth-leakage current                       |

<sup>(1)</sup> This value cannot be accessed for motor applications and in cases of three-pole circuit breakers without external neutral current transformer (ENCT).

- (2) This value is only available:
  - For MasterPact MTZ MicroLogic 6.0 X control units, expressed as %lg pick-up
- For MasterPact NT/NW and ComPacT NS MicroLogic 6.0 trip units, expressed as %lg pick-up
- For ComPacT NSX MicroLogic 6.2 and 6.3 trip units, expressed as %lg pick-up
- (3) This value is only available:
  - For MasterPact MTZ MicroLogic 7.0 X control units, expressed as %I∆n pick-up
  - For MasterPact NT/NW and ComPacT NS MicroLogic 7.0 trip units, expressed as %I∆n pick-up
  - For ComPacT NSX MicroLogic 7.2 and 7.3 trip units, expressed as %l∆n pick-up

## **Voltage**

| Address | Register | RW | Unit | Туре   | Range  | A/E | A/E/P/H | X | Description                      |
|---------|----------|----|------|--------|--------|-----|---------|---|----------------------------------|
| 0x2EFD  | 12030    | R  | ٧    | INT16U | 0–1200 | E   | E/P/H   | Х | RMS phase-to-phase voltage V12   |
| 0x2EFE  | 12031    | R  | ٧    | INT16U | 0–1200 | E   | E/P/H   | Х | RMS phase-to-phase voltage V23   |
| 0x2EFF  | 12032    | R  | ٧    | INT16U | 0–1200 | Е   | E/P/H   | Х | RMS phase-to-phase voltage V31   |
| 0x2F00  | 12033    | R  | V    | INT16U | 0–1200 | E   | E/P/H   | X | RMS phase-to-neutral voltage V1N |
| 0x2F01  | 12034    | R  | V    | INT16U | 0–1200 | E   | E/P/H   | Х | RMS phase-to-neutral voltage V2N |
| 0x2F02  | 12035    | R  | V    | INT16U | 0–1200 | E   | E/P/H   | Х | RMS phase-to-neutral voltage V3N |

<sup>(1)</sup> This value cannot be accessed for motor applications and in cases of three-pole circuit breakers without external neutral voltage transformer (ENVT).

# **Frequency**

When the MicroLogic trip unit cannot calculate the frequency, it returns Not applicable = 32768 (0x8000).

| Address | Register | RW | Unit   | Туре   | Range   | A/E | A/E/P/H | X | Description           |
|---------|----------|----|--------|--------|---------|-----|---------|---|-----------------------|
| 0x2F03  | 12036    | R  | 0.1 Hz | INT16U | 400–600 | E   | P/H     | Х | Frequency             |
| 0x2F04  | 12037    | R  | 0.1 Hz | INT16U | 400–600 | Е   | P/H     | Χ | Maximum frequency (1) |

<sup>(1)</sup> This value can be reset with the reset minimum/maximum command.

### **Power**

| Address | Register | RW | Unit     | Туре   | Range             | A/E | A/E/P/H | х | Description                            |
|---------|----------|----|----------|--------|-------------------|-----|---------|---|----------------------------------------|
| 0x2F05  | 12038    | R  | 0.1 kW   | INT16  | -32767-<br>+32767 | E   | E/P/H   | Х | Active power on phase 1:<br>P1 (1) (2) |
| 0x2F06  | 12039    | R  | 0.1 kW   | INT16  | -32767-<br>+32767 | Е   | E/P/H   | Х | Active power on phase 2: P2 (1) (2)    |
| 0x2F07  | 12040    | R  | 0.1 kW   | INT16  | -32767-<br>+32767 | Е   | E/P/H   | Х | Active power on phase 3: P3 (1) (2)    |
| 0x2F08  | 12041    | R  | 0.1 kW   | INT16  | -32767-<br>+32767 | Е   | E/P/H   | Х | Total active power: Ptot               |
| 0x2F09  | 12042    | R  | 0.1 kVAR | INT16  | -32767-<br>+32767 | Е   | E/P/H   | Х | Reactive power on phase 1: Q1 (1) (2)  |
| 0x2F0A  | 12043    | R  | 0.1 kVAR | INT16  | -32767-<br>+32767 | Е   | E/P/H   | Х | Reactive power on phase 2: Q2 (1) (2)  |
| 0x2F0B  | 12044    | R  | 0.1 kVAR | INT16  | -32767-<br>+32767 | Е   | E/P/H   | Х | Reactive power on phase 3: Q3 (1) (2)  |
| 0x2F0C  | 12045    | R  | 0.1 kVAR | INT16  | -32767-<br>+32767 | Е   | E/P/H   | Х | Total reactive power: Qtot             |
| 0x2F0D  | 12046    | R  | 0.1 kVA  | INT16U | 0–32767           | Е   | E/P/H   | Х | Apparent power on phase 1: S1 (1)      |
| 0x2F0E  | 12047    | R  | 0.1 kVA  | INT16U | 0-32767           | Е   | E/P/H   | Х | Apparent power on phase 2: S2 (1)      |
| 0x2F0F  | 12048    | R  | 0.1 kVA  | INT16U | 0–32767           | Е   | E/P/H   | х | Apparent power on phase 3: S3 (1)      |
| 0x2F10  | 12049    | R  | 0.1 kVA  | INT16U | 0-32767           | E   | E/P/H   | Х | Total apparent power:<br>Stot          |

<sup>(1)</sup> This value cannot be accessed for motor applications and in cases of three-pole circuit breakers without external neutral current transformer (ENCT).

- (2) The sign for the active and reactive power depends on the configuration of:
- register 3316 for ComPacT NSX, ComPacT NS, and MasterPact NT/NW circuit breakers.
- register 8405 for MasterPact MTZ circuit breakers.

# **Energy**

Energy is stored in big-endian format: the most significant register is transmitted first, the least significant second.

| Address           | Register        | RW | Unit  | Туре   | Range                             | A/E | A/E/P/H | X | Description                             |
|-------------------|-----------------|----|-------|--------|-----------------------------------|-----|---------|---|-----------------------------------------|
| 0x2F11-<br>0x2F12 | 12050–<br>12051 | R  | kWh   | INT32  | -1 999 999 999– +1<br>999 999 999 | Е   | E/P/H   | Х | Active energy: Ep (1)                   |
| 0x2F13-<br>0x2F14 | 12052-<br>12053 | R  | kVARh | INT32  | -1 999 999 999– +1<br>999 999 999 | Е   | E/P/H   | Х | Reactive energy: Eq                     |
| 0x2F15-<br>0x2F16 | 12054–<br>12055 | R  | kWh   | INT32U | 0–1 999 999 999                   | E   | P/H     | Х | Active energy counted positively: EpIn  |
| 0x2F17-<br>0x2F18 | 12056–<br>12057 | R  | kWh   | INT32U | 0–1 999 999 999                   | E   | P/H     | Х | Active energy counted negatively: EpOut |

| Address           | Register        | RW | Unit  | Туре   | Range           | A/E | A/E/P/H | X | Description                                              |
|-------------------|-----------------|----|-------|--------|-----------------|-----|---------|---|----------------------------------------------------------|
| 0x2F19–<br>0x2F1A | 12058–<br>12059 | R  | kVARh | INT32U | 0-1 999 999 999 | E   | P/H     | Х | Reactive energy counted positively: EqIn                 |
| 0x2F1B-<br>0x2F1C | 12060-<br>12061 | R  | kVARh | INT32U | 0-1 999 999 999 | E   | P/H     | Х | Reactive energy counted negatively: EqOut                |
| 0x2F1D-<br>0x2F1E | 12062-<br>12063 | R  | kVAh  | INT32U | 0–1 999 999 999 | Е   | E/P/H   | Х | Total apparent energy: Es                                |
| 0x2F1F-<br>0x2F20 | 12064-<br>12065 | R  | kWh   | INT32U | 0–1 999 999 999 | E   | -       | Х | Active energy counted positively (non-resettable): EpIn  |
| 0x2F21-<br>0x2F22 | 12066–<br>12067 | R  | kWh   | INT32U | 0–1 999 999 999 | Е   | -       | Х | Active energy counted negatively (non-resettable): EpOut |
| 0x2F23-<br>0x2F2E | 12068–<br>12079 | -  | -     | -      | -               | -   | -       | - | Reserved                                                 |

<sup>(1)</sup> This value is always positive with MicroLogic E trip units for MasterPact NT/NW and ComPacT NS circuit breakers.

### **Current Demand Values**

| Address | Register | RW | Unit | Туре   | Range   | A/E | A/E/P/H | X | Description                                     |
|---------|----------|----|------|--------|---------|-----|---------|---|-------------------------------------------------|
| 0x2F2F  | 12080    | R  | А    | INT16U | 0-32767 | Е   | E/P/H   | Х | Current demand value on phase 1: I1 Dmd         |
| 0x2F30  | 12081    | R  | А    | INT16U | 0-32767 | Е   | E/P/H   | Х | Current demand value on phase 2: I2 Dmd         |
| 0x2F31  | 12082    | R  | А    | INT16U | 0-32767 | Е   | E/P/H   | Х | Current demand value on phase 3: I3 Dmd         |
| 0x2F32  | 12083    | R  | А    | INT16U | 0–32767 | Е   | E/P/H   | Х | Current demand value on the neutral: IN Dmd (1) |

<sup>(1)</sup> This value cannot be accessed for motor applications and in cases of three-pole circuit breakers without external neutral current transformer (ENCT).

#### **Power Demand Values**

- For the block window, the demand value is updated at the end of the window.
- · For the sliding window,
  - If window duration is configured for less or equal to 15 minutes, the demand value is updated every 15 seconds
  - If window duration is configured for more than 15 minutes, the demand value is updated every 1 minute.

| Address           | Register        | RW | Unit     | Туре   | Range   | A/E | A/E/P/H | Х | Description                        |
|-------------------|-----------------|----|----------|--------|---------|-----|---------|---|------------------------------------|
| 0x2F33            | 12084           | R  | 0.1 kW   | INT16U | 0-32767 | Е   | E/P/H   | Х | Total active power demand: P Dmd   |
| 0x2F34            | 12085           | R  | 0.1 kVAR | INT16U | 0-32767 | Е   | P/H     | Х | Total reactive power demand: Q Dmd |
| 0x2F35            | 12086           | R  | 0.1 kVA  | INT16U | 0-32767 | E   | P/H     | Х | Total apparent power demand: S Dmd |
| 0x2F36-<br>0x2F38 | 12087–<br>12089 | -  | _        | _      | _       | -   | _       | - | Reserved                           |

### **Maximum Voltage Values**

Maximum voltage values can be reset with the reset minimum/maximum command.

Register = 0 if the voltage < 25 V.

| Address | Register | RW | Unit | Туре   | Range  | A/E | A/E/P/H | х | Description                                  |
|---------|----------|----|------|--------|--------|-----|---------|---|----------------------------------------------|
| 0x2F39  | 12090    | R  | V    | INT16U | 0–1200 | Е   | E/P/H   | Х | Maximum RMS phase-to-phase voltage V12       |
| 0x2F3A  | 12091    | R  | V    | INT16U | 0–1200 | Е   | E/P/H   | Х | Maximum RMS phase-to-phase voltage V23       |
| 0x2F3B  | 12092    | R  | V    | INT16U | 0–1200 | Е   | E/P/H   | Х | Maximum RMS phase-to-phase voltage V31       |
| 0x2F3C  | 12093    | R  | V    | INT16U | 0–1200 | Е   | E/P/H   | Х | Maximum RMS phase-to-neutral voltage V1N (1) |
| 0x2F3D  | 12094    | R  | V    | INT16U | 0–1200 | E   | E/P/H   | х | Maximum RMS phase-to-neutral voltage V2N (1) |
| 0x2F3E  | 12095    | R  | V    | INT16U | 0–1200 | Е   | E/P/H   | Х | Maximum RMS phase-to-neutral voltage V3N (1) |

<sup>(1)</sup> This value cannot be accessed for motor applications and in cases of three-pole circuit breakers without external neutral voltage transformer (ENVT).

#### **Power Factor**

The sign for the fundamental power factor ( $\cos\phi$ ) depends on the MicroLogic configuration.

| Address | Register | RW | Unit | Туре  | Range         | A/E | A/E/P/H | Х | Description                                       |
|---------|----------|----|------|-------|---------------|-----|---------|---|---------------------------------------------------|
| 0x2F3F  | 12096    | R  | 0.01 | INT16 | -100–<br>+100 | Е   | E/P/H   | Х | Power factor on phase 1: PF1 (1)                  |
| 0x2F40  | 12097    | R  | 0.01 | INT16 | -100–<br>+100 | Е   | E/P/H   | Х | Power factor on phase 2: PF2 (1)                  |
| 0x2F41  | 12098    | R  | 0.01 | INT16 | -100–<br>+100 | Е   | E/P/H   | Х | Power factor on phase 3: PF3 (1)                  |
| 0x2F42  | 12099    | R  | 0.01 | INT16 | -100–<br>+100 | Е   | E/P/H   | Х | Total power factor: PF                            |
| 0x2F43  | 12100    | R  | 0.01 | INT16 | -100-<br>+100 | Е   | Н       | Х | Fundamental power factor on phase 1: cos\phi1 (1) |
| 0x2F44  | 12101    | R  | 0.01 | INT16 | -100-<br>+100 | Е   | Н       | Х | Fundamental power factor on phase 2: cos\phi2 (1) |
| 0x2F45  | 12102    | R  | 0.01 | INT16 | -100-<br>+100 | Е   | Н       | Х | Fundamental power factor on phase 3: cos\phi3 (1) |
| 0x2F46  | 12103    | R  | 0.01 | INT16 | -100–<br>+100 | Е   | Н       | Х | Total fundamental power factor: cos¢              |

<sup>(1)</sup> This value cannot be accessed for motor applications and in cases of three-pole circuit breakers without external neutral voltage transformer (ENVT).

### **Total Harmonic Distortion (THD)**

| Address | Register | RW | Unit  | Туре   | Range  | A/E | A/E/P/H | Х | Description                                                  |
|---------|----------|----|-------|--------|--------|-----|---------|---|--------------------------------------------------------------|
| 0x2F47  | 12104    | R  | 0.1 % | INT16U | 0–5000 | E   | Н       | Х | Total harmonic distortion of V12 compared to the fundamental |
| 0x2F48  | 12105    | R  | 0.1 % | INT16U | 0–5000 | E   | Н       | Х | Total harmonic distortion of V23 compared to the fundamental |

| Address | Register | RW | Unit  | Туре   | Range  | A/E | A/E/P/H | X | Description                                                            |
|---------|----------|----|-------|--------|--------|-----|---------|---|------------------------------------------------------------------------|
| 0x2F49  | 12106    | R  | 0.1 % | INT16U | 0–5000 | Е   | Н       | Х | Total harmonic distortion of V31 compared to the fundamental           |
| 0x2F4A  | 12107    | R  | 0.1 % | INT16U | 0–5000 | Е   | Н       | Х | Total harmonic distortion of V1N compared to the fundamental (1)       |
| 0x2F4B  | 12108    | R  | 0.1 % | INT16U | 0–5000 | Е   | Н       | Х | Total harmonic distortion of V2N compared to the fundamental (1)       |
| 0x2F4C  | 12109    | R  | 0.1 % | INT16U | 0–5000 | Е   | Н       | Х | Total harmonic distortion of V3N compared to the fundamental (1)       |
| 0x2F4D  | 12110    | R  | 0.1 % | INT16U | 0–5000 | Е   | Н       | Х | Total harmonic distortion of I1 compared to the fundamental            |
| 0x2F4E  | 12111    | R  | 0.1 % | INT16U | 0–5000 | Е   | Н       | Х | Total harmonic distortion of I2 compared to the fundamental            |
| 0x2F4F  | 12112    | R  | 0.1 % | INT16U | 0–5000 | Е   | Н       | Х | Total harmonic distortion of I3 compared to the fundamental            |
| 0x2F50  | 12113    | R  | 0.1 % | INT16U | 0–5000 | Е   | Н       | Х | Total harmonic distortion of total current compared to the fundamental |

<sup>(1)</sup> This value cannot be accessed for motor applications and in cases of three-pole circuit breakers without external neutral voltage transformer (ENVT).

### **Counters**

| Address | Register | RW | Unit | Туре   | Range   | A/E | A/E/P/H | х | Description                                        |
|---------|----------|----|------|--------|---------|-----|---------|---|----------------------------------------------------|
| 0x2F7F  | 12160    | R  | -    | INT16U | 0-32766 | A/E | A/E/P/H | Х | Trip counter                                       |
| 0x2F80  | 12161    | R  | -    | INT16U | 0–32766 | A/E | A/E/P/H | Х | Counter of alarms with priority level = 3 (high)   |
| 0x2F81  | 12162    | R  | -    | INT16U | 0–32766 | A/E | A/E/P/H | Х | Counter of alarms with priority level = 2 (medium) |
| 0x2F82  | 12163    | R  | -    | INT16U | 0–32766 | A/E | A/E/P/H | Х | Counter of alarms with priority level = 1 (low)    |

### **Miscellaneous**

| Address           | Register        | RW | Unit | Туре   | Range | A/E | A/E/P/H | Х | Bit      | Description                                                |
|-------------------|-----------------|----|------|--------|-------|-----|---------|---|----------|------------------------------------------------------------|
| 0x2F83            | 12164           | R  | _    | INT16U | _     | A/E | A/E/P/H | Х | -        | Validity of the breaker close inhibit                      |
|                   |                 |    |      |        |       |     |         |   | 0        | Validity of the breaker close inhibit by IO module         |
|                   |                 |    |      |        |       |     |         |   | 1        | Validity of the breaker close inhibit by remote controller |
|                   |                 |    |      |        |       |     |         |   | 2–<br>15 | Reserved                                                   |
| 0x2F84            | 12165           | R  | _    | INT16U | _     | A/E | A/E/P/H | Х | -        | Status of the breaker close inhibit                        |
|                   |                 |    |      |        |       |     |         |   | 0        | Status of the breaker close inhibit by IO module           |
|                   |                 |    |      |        |       |     |         |   | 1        | Status of the breaker close inhibit by remote controller   |
|                   |                 |    |      |        |       |     |         |   | 2–<br>15 | Reserved                                                   |
| 0x2F85-<br>0x2FA7 | 12166–<br>12200 | -  | -    | -      | _     | -   | _       | - | -        | Reserved                                                   |

# MicroLogic Trip Unit Data for ComPacT NS Circuit Breakers

#### **What's in This Part**

| MicroLogic Trip Unit Registers | 113 |
|--------------------------------|-----|
| MicroLogic Trip Unit Files     | 154 |
| MicroLogic Trip Unit Commands  |     |

# **MicroLogic Trip Unit Registers**

### What's in This Chapter

| Real-Time Measurements                           | 114 |
|--------------------------------------------------|-----|
| Minimum/Maximum Values of Real-Time Measurements | 118 |
| Energy Measurements                              | 120 |
| Demand Measurements                              |     |
| MicroLogic Trip Unit Identification              | 123 |
| Status                                           | 126 |
| Alarm History                                    | 127 |
| Trip History                                     | 129 |
| Basic Protection Parameters                      |     |
| Advanced Protection Parameters                   |     |
| Measurement Parameters                           | 145 |
| Fime-Stamped Information                         |     |
| Maintenance Indicators                           | 150 |
| Miscellaneous                                    | 151 |

#### **Real-Time Measurements**

### **General Description**

The metering manager refreshes the real-time measurements every second. Real-time measurements include:

- voltage and voltage unbalance
- current and current unbalance
- · active, reactive, apparent, and distortion power
- · power factor and fundamental power factor
- frequency
- · fundamental voltage and current
- fundamental active, reactive, and apparent power
- THD (total harmonic distortion in relation to the fundamental)
- thd (total harmonic distortion in relation to the RMS value)
- · voltage to current phase shift
- K-factor
- peak factor
- · voltage to voltage phase shift

#### **Voltage**

| Address      | Register                                                                                                    | RW | Х | Unit | Туре   | Range  | A/E/P | Description                                                                            |  |  |  |
|--------------|----------------------------------------------------------------------------------------------------|----|---|------|--------|--------|-------|----------------------------------------------------------------------------------------|--|--|--|
| 0x03E7       | 1000                                                                                                    | R  | 1 | V    | INT16U | 0–1200 | E/P   | RMS phase-to-phase voltage V12                                                         |  |  |  |
| 0x03E8       | 1001                                                                                                    | R  | 1 | V    | INT16U | 0–1200 | E/P   | RMS phase-to-phase voltage V23                                                         |  |  |  |
| 0x03E9       | 1002                                                                                                    | R  | 1 | V    | INT16U | 0–1200 | E/P   | RMS phase-to-phase voltage V31                                                         |  |  |  |
| 0x03EA       | 1003                                                                                                    | R  | 1 | V    | INT16U | 0–1200 | E/P   | RMS phase-to-neutral voltage V1N (1)                                                   |  |  |  |
| 0x03EB       | 1004                                                                                                    | R  | 1 | V    | INT16U | 0–1200 | E/P   | RMS phase-to-neutral voltage V2N (1)                                                   |  |  |  |
| 0x03EC       | 1005                                                                                                    | R  | 1 | V    | INT16U | 0–1200 | E/P   | RMS phase-to-neutral voltage V3N (1)                                                   |  |  |  |
| 0x03ED       | 1006                                                                                                    | R  | 1 | V    | INT16U | 0–1200 | E/P   | Arithmetic mean of V12, V23, and V31: (V12 + V23 + V31) / 3 = V <sub>avg</sub> L-L     |  |  |  |
| 0x03EE       | 1007                                                                                                    | R  | 1 | V    | INT16U | 0–1200 | E/P   | Arithmetic mean of V1N, V2N, and V3N: (V1N + V2N + V3N) / 3 = V <sub>avg</sub> L-N (1) |  |  |  |
| (1) Value is | (1) Value is not available when the system type in register 3314 is 30 or 31. Refer to System Type, page 145. |    |   |      |        |        |       |                                                                                        |  |  |  |

### **Voltage Unbalance**

| Address | Register | RW | Х  | Unit | Туре  | Range           | A/E/P | Description                                                                                        |
|---------|----------|----|----|------|-------|-----------------|-------|----------------------------------------------------------------------------------------------------|
| 0x03EF  | 1008     | R  | 10 | %    | INT16 | -1000—<br>+1000 | E/P   | V12 phase-to-phase voltage unbalance in relation to the arithmetic mean of phase-to-phase voltages |
| 0x03F0  | 1009     | R  | 10 | %    | INT16 | -1000–<br>+1000 | E/P   | V23 phase-to-phase voltage unbalance in relation to the arithmetic mean of phase-to-phase voltages |
| 0x03F1  | 1010     | R  | 10 | %    | INT16 | -1000—<br>+1000 | E/P   | V31 phase-to-phase voltage unbalance in relation to the arithmetic mean of phase-to-phase voltages |

| Register | RW                           | X                           | Unit                                       | Type                                               | Range                                                                      | A/E/P                                                                                                    | Description                                                                                                    |
|----------|------------------------------|-----------------------------|--------------------------------------------|----------------------------------------------------|----------------------------------------------------------------------------|----------------------------------------------------------------------------------------------------|----------------------------------------------------------------------------------------------------|
| 1011     | R                            | 10                          | %                                          | INT16                                              | -1000–<br>+1000                                                            | E/P                                                                                                    | V1N phase-to-neutral voltage unbalance in relation to the arithmetic mean of phase-to-neutral voltages (1)                                                                                                    |
| 1012     | R                            | 10                          | %                                          | INT16                                              | -1000–<br>+1000                                                            | E/P                                                                                                    | V2N phase-to-neutral voltage unbalance in relation to the arithmetic mean of phase-to-neutral voltages (1)                                                                                                    |
| 1013     | R                            | 10                          | %                                          | INT16                                              | -1000–<br>+1000                                                            | E/P                                                                                                    | V3N phase-to-neutral voltage unbalance in relation to the arithmetic mean of phase-to-neutral voltages (1)                                                                                                    |
| 1014     | R                            | 10                          | %                                          | INT16                                              | -1000–<br>+1000                                                            | E/P                                                                                                    | Maximum phase-to-phase voltage unbalance value of registers 1008, 1009, and 1010                                                                                                    |
| 1015     | R                            | 10                          | %                                          | INT16                                              | -1000—<br>+1000                                                            | E/P                                                                                                    | Maximum phase-to-neutral voltage unbalance value of registers 1011, 1012, and 1013 (1)                                                                                                    |
|          | 1011<br>1012<br>1013<br>1014 | 1011 R 1012 R 1013 R 1014 R | 1011 R 10  1012 R 10  1013 R 10  1014 R 10 | 1011 R 10 %  1012 R 10 %  1013 R 10 %  1014 R 10 % | 1011 R 10 % INT16  1012 R 10 % INT16  1013 R 10 % INT16  1014 R 10 % INT16 | 1011       R       10       %       INT16       -1000-+1000         1012       R       10       %       INT16       -1000-+1000         1013       R       10       %       INT16       -1000-+1000         1014       R       10       %       INT16       -1000-+1000         1015       R       10       %       INT16       -1000 | 1011     R     10     %     INT16     -1000- +1000     E/P       1012     R     10     %     INT16     -1000- +1000     E/P       1013     R     10     %     INT16     -1000- +1000     E/P       1014     R     10     %     INT16     -1000- +1000     E/P       1015     R     10     %     INT16     -100010001000     E/P |

### **Current**

| Address           | Register  | RW | X | Unit | Туре   | Range   | A/E/P | Description                                                       |
|-------------------|-----------|----|---|------|--------|---------|-------|-------------------------------------------------------------------|
| 0x03F7            | 1016      | R  | 1 | Α    | INT16U | 0-32767 | A/E/P | RMS current on phase 1: I1                                        |
| 0x03F8            | 1017      | R  | 1 | Α    | INT16U | 0-32767 | A/E/P | RMS current on phase 2: I2                                        |
| 0x03F9            | 1018      | R  | 1 | Α    | INT16U | 0-32767 | A/E/P | RMS current on phase 3: I3                                        |
| 0x03FA            | 1019      | R  | 1 | Α    | INT16U | 0-32767 | A/E/P | RMS current on the neutral: IN (1)                                |
| 0x03FB            | 1020      | R  | 1 | Α    | INT16U | 0-32767 | A/E/P | Maximum of I1, I2, I3, and IN                                     |
| 0x03FC            | 1021      | R  | 1 | %lg  | INT16U | 0-32767 | A/E/P | Ground-fault current (2)                                          |
| 0x03FD            | 1022      | R  | 1 | mA   | INT16U | 0-32767 | A/P   | Earth-leakage current(3)(4)                                       |
| 0x03FE-<br>0x0401 | 1023-1026 | -  | - | -    | _      | _       | -     | Reserved                                                          |
| 0x0402            | 1027      | R  | 1 | A    | INT16U | 0-32767 | E/P   | Arithmetic mean of I1, I2, and I3: (I1 + I2 + I3) / $3 = I_{avg}$ |

- (1) Value is not available when the system type in register 3314 is 31 or 40. Refer to System Type, page 145.
- (2) Accessible only with MicroLogic 5.0 P and 6.0 A/E/P trip units.
- (3) Accessible only with MicroLogic 7.0 A/P trip units.
- (4) If this current exceeds 32767 A, the register blocks at 32767.

### **Current Unbalance**

| Address        | Register        | RW         | х        | Unit       | Туре          | Range           | A/E/P            | Description                                                                       |
|----------------|-----------------|------------|----------|------------|---------------|-----------------|------------------|-----------------------------------------------------------------------------------|
| 0x0403         | 1028            | R          | 10       | %          | INT16         | -1000-<br>+1000 | E/P              | I1 current unbalance in relation to the arithmetic mean of the phase currents     |
| 0x0404         | 1029            | R          | 10       | %          | INT16         | -1000–<br>+1000 | E/P              | I2 current unbalance in relation to the arithmetic mean of the phase currents     |
| 0x0405         | 1030            | R          | 10       | %          | INT16         | -1000-<br>+1000 | E/P              | I3 current unbalance in relation to the arithmetic mean of the phase currents     |
| 0x0406         | 1031            | R          | 10       | %          | INT16         | -1000–<br>+1000 | E/P              | IN current unbalance in relation to the arithmetic mean of the phase currents (1) |
| 0x0407         | 1032            | R          | 10       | %          | INT16         | -1000—<br>+1000 | E/P              | Maximum current unbalance of registers 1028, 1029, and 1030                       |
| (1) Value is n | ot available wh | en the sys | stem typ | e in regis | ter 3314 is 3 | 31 or 40. Refe  | er to System Typ | pe, page 145.                                                                     |

#### **Active Power**

The flow sign of the active power depends on the configuration of register 3316, page 145.

| Address      | Register                                                                                                    | RW | X | Unit | Туре  | Range             | A/E/P | Description                     |  |  |
|--------------|----------------------------------------------------------------------------------------------------|----|---|------|-------|-------------------|-------|---------------------------------|--|--|
| 0x0409       | 1034                                                                                                    | R  | 1 | kW   | INT16 | -32767-<br>+32767 | E/P   | Active power on phase 1: P1 (1) |  |  |
| 0x040A       | 1035                                                                                                    | R  | 1 | kW   | INT16 | -32767-<br>+32767 | E/P   | Active power on phase 2: P2 (1) |  |  |
| 0x040B       | 1036                                                                                                    | R  | 1 | kW   | INT16 | -32767-<br>+32767 | E/P   | Active power on phase 3: P3 (1) |  |  |
| 0x040C       | 1037                                                                                                    | R  | 1 | kW   | INT16 | -32767-<br>+32767 | E/P   | Total active power: Ptot        |  |  |
| (1) Value is | (1) Value is not available when the system type in register 3314 is 30 or 31. Refer to System Type, page 145. |    |   |      |       |                   |       |                                 |  |  |

#### **Reactive Power**

The flow sign of the reactive power depends on the configuration of register 3316, page 145.

| Address | Register | RW | X | Unit | Туре  | Range             | A/E/P | Description                   |
|---------|----------|----|---|------|-------|-------------------|-------|-------------------------------|
| 0x040D  | 1038     | R  | 1 | kVAR | INT16 | -32767-<br>+32767 | E/P   | Reactive power on phase 1: Q1 |
| 0x040E  | 1039     | R  | 1 | kVAR | INT16 | -32767-<br>+32767 | E/P   | Reactive power on phase 2: Q2 |
| 0x040F  | 1040     | R  | 1 | kVAR | INT16 | -32767-<br>+32767 | E/P   | Reactive power on phase 3: Q3 |
| 0x0410  | 1041     | R  | 1 | kVAR | INT16 | -32767-<br>+32767 | E/P   | Total reactive power: Qtot    |

<sup>(1)</sup> Value is not available when the system type in register 3314 is 30 or 31. Refer to System Type, page 145.

### **Apparent Power**

| Register | RW                   | X                          | Unit                             | Туре                                         | Range                                                       | A/E/P                                                                                     | Description                                                                                     |
|----------|----------------------|----------------------------|----------------------------------|----------------------------------------------|-------------------------------------------------------------|-------------------------------------------------------------------------------------------|-------------------------------------------------------------------------------------------------|
| 1042     | R                    | 1                          | kVA                              | INT16U                                       | 0-32767                                                     | E/P                                                                                       | Apparent power on phase 1: S1 (1)                                                               |
| 1043     | R                    | 1                          | kVA                              | INT16U                                       | 0-32767                                                     | E/P                                                                                       | Apparent power on phase 2: S2 (1)                                                               |
| 1044     | R                    | 1                          | kVA                              | INT16U                                       | 0–32767                                                     | E/P                                                                                       | Apparent power on phase 3: S3 (1)                                                               |
| 1045     | R                    | 1                          | kVA                              | INT16U                                       | 0–32767                                                     | E/P                                                                                       | Total apparent power: Stot                                                                      |
|          | 1042<br>1043<br>1044 | 1042 R<br>1043 R<br>1044 R | 1042 R 1<br>1043 R 1<br>1044 R 1 | 1042 R 1 kVA<br>1043 R 1 kVA<br>1044 R 1 kVA | 1042 R 1 kVA INT16U 1043 R 1 kVA INT16U 1044 R 1 kVA INT16U | 1042 R 1 kVA INT16U 0-32767<br>1043 R 1 kVA INT16U 0-32767<br>1044 R 1 kVA INT16U 0-32767 | 1042 R 1 kVA INT16U 0-32767 E/P 1043 R 1 kVA INT16U 0-32767 E/P 1044 R 1 kVA INT16U 0-32767 E/P |

<sup>(1)</sup> Value is not available when the system type in register 3314 is 30 or 31. Refer to System Type, page 145.

#### **Power Factor**

The sign of the power factor depends on the configuration of register 3318, page 146.

| Address | Register | RW | Х    | Unit | Туре  | Range           | A/E/P | Description                                                        |
|---------|----------|----|------|------|-------|-----------------|-------|--------------------------------------------------------------------|
| 0x0415  | 1046     | R  | 1000 | -    | INT16 | -1000–<br>+1000 | E/P   | Power factor on phase 1: PF1 (absolute value equal to  P1 /S1) (1) |
| 0x0416  | 1047     | R  | 1000 | -    | INT16 | -1000—<br>+1000 | E/P   | Power factor on phase 2: PF2 (absolute value equal to  P2 /S2) (1) |

| Address        | Register                                                                                                    | RW | х    | Unit | Туре  | Range           | A/E/P | Description                                                            |  |  |  |
|----------------|----------------------------------------------------------------------------------------------------|----|------|------|-------|-----------------|-------|------------------------------------------------------------------------|--|--|--|
| 0x0417         | 1048                                                                                                    | R  | 1000 | -    | INT16 | -1000-<br>+1000 | E/P   | Power factor on phase 3: PF3 (absolute value equal to  P3 /S3) (1)     |  |  |  |
| 0x0418         | 1049                                                                                                    | R  | 1000 | -    | INT16 | -1000-<br>+1000 | E/P   | Total power factor: PF (absolute value equal to  Ptotal  / Stotal) (1) |  |  |  |
| (1) Value is n | (1) Value is not available when the system type in register 3314 is 30 or 31. Refer to System Type, page 145. |    |      |      |       |                 |       |                                                                        |  |  |  |

### **Frequency**

When the MicroLogic trip unit cannot calculate the frequency, it returns Not applicable =  $32768 \ (0x8000)$ .

| Address | Register | RW | x  | Unit | Туре   | Range   | A/E/P | Description         |
|---------|----------|----|----|------|--------|---------|-------|---------------------|
| 0x041D  | 1054     | R  | 10 | Hz   | INT16U | 400–600 | Р     | System frequency: F |

#### Minimum/Maximum Values of Real-Time Measurements

#### Minimum/Maximum Measurements Rule

Minimum and maximum measurements take into account the relative value of real-time measurements. Therefore the following rule applies:

-3800<-400<0<200<600.

#### In this case:

- the minimum value = -3800
- the maximum value = 600

**NOTE:** This rule does not apply for the power factor (PF) and for the fundamental power factor (cos $\phi$ ):

- PFmax (or cosφ max.) is obtained for the smallest positive value of PF (or cosφ).
- PFmin (or cosφ min.) is obtained for the highest negative value of PF (or cosφ).

The reset minimum/maximum command (command code = 46728) can reset the content of the minimum/maximum real-time measurement registers.

#### Minimum of Real-Time Measurements

Registers 1300 to 1599 hold the minimum values of real-time metering parameters:

- Available only with MicroLogic E and P trip units.
- The register of the minimum value of a real-time metering parameter is equal to the register of the real-time metering parameter plus 300.

#### **Examples:**

- Register 1300 holds the minimum value of the phase-to-phase voltage V12 (register 1000).
- Register 1316 holds the minimum value of the current on phase 1 (register 1016).
- The order of the registers is the same as that of the real-time metering variables.
- The scale factors of the minimum values are the same as those of the realtime metering parameters.
- The minimum values of arithmetic means and unbalance voltage (registers 1306–1315) and for unbalance current (registers 1327 to 1332) are not available with MicroLogic E trip units.

#### Maximum of Real-Time Measurements

Registers 1600 to 1899 hold the maximum values of real-time metering parameters:

- Available only with MicroLogic E and P trip units.
- The register of the maximum value of a real-time metering parameter is equal to the register of the real-time metering parameter plus 600.

#### **Examples:**

- Register 1600 holds the maximum value of the phase-to-phase voltage V12 (register 1000).
- Register 1616 holds the maximum value of the current on phase 1 (register 1016).

- The order of the registers is the same as that of the real-time metering variables.
- The scale factors of the maximum values are the same as those of the real-time metering parameters.
- The maximum values of arithmetic means and unbalance voltage (registers 1606–1615) and for unbalance current (registers 1627 to 1632) are not available with MicroLogic E trip units.

### **Energy Measurements**

#### **General Description**

Energy measurements include:

- active energy Ep
- · reactive energy Eq
- · apparent energy Es
- active energy counted positively (EpIn) or negatively (EpOut), according to the configuration of register 3316, page 145
- reactive energy counted positively (EqIn) or negatively (EqOut), according to the configuration of register 3316, page 145
- active energy and reactive energy are accumulated according to the configuration of register 3324 (absolute mode by factory setting), page 146

The reset minimum/maximum command (command code = 46728) can reset the content of the energy measurement registers.

| Address           | Register  | RW | X | Unit  | Туре         | Range                                  | A/E/P | Description                               |
|-------------------|-----------|----|---|-------|--------------|----------------------------------------|-------|-------------------------------------------|
| 0x07CF-<br>0x07D2 | 2000–2003 | R  | 1 | kWh   | MOD<br>10000 | -10 <sup>16</sup> to +10 <sup>16</sup> | E/P   | Total active energy: Ep (1)               |
| 0x07D3-<br>0x07D6 | 2004–2007 | R  | 1 | kVARh | MOD<br>10000 | -10 <sup>16</sup> to +10 <sup>16</sup> | E/P   | Total reactive energy: Eq (1)             |
| 0x07D7-<br>0x07DA | 2008–2011 | R  | 1 | kWh   | MOD<br>10000 | -10 <sup>16</sup> to +10 <sup>16</sup> | Р     | Active energy counted positively: EpIn    |
| 0x07DB-<br>0x07DE | 2012–2015 | R  | 1 | kWh   | MOD<br>10000 | -10 <sup>16</sup> to +10 <sup>16</sup> | Р     | Active energy counted negatively: EpOut   |
| 0x07DF-<br>0x07E2 | 2016–2019 | R  | 1 | kVARh | MOD<br>10000 | -10 <sup>16</sup> to +10 <sup>16</sup> | Р     | Reactive energy counted positively: EqIn  |
| 0x07E3-<br>0x07E6 | 2020–2023 | R  | 1 | kVARh | MOD<br>10000 | -10 <sup>16</sup> to +10 <sup>16</sup> | Р     | Reactive energy counted negatively: EqOut |
| 0x07E7-<br>0x07EA | 2024–2027 | R  | 1 | kVAh  | MOD<br>10000 | -10 <sup>16</sup> to +10 <sup>16</sup> | E/P   | Total apparent energy: Es                 |

(1) Total active energy and total reactive energy are always counted positively with MicroLogic E trip unit.

#### NOTE:

- The MicroLogic E trip unit screen displays positive values (only) up to 999 999 999 kWh. Over this value, MicroLogic E trip unit screen displays 999 999 999 kWh.
- The MicroLogic P trip unit screen displays positive values up to 99 999 999 kWh. Over this value, MicroLogic P trip unit screen displays 0 and then 1 kWh.
- The MicroLogic P trip unit screen displays negative values up to -99 999 999 kWh. Over this value, MicroLogic P trip unit screen displays 0 and then -1 kWh.
- MOD10000 format is explained in the data type description, page 67.

The behavior is the same for reactive energy and apparent energy.

#### **Demand Measurements**

#### **General Description**

Demand registers include:

- current demand
- · active, reactive, and apparent power demand

The window duration of current demand depends on the configuration of register 3352. Refer to Demand Time, page 147.

The window duration and the window type of power demand depend on the configuration of registers 3354 and 3355. Refer to Demand Time, page 147.

- For the block window, the demand value is updated at the end of the window.
- · For the sliding window,
  - If window duration is configured for less or equal to 15 minutes, the demand value is updated every 15 seconds.
  - If window duration is configured for more than 15 minutes, the demand value is updated every 1 minute.

The reset minimum/maximum command (command code = 46728) can reset the content of the peak demand measurement registers.

#### **Current Demand**

| Address | Register | RW | Х | Unit | Туре   | Range   | A/E/P | Description                                                                 |
|---------|----------|----|---|------|--------|---------|-------|-----------------------------------------------------------------------------|
| 0x0897  | 2200     | R  | 1 | Α    | INT16U | 0-32767 | E/P   | Current demand on phase 1: I1 Dmd (2)                                       |
| 0x0898  | 2201     | R  | 1 | Α    | INT16U | 0-32767 | E/P   | Current demand on phase 2: I2 Dmd (2)                                       |
| 0x0899  | 2202     | R  | 1 | Α    | INT16U | 0-32767 | E/P   | Current demand on phase 3: I3 Dmd (2)                                       |
| 0x089A  | 2203     | R  | 1 | А    | INT16U | 0-32767 | E/P   | Current demand on the neutral: IN Dmd (1)                                   |
| 0x089B  | 2204     | R  | 1 | Α    | INT16U | 0–32767 | E/P   | Maximum current demand on phase 1 since the last reset: I1 Peak Dmd         |
| 0x089C  | 2205     | R  | 1 | А    | INT16U | 0–32767 | E/P   | Maximum current demand on phase 2 since the last reset: I2 Peak Dmd         |
| 0x089D  | 2206     | R  | 1 | Α    | INT16U | 0–32767 | E/P   | Maximum current demand on phase 3 since the last reset: I3 Peak Dmd         |
| 0x089E  | 2207     | R  | 1 | А    | INT16U | 0-32767 | E/P   | Maximum current demand on the neutral since the last reset: IN Peak Dmd (1) |

<sup>(1)</sup> Value is not available when the system type in register 3314 is 31 or 40. Refer to System Type, page 145.

#### **Active Power Demand**

| Address | Register | RW | х    | Unit | Туре   | Range           | A/E/P | Description                                                        |
|---------|----------|----|------|------|--------|-----------------|-------|--------------------------------------------------------------------|
| 0x08AF  | 2224     | R  | 1    | kW   | INT16U | 0–32767         | E/P   | Total active power demand: P Dmd (1)                               |
| 0x08B0  | 2225     | R  | 1    | kW   | INT16U | 0-32767         | E/P   | Maximum total active power demand since the last reset: P Peak Dmd |
| 0x08B1  | 2226     | R  | 1    | kW   | INT16U | 0-32767         | Р     | Predicted active power demand at the end of the window (2)         |
| 0x08B2  | 2227     | R  | 1000 | _    | INT16  | -1000–<br>+1000 | Р     | Total power factor at last active power demand maximum             |

<sup>(2)</sup> Only the thermal algorithm is available with MicroLogic E trip units while MicroLogic P trip units have both the thermal and arithmetical mean algorithms.

| Address | Register | RW | х | Unit | Туре   | Range   | A/E/P | Description                                               |
|---------|----------|----|---|------|--------|---------|-------|-----------------------------------------------------------|
| 0x08B3  | 2228     | R  | 1 | kVAR | INT16U | 0–32767 | Р     | Reactive power demand at last active power demand maximum |
| 0x08B4  | 2229     | R  | 1 | kVA  | INT16U | 0-32767 | Р     | Apparent power demand at last active power demand maximum |

<sup>(1)</sup> For the block window type, this value is updated at the end of the window interval. For the sliding window type, the value is updated every 15 seconds.

#### **Reactive Power Demand**

| Address | Register | RW | х    | Unit | Туре   | Range           | A/E/P | Description                                                    |
|---------|----------|----|------|------|--------|-----------------|-------|----------------------------------------------------------------|
| 0x08B5  | 2230     | R  | 1    | kVAR | INT16U | 0–32767         | Р     | Total reactive power demand: Q Dmd                             |
| 0x08B6  | 2231     | R  | 1    | kVAR | INT16U | 0–32767         | Р     | Reactive power demand maximum since the last reset: Q Peak Dmd |
| 0x08B7  | 2232     | R  | 1    | kVAR | INT16U | 0–32767         | Р     | Predicted reactive power demand at the end of the window (2)   |
| 0x08B8  | 2233     | R  | 1000 | _    | INT16  | -1000—<br>+1000 | Р     | Total power factor at last reactive power demand maximum       |
| 0x08B9  | 2234     | R  | 1    | kW   | INT16U | 0-32767         | Р     | Active power demand at last reactive power demand maximum      |
| 0x08BA  | 2235     | R  | 1    | kVA  | INT16U | 0–32767         | Р     | Apparent power demand at last reactive power demand maximum    |

<sup>(1)</sup> For the block window type, this value is updated at the end of the window interval. For the sliding window type, the value is updated every 15 seconds.

### **Apparent Power Demand**

| Address | Register | RW | х    | Unit | Туре   | Range           | A/E/P | Description                                                      |
|---------|----------|----|------|------|--------|-----------------|-------|------------------------------------------------------------------|
| 0x08BB  | 2236     | R  | 1    | kVA  | INT16U | 0-32767         | E/P   | Total apparent power demand: S Dmd                               |
| 0x08BC  | 2237     | R  | 1    | kVA  | INT16U | 0-32767         | E/P   | Maximum total apparent power demand since last reset: S Peak Dmd |
| 0x08BD  | 2238     | R  | 1    | kVA  | INT16U | 0-32767         | Р     | Predicted apparent power demand at the end of the window (2)     |
| 0x08BE  | 2239     | R  | 1000 | -    | INT16  | -1000—<br>+1000 | Р     | Total power factor at last apparent power demand maximum         |
| 0x08BF  | 2240     | R  | 1    | kW   | INT16U | 0-32767         | Р     | Active power demand at last apparent power demand maximum        |
| 0x08C0  | 2241     | R  | 1    | kVAR | INT16U | 0–32767         | Р     | Reactive power demand at last apparent power demand maximum      |

<sup>(1)</sup> For the block window type, this value is updated at the end of the window interval. For the sliding window type, the value is updated every 15 seconds.

<sup>(2)</sup> Value is updated every 15 seconds for both block window and sliding window types.

<sup>(3)</sup> Only the thermal algorithm is available with MicroLogic E trip units while MicroLogic P trip units has both the thermal and arithmetical mean algorithms.

<sup>(2)</sup> Value is updated every 15 seconds for both block window and sliding window types.

<sup>(2)</sup> Value is updated every 15 seconds for both block window and sliding window types.

# **MicroLogic Trip Unit Identification**

# **Identification of the Metering Manager**

| Address           | Register  | RW | X | Unit | Туре            | Range     | A/E/P | Description                                                                                                   |
|-------------------|-----------|----|---|------|-----------------|-----------|-------|----------------------------------------------------------------------------------------------------|
| 0x0CE6-<br>0x0CE7 | 3303–3304 | RW | - | -    | OCTET<br>STRING | 0x00-0x7F | P     | Short identifier of the metering manager, coded over 4 ASCII characters.  Factory setting: 'set!'             |
| 0x0CE8-<br>0x0CEF | 3305–3312 | RW | ı | _    | OCTET<br>STRING | 0x00-0x7F | Р     | Long identifier of the metering manager, coded over 16 ASCII characters.  Factory setting: 'please set me up' |

### **Serial Number**

| Address           | Register  | RW | X | Unit | Туре            | Range | A/E/P | Description                    |
|-------------------|-----------|----|---|------|-----------------|-------|-------|--------------------------------|
| 0x21FB-<br>0x21FE | 8700–8703 | R  | 1 | ı    | OCTET<br>STRING | 1     | A/E/P | Serial number encoded in ASCII |

### **Hardware Version**

| Address | Register | RW | x | Unit | Туре   | Range             | A/E/P | Description                                   |
|---------|----------|----|---|------|--------|-------------------|-------|-----------------------------------------------|
| 0x2204  | 8709     | R  | _ | ı    | INT16U | 0x0000–<br>0xFFFF | Р     | Hardware version of the MicroLogic trip unit. |

#### **Firmware Version**

| Address | Register | RW | Х | Unit | Туре  | Range | A/E/P | Description                                                                                                  |
|---------|----------|----|---|------|-------|-------|-------|----------------------------------------------------------------------------------------------------|
| 0x2205  | 8710     | R  | 1 | -    | INT16 | 1     | A/E/P | MicroLogic trip unit<br>firmware version.<br>For example, the value<br>8244 corresponds to<br>version 8.244. |

### **Product Identification**

| Address | Register | RW | х | Unit | Туре   | Range           | A/E/P | Description                                         |
|---------|----------|----|---|------|--------|-----------------|-------|-----------------------------------------------------|
| 0x220B  | 8716     | R  | 1 | _    | INT16U | 15133–<br>15137 | A/E/P | Product identification with the protection manager: |
|         |          |    |   |      |        |                 |       | 15131 = MicroLogic A                                |
|         |          |    |   |      |        |                 |       | 15137 = MicroLogic E                                |
|         |          |    |   |      |        |                 |       | 15133 = MicroLogic P                                |
| 0x0EE7  | 3816     | R  | 1 | -    | INT16U | 15134–<br>15138 | E/P   | Product identification with the metering manager:   |
|         |          |    |   |      |        |                 |       | 15138 = MicroLogic E                                |
|         |          |    |   |      |        |                 |       | 15134 = MicroLogic P                                |

# **Protection Type**

| Address | Register | RW | х | Unit | Туре            | Range | A/E/P | Description          |
|---------|----------|----|---|------|-----------------|-------|-------|----------------------|
| 0x2223  | 8740     | R  | 1 | _    | OCTET<br>STRING | 20–70 | A/E/P | Type of protection:  |
|         |          |    |   |      | STRING          |       |       | '20'= MicroLogic 2.0 |
|         |          |    |   |      |                 |       |       | '30'= MicroLogic 3.0 |
|         |          |    |   |      |                 |       |       | '40'= MicroLogic 4.0 |
|         |          |    |   |      |                 |       |       | '50'= MicroLogic 5.0 |
|         |          |    |   |      |                 |       |       | '60'= MicroLogic 6.0 |
|         |          |    |   |      |                 |       |       | '70'= MicroLogic 7.0 |

# **Metering Type**

| Address | Register | RW | Х | Unit | Туре   | Range   | A/E/P | Description              |
|---------|----------|----|---|------|--------|---------|-------|--------------------------|
| 0x2224  | 8741     | R  | 1 | _    | OCTET  | 0x2041- | A/E/P | Type of measurement:     |
|         |          |    |   |      | STRING | 0x204D  |       | 0x2041 = 'space' and 'A' |
|         |          |    |   |      |        |         |       | 0x2045 = 'space' and 'E' |
|         |          |    |   |      |        |         |       | 0x2050 = 'space' and 'P' |
|         |          |    |   |      |        |         |       | Or type of application:  |
|         |          |    |   |      |        |         |       | 0x204D = 'space' and 'M' |

# **Long-Time Rating Plug**

| Address | Register | RW | Х | Unit | Туре   | Range | A/E/P | Description                    |
|---------|----------|----|---|------|--------|-------|-------|--------------------------------|
| 0x2225  | 8742     | R  | 1 | -    | INT16U | 0–15  | A/E/P | Type of long-time rating plug: |
|         |          |    |   |      |        |       |       | 0 = missing                    |
|         |          |    |   |      |        |       |       | 1 = IEC standard               |
|         |          |    |   |      |        |       |       | 2 = IEC low                    |
|         |          |    |   |      |        |       |       | 3 = IEC High                   |
|         |          |    |   |      |        |       |       | 7 = UL-A                       |
|         |          |    |   |      |        |       |       | 8 = UL-B                       |
|         |          |    |   |      |        |       |       | 9 = UL-C                       |
|         |          |    |   |      |        |       |       | 10 = OFF                       |
|         |          |    |   |      |        |       |       | 11 = UL-D                      |
|         |          |    |   |      |        |       |       | 12 = UL-E                      |
|         |          |    |   |      |        |       |       | 13 = UL-F                      |
|         |          |    |   |      |        |       |       | 14 = UL-G                      |
|         |          |    |   |      |        |       |       | 15 = UL-H                      |

### **Identification of the Protection Manager**

| Address           | Register  | RW | Х | Unit | Туре            | Range | A/E/P | Description                                                                                                    |
|-------------------|-----------|----|---|------|-----------------|-------|-------|----------------------------------------------------------------------------------------------------|
| 0x2583-<br>0x2584 | 9604–9605 | RW | _ | -    | OCTET<br>STRING | -     | P     | Short identifier of the protection manager, coded over 4 ASCII characters.  Factory setting: 'set!'             |
| 0x2585-<br>0x258C | 9606–9613 | RW | _ | -    | OCTET<br>STRING | -     | P     | Long identifier of the protection manager, coded over 16 ASCII characters.  Factory setting: 'please set me up' |

### **Circuit Breaker Type**

| Address | Register | RW | X | Unit | Туре   | Range | A/E/P | Description                                                                                                    |
|---------|----------|----|---|------|--------|-------|-------|----------------------------------------------------------------------------------------------------|
| 0x2591  | 9618     | RW | _ | _    | INT16U | 0–2   | P     | 0 = 3-pole circuit breaker without external neutral current transformer (factory setting)  1 = 4-pole circuit breaker  2 = 3-pole circuit breaker with external neutral current transformer |

### **Circuit Breaker Characteristics**

The characteristics can be:

- set by using the MicroLogic HMI in MicroLogic setup > Breaker selection
- downloaded by using the test kit

| Address           | Register  | RW | х | Unit | Туре            | Range | A/E/P | Description                                    |
|-------------------|-----------|----|---|------|-----------------|-------|-------|------------------------------------------------|
| 0x2675            | 9846      | R  | - | _    | INT16U          | 0–3   | Р     | Standard:                                      |
|                   |           |    |   |      |                 |       |       | 0 = UL                                         |
|                   |           |    |   |      |                 |       |       | 1 = IEC                                        |
|                   |           |    |   |      |                 |       |       | 2 = ANSI                                       |
|                   |           |    |   |      |                 |       |       | 3 = IEC/GB                                     |
| 0x2676            | 9847      | R  | _ | _    | INT16U          | 0–2   | Р     | Type:                                          |
|                   |           |    |   |      |                 |       |       | 0 = MasterPact                                 |
|                   |           |    |   |      |                 |       |       | 1 = ComPact NS                                 |
|                   |           |    |   |      |                 |       |       | 2 =                                            |
| 0x2677-<br>0x267C | 9848–9853 | R  | _ | _    | OCTET<br>STRING | -     | Р     | ASCII character strings (for example, 'NT08N') |

### **Status**

### **Protection Status**

The following table details the values for each bit of protection pick-up value registers:

- protection status bit = 0: protection pick-up value is not overrun.
- protection status bit = 1: protection pick-up value is overrun, even if the time delay has not expired.

| Address | Register | RW | Х | Unit | Туре   | Range | A/E/P | Bit  | Description                           |
|---------|----------|----|---|------|--------|-------|-------|------|---------------------------------------|
| 0x229D  | 8862     | R  | - | _    | INT16U | _     | E/P   | 0    | Long-time protection status           |
|         |          |    |   |      |        |       |       | 1–15 | Reserved                              |
| 0x229E  | 8863     | R  | - | _    | INT16U | -     | Р     | 0    | Current-unbalance status              |
|         |          |    |   |      |        |       |       | 1    | Maximum current status on phase 1     |
|         |          |    |   |      |        |       |       | 2    | Maximum current status on phase 2     |
|         |          |    |   |      |        |       |       | 3    | Maximum current status on phase 3     |
|         |          |    |   |      |        |       |       | 4    | Maximum current status on the neutral |
|         |          |    |   |      |        |       |       | 5    | Minimum voltage status                |
|         |          |    |   |      |        |       |       | 6    | Maximum voltage status                |
|         |          |    |   |      |        |       |       | 7    | Voltage unbalance status              |
|         |          |    |   |      |        |       |       | 8    | Maximum power status                  |
|         |          |    |   |      |        |       |       | 9    | Reverse power status                  |
|         |          |    |   |      |        |       |       | 10   | Minimum frequency status              |
|         |          |    |   |      |        |       |       | 11   | Maximum frequency status              |
|         |          |    |   |      |        |       |       | 12   | Phase rotation status                 |
|         |          |    |   |      |        |       |       | 13   | Load shedding based on current status |
|         |          |    |   |      |        |       |       | 14   | Load shedding based on power status   |
|         |          |    |   |      |        |       |       | 15   | Reserved                              |
| 0x229F  | 8864     | R  | - | _    | INT16U | -     | E/P   | 0    | Ground-fault alarm status             |
|         |          |    |   |      |        |       | Р     | 1    | Earth-leakage alarm status            |
|         |          |    |   |      |        |       | _     | 2–15 | Reserved                              |

### **Alarm History**

#### **General Description**

The alarm history registers describe the last ten encountered alarms. The alarm history format corresponds to a series of ten records saved in a FIFO (first in first out) stack. The last record erases the oldest. Each record is composed of 15 registers describing one alarm.

Register 9300 returns the number of alarms recorded in the alarm history (FIFO). Register 9301 returns the value of the pointer for the last alarm recorded in the alarm history.

#### **Example:**

If the register 9300 = 10 and the register 9301 = 3, then the last alarm recorded is the alarm record 3.

In this case, the last but one is the alarm record 2.

| Address | Register | RW | Х | Unit | Туре   | Range | A/E/P | Description                                                       |
|---------|----------|----|---|------|--------|-------|-------|-------------------------------------------------------------------|
| 0x2453  | 9300     | R  | - | _    | INT16U | 0–10  | Р     | Number of alarms recorded in the alarm history (FIFO)             |
| 0x2454  | 9301     | R  | _ | _    | INT16U | 0–9   | Р     | Value of the pointer for last alarm recorded in the alarm history |

#### **Record Number**

A read request of 15x(n) registers is necessary to read n alarm records, where 15 is the number of registers for each trip record.

For example, a read request of 15x3 = 45 registers is necessary to read 3 alarm records of the alarm history:

- · The first 15 registers describe the first alarm record.
- The next 15 registers describe the second alarm record.
- The last 15 registers describe the third alarm record.

| Address       | Register  | Description    |
|---------------|-----------|----------------|
| 0x2455-0x2463 | 9302–9316 | Alarm record 0 |
| 0x2464-0x2472 | 9317–9331 | Alarm record 1 |
| 0x2473-0x2481 | 9332–9346 | Alarm record 2 |
| 0x2482-0x2490 | 9347–9361 | Alarm record 3 |
| 0x2491-0x249F | 9362–9376 | Alarm record 4 |
| 0x24A0-0x24AE | 9377–9391 | Alarm record 5 |
| 0x24AF-0x24BD | 9392–9406 | Alarm record 6 |
| 0x24BE-0x24CC | 9407–9421 | Alarm record 7 |
| 0x24CD-0x24DB | 9422–9436 | Alarm record 8 |
| 0x24DC-0x24EA | 9437–9451 | Alarm record 9 |

#### **Alarm Record**

A read request of 15 registers is necessary to read an alarm record.

The order and the description of the alarms record registers are the same as that of the alarm record 0:

| Alarm Recor       | Alarm Record 0         |             |   |      |              |         |       |                                                          |  |  |  |
|-------------------|------------------------|-------------|---|------|--------------|---------|-------|----------------------------------------------------------|--|--|--|
| Address           | Register               | RW          | х | Unit | Туре         | Range   | A/E/P | Description                                              |  |  |  |
| 0x2455-<br>0x2458 | 9302–9305              | R           | - | -    | XDATE        | _       | Р     | Alarm date                                               |  |  |  |
| 0x2459            | 9306                   | R           | - | _    | INT16U       | -       | Р     | Alarm code                                               |  |  |  |
| 0x245A-<br>0x245B | 9307–9308              | R           | - | -    | MOD<br>10000 | _       | Р     | Value of protection setting that caused alarm activation |  |  |  |
| 0x245C            | 9309                   | R           | - | -    | INT16U       | _       | Р     | Value of time delay that caused alarm activation         |  |  |  |
| 0x245D            | 9310                   | R           | _ | _    | INT16U       | 0–16000 | Р     | Alarm current phase 1 (1)                                |  |  |  |
| 0x245E            | 9311                   | R           | - | _    | INT16U       | 0–16000 | Р     | Alarm current phase 2 (1)                                |  |  |  |
| 0x245F            | 9312                   | R           | _ | _    | INT16U       | 0–16000 | Р     | Alarm current phase 3 (1)                                |  |  |  |
| 0x2460            | 9313                   | R           | _ | _    | INT16U       | 0–16000 | Р     | Alarm current neutral (1)                                |  |  |  |
| 0x2461-<br>0x2462 | 9314–9315              | R           | - | -    | -            | -       | Р     | Additional information depending on type of the alarm    |  |  |  |
| 0x2463            | 9316                   | _           | _ | _    | -            | -       | -     | Reserved                                                 |  |  |  |
| (1) Expressed     | l as x 0.1 of ln (rate | d current). |   |      |              |         |       |                                                          |  |  |  |

### **Alarm Codes**

| Alarm Code                 | Description                    |
|----------------------------|--------------------------------|
| 1013 (0x03F5)              | Long-time protection alarm     |
| 1014 (0x03F6)              | Ground-fault protection alarm  |
| 1015 (0x03F7)              | Earth-leakage protection alarm |
| 1016 (0x03F8)              | Current unbalance              |
| 1017 (0x03F9)              | I1 maximum demand              |
| 1018 (0x03FA)              | I2 maximum demand              |
| 1019 (0x03FB)              | 13 maximum demand              |
| 1020 (0x03FC)              | IN maximum demand              |
| 1021 (0x03FD)              | Undervoltage                   |
| 1022 (0x03FE)              | Overvoltage                    |
| 1023 (0x03FF)              | Voltage unbalance              |
| 1024 (0x0400)              | Reserved                       |
| 1025 (0x0401)              | Reverse power                  |
| 1026 (0x0402)              | Underfrequency                 |
| 1027 (0x0403)              | Overfrequency                  |
| 1028 (0x0404)              | Phase rotation                 |
| 1029 (0x0405)              | Current load shedding          |
| 1030 (0x0406)              | Power load shedding            |
| 1031–1099 (0x0407–0x044B)  | Reserved                       |
| 1100 (0x044C)              | System energized / reset       |
| 1101–1105 (0x044D–0x0451)  | Reserved                       |
| 1106 (0x0452)              | Loss of date and time          |
| 1107–1114 (0x0453– 0x045A) | Reserved                       |
| 1115 (0x045B)              | Battery low                    |

### **Trip History**

#### **General Description**

The trip history registers describe the last 10 encountered trips. The trip history format corresponds to a series of 10 records saved in a FIFO (first in first out) stack. The last record erases the oldest. Each record is composed of 20 registers describing one trip.

Register 9098 returns the number of faults recorded in the trip history (FIFO).

Register 9099 returns the value of the pointer for the last fault recorded in the trip history.

#### **Example:**

If the register 9098 = 10 and the register 9099 = 5, then the last fault recorded is the trip record 5.

In this case, the last but one is the alarm record 4.

#### NOTE:

- The contacts must be inspected each time the counter reaches a hundred mark.
- The message Not available or circuit breaker type not defined is displayed if the characteristics of the circuit breaker have not been defined. In this case, see Breaker selection in the MicroLogic setup menu on the MicroLogic HMI, in registers 9846–9853, page 125.

| Address     | Register       | RW  | X | Unit | Туре   | Range   | A/E/P | Description                                                      |  |
|-------------|----------------|-----|---|------|--------|---------|-------|------------------------------------------------------------------|--|
| 0x2385      | 9094           | R   | 1 | %    | INT16U | 0-32767 | Р     | Phase 1 contact wear indicator (1)                               |  |
| 0x2386      | 9095           | R   | 1 | %    | INT16U | 0-32767 | Р     | Phase 2 contact wear indicator (1)                               |  |
| 0x2387      | 9096           | R   | 1 | %    | INT16U | 0-32767 | Р     | Phase 3 contact wear indicator (1)                               |  |
| 0x2388      | 9097           | R   | 1 | %    | INT16U | 0-32767 | Р     | Neutral contact wear indicator (1)                               |  |
| 0x2389      | 9098           | R   | - | -    | INT16U | 0–10    | Р     | Number of alarms recorded in the trip history (FIFO)             |  |
| 0x238A      | 9099           | R   | - | -    | INT16U | 0–9     | Р     | Value of the pointer for last alarm recorded in the trip history |  |
| (1) Factory | setting = 0x80 | 00. |   |      |        |         |       | the trip history                                                 |  |

### **Trip Record Number**

A read request of 20x(n) registers is necessary to read the last n trip records, where 20 is the number of registers for each trip record.

For example, a read request of 20x3 = 60 registers is necessary to read the last 3 trip records of the trip history:

- The first 20 registers describe the first trip record.
- · The next 20 registers describe the second trip record.
- The last 20 registers describe the third trip record.

| Address       | Register  | Description   |
|---------------|-----------|---------------|
| 0x238B-0x239E | 9100–9119 | Trip record 0 |
| 0x239F-0x23B2 | 9120–9139 | Trip record 1 |
| 0x23B3-0x23C6 | 9140–9159 | Trip record 2 |
| 0x23C7-0x23DA | 9160–9179 | Trip record 3 |
| 0x23DB-0x23EE | 9180–9199 | Trip record 4 |

| Address       | Register  | Description   |
|---------------|-----------|---------------|
| 0x23EF-0x2402 | 9200–9219 | Trip record 5 |
| 0x2403-0x2416 | 9220–9239 | Trip record 6 |
| 0x2417-0x242A | 9240–9259 | Trip record 7 |
| 0x242B-0x243E | 9260–9279 | Trip record 8 |
| 0x243F-0x2452 | 9280–9299 | Trip record 9 |

### **Trip Record**

A read request of 20 registers is necessary to read a trip record.

The order and the description of the trip record registers are the same as that of the trip record 0:

| Trip Record 0     | Trip Record 0 |    |   |      |              |           |       |                                                          |  |  |  |
|-------------------|---------------|----|---|------|--------------|-----------|-------|----------------------------------------------------------|--|--|--|
| Address           | Register      | RW | X | Unit | Туре         | Range     | A/E/P | Description                                              |  |  |  |
| 0x238B-<br>0x238E | 9100–9103     | R  | - | -    | XDATE        | -         | E/P   | Trip date                                                |  |  |  |
| 0x238F            | 9104          | R  | - | -    | INT16U       | 1000–1030 | E/P   | Trip code                                                |  |  |  |
| 0x2390-<br>0x2391 | 9105–9106     | R  | _ | -    | MOD<br>10000 | -         | Р     | Value of protection setting that caused alarm activation |  |  |  |
| 0x2392            | 9107          | R  | _ | -    | INT16U       | _         | Р     | Value of time delay that caused trip                     |  |  |  |
| 0x2393            | 9108          | R  | - | -    | INT16U       | 0–16000   | Р     | Trip current phase 1 (1)                                 |  |  |  |
| 0x2394            | 9109          | R  | - | -    | INT16U       | 0–16000   | Р     | Trip current phase 2 (1)                                 |  |  |  |
| 0x2395            | 9110          | R  | - | -    | INT16U       | 0–16000   | Р     | Trip current phase 3 (1)                                 |  |  |  |
| 0x2396            | 9111          | R  | _ | -    | INT16U       | 0–16000   | Р     | Trip current neutral (1)                                 |  |  |  |
| 0x2397            | 9112          | R  | - | -    | _            | -         | Р     | New value of contact-wear indicator following a trip (2) |  |  |  |
| 0x2398-<br>0x2399 | 9113–9114     | -  | - | -    | _            | -         | -     | Reserved                                                 |  |  |  |
| 0x239A-<br>0x239E | 9115–9119     | -  | - | -    | _            | -         | -     | Reserved                                                 |  |  |  |

<sup>(1)</sup> Expressed as x 0.1 of In (rated current).

### **Trip Codes**

| Trip Code                 | Description                                          |
|---------------------------|------------------------------------------------------|
| 1000 (0x03E8)             | Trip due to long-time protection Ir                  |
| 1001 (0x03E9)             | Trip due to short-time protection Isd                |
| 1002 (0x03EA)             | Trip due to instantaneous protection li              |
| 1003 (0x03EB)             | Trip due to ground-fault protection Ig               |
| 1004 (0x03EC)             | Trip due to earth-leakage protection IΔn             |
| 1005 (0x03ED)             | Trip due to integrated instantaneous protection I >> |
| 1006-1007 (0x03EE-0x03EF) | Reserved                                             |
| 1008 (0x03F0)             | Trip due to advanced protection                      |
| 1009 (0x03F1)             | Trip due to extended advanced protection             |

<sup>(2)</sup> The trip unit records one indicator per contact. Here, only the value for the most worn contact is given. See registers 9094 to 9097.

| Trip Code                 | Description           |
|---------------------------|-----------------------|
| 1010–1015 (0x03F2–0x03F7) | Reserved              |
| 1016 (0x3F8)              | Current unbalance     |
| 1017 (0x3F9)              | I1 maximum demand     |
| 1018 (0x3FA)              | I2 maximum demand     |
| 1019 (0x3FB)              | I3 maximum demand     |
| 1020 (0x3FC)              | IN maximum demand     |
| 1021 (0x3FD)              | Undervoltage          |
| 1022 (0x3FE)              | Overvoltage           |
| 1023 (0x3FF)              | Voltage unbalance     |
| 1024 (0x400)              | Reserved              |
| 1025 (0x401)              | Reverse power         |
| 1026 (0x402)              | Underfrequency        |
| 1027 (0x403)              | Overfrequency         |
| 1028 (0x404)              | Phase rotation        |
| 1029 (0x405)              | Current load shedding |
| 1030 (0x406)              | Power load shedding   |

### **Basic Protection Parameters**

#### **Neutral Protection Parameters**

The neutral protection is only available when system type in register 3314 is 30 or 41, page 145.

| Address | Register | RW | х | Unit | Туре   | Range | A/E/P | Description                     |
|---------|----------|----|---|------|--------|-------|-------|---------------------------------|
| 0x2230  | 8753     | RW | 1 | _    | INT16U | 0–3   | A/E/P | Type of neutral protection: (1) |
|         |          |    |   |      |        |       |       | 0 = OFF                         |
|         |          |    |   |      |        |       |       | 1 = N/2 (Ir/2)                  |
|         |          |    |   |      |        |       |       | 2 = N (Ir)                      |
|         |          |    |   |      |        |       |       | 3 = Nx1.6 (1.6 lr) (2)          |

<sup>(1)</sup> Write Access only with MicroLogic P trip unit.

### **Long-Time Protection Parameters**

| Address           | Register         | RW       | х         | Unit | Туре         | Range         | A/E/P | Bit  | Description                                    |
|-------------------|------------------|----------|-----------|------|--------------|---------------|-------|------|------------------------------------------------|
| 0x2231            | 8754             | R        | -         | -    | INT16U       | 0–1           | A/E/P | -    | Status: 0x0001 = On                            |
| 0x2232            | 8755             | RW       | _         | -    | INT16U       | -             | -     | _    | Type of IDMTL curve (1)                        |
|                   |                  |          |           |      |              |               | A/E/P | 0    | Standard long-time curve I²t (factory setting) |
|                   |                  |          |           |      |              |               | Р     | 1    | SIT curve                                      |
|                   |                  |          |           |      |              |               | Р     | 2    | VIT curve                                      |
|                   |                  |          |           |      |              |               | Р     | 3    | EIT (I2t on) curve                             |
|                   |                  |          |           |      |              |               | Р     | 4    | HVF curve                                      |
|                   |                  |          |           |      |              |               | Р     | 5    | Constant time (I2t off)                        |
|                   |                  |          |           |      |              |               | -     | 6–15 | Reserved                                       |
| 0x2233-<br>0x2234 | 8756–8757        | RW       | 1         | А    | MOD<br>10000 | 40–8000       | A/E/P | _    | Ir pick-up value (1)                           |
| 0x2235            | 8758             | RW       | 1         | ms   | INT16U       | 500-<br>24000 | A/E/P | -    | tr time delay (1)                              |
| 0x2236-<br>0x223A | 8759-8763        | -        | -         | -    | -            | -             | -     | _    | Reserved                                       |
| (1) Write Acc     | ess only with Mi | croLogic | P trip ui | nit. | •            | •             | •     | •    | ·                                              |

#### **Short-Time Protection Parameters**

| Address           | Register  | RW | Х | Unit | Туре         | Range        | A/E/P | Bit | Description              |
|-------------------|-----------|----|---|------|--------------|--------------|-------|-----|--------------------------|
| 0x223B            | 8764      | R  | - | _    | INT16U       | 0–1          | A/E/P | _   | Status: 0x0001 = On      |
| 0x223C            | 8765      | RW | _ | _    | INT16U       | 0–1          | A/E/P | _   | Type of protection: (1)  |
|                   |           |    |   |      |              |              |       |     | 0 = I <sup>2</sup> t On  |
|                   |           |    |   |      |              |              |       |     | 1 = I <sup>2</sup> t Off |
| 0x223D-<br>0x223E | 8766–8767 | RW | 1 | А    | MOD<br>10000 | 60–80<br>000 | A/E/P | _   | Isd pick-up value (1)    |
| 0x223F            | 8768      | RW | 1 | ms   | INT16U       | 0–400        | A/E/P | _   | tsd time delay (1)       |

<sup>(2)</sup> Value accessible only for MicroLogic P trip unit.

|                          |        |   |   |   |   |   |   | 0 s: valid only for the l²t off position  100–400 ms: valid for the l²t on and l²t off positions |
|--------------------------|--------|---|---|---|---|---|---|--------------------------------------------------------------------------------------------------|
| 0x2240-<br>0x2244 8769-8 | 3773 – | - | - | - | - | _ | - | Reserved                                                                                         |

#### **Instantaneous Protection Parameters**

| Address           | Register                                           | RW | х | Unit | Туре         | Range             | A/E/P | Bit | Description                                                          |  |  |
|-------------------|----------------------------------------------------|----|---|------|--------------|-------------------|-------|-----|----------------------------------------------------------------------|--|--|
| 0x2245            | 8774                                               | R  | - | -    | INT16U       | 0x0001-<br>0x0101 | A/E/P | -   | 0x0001 = protection active (factory setting) 0x0101 = protection OFF |  |  |
|                   |                                                    |    |   |      |              |                   |       |     | 0x0101 = protection of t                                             |  |  |
| 0x2246            | 8775                                               | _  | - | _    | _            | _                 | _     | _   | Reserved                                                             |  |  |
| 0x2247-<br>0x2248 | 8776–8777                                          | RW | 1 | А    | MOD<br>10000 | 200–<br>120000    | A/E/P | _   | I pick-up value for the instantaneous protection (1)                 |  |  |
| 0x2249-<br>0x224E | 8778–8783                                          | -  | - | -    | -            | -                 | _     | _   | Reserved                                                             |  |  |
| (1) Write Acc     | (1) Write Access only with MicroLogic P trip unit. |    |   |      |              |                   |       |     |                                                                      |  |  |

#### **Ground-Fault Protection Parameters**

| Address           | Register  | RW | х | Unit | Туре         | Range             | A/E/P | Bit | Description                                                                                                    |
|-------------------|-----------|----|---|------|--------------|-------------------|-------|-----|----------------------------------------------------------------------------------------------------|
| 0x224F            | 8784      | RW | _ | _    | INT16U       | 0x0001-<br>0x0101 | A/E/P | -   | Protection status: (1) (2)  0x0001 = protection active (factory setting)  0x0101 = protection OFF                                                               |
| 0x2250            | 8785      | RW | - | _    | INT16U       | 0–1               | A/E/P | _   | Type of protection: (1)  0 = I <sup>2</sup> t On  1 = I <sup>2</sup> t Off                                                                                      |
| 0x2251-<br>0x2252 | 8786–8787 | RW | 1 | Α    | MOD<br>10000 | 30–1200           | A/E/P | -   | Ig pickup for the ground-<br>fault protection (1)                                                                                                    |
| 0x2253            | 8788      | RW | 1 | ms   | INT16U       | 0-400             | A/E/P | -   | tg tripping time delay for the ground-fault protection: (1)  0 s = valid only for the I²t off position  100–400 ms = valid for the I²t on and I²t off positions |
| 0x2254-<br>0x2258 | 8789–8793 | -  | - | -    | _            | -                 | _     | _   | Reserved                                                                                                    |

<sup>(1)</sup> Write Access only with MicroLogic P trip unit.

(2) In order to be able to write this register, the following conditions must be met:

- MicroLogic 6 P firmware version 8.244 or above (see register 8710)
- Activation of the option Ground-Fault Inhibit through the utility enable\_GFI (available on request)

# **Earth-Leakage (Vigi) Protection Parameters**

| Address           | Register  | RW | X | Unit | Туре         | Range  | A/E/P | Bit | Description                                                 |
|-------------------|-----------|----|---|------|--------------|--------|-------|-----|-------------------------------------------------------------|
| 0x2259            | 8794      | R  | - | _    | INT16U       | 0x0001 | A/P   | -   | 0x0001 = protection active                                  |
| 0x225A            | 8795      | -  | - | -    | -            | -      | _     | _   | Reserved                                                    |
| 0x225B-<br>0x225C | 8796–8797 | RW | 1 | mA   | MOD<br>10000 | 5–300  | A/P   | _   | IΔn pickup for the earth-<br>leakage protection (1)         |
| 0x225D            | 8798      | RW | 1 | ms   | INT16U       | 0–1000 | A/P   | -   | Δt tripping time delay for the earth-leakage protection (1) |
| 0x225E-<br>0x2262 | 8799–8803 | -  | - | -    | -            | -      | -     | _   | Reserved                                                    |

(1) Write Access only with MicroLogic P trip unit.

### **Advanced Protection Parameters**

### **Ground-Fault Alarm**

| Address           | Register  | RW | X  | Unit | Туре         | Range             | A/E/P | Bit | Description                                                                                                    |
|-------------------|-----------|----|----|------|--------------|-------------------|-------|-----|----------------------------------------------------------------------------------------------------|
| 0x259C            | 9629      | RW | -  | -    | INT16U       | 0x0001-<br>0x0101 | Р     | -   | 0x0001 = alarm active<br>0x0101 = OFF (factory<br>setting)                                                         |
| 0x259D            | 9630      | _  | _  | -    | _            | _                 | _     | -   | Reserved                                                                                                    |
| 0x259E-<br>0x259F | 9631–9632 | RW | 1  | A    | MOD<br>10000 | 20–1200           | Р     | -   | Alarm pick-up value (1)  Minimum value = 0.05 x In  Factory setting = 1200 A                                       |
| 0x25A0            | 9633      | RW | 10 | s    | INT16U       | 10–100            | Р     | _   | Alarm pick-up time delay Factory setting = 100 (10 s)                                                              |
| 0x25A1-<br>0x25A2 | 9634–9635 | RW | 1  | A    | MOD<br>10000 | 20–1200           | P     | -   | Alarm drop-out value (1)  Maximum value = alarm pick-up value  Minimum value = 0.05 x In  Factory setting = 1200 A |
| 0x25A3            | 9636      | RW | 10 | s    | INT16U       | 10–100            | Р     | -   | Alarm drop-out time delay (1)  Factory setting = 10 (1 s)                                                          |
| 0x25A4-<br>0x25A5 | 9637–9638 | -  | -  | _    | -            | -                 | -     | _   | Reserved                                                                                                    |

# **Earth-Leakage Alarm**

| Address           | Register  | RW | х  | Unit | Туре         | Range   | A/E/P | Bit | Description                         |
|-------------------|-----------|----|----|------|--------------|---------|-------|-----|-------------------------------------|
| 0x25A6            | 9639      | RW | -  | -    | INT16U       | 0x0001- | Р     | -   | Alarm status: (1)                   |
|                   |           |    |    |      |              | 0x0101  |       |     | 0x0001 = alarm active               |
|                   |           |    |    |      |              |         |       |     | 0x0101 = OFF (factory setting)      |
| 0x25A7            | 9640      | -  | _  | -    | -            | _       | _     | -   | Reserved                            |
| 0x25A8-<br>0x25A9 | 9641–9642 | RW | 10 | Α    | MOD<br>10000 | 5–300   | Р     | -   | Alarm pick-up value (1)             |
| UX25A9            |           |    |    |      | 10000        |         |       |     | Factory setting = 300 (30 A)        |
| 0x25AA            | 9643      | RW | 10 | s    | INT16U       | 10–100  | Р     | -   | Alarm pick-up time delay            |
|                   |           |    |    |      |              |         |       |     | Factory setting = 100 (10 s)        |
| 0x25AB-           | 9644–9645 | RW | 10 | Α    | MOD          | 5–300   | Р     | -   | Alarm drop-out value (1)            |
| 0x25AC            |           |    |    |      | 10000        |         |       |     | Maximum value = alarm pick-up value |
|                   |           |    |    |      |              |         |       |     | Factory setting = 300 (30 A)        |
| 0x25AD            | 9646      | RW | 10 | s    | INT16U       | 10–100  | Р     | -   | Alarm drop-out time delay (1)       |
|                   |           |    |    |      |              |         |       |     | Factory setting = 10 (1 s)          |

| Address                                              | Register  | RW | Х | Unit | Туре | Range | A/E/P | Bit | Description |  |  |
|------------------------------------------------------|-----------|----|---|------|------|-------|-------|-----|-------------|--|--|
| 0x25AE-<br>0x25AF                                    | 9647–9648 | -  | - | -    | -    | -     | -     | _   | Reserved    |  |  |
| (1) Accessible only with MicroLogic 7.0 P trip unit. |           |    |   |      |      |       |       |     |             |  |  |

### **Current Unbalance Protection**

| Address           | Register  | RW | Х  | Unit | Туре         | Range             | A/E/P | Bit | Description                                                         |
|-------------------|-----------|----|----|------|--------------|-------------------|-------|-----|---------------------------------------------------------------------|
| 0x25B0            | 9649      | RW | -  | _    | INT16U       | 0x0001-<br>0x0101 | Р     | _   | 0x0001 = Alarm or protection active  0x0101 = OFF (factory setting) |
| 0x25B1            | 9650      | -  | _  | -    | _            | -                 | _     | -   | Reserved                                                            |
| 0x25B2-<br>0x25B3 | 9651–9652 | RW | 1  | %    | MOD<br>10000 | 5–60              | Р     | -   | I unbal pick-up value Factory setting = 60 %                        |
| 0x25B4            | 9653      | RW | 10 | s    | INT16U       | 10–400            | Р     | -   | Protection pick-up time delay Factory setting = 400 (40 s)          |
| 0x25B5-<br>0x25B6 | 9654–9655 | RW | 1  | %    | MOD<br>10000 | 5–60              | Р     | -   | Protection drop-out value Factory setting = 60 %                    |
| 0x25B7            | 9656      | RW | 10 | s    | INT16U       | 100–3600          | Р     | -   | Protection drop-out time delay Factory setting = 100 (10 s)         |
| 0x25B8-<br>0x25B9 | 9657–9658 | -  | _  | -    | _            | _                 | _     | _   | Reserved                                                            |

### **Maximum Current Protection on Phase 1**

| Address           | Register  | RW | Х | Unit | Туре         | Range             | A/E/P | Bit | Description                                                                                                    |
|-------------------|-----------|----|---|------|--------------|-------------------|-------|-----|----------------------------------------------------------------------------------------------------|
| 0x25BA            | 9659      | RW | _ | -    | INT16U       | 0x0001-<br>0x0101 | Р     | -   | 0x0001 = alarm or protection active                                                                                                    |
|                   |           |    |   |      |              |                   |       |     | 0x0101 = OFF (factory setting)                                                                                                    |
| 0x25BB            | 9660      | -  | - | -    | _            | -                 | _     | _   | Reserved                                                                                                    |
| 0x25BC-<br>0x25BD | 9661–9662 | RW | 1 | A    | MOD<br>10000 | 20–80000          | P     | -   | I1 max. pick-up value  maximum limitation = 1 x nominal current register value (factory setting), page 151  minimum limitation = 0.2 x nominal current register value, page 151     |
| 0x25BE            | 9663      | RW | 1 | s    | INT16U       | 15–1500           | Р     | -   | Protection pick-up time delay Factory setting = 1500 s                                                                                                    |
| 0x25BF-<br>0x25C0 | 9664–9665 | RW | 1 | A    | MOD<br>10000 | 20-80000          | Р     | -   | Protection drop-out value  maximum limitation = 1 x nominal current register value (factory setting), page 151  minimum limitation = 0.2 x nominal current register value, page 151 |

| Address           | Register  | RW | X | Unit | Туре   | Range   | A/E/P | Bit | Description                                            |
|-------------------|-----------|----|---|------|--------|---------|-------|-----|--------------------------------------------------------|
| 0x25C1            | 9666      | RW | 1 | S    | INT16U | 15–3000 | Р     | -   | Protection drop-out time delay  Factory setting = 15 s |
| 0x25C2-<br>0x25C3 | 9667–9668 | -  | - | -    | -      | -       | _     | _   | Reserved                                               |

### **Maximum Current Protection on Phase 2**

| Address           | Register  | RW | Х | Unit | Туре         | Range             | A/E/P | Bit | Description                                                                                                    |
|-------------------|-----------|----|---|------|--------------|-------------------|-------|-----|----------------------------------------------------------------------------------------------------|
| 0x25C4            | 9669      | RW | - | -    | INT16U       | 0x0001-<br>0x0101 | Р     | -   | 0x0001 = alarm or protection active                                                                                                    |
|                   |           |    |   |      |              |                   |       |     | 0x0101 = OFF (factory setting)                                                                                                    |
| 0x25C5            | 9670      | -  | _ | -    | -            | -                 | _     | -   | Reserved                                                                                                    |
| 0x25C6-<br>0x25C7 | 9671–9672 | RW | 1 | A    | MOD<br>10000 | 20–80000          | Р     | _   | I2 max. pick-up value  maximum limitation = 1 x nominal current register value (factory setting), page 151  minimum limitation = 0.2 x nominal current register     |
| 0x25C8            | 9673      | RW | 1 | s    | INT16U       | 15–1500           | Р     |     | value, page 151  Protection pick-up time                                                                                                    |
|                   |           |    |   |      |              |                   |       |     | delay Factory setting = 1500 s                                                                                                    |
| 0x25C9-<br>0x25CA | 9674–9675 | RW | 1 | A    | MOD<br>10000 | 20–80000          | P     | -   | Protection drop-out value  maximum limitation = 1 x nominal current register value (factory setting), page 151  minimum limitation = 0.2 x nominal current register |
| 0x25CB            | 9676      | RW | 1 | S    | INT16U       | 15–3000           | P     | _   | value, page 151  Protection drop-out time delay  Factory setting = 15 s                                                                                             |
| 0x25CC-<br>0x25CD | 9677-9678 | _  | - | _    | _            | _                 | _     | -   | Reserved                                                                                                    |

### **Maximum Current Protection on Phase 3**

| Address           | Register  | RW | х | Unit | Туре         | Range             | A/E/P | Bit | Description                                                                                                |
|-------------------|-----------|----|---|------|--------------|-------------------|-------|-----|----------------------------------------------------------------------------------------------------|
| 0x25CE            | 9679      | RW | - | -    | INT16U       | 0x0001-<br>0x0101 | Р     | _   | 0x0001 = alarm or<br>protection active<br>0x0101 = OFF (factory<br>setting)                                |
| 0x25CF            | 9680      | _  | _ | -    | _            | -                 | _     | _   | Reserved                                                                                                   |
| 0x25D0-<br>0x25D1 | 9681–9682 | RW | 1 | A    | MOD<br>10000 | 20-80000          | P     | -   | I3 max. pick-up value  maximum limitation = 1 x nominal current register value (factory setting), page 151 |

| Address           | Register  | RW | Х | Unit | Туре         | Range    | A/E/P | Bit | Description                                                                                                    |
|-------------------|-----------|----|---|------|--------------|----------|-------|-----|----------------------------------------------------------------------------------------------------|
|                   |           |    |   |      |              |          |       |     | minimum limitation = 0.2<br>x nominal current register<br>value, page 151                                                                                                    |
| 0x25D2            | 9683      | RW | 1 | s    | INT16U       | 15–1500  | Р     | -   | Protection pick-up time delay                                                                                                    |
|                   |           |    |   |      |              |          |       |     | Factory setting = 1500 s                                                                                                    |
| 0x25D3-<br>0x25D4 | 9684–9685 | RW | 1 | A    | MOD<br>10000 | 20–80000 | Р     | -   | Protection drop-out value  maximum limitation = 1 x nominal current register value (factory setting), page 151  minimum limitation = 0.2 x nominal current register value, page 151 |
| 0x25D5            | 9686      | RW | 1 | s    | INT16U       | 15–3000  | Р     | -   | Protection drop-out time delay Factory setting = 15 s                                                                                                    |
| 0x25D6-<br>0x25D7 | 9687–9688 | _  | - | -    | -            | -        | -     | _   | Reserved                                                                                                    |

### **Maximum Current Protection on the Neutral**

| Address           | Register  | RW | Х | Unit | Туре         | Range             | A/E/P | Bit | Description                                                                                                    |
|-------------------|-----------|----|---|------|--------------|-------------------|-------|-----|----------------------------------------------------------------------------------------------------|
| 0x25D8            | 9689      | RW | - | -    | INT16U       | 0x0001-<br>0x0101 | Р     | -   | 0x0001 = alarm or protection active                                                                                                    |
|                   |           |    |   |      |              |                   |       |     | 0x0101 = OFF (factory setting)                                                                                                    |
| 0x25D9            | 9690      | -  | - | -    | _            | _                 | _     | _   | Reserved                                                                                                    |
| 0x25DA-<br>0x25DB | 9691–9692 | RW | 1 | A    | MOD<br>10000 | 20–80000          | P     | _   | IN max. pick-up value  maximum limitation = 1 x  nominal current register  value (factory setting), page                                                                            |
|                   |           |    |   |      |              |                   |       |     | minimum limitation = 0.2 x nominal current register value, page 151                                                                                                    |
| 0x25DC            | 9693      | RW | 1 | S    | INT16U       | 15–1500           | Р     | _   | Protection pick-up time delay                                                                                                    |
|                   |           |    |   |      |              |                   |       |     | Factory setting = 1500 s                                                                                                    |
| 0x25DD-<br>0x25DE | 9694–9695 | RW | 1 | A    | MOD<br>10000 | 20–80000          | Р     | -   | Protection drop-out value  maximum limitation = 1 x nominal current register value (factory setting), page 151  minimum limitation = 0.2 x nominal current register value, page 151 |
| 0x25DF            | 9696      | RW | 1 | s    | INT16U       | 15–3000           | Р     | -   | Protection drop-out time delay Factory setting = 15 s                                                                                                    |
| 0x25E0-<br>0x25E1 | 9697-9698 | -  | - | _    | -            | -                 | _     | -   | Reserved                                                                                                    |

# **Minimum Voltage Protection**

| Address           | Register  | RW | Х   | Unit | Туре         | Range             | A/E/P | Bit | Description                                                                        |
|-------------------|-----------|----|-----|------|--------------|-------------------|-------|-----|------------------------------------------------------------------------------------|
| 0x25E2            | 9699      | RW | -   | -    | INT16U       | 0x0001-<br>0x0101 | Р     | _   | 0x0001 = alarm or protection active                                                |
|                   |           |    |     |      |              |                   |       |     | 0x0101 = OFF<br>(factory setting)                                                  |
| 0x25E3            | 9700      | -  | _   | -    | -            | -                 | -     | _   | Reserved                                                                           |
| 0x25E4-<br>0x25E5 | 9701–9702 | RW | 1   | V    | MOD<br>10000 | 100–1200          | P     | _   | U min. pick-up value  Maximum value = protection pick-up value of maximum voltage. |
|                   |           |    |     |      |              |                   |       |     | Factory setting = 100 V                                                            |
| 0x25E6            | 9703      | RW | 100 | s    | INT16U       | 20–500            | Р     | _   | Protection pick-up time delay                                                      |
|                   |           |    |     |      |              |                   |       |     | Factory setting = 500 (5 s)                                                        |
| 0x25E7-<br>0x25E8 | 9704–9705 | RW | 1   | V    | MOD<br>10000 | 100–1200          | Р     | _   | Protection drop-out value                                                          |
|                   |           |    |     |      |              |                   |       |     | Minimum value = protection pick-up value                                           |
|                   |           |    |     |      |              |                   |       |     | Factory setting = 100 V                                                            |
| 0x25E9            | 9706      | RW | 100 | s    | INT16U       | 120–3600          | Р     | _   | Protection drop-out time delay                                                     |
|                   |           |    |     |      |              |                   |       |     | Factory setting = 120 (1.2 s)                                                      |
| 0x25EA-<br>0x25EB | 9707–9708 | -  | -   | -    | _            | -                 | -     | _   | Reserved                                                                           |

# **Maximum Voltage Protection**

| Address           | Register  | RW | Х   | Unit | Туре         | Range             | A/E/P | Bit | Description                                                                                                    |
|-------------------|-----------|----|-----|------|--------------|-------------------|-------|-----|----------------------------------------------------------------------------------------------------|
| 0x25EC            | 9709      | RW | -   | _    | INT16U       | 0x0001-<br>0x0101 | Р     | _   | 0x0001 = alarm or protection active                                                                                                    |
|                   |           |    |     |      |              |                   |       |     | 0x0101 = OFF<br>(factory setting)                                                                                                    |
| 0x25ED            | 9710      | -  | -   | _    | -            | -                 | -     | _   | Reserved                                                                                                    |
| 0x25EE-<br>0x25EF | 9711–9712 | RW | 1   | V    | MOD<br>10000 | 100–1200          | P     | _   | U max. pick-up value  Minimum value = protection pick-up value of minimum voltage.  Factory setting = +5 % above primary voltage on the voltage transformer, page 147 |
| 0x25F0            | 9713      | RW | 100 | s    | INT16U       | 20–500            | Р     | _   | Protection pick-up<br>time delay<br>Factory setting = 500<br>(5 s)                                                                                                    |
| 0x25F1-<br>0x25F2 | 9714–9715 | RW | 1   | V    | MOD<br>10000 | 100–1200          | Р     | _   | Protection drop-out value                                                                                                    |

| Address           | Register  | RW | х   | Unit | Туре   | Range    | A/E/P | Bit | Description                                                                                                    |
|-------------------|-----------|----|-----|------|--------|----------|-------|-----|----------------------------------------------------------------------------------------------------|
|                   |           |    |     |      |        |          |       |     | Maximum value = protection pick-up value  Factory setting = +5 % primary voltage on the voltage transformer, page 147 |
| 0x25F3            | 9716      | RW | 100 | S    | INT16U | 120–3600 | Р     | -   | Protection drop-out<br>time delay<br>Factory setting = 120<br>(1.2 s)                                                 |
| 0x25F4-<br>0x25F5 | 9717–9718 | -  | _   | _    | _      | _        | _     | _   | Reserved                                                                                                    |

# **Voltage Unbalance Protection**

| Address           | Register  | RW | Х  | Unit | Туре         | Range             | A/E/P | Bit | Description                              |
|-------------------|-----------|----|----|------|--------------|-------------------|-------|-----|------------------------------------------|
| 0x25F6            | 9719      | RW | -  | -    | INT16U       | 0x0001-<br>0x0101 | Р     | -   | 0x0001 = alarm or protection active      |
|                   |           |    |    |      |              |                   |       |     | 0x0101 = OFF (factory setting)           |
| 0x25F7            | 9720      | -  | -  | -    | -            | -                 | _     | -   | Reserved                                 |
| 0x25F8-           | 9721–9722 | RW | 1  | %    | MOD          | 2–30              | Р     | -   | U unbal pick-up value                    |
| 0x25F9            |           |    |    |      | 10000        |                   |       |     | Factory setting = 30 %                   |
| 0x25FA            | 9723      | RW | 10 | s    | INT16U       | 10–400            | Р     | -   | Protection pick-up time delay            |
|                   |           |    |    |      |              |                   |       |     | Factory setting = 400 (40 s)             |
| 0x25FB-<br>0x25FC | 9724–9725 | RW | 1  | %    | MOD<br>10000 | 2–30              | Р     | -   | Protection drop-out value                |
|                   |           |    |    |      |              |                   |       |     | Maximum value = protection pick-up value |
|                   |           |    |    |      |              |                   |       |     | Factory setting = 30 %                   |
| 0x25FD            | 9726      | RW | 10 | s    | INT16U       | 100–3600          | Р     | -   | Protection drop-out time delay           |
|                   |           |    |    |      |              |                   |       |     | Factory setting = 100 (10 s)             |
| 0x25FE-<br>0x25FF | 9727–9728 | -  | -  | -    | _            | _                 | _     | -   | Reserved                                 |

### **Reverse Power Protection**

| Address | Register | RW | х | Unit | Туре   | Range             | A/E/P | Bit | Description                                                                        |
|---------|----------|----|---|------|--------|-------------------|-------|-----|------------------------------------------------------------------------------------|
| 0x260A  | 9739     | RW | - | -    | INT16U | 0x0001-<br>0x0101 | P     | _   | 0x0001 = alarm or<br>protection active<br>0x0101 = OFF (factory<br>setting)        |
| 0x260B  | 9740     | RW | - | -    | INT16U | -                 | Р     | _   | Direction of active power flow  Bit 0 set to 0 = standard - power connections made |

| Address           | Register  | RW | Х  | Unit | Туре         | Range   | A/E/P | Bit | Description                                                                                                    |
|-------------------|-----------|----|----|------|--------------|---------|-------|-----|----------------------------------------------------------------------------------------------------|
|                   |           |    |    |      |              |         |       |     | to the lower terminals of the circuit breaker                                                                                      |
|                   |           |    |    |      |              |         |       |     | Bit 0 set to 1 = reverse -<br>power connections made<br>to the upper terminals of<br>the circuit breaker                           |
|                   |           |    |    |      |              |         |       |     | The direction may be modified by the trip unit or by directly writing to the register after obtaining the right (using a command). |
|                   | 0=11 0=10 |    |    |      |              |         |       |     | Factory setting = 0x0000                                                                                                    |
| 0x260C-<br>0x260D | 9741–9742 | RW | 1  | kW   | MOD<br>10000 | 5–500   | P     | _   | rP max. pick-up value                                                                                                    |
|                   |           |    |    |      |              |         |       |     | Factory setting = 500 kW                                                                                                    |
| 0x260E            | 9743      | RW | 10 | s    | INT16U       | 2–200   | P     | _   | Protection pick-up time delay                                                                                                    |
|                   |           |    |    |      |              |         |       |     | Factory setting = 200 (20 s)                                                                                                    |
| 0x260F-<br>0x2610 | 9744–9745 | RW | 1  | kW   | MOD<br>10000 | 5–500   | Р     | _   | Protection drop-out value                                                                                                    |
|                   |           |    |    |      |              |         |       |     | Maximum value = protection pick-up value                                                                                           |
|                   |           |    |    |      |              |         |       |     | Factory setting = 500 kW                                                                                                    |
| 0x2611            | 9746      | RW | 10 | s    | INT16U       | 10–3600 | Р     | _   | Protection drop-out time delay                                                                                                    |
|                   |           |    |    |      |              |         |       |     | Factory setting = 10 (1 s)                                                                                                    |
| 0x2612-<br>0x2613 | 9747–9748 | -  | -  | -    | _            | _       | -     | _   | Reserved                                                                                                    |

# **Minimum Frequency Protection**

| Address           | Register  | RW | X   | Unit | Туре         | Range             | A/E/P | Bit | Description                                                                                                    |
|-------------------|-----------|----|-----|------|--------------|-------------------|-------|-----|----------------------------------------------------------------------------------------------------|
| 0x2614            | 9749      | RW | _   | -    | INT16U       | 0x0001-<br>0x0101 | Р     | _   | 0x0001 = alarm or protection active                                                                                |
|                   |           |    |     |      |              |                   |       |     | 0x0101 = OFF<br>(factory setting)                                                                                  |
| 0x2615            | 9750      | _  | -   | -    | _            | -                 | _     | _   | Reserved                                                                                                    |
| 0x2616-<br>0x2617 | 9751–9752 | RW | 10  | Hz   | MOD<br>10000 | 450–5400          | Р     | -   | F min. pick-up value  Maximum value = protection pick-up value of maximum frequency  Factory setting = 450 (45 Hz) |
| 0x2618            | 9753      | RW | 100 | s    | INT16U       | 20–500            | Р     | _   | Protection pick-up<br>time delay  Factory setting = 500<br>(5 s)                                                   |
| 0x2619-<br>0x261A | 9754–9755 | RW | 10  | Hz   | MOD<br>10000 | 450–4400          | P     | -   | Protection drop-out value  Minimum value = protection pick-up value  Factory setting = 450 (45 Hz)                 |

| Address           | Register  | RW | х   | Unit | Туре   | Range    | A/E/P | Bit | Description                                                       |
|-------------------|-----------|----|-----|------|--------|----------|-------|-----|-------------------------------------------------------------------|
| 0x261B            | 9756      | RW | 100 | s    | INT16U | 100–3600 | Р     | -   | Protection drop-out<br>time delay  Factory setting = 100<br>(1 s) |
| 0x261C-<br>0x261D | 9757–9758 | -  | _   | _    | _      | _        | _     | 1   | Reserved                                                          |

# **Maximum Frequency Protection**

| Address           | Register  | RW | Х   | Unit | Туре         | Range             | A/E/P | Bit | Description                                                    |
|-------------------|-----------|----|-----|------|--------------|-------------------|-------|-----|----------------------------------------------------------------|
| 0x261E            | 9759      | RW | _   | _    | INT16U       | 0x0001-<br>0x0101 | Р     | _   | 0x0001 = alarm or protection active                            |
|                   |           |    |     |      |              |                   |       |     | 0x0101 = OFF (factory setting)                                 |
| 0x261F            | 9760      | -  | _   | _    | _            | -                 | -     | -   | Reserved                                                       |
| 0x2620-<br>0x2621 | 9761–9762 | RW | 10  | Hz   | MOD<br>10000 | 450–5400          | Р     | -   | F max. pick-up value  Minimum value = protection pick-up value |
|                   |           |    |     |      |              |                   |       |     | of minimum frequency                                           |
|                   |           |    |     |      |              |                   |       |     | Factory setting = 650 (65 Hz)                                  |
| 0x2622            | 9763      | RW | 100 | s    | INT16U       | 20–500            | Р     | _   | Protection pick-up time delay                                  |
|                   |           |    |     |      |              |                   |       |     | Factory setting = 500 (5 s)                                    |
| 0x2623-<br>0x2624 | 9764–9765 | RW | 10  | Hz   | MOD<br>10000 | 450-4400          | Р     | _   | Protection drop-out value                                      |
| UX2624            |           |    |     |      | 10000        |                   |       |     | Maximum value = protection pick-up value                       |
|                   |           |    |     |      |              |                   |       |     | Factory setting = 650 (65 Hz)                                  |
| 0x2625            | 9766      | RW | 100 | s    | INT16U       | 100–3600          | Р     | -   | Protection drop-out time delay                                 |
|                   |           |    |     |      |              |                   |       |     | Factory setting = 100 (1 s)                                    |
| 0x2626-<br>0x2627 | 9767–9768 | -  | -   | -    | -            | _                 | _     | _   | Reserved                                                       |

### **Phase Rotation Alarm**

| Address           | Register  | RW | Х | Unit | Туре         | Range             | A/E/P | Bit | Description                                                                                               |
|-------------------|-----------|----|---|------|--------------|-------------------|-------|-----|----------------------------------------------------------------------------------------------------|
| 0x2628            | 9769      | RW | - | -    | INT16U       | 0x0001-<br>0x0101 | Р     | _   | 0x0001 = alarm active  0x0101 = OFF (factory setting)                                                     |
| 0x2629            | 9770      | -  | _ | _    | -            | _                 | _     | _   | Reserved                                                                                                  |
| 0x262A-<br>0x262B | 9771–9772 | RW | - | -    | MOD<br>10000 | 0–1               | P     | -   | 0 = phase rotation is<br>Ph1, Ph2, Ph3<br>(factory setting)<br>1 = phase rotation is<br>Ph1, Ph3, and Ph2 |
| 0x262C-<br>0x262F | 9773–9776 | _  | _ | _    | -            | -                 | -     | -   | Reserved                                                                                                  |
| 0x2630-<br>0x2631 | 9777–9778 | _  | _ | _    | _            | -                 | _     | _   | Reserved                                                                                                  |

### **Load Shedding and Reconnection Based on Current**

| Address           | Register  | RW | х | Unit | Туре         | Range             | A/E/P | Bit | Description                                                                                                    |
|-------------------|-----------|----|---|------|--------------|-------------------|-------|-----|----------------------------------------------------------------------------------------------------|
| 0x2632            | 9779      | RW | _ | -    | INT16U       | 0x0001-<br>0x0101 | Р     | -   | 0x0001 = alarm active  0x0101 = OFF (factory setting)                                                                                                    |
| 0x2633            | 9780      | -  | - | -    | -            | -                 | _     | -   | Reserved                                                                                                    |
| 0x2634-<br>0x2635 | 9781–9782 | RW | 1 | %    | MOD<br>10000 | 50–100            | P     | -   | Pick-up for load<br>shedding and<br>reconnection based on<br>current, expressed as a<br>% of the long-time Ir<br>pick-up value<br>Factory setting = 100 %         |
| 0x2636            | 9783      | RW | 1 | %Tr  | INT16U       | 20–80             | Р     | -   | Pick-up time delay for load shedding and reconnection based on current, expressed as a % of the longtime delay tr pick-up value (20–80 %)  Factory setting = 80 % |
| 0x2637-<br>0x2638 | 9784–9785 | RW | 1 | %    | MOD<br>10000 | 30–100            | Р     | -   | Drop-out for load shedding and reconnection based on current, expressed as a % of the longtime Ir pick-up value  Factory setting = 100 %                          |
| 0x2639            | 9786      | RW | 1 | s    | INT16U       | 10–600            | Р     |     | Drop-out time delay for load shedding and reconnection based on current  Factory setting = 10 s                                                                   |
| 0x263A-<br>0x263B | 9787–9788 | -  | - | -    | -            | -                 | -     | -   | Reserved                                                                                                    |

# **Load Shedding and Reconnection Based on Power**

| Address | Register | RW | Х | Unit | Туре   | Range             | A/E/P | Bit | Description                                                                                                    |
|---------|----------|----|---|------|--------|-------------------|-------|-----|----------------------------------------------------------------------------------------------------|
| 0x263C  | 9789     | RW | _ | _    | INT16U | 0x0001-<br>0x0101 | Р     | -   | 0x0001 = alarm active<br>0x0101 = OFF (factory<br>setting)                                                                                                    |
| 0x263D  | 9790     | RW | _ | _    | INT16U | -                 | _     |     | Direction of active power flow  Bit set to 0 = standard, power connections made to the lower terminals of the circuit breaker  Bit set to 1 = reverse, power connections made to the upper terminals of the circuit breaker  The direction may be modified by the command interface or by directly writing to the register after obtaining the right (using a command).  Factory setting = 0x0000 |

| Address           | Register  | RW | х | Unit | Туре         | Range     | A/E/P | Bit | Description                                                                                          |
|-------------------|-----------|----|---|------|--------------|-----------|-------|-----|----------------------------------------------------------------------------------------------------|
| 0x263E-<br>0x263F | 9791–9792 | RW | 1 | kW   | MOD<br>10000 | 200–10000 | Р     | -   | Pick-up for load shedding and reconnection based on power                                            |
|                   |           |    |   |      |              |           |       |     | Factory setting = 10000 kW                                                                           |
| 0x2640            | 9793      | RW | 1 | s    | INT16U       | 10–3600   | P     | _   | Pick-up time delay for load shedding and reconnection based on power  Factory setting = 3600 s       |
| 0x2641-<br>0x2642 | 9794–9795 | RW | 1 | kW   | MOD<br>10000 | 100–10000 | Р     | -   | Drop-out for load<br>shedding and<br>reconnection based on<br>power<br>Factory setting = 10000<br>kW |
| 0x2643            | 9796      | RW | 1 | s    | INT16U       | 10–3600   | Р     | -   | Drop-out time delay for load shedding and reconnection based on power  Factory setting = 10 s        |
| 0x2644-<br>0x2645 | 9797–9798 | -  | - | _    | _            | _         | _     | _   | Reserved                                                                                             |

# **Measurement Parameters**

#### **System Type**

The setup ENVT (External Neutral Voltage Tap) presence command (command code = 46472) configures the content of the system type register.

| Address | Register | RW   | X | Unit | Туре   | Range             | A/E/P | Description                                                                                        |
|---------|----------|------|---|------|--------|-------------------|-------|----------------------------------------------------------------------------------------------------|
| 0x0CF1  | 3314     | R-WC | - | -    | INT16U | 30, 31, 40,<br>41 | E/P   | System type  Factory setting:  • 40 with MicroLogic E trip unit  • 41 with MicroLogic P trip units |

#### Determining system type:

| If                                                                                                    | Then             | Result                                                                                                    |
|----------------------------------------------------------------------------------------------------|------------------|----------------------------------------------------------------------------------------------------|
| the system type is a three-pole circuit<br>breaker with external neutral current<br>transformer and without external neutral<br>voltage tap                                             | system type = 30 | <ul> <li>Measurements of the phase-to-phase voltages are available.</li> <li>Measurements of the phase-to-neutral voltages are not available.</li> <li>Measurement of the neutral current is available.</li> <li>3 wattmeters method is not possible.</li> </ul>     |
| the system type is a three-pole circuit<br>breaker without external neutral current<br>transformer and without external neutral<br>voltage tap                                          | system type = 31 | <ul> <li>Measurements of the phase-to-phase voltages are available.</li> <li>Measurements of the phase-to-neutral voltages are not available.</li> <li>Measurement of the neutral current is not available.</li> <li>3 wattmeters method is not possible.</li> </ul> |
| the system type is a three-pole circuit<br>breaker without external neutral current<br>transformer and with external neutral<br>voltage tap                                             | system type = 40 | <ul> <li>Measurements of the phase-to-phase voltages are available.</li> <li>Measurements of the phase-to-neutral voltages are available.</li> <li>Measurement of the neutral current is not available.</li> <li>3 wattmeters method is possible.</li> </ul>         |
| the system type is a three-pole circuit<br>breaker with external neutral current<br>transformer and external neutral voltage<br>tap, or if the system type is 4-pole circuit<br>breaker | system type = 41 | <ul> <li>Measurements of the phase-to-phase voltages are available.</li> <li>Measurements of the phase-to-neutral voltages are available.</li> <li>Measurement of the neutral current is available.</li> <li>3 wattmeters method is possible.</li> </ul>             |

This table presents the text to choose on the MicroLogic E trip unit display according to the system type determined previously:

| If               | Then         |
|------------------|--------------|
| system type = 31 | select 3W3ct |
| system type = 40 | select 4W3ct |
| system type = 41 | select 4W4ct |

# **Power Flow Sign**

On MicroLogic P trip units, the power flow sign is configured by using the MicroLogic HMI or the power flow sign configuration command (command code = 47240).

On MicroLogic E trip units, the power flow sign is configured by using the MicroLogic HMI only.

| Address | Register | RW   | х | Unit | Туре   | Range | A/E/P | Description                                                                                                    |
|---------|----------|------|---|------|--------|-------|-------|----------------------------------------------------------------------------------------------------|
| 0x0CF3  | 3316     | R-WC | _ | -    | INT16U | 0–1   | E/P   | Power flow sign:                                                                                                    |
|         |          |      |   |      |        |       |       | 0 = the active power flows from<br>upstream (top) to downstream<br>(bottom) (factory setting).<br>1 = the active power flows from<br>downstream (bottom) to upstream<br>(top). |

# **Reactive Power Sign**

| Address                                               | Register | RW | х | Unit | Туре   | Range | A/E/P | Description                                       |  |  |
|-------------------------------------------------------|----------|----|---|------|--------|-------|-------|---------------------------------------------------|--|--|
| 0x0CF4                                                | 3317     | RW | - | -    | INT16U | 0–1   | E/P   | Sign convention for the reactive power:           |  |  |
|                                                       |          |    |   |      |        |       |       | 0 = alternate IEEE convention                     |  |  |
|                                                       |          |    |   |      |        |       |       | 1 = IEEE and IEC convention (factory setting) (1) |  |  |
| (1) With MicroLogic E trip unit, only IEC convention. |          |    |   |      |        |       |       |                                                   |  |  |

# **Power Factor Sign**

The power factor sign configuration command (command code = 47241) configures the content of the power factor sign register.

| Address                                               | Register | RW   | х | Unit | Туре   | Range | A/E/P | Description                                                                                                    |  |  |
|-------------------------------------------------------|----------|------|---|------|--------|-------|-------|----------------------------------------------------------------------------------------------------|--|--|
| 0x0CF5                                                | 3318     | R-WC | - | -    | INT16U | 0–2   | E/P   | Sign convention for the power factor and the fundamental power factor (cos\$\phi\$):  0 = IEC convention  1 = alternate IEEE convention |  |  |
|                                                       |          |      |   |      |        |       |       | 2 = IEEE convention (factory setting) (1)                                                                                               |  |  |
| (1) With MicroLogic E trip unit, only IEC convention. |          |      |   |      |        |       |       |                                                                                                    |  |  |

# **Energy Accumulation Mode**

The energy accumulation mode configuration command (command code = 47242) configures the content of the energy accumulation mode register.

| Address        | Register                                                                 | RW   | х | Unit | Туре   | Range | A/E/P | Description                                     |  |  |  |  |
|----------------|--------------------------------------------------------------------------|------|---|------|--------|-------|-------|-------------------------------------------------|--|--|--|--|
| 0x0CFB         | 3324                                                                     | R-WC | - | -    | INT16U | 0–1   | E/P   | Energy accumulation mode:                       |  |  |  |  |
|                |                                                                          |      |   |      |        |       |       | 0 = absolute accumulation (factory setting) (1) |  |  |  |  |
|                |                                                                          |      |   |      |        |       |       | Ep = EpIn + EpOut                               |  |  |  |  |
|                |                                                                          |      |   |      |        |       |       | Eq = EqIn + EqOut                               |  |  |  |  |
|                |                                                                          |      |   |      |        |       |       | 1 = signed accumulation                         |  |  |  |  |
|                |                                                                          |      |   |      |        |       |       | Ep = EpIn – EpOut                               |  |  |  |  |
|                |                                                                          |      |   |      |        |       |       | Eq = EqIn – EqOut                               |  |  |  |  |
| (1) With Micro | (1) With MicroLogic E trip unit, only absolute computation is available. |      |   |      |        |       |       |                                                 |  |  |  |  |

#### **Demand Time**

The current demand configuration command (command code 47243) configures the content of registers 3351 and 3352.

The power demand configuration command (command code 47244) configures the content of registers 3354 and 3355.

| Address | Register | RW   | X  | Unit | Туре   | Range | A/E/P | Description                                                                         |
|---------|----------|------|----|------|--------|-------|-------|-------------------------------------------------------------------------------------|
| 0x0D16  | 3351     | RW   | -  | -    | INT16U | 0–1   | E/P   | Current demand calculation method (window type):                                    |
|         |          |      |    |      |        |       |       | 0 = block interval, sliding                                                         |
|         |          |      |    |      |        |       |       | 1 = thermal, sliding (factory setting) (1)                                          |
| 0x0D17  | 3352     | R-WC | x1 | min  | INT16U | 5–60  | E/P   | Duration of the current demand calculation window, adjustable in steps of 1 minute. |
|         |          |      |    |      |        |       |       | The factory setting is 15 minutes                                                   |
| 0x0D19  | 3354     | R-WC | -  | -    | INT16U | 0–5   | E/P   | Power demand calculation method (window type):                                      |
|         |          |      |    |      |        |       |       | 0 = sliding (block interval) (factory setting)                                      |
|         |          |      |    |      |        |       |       | 1 = sliding (thermal) (1)                                                           |
|         |          |      |    |      |        |       |       | 2 = block (block interval)                                                          |
|         |          |      |    |      |        |       |       | 5 = synchronized to communication                                                   |
| 0x0D1A  | 3355     | R-WC | x1 | min  | INT16U | 5–60  | E/P   | Duration of the power demand calculation window, adjustable in steps of 1 minute.   |
|         |          |      |    |      |        |       |       | The factory setting is 15 minutes.                                                  |

<sup>(1)</sup> With MicroLogic E trip unit, only the thermal sliding option is available.

# **Nominal Voltage**

The setup nominal primary voltage Vn display command (command code = 47245) configures the content of the nominal voltage register.

| Address | Register | RW   | х | Unit | Туре   | Range    | A/E/P | Description                                                                     |
|---------|----------|------|---|------|--------|----------|-------|---------------------------------------------------------------------------------|
| 0x258F  | 9616     | R-WC | 1 | V    | INT16U | 100–1150 | E/P   | Nominal primary voltage Vn on the voltage transformer.  Factory setting = 690 V |
| 0x2590  | 9617     | RW   | 1 | V    | INT16U | 100–690  | Р     | Nominal secondary voltage on the voltage transformer.  Factory setting = 690 V  |

<sup>(2)</sup> The duration in minutes of the current demand calculation window set in this register is used for the maximum current I1, I2, and I3 and IN protection functions. When these protection functions are active, it is possible to modify the duration of the calculation window whether the protective cover for the dial settings is closed or not, whether remote access is authorized (MicroLogic) or not, and whether the supervisor knows the remote access control word or not.

# **Time-Stamped Information**

# **General Description**

The time-stamped information enables the user to know all the dates related to important information.

The time-stamped information table describes:

- · the current date
- the last current demand and corresponding dates
- · the last power demand and corresponding dates
- · the last reset and corresponding dates
- · the last k-factor demand peak and corresponding dates
- the last current demand peak and corresponding dates

#### **Current Date**

| Address           | Register  | RW | X | Unit | Type  | Range | A/E/P | Description                            |
|-------------------|-----------|----|---|------|-------|-------|-------|----------------------------------------|
| 0x0BB7-<br>0x0BBA | 3000–3003 | R  | - | 1    | XDATE | _     | Р     | Current date of the metering manager   |
| 0x2327-<br>0x232A | 9000–9003 | R  | - | 1    | XDATE | ı     | E/P   | Current date of the protection manager |

#### **Last Current Demand**

| Address           | Register                                                                                                    | RW | Х | Unit | Туре | Range | A/E/P | Description                                                            |  |  |  |
|-------------------|----------------------------------------------------------------------------------------------------|----|---|------|------|-------|-------|------------------------------------------------------------------------|--|--|--|
| 0x0BBC-<br>0x0BBE | 3005–3007                                                                                                    | R  | _ | -    | DATE | -     | E/P   | Date of last current demand maximum I1 (register 2204)                 |  |  |  |
| 0x0BBF-<br>0x0BC1 | 3008–3010                                                                                                    | R  | _ | -    | DATE | -     | E/P   | Date of last current demand maximum I2 (register 2205)                 |  |  |  |
| 0x0BC2-<br>0x0BC4 | 3011–3013                                                                                                    | R  | _ | _    | DATE | -     | E/P   | Date of last current demand maximum I3 (register 2206)                 |  |  |  |
| 0x0BC5-<br>0x0BC7 | 3014–3016                                                                                                    | R  | - | _    | DATE | -     | E/P   | Date of last current demand maximum on the neutral (register 2207) (1) |  |  |  |
| (1) Value is no   | (1) Value is not available when the system type in register 3314 is 31 or 40. Refer to System Type, page 145 |    |   |      |      |       |       |                                                                        |  |  |  |

(1) Value is not available when the system type in register 3314 is 31 or 40. Refer to System Type, page 145.

#### **Last Power Demand**

| Address           | Register  | RW | Х | Unit | Туре | Range | A/E/P | Description                                                |
|-------------------|-----------|----|---|------|------|-------|-------|------------------------------------------------------------|
| 0x0BC8-<br>0x0BCA | 3017-3019 | R  | - | _    | DATE | _     | E/P   | Date of last active power demand maximum (register 2224)   |
| 0x0BCB-<br>0x0BCD | 3020-3022 | R  | - | _    | DATE | _     | Р     | Date of last reactive power demand maximum (register 2230) |
| 0x0BCE-<br>0x0BD0 | 3023-3025 | R  | - | -    | DATE | _     | E/P   | Date of last apparent power demand maximum (register 2236) |

#### **Last Reset**

| Address           | Register  | RW | Х | Unit | Туре | Range | A/E/P | Description                                                                       |
|-------------------|-----------|----|---|------|------|-------|-------|-----------------------------------------------------------------------------------|
| 0x0BD1-<br>0x0BD3 | 3026-3028 | R  | - | -    | DATE | -     | Р     | Date of last reset of current demand maximum values                               |
| 0x0BD4-<br>0x0BD6 | 3029–3031 | R  | - | _    | DATE | -     | Р     | Date of last reset of power demand maximum values                                 |
| 0x0BD7-<br>0x0BD9 | 3032-3034 | R  | - | _    | DATE | -     | Р     | Date-Time of last min. registers reset (1300–1599) (1)                            |
| 0x0BDA-<br>0x0BDC | 3035–3037 | R  | - | -    | DATE | -     | Р     | Date-Time of last max. registers reset (1600–1899) (1)                            |
| 0x0BDD-<br>0x0BDF | 3038-3040 | R  | - | -    | DATE | -     | Р     | Date of last reset of energy meters                                               |
| 0x2331-<br>0x2333 | 9010-9012 | R  | - | -    | DATE | -     | Р     | Date of last reset of the maximum phase, ground-fault, and earth-leakage currents |
| 0x236D-<br>0x236F | 9070-9072 | R  | - | -    | DATE | _     | Р     | Date of last reset of the trip history (last 10 faults)                           |
| 0x2370-<br>0x2372 | 9073–9075 | R  | - | -    | DATE | _     | Р     | Date of last reset of the alarm history (last 10 alarms)                          |

<sup>(1)</sup> This register is updated whenever any of the min. registers are reset. Command interface authorizes user to clear min. of current rms and unbalance values, voltage rms and unbal values, frequency, P/Q/S/PF, fundamental quantities and THD, voltage crest and current crest independently. However, since only one date/time of last reset is maintained, it is recommended to always set all bits in the command that resets min. values.

#### **Last K-Factor Demand Peak**

| Address           | Register  | RW | X | Unit | Туре | Range | A/E/P | Description                                                   |
|-------------------|-----------|----|---|------|------|-------|-------|---------------------------------------------------------------|
| 0x0BE0-<br>0x0BE2 | 3041–3043 | R  | - | -    | DATE | -     | Р     | Date of appearance of last K-factor demand peak (phase 1)     |
| 0x0BE3-<br>0x0BE5 | 3044–3046 | R  | - | -    | DATE | -     | Р     | Date of appearance of last K-factor demand peak (phase 2)     |
| 0x0BE6-<br>0x0BE8 | 3047–3049 | R  | - | -    | DATE | -     | Р     | Date of appearance of last K-factor demand peak (phase 3)     |
| 0x0BE9-<br>0x0BEB | 3050–3052 | R  | _ | -    | DATE | -     | Р     | Date of appearance of last K-factor demand peak (Neutral) (1) |

<sup>(1)</sup> Value is not available when the system type in register 3314 is 31 or 40. Refer to System Type, page 145.

#### **Last Current Demand Peak**

| Address           | Register  | RW | X | Unit | Туре | Range | A/E/P | Description                                                         |
|-------------------|-----------|----|---|------|------|-------|-------|---------------------------------------------------------------------|
| 0x0BEC-<br>0x0BEE | 3053-3055 | R  | - | -    | DATE | -     | Р     | Date of appearance of last I <sup>2</sup> demand peak (phase 1)     |
| 0x0BEF-<br>0x0BF1 | 3056–3058 | R  | - | -    | DATE | -     | Р     | Date of appearance of last I <sup>2</sup> demand peak (phase 2)     |
| 0x0BF2-<br>0x0BF4 | 3059–3061 | R  | - | -    | DATE | -     | Р     | Date of appearance of last I <sup>2</sup> demand peak (phase 3)     |
| 0x0BF5-<br>0x0BF7 | 3062-3064 | R  | - | -    | DATE | _     | Р     | Date of appearance of last I <sup>2</sup> demand peak (Neutral) (1) |

(1) Value is not available when the system type in register 3314 is 31 or 40. Refer to System Type, page 145.

#### **Maintenance Indicators**

#### **Rate of Wear Counter**

The contacts must be inspected each time the counter reaches a hundred mark. The message **Not available or circuit breaker type not defined** is displayed if the characteristics of the circuit breaker have not been defined. In this case, see **Breaker selection** in the **MicroLogic setup** menu on the MicroLogic HMI, in registers 9846–9853, page 125.

| Address                       | Register | RW | Х | Unit | Туре   | Range   | A/E/P | Description                        |  |
|-------------------------------|----------|----|---|------|--------|---------|-------|------------------------------------|--|
| 0x2385                        | 9094     | R  | 1 | %    | INT16U | 0-32767 | Р     | Phase 1 contact wear indicator (1) |  |
| 0x2386                        | 9095     | R  | 1 | %    | INT16U | 0-32767 | Р     | Phase 2 contact wear indicator (1) |  |
| 0x2387                        | 9096     | R  | 1 | %    | INT16U | 0-32767 | Р     | Phase 3 contact wear indicator (1) |  |
| 0x2388                        | 9097     | R  | 1 | %    | INT16U | 0-32767 | Р     | Neutral contact wear indicator (1) |  |
| (1) Factory setting = 0x8000. |          |    |   |      |        |         |       |                                    |  |

#### **Load Profile Counters**

The load profile counters (only available with the BCM ULP module) report the number of hours for each range of current in the MicroLogic trip unit. If the load profile counters reach the maximum value 4 294 967 295 and a new load profile event occurs, then the load profile counters are reset to 0.

A read request of eight registers is necessary to read the load profile counters.

| Address           | Register    | RW | х | Unit | Туре   | Range           | A/E/P | Description                                                       |
|-------------------|-------------|----|---|------|--------|-----------------|-------|-------------------------------------------------------------------|
| 0x74B7-<br>0x74B8 | 29880–29881 | R  | 1 | Hour | INT32U | 0-4 294 967 295 | A/E/P | Number of hours for 0–49% of the nominal current range            |
| 0x74B9-<br>0x74BA | 29882–29883 | R  | 1 | Hour | INT32U | 0-4 294 967 295 | A/E/P | Number of hours for<br>50–79% of the<br>nominal current<br>range  |
| 0x74BB-<br>0x74BC | 29884–29885 | R  | 1 | Hour | INT32U | 0-4 294 967 295 | A/E/P | Number of hours for<br>80–89% of the<br>nominal current<br>range  |
| 0x74BD-<br>0x74BE | 29886–29887 | R  | 1 | Hour | INT32U | 0-4 294 967 295 | A/E/P | Number of hours for<br>90–100% of the<br>nominal current<br>range |

# **Miscellaneous**

# **Nominal Current**

| Address | Register | RW | X | Unit | Туре   | Range  | A/E/P | Description                                                       |
|---------|----------|----|---|------|--------|--------|-------|-------------------------------------------------------------------|
| 0x222D  | 8750     | R  | 1 | Α    | INT16U | 0-8000 | A/E/P | Rated circuit breaker current                                     |
|         |          |    |   |      |        |        |       | Factory setting = 100 A (circuit breaker sensor plug not present) |

# **Protection Manager Measurements**

| Address | Register | RW | Х  | Unit | Туре   | Range   | A/E/P | Description                                                                                                    |
|---------|----------|----|----|------|--------|---------|-------|----------------------------------------------------------------------------------------------------|
| 0x2263  | 8804     | R  | -  | -    | INT16U | 0–65535 | Р     | Protection Manager (PM) configuration change counter                                                                       |
|         |          |    |    |      |        |         |       | This counter is incremented each time a PM setting change is applied through HMI (keyboard or switches) or COM.            |
|         |          |    |    |      |        |         |       | If switches were changed during power off, this counter is incremented at power-up.                                        |
| 0x2280  | 8833     | R  | 10 | %In  | INT16U | 0–16000 | Р     | Maximum fault current (trip) recorded on phase 1 since last reset (4)                                                      |
|         |          |    |    |      |        |         |       | Factory setting = 0x8000 (no fault recorded or circuit breaker type not entered)                                           |
| 0x2281  | 8834     | R  | 10 | %In  | INT16U | 0–16000 | Р     | Maximum fault current (trip) recorded on phase 2 since last reset (4)                                                      |
|         |          |    |    |      |        |         |       | Factory setting = 0x8000 (no fault recorded or circuit breaker type not entered)                                           |
| 0x2282  | 8835     | R  | 10 | %In  | INT16U | 0–16000 | Р     | Maximum fault current (trip) recorded on phase 3 since last reset (4)                                                      |
|         |          |    |    |      |        |         |       | Factory setting = 0x8000 (no fault recorded or circuit breaker type not entered)                                           |
| 0x2283  | 8836     | R  | 10 | %In  | INT16U | 0–16000 | Р     | Maximum fault current (trip) recorded on the neutral since last reset (4)                                                  |
|         |          |    |    |      |        |         |       | Factory setting = 0x8000 (no fault recorded or circuit breaker code not supplied)                                          |
| 0x2284  | 8837     | R  | 1  | %lr  | INT16U | 0–32767 | A/P   | RMS current on phase 1 expressed as a % of the Ir long-time pick-up value                                                  |
| 0x2285  | 8838     | R  | 1  | %Ir  | INT16U | 0-32767 | A/P   | RMS current on phase 2 expressed as a % of the Ir long-time pick-up value                                                  |
| 0x2286  | 8839     | R  | 1  | %Ir  | INT16U | 0-32767 | A/P   | RMS current on phase 3 expressed as a % of the Ir long-time pick-up value                                                  |
| 0x2287  | 8840     | R  | 1  | %lr  | INT16U | 0–32767 | A/P   | RMS current on the neutral expressed as a % of the rated current In x the selected neutral setting (x 1, x 2 or x 0.5) (1) |

| Address | Register | RW | х   | Unit | Туре   | Range   | A/E/P | Description                                                                                                   |
|---------|----------|----|-----|------|--------|---------|-------|----------------------------------------------------------------------------------------------------|
| 0x2288  | 8841     | R  | 1   | %lg  | INT16U | 0–32767 | A/P   | "Residual" ground-fault current<br>expressed as a % of the lg<br>ground-fault protection pick-up<br>value (2) |
| 0x2289  | 8842     | R  | 100 | %ldn | INT16U | 0–32767 | A/P   | Earth-leakage current expressed as a % of the IΔN earth-leakage protection pick-up value (3)                  |

- (1) Value not accessible when configuration register 9618 selects "no external CT".
- (2) Accessible only with MicroLogic 6.0 trip unit.
- (3) Accessible only with MicroLogic 7.0 trip unit.
- (4) Auxiliary power is required to calculate the fault currents. Calculation is effective only when the circuit breaker selection code has been supplied (see the *MicroLogic P trip units user guide*).

#### **Battery Status**

The following table represents the battery charge status:

| Address | Register | RW | Х | Unit | Туре   | Range | A/E/P | Description               |
|---------|----------|----|---|------|--------|-------|-------|---------------------------|
| 0x228A  | 8843     | R  | 1 | %    | INT16U | 0–100 | A/E/P | Battery-charge indicator: |
|         |          |    |   |      |        |       |       | 100 % = U > 2800 mV       |
|         |          |    |   |      |        |       |       | 50 % = 2200 < U < 2800 mV |
|         |          |    |   |      |        |       |       | 0 % = U < 2200 mV         |

## **Time Remaining Until Long-Time Tripping**

Time remaining until long-time tripping is evaluated every second. If another protection is tripped, then time remaining until long-time tripping continues to be evaluated.

| Address           | Register  | RW | X  | Unit | Туре         | Range | A/E/P | Description                             |
|-------------------|-----------|----|----|------|--------------|-------|-------|-----------------------------------------|
| 0x22A0-<br>0x22A1 | 8865–8866 | R  | 10 | s    | MOD<br>10000 | _     | Р     | Time remaining until long-time tripping |

#### **Phase Rotation**

| Address | Register | RW | Х | Unit | Туре   | Range | A/E/P | Description     |
|---------|----------|----|---|------|--------|-------|-------|-----------------|
| 0x22A7  | 8872     | R  | - | _    | INT16U | _     | Р     | Phase rotation: |
|         |          |    |   |      |        |       |       | 0 = ABC (123)   |
|         |          |    |   |      |        |       |       | 1 = ACB (132)   |

#### Language

This register sets the language used by the trip unit. It may be modified through the trip unit keypad. The factory setting is English but it may be factory set if necessary.

| Address | Register | RW | X | Unit | Туре   | Range | A/E/P | Bit | Description |
|---------|----------|----|---|------|--------|-------|-------|-----|-------------|
| 0x258D  | 9614     | RW | ı | ı    | INT16U | ı     | Р     | 0   | French      |

| Address | Register | RW | х | Unit | Туре | Range | A/E/P | Bit   | Description                                                        |
|---------|----------|----|---|------|------|-------|-------|-------|--------------------------------------------------------------------|
|         |          |    |   |      |      |       |       | 1     | US English                                                         |
|         |          |    |   |      |      |       |       | 2     | UK English                                                         |
|         |          |    |   |      |      |       |       | 3     | German                                                             |
|         |          |    |   |      |      |       |       | 4     | Spanish                                                            |
|         |          |    |   |      |      |       |       | 5     | Italian                                                            |
|         |          |    |   |      |      |       |       | 7     | Chinese                                                            |
|         |          |    |   |      |      |       |       | 8     | Russian                                                            |
|         |          |    |   |      |      |       |       | 9     | Optional language<br>available on order from<br>Schneider Electric |
|         |          |    |   |      |      |       |       | 10–15 | Reserved                                                           |

# **Nominal Frequency**

This register rates the circuit breaker operating frequency required by the protection manager to disable phase rotation protection for 400 Hz distribution system.

| Address | Register | RW | X | Unit | Туре   | Range | A/E/P | Bit  | Description                  |
|---------|----------|----|---|------|--------|-------|-------|------|------------------------------|
| 0x258E  | 9615     | RW | _ | -    | INT16U | -     | Р     | 0    | 50 / 60 Hz (factory setting) |
|         |          |    |   |      |        |       |       | 1–2  | Reserved                     |
|         |          |    |   |      |        |       |       | 3    | 400 Hz                       |
|         |          |    |   |      |        |       |       | 4–15 | Reserved                     |

# **MicroLogic Trip Unit Files**

#### **What's in This Chapter**

| File Mechanism                   | 155 |
|----------------------------------|-----|
| Protection Event Log             | 157 |
| Maintenance Protection Event Log |     |

#### File Mechanism

#### **Overview**

The MicroLogic trip unit stores events in different files.

#### Access

These files can be read with the Modbus function code 20 (0x14): Read file record.

There are two types of files:

- files with dynamic number of records added in a FIFO stack and managed with sequence registers. In this case, the record number of the last record is defined with these sequence registers.
- files with a fixed number n of records. In this case, all record numbers and their descriptions are detailed. The Modbus function 20 (0x14) is handled n times on the n desired records numbers.

#### **Structure**

The following graphic shows the structure of a file:

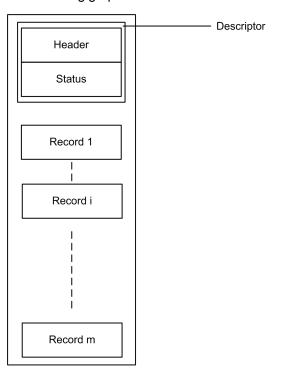

A file is made up of records, with a maximum of 100 records. All records in a file have the same structure and size.

The descriptor is made up of the following two read zones:

- one read zone for file configuration (Header) that gives information about the size of file and records
- one read zone for file characteristics (Status) that gives information about record numbers

Descriptors are updated each time new record is added to the file.

#### **Sequence Registers Description**

The file characteristics (Status) make available to the supervisor two sequence registers that indicate the first and last records added in the file. They enable the supervisor to determine whether certain records were deleted before they could be read.

The sequence number for the last record increments from 1 to 8000 each time a new record is added to the file.

When the file is full (maximum of 100 records), the new record overwrites the oldest record. The sequence number for the last record continues to increment normally. When the oldest record is overwritten, the sequence number for the first record also increments.

When the sequence number reaches 8000, the next sequence number will be 1.

#### **Read File Record Example**

The Read File Record function is used to access in a standardized manner the file information. This example presents a request to read the most recent record in the event log of the protection manager.

The following table shows how to read the event log of the file number 20 (0x0014). This file is made up of 100 records. Each record is made up of 9 registers, thus the record length is 9 (0x0009). The Modbus address of the Modbus slave is 47 = 0x2F.

| Master Request       |        | Slave Reply          | Slave Reply    |  |  |
|----------------------|--------|----------------------|----------------|--|--|
| Field Name Example   |        | Field Name           | Example        |  |  |
| Modbus slave address | 0x2F   | Modbus slave address | 0x2F           |  |  |
| Function code        | 0x14   | Function code        | 0x14           |  |  |
| Data length in bytes | 0x07   | Data length in bytes | 0x14           |  |  |
| Reference type       | 0x06   | File reply length    | 0x13           |  |  |
| File number          | 0x0014 | Reference type       | 0x06           |  |  |
| Record number        | 0x1234 | Record data          | 9x2 bytes data |  |  |
| Record length        | 0x0009 | CRC (MSB)            | 0xXX           |  |  |
| CRC (MSB)            | 0xXX   | CRC (LSB)            | 0xXX           |  |  |
| CRC (LSB)            | 0xXX   | -                    |                |  |  |

The sequence number of last record in the file (the most recent) is the content of register 9921. Consider 0x1234 for the content of register 9921.

# **Protection Event Log**

# **General Description**

The system stores the events that concern the protection manager (trips, alarms) in the file number 20.

This file is made up of 100 records and each record is made up of nine registers.

#### File Header

The following table describes the file header content:

| Address | Register | RW | х | Unit | Туре   | Range | A/E/P | Description                             |
|---------|----------|----|---|------|--------|-------|-------|-----------------------------------------|
| 0x26AB  | 9900     | RW | - | -    | INT16U | -     | Р     | File status:                            |
|         |          |    |   |      |        |       |       | 0x0000 = file disabled                  |
|         |          |    |   |      |        |       |       | 0xFFFF = file enabled (factory setting) |
| 0x26AC  | 9901     | R  | _ | _    | INT16U | _     | Р     | Type of file:                           |
|         |          |    |   |      |        |       |       | 20 = protection event log               |
| 0x26AD  | 9902     | R  | 1 | _    | INT16U | _     | Р     | Size of a file = 100 records            |
| 0x26AE  | 9903     | R  | 1 | _    | INT16U | _     | Р     | Size of a record = 9 registers          |
| 0x26AF  | 9904     | R  | _ | -    | INT16U | 1     | Р     | File filling mode:                      |
|         |          |    |   |      |        |       |       | 0 = circular                            |

#### **File Status**

The following table describes the file status content:

| Address | Register | RW | Х | Unit | Туре   | Range  | A/E/P | Description                                              |
|---------|----------|----|---|------|--------|--------|-------|----------------------------------------------------------|
| 0x26BB  | 9916     | R  | 1 | _    | INT16U | _      | Р     | Size of a file = 100 records                             |
| 0x26BC  | 9917     | R  | 1 | -    | INT16U | _      | Р     | Size of a record = 9 registers                           |
| 0x26BD  | 9918     | R  | 1 | -    | INT16U | -      | Р     | 0x0000 = file OK                                         |
|         |          |    |   |      |        |        |       | 0x000A = record size smaller than expected               |
|         |          |    |   |      |        |        |       | 0x0014 = record size larger than expected                |
|         |          |    |   |      |        |        |       | 0x001E = insufficient memory                             |
|         |          |    |   |      |        |        |       | 0x00FA = internal error                                  |
|         |          |    |   |      |        |        |       | 0x00FD = corrupted allocation table                      |
|         |          |    |   |      |        |        |       | 0x00FE = configuration zero                              |
|         |          |    |   |      |        |        |       | 0x00FF = invalid configuration                           |
|         |          |    |   |      |        |        |       | 0xFC00 = invalid file number                             |
|         |          |    |   |      |        |        |       | 0xFD00 = invalid record number                           |
|         |          |    |   |      |        |        |       | 0xFE00 = file not supported                              |
|         |          |    |   |      |        |        |       | 0xFF00 = cannot allocate file                            |
| 0x26BE  | 9919     | R  | 1 | -    | INT16U | 0–100  | Р     | Number of records in the file                            |
| 0x26BF  | 9920     | R  | 1 | -    | INT16U | 0–8000 | Р     | Sequence number of first record in the file (the oldest) |

| Address           | Register      | RW | X | Unit | Туре   | Range  | A/E/P | Description                                                           |
|-------------------|---------------|----|---|------|--------|--------|-------|-----------------------------------------------------------------------|
| 0x26C0            | 9921          | R  | 1 | -    | INT16U | 0-8000 | Р     | Sequence number of last record in the file (the most recent)          |
| 0x26C1-<br>0x26C3 | 9922–<br>9924 | R  | - | -    | DATE   | _      | Р     | Date the last file was reset.  Factory setting = 0x8000 0x8000 0x8000 |

#### **Protection Event Record**

The following table shows the format of 1 record in the protection event log.

| Registers | Туре   | Bits  | Description                                                                                                    |
|-----------|--------|-------|----------------------------------------------------------------------------------------------------|
| 1–4       | XDATE  | -     | Event date                                                                                                    |
| 5         | INT16U | _     | Event number: alarm code, page 128 or trip code, page 130                                                                                                    |
| 6         | INT16U | _     | Event characteristics for protection event log (1)                                                                                                    |
| 7         | INT16U | 0–7   | 1 = event of the over type                                                                                                    |
|           |        |       | 2 = alarm of the under type                                                                                                    |
|           |        |       | 3 = alarm of the minimum type                                                                                                    |
|           |        |       | 4 = alarm of the maximum type                                                                                                    |
|           |        |       | 5 = alarm of the assorted type                                                                                                    |
|           |        | 8–11  | 1 = start of an event                                                                                                    |
|           |        |       | 2 = end of an alarm                                                                                                    |
|           |        | 12–15 | Alarms 1100–1106 have a priority 3. For other alarms, the value contained in these 4 bits represents the priority linked to the event (if applicable and depending on the alarm configuration). |
| 8         | INT16U | _     | Logging register associated to the alarm (2)                                                                                                    |
| 9         | INT16U | _     | Action register associated to the alarm (2)                                                                                                    |

<sup>(1)</sup> For event numbers 1000–1004, the data is the value of the fault current interrupted by the circuit breaker.

For all other protection events, this value is forced to 32768.

<sup>(2)</sup> Registers 8 and 9 are a copy of the alarm configuration registers at the moment the event occurred. These registers depend entirely on the user configurations. For the events 1100–1106, these registers are forced to 32768.

# **Maintenance Protection Event Log**

# **General Description**

The system stores the events that concern the maintenance protection manager (power-up, maximum peak fault current, and so on) in the file number 21.

This file is made up of 20 records and each record is made up of six registers.

This maintenance event log has been implemented on MicroLogic P trip unit with firmware Plogic2002AA and above.

#### File Header

The following table describes the file header content:

| Address | Register | RW | х | Unit | Туре   | Range | A/E/P | Description                             |
|---------|----------|----|---|------|--------|-------|-------|-----------------------------------------|
| 0x26CB  | 9932     | RW | - | -    | INT16U | _     | Р     | File status:                            |
|         |          |    |   |      |        |       |       | 0x0000 = file disabled                  |
|         |          |    |   |      |        |       |       | 0xFFFF = file enabled (factory setting) |
| 0x26CC  | 9933     | R  | - | _    | INT16U | _     | Р     | Type of file:                           |
|         |          |    |   |      |        |       |       | 21 = maintenance protection event log   |
| 0x26CD  | 9934     | R  | 1 | -    | INT16U | _     | Р     | Size of a file = 20 records             |
| 0x26CE  | 9935     | R  | 1 | _    | INT16U | _     | Р     | Size of a record = 6 registers          |
| 0x26CF  | 9936     | R  | - | -    | INT16U | 1     | Р     | File filling mode:                      |
|         |          |    |   |      |        |       |       | 1 = disabled if log is full             |

#### **File Status**

The following table describes the file status content:

| Address | Register | RW | Х | Unit | Туре   | Range | A/E/P | Description                                |
|---------|----------|----|---|------|--------|-------|-------|--------------------------------------------|
| 0x26DB  | 9948     | R  | 1 | _    | INT16U | _     | Р     | Size of a file = 20 records                |
| 0x26DC  | 9949     | R  | 1 | _    | INT16U | _     | Р     | Size of a record = 6 registers             |
| 0x26DD  | 9950     | R  | 1 | _    | INT16U | _     | Р     | 0x0000 = file OK                           |
|         |          |    |   |      |        |       |       | 0x000A = record size smaller than expected |
|         |          |    |   |      |        |       |       | 0x0014 = record size larger than expected  |
|         |          |    |   |      |        |       |       | 0x001E = insufficient memory               |
|         |          |    |   |      |        |       |       | 0x00FA = internal error                    |
|         |          |    |   |      |        |       |       | 0x00FD = corrupted allocation table        |
|         |          |    |   |      |        |       |       | 0x00FE = configuration zero                |
|         |          |    |   |      |        |       |       | 0x00FF = invalid configuration             |
|         |          |    |   |      |        |       |       | 0xFC00 = invalid file number               |
|         |          |    |   |      |        |       |       | 0xFD00 = invalid record number             |
|         |          |    |   |      |        |       |       | 0xFE00 = file not supported                |
|         |          |    |   |      |        |       |       | 0xFF00 = cannot allocate file              |
| 0x26DE  | 9951     | R  | 1 | _    | INT16U | 20    | Р     | Number of records in the file = 20         |

| Address           | Register      | RW | х | Unit | Туре   | Range | A/E/P | Description                                                           |
|-------------------|---------------|----|---|------|--------|-------|-------|-----------------------------------------------------------------------|
| 0x26DF            | 9952          | R  | 1 | -    | INT16U | 1     | Р     | Sequence number of first record in the file (the oldest) = 1          |
| 0x26E0            | 9953          | R  | 1 | _    | INT16U | 20    | Р     | Sequence number of last record in the file (the most recent) = 20     |
| 0x26E1-<br>0x26E3 | 9954–<br>9956 | R  | - | _    | DATE   | _     | Р     | Date the last file was reset.  Factory setting = 0x8000 0x8000 0x8000 |

# **Maintenance Protection Event Record**

The maintenance protection event log has a fixed number of records and all record has a fixed number of registers:

| Record Number | Registers | Туре   | Description                                    |  |  |  |  |
|---------------|-----------|--------|------------------------------------------------|--|--|--|--|
| 1             | 1–4       | XDATE  | Last power loss                                |  |  |  |  |
|               | 5–6       | -      | Reserved                                       |  |  |  |  |
| 2             | 1–3       | DATE   | Date/time of last counter reset                |  |  |  |  |
|               | 4         | INT16U | Number of output operations for relay 1        |  |  |  |  |
|               | 5–6       | -      | Reserved                                       |  |  |  |  |
| 3–6           | 1–3       | DATE   | Date/time of last counter reset                |  |  |  |  |
|               | 4         | INT16U | Number of output operations for relay 2–5      |  |  |  |  |
|               | 5–6       | -      | Reserved                                       |  |  |  |  |
| 7             | 1–3       | DATE   | Date/time of last counter reset                |  |  |  |  |
|               | 4         | INT16U | Number of output operations for relay 6        |  |  |  |  |
|               | 5–6       | -      | Reserved                                       |  |  |  |  |
| 8             | 1–3       | DATE   | Date/time of last record updated               |  |  |  |  |
|               | 4         | INT16U | Worst contact wear                             |  |  |  |  |
|               | 5–6       | -      | Reserved                                       |  |  |  |  |
| 9             | 1–3       | DATE   | Date/time of last record updated               |  |  |  |  |
|               | 4         | INT16U | Maximum reverse power                          |  |  |  |  |
|               | 5–6       | -      | Reserved                                       |  |  |  |  |
| 10            | 1–3       | DATE   | Date/time of last record updated               |  |  |  |  |
|               | 4         | INT16U | Battery indicator, page 152                    |  |  |  |  |
|               | 5–6       | -      | Reserved                                       |  |  |  |  |
| 11            | 1–3       | DATE   | Date/time of last record updated               |  |  |  |  |
|               | 4         | INT16U | Number of power losses                         |  |  |  |  |
|               | 5–6       | -      | Reserved                                       |  |  |  |  |
| 12–15         | 1–6       | -      | Reserved                                       |  |  |  |  |
| 16            | 1–3       | DATE   | Date/time of last record updated               |  |  |  |  |
|               | 4         | INT16U | Number of maximum resets                       |  |  |  |  |
|               | 5–6       | -      | Reserved                                       |  |  |  |  |
| 17            | 1–6       | -      | Reserved                                       |  |  |  |  |
| 18            | 1–3       | DATE   | Date/time of last record updated               |  |  |  |  |
|               | 4         | INT16U | Maximum peak fault current breaker ever opened |  |  |  |  |
|               | 5–6       | -      | Reserved                                       |  |  |  |  |
| 19–20         | 1–6       | -      | Reserved                                       |  |  |  |  |

# **MicroLogic Trip Unit Commands**

#### **What's in This Chapter**

| List of MicroLogic Trip Unit Commands and Error Codes | 162 |
|-------------------------------------------------------|-----|
| Measurement Configuration Commands                    | 163 |

# List of MicroLogic Trip Unit Commands and Error Codes

#### **List of Commands**

The following table lists the available MicroLogic trip unit commands, their corresponding command codes, and user profiles. Follow the command execution procedures accordingly, page 56:

| Command                                           | Command Code | User Profile              |
|---------------------------------------------------|--------------|---------------------------|
| Set up ENVT presence , page 163                   | 46472        | Administrator             |
| Reset minimum/maximum , page 163                  | 46728        | Administrator or Operator |
| Power flow sign configuration , page 164          | 47240        | Administrator             |
| Power factor sign configuration , page 164        | 47241        | Administrator             |
| Energy accumulation mode configuration , page 165 | 47242        | Administrator             |
| Current demand configuration , page 165           | 47243        | Administrator             |
| Power demand configuration , page 166             | 47244        | Administrator             |
| Set up nominal voltage Vn display , page 166      | 47245        | Administrator             |

For additional commands related to protection settings, refer to *MasterPact Modbus Legacy User Guide*.

#### **Error Codes**

Error codes generated by MicroLogic trip units are the generic error codes , page 59.

# **Measurement Configuration Commands**

#### **Set Up ENVT Presence**

The user can read the ENVT (External Neutral Voltage Tap) presence parameters at register 3314, page 145.

To set up ENVT presence, the user must set up the command registers the following way:

| Address           | Register  | x | Unit | Туре            | Range | A/E/P | Description                                                  |
|-------------------|-----------|---|------|-----------------|-------|-------|--------------------------------------------------------------|
| 0x1F3F            | 8000      | - | _    | INT16U          | 46472 | E/P   | Command code = 46472                                         |
| 0x1F40            | 8001      | _ | _    | INT16U          | 12    | E/P   | Number of parameters (bytes) = 12                            |
| 0x1F41            | 8002      | _ | _    | INT16U          | 4609  | E/P   | Destination = 4609 (0x1201)                                  |
| 0x1F42            | 8003      | _ | _    | INT16U          | 1     | E/P   | Security type of the command                                 |
| 0x1F43-<br>0x1F44 | 8004–8005 | - | _    | OCTET<br>STRING | _     | E/P   | Password of the command: Administrator user profile password |
| 0x1F45            | 8006      | - | _    | INT16U          | 0–1   | E/P   | 0 = ENVT is not present                                      |
|                   |           |   |      |                 |       |       | 1 = ENVT is present                                          |

#### **Reset Minimum/Maximum**

The reset minimum/maximum command resets the minimum values of real-time measurements (registers 1300 to 1599) and the maximum values of real-time measurements (registers 1600 to 1899), page 118.

The reset minimum/maximum command resets the energy measurements (registers 2000 to 2027), page 120.

The reset minimum/maximum command resets the peak demand measurements (registers 2200 to 2241), page 121.

To reset minimum/maximum values of measurements, the user must set up the command registers the following way:

| Address           | Register  | X | Unit | Туре            | Range | A/E/P | Bit | Description                                                                                                    |
|-------------------|-----------|---|------|-----------------|-------|-------|-----|----------------------------------------------------------------------------------------------------|
| 0x1F3F            | 8000      | - | -    | INT16U          | 46728 | -     | -   | Command code = 46728                                                                                                    |
| 0x1F40            | 8001      | - | _    | INT16U          | 12    | _     | -   | Number of parameters (bytes) = 12                                                                                                    |
| 0x1F41            | 8002      | _ | -    | INT16U          | 4609  | _     | -   | Destination = 4609 (0x1201)                                                                                                    |
| 0x1F42            | 8003      | _ | -    | INT16U          | 1     | _     | -   | Security type of the command                                                                                                    |
| 0x1F43-<br>0x1F44 | 8004–8005 | - | _    | OCTET<br>STRING | _     | -     | _   | Password of the command:<br>Administrator or Operator<br>user profile password                                                                 |
| 0x1F45            | 8006      | - | -    | INT16U          | -     | -     | -   | Reset minimum/maximum of metering variables:  To reset the metering variable, set the bit to 1.  To keep the current values, set the bit to 0. |
|                   |           |   |      |                 |       | A/E/P | 0   | Reset minimum/maximum current (I1, I2, I3, IN, Imax, Ig, IΔn, Iavg, and Iunbal)                                                                |
|                   |           |   |      |                 |       | E/P   | 1   | Reset minimum/maximum<br>voltage (V12, V13, V23, V1N,<br>V2N, V3N, VavgL-L, VavgL-<br>N, and Vunbal)                                           |

| Address | Register | Х | Unit | Туре | Range | A/E/P | Bit   | Description                                                                                               |
|---------|----------|---|------|------|-------|-------|-------|----------------------------------------------------------------------------------------------------|
|         |          |   |      |      |       | E/P   | 2     | Reset minimum/maximum<br>power (active power, reactive<br>power, apparent power, and<br>distortion power) |
|         |          |   |      |      |       | E/P   | 3     | Reset minimum/maximum power factor and cos¢                                                               |
|         |          |   |      |      |       | E/P   | 4     | Reset minimum/maximum total harmonic distortion (THD)                                                     |
|         |          |   |      |      |       | E/P   | 5     | Reset peak of current demand                                                                              |
|         |          |   |      |      |       | E/P   | 6     | Reset peak of active power, reactive power, and apparent power demand                                     |
|         |          |   |      |      |       | E/P   | 7     | Reset minimum/maximum frequency                                                                           |
|         |          |   |      |      |       | -     | 8     | Not applicable                                                                                            |
|         |          |   |      |      |       | E/P   | 9     | Reset energy (active, reactive, apparent)                                                                 |
|         |          |   |      |      |       | _     | 10–15 | Reserved                                                                                                  |

# **Power Flow Sign Configuration**

The user can read the power flow sign configuration at register 3316, page 145.

To set the power flow sign parameters, the user must set up the command registers the following way:

| Address           | Register  | X | Unit | Туре            | Range | A/E/P | Description                                                                                                    |
|-------------------|-----------|---|------|-----------------|-------|-------|----------------------------------------------------------------------------------------------------|
| 0x1F3F            | 8000      | - | _    | INT16U          | 47240 | Р     | Command code = 47240                                                                                                    |
| 0x1F40            | 8001      | - | _    | INT16U          | 12    | Р     | Number of parameters (bytes) = 12                                                                                                    |
| 0x1F41            | 8002      | - | _    | INT16U          | 4609  | Р     | Destination = 4609 (0x1201)                                                                                                    |
| 0x1F42            | 8003      | - | _    | INT16U          | 1     | Р     | Security type of the command                                                                                                    |
| 0x1F43-<br>0x1F44 | 8004–8005 | - | _    | OCTET<br>STRING | -     | Р     | Password of the command: Administrator user profile password                                                                                                    |
| 0x1F45            | 8006      | _ | _    | INT16U          | 0–1   | P     | Power flow sign:  0 = the active power flows from upstream (top) to downstream (bottom) (factory setting)  1 = the active power flows from downstream (bottom) to upstream (top). |

# **Power Factor Sign Configuration**

The user can read the power factor sign configuration at register 3318, page 146.

To set the power factor sign parameters, the user must set up the command registers the following way:

| Address | Register | х | Unit | Туре   | Range | A/E/P | Description                       |
|---------|----------|---|------|--------|-------|-------|-----------------------------------|
| 0x1F3F  | 8000     | - | _    | INT16U | 47241 | Е     | Command code = 47241              |
| 0x1F40  | 8001     | _ | _    | INT16U | 12    | Е     | Number of parameters (bytes) = 12 |
| 0x1F41  | 8002     | - | _    | INT16U | 4609  | E     | Destination = 4609 (0x1201)       |

| Address           | Register  | х | Unit | Туре            | Range | A/E/P | Description                                                                                                    |
|-------------------|-----------|---|------|-----------------|-------|-------|----------------------------------------------------------------------------------------------------|
| 0x1F42            | 8003      | _ | -    | INT16U          | 1     | E     | Security type of the command                                                                                                    |
| 0x1F43-<br>0x1F44 | 8004–8005 | _ | _    | OCTET<br>STRING | _     | Е     | Password of the command:<br>Administrator user profile password                                                                          |
| 0x1F45            | 8006      | - | -    | INT16U          | 0–2   | Е     | Sign convention for the power factor and the fundamental power factor (cos¢):  0 = IEC convention  2 = IEEE convention (factory setting) |

#### **Energy Accumulation Mode Configuration**

The user can read the energy accumulation mode configuration at register 3324, page 146.

To set the energy accumulation mode parameters, the user must set up the command registers the following way:

| Address           | Register  | х | Unit | Туре            | Range | A/E/P | Description                                                                                     |
|-------------------|-----------|---|------|-----------------|-------|-------|-------------------------------------------------------------------------------------------------|
| 0x1F3F            | 8000      | _ | -    | INT16U          | 47242 | E/P   | Command code = 47242                                                                            |
| 0x1F40            | 8001      | - | -    | INT16U          | 12    | E/P   | Number of parameters (bytes) = 12                                                               |
| 0x1F41            | 8002      | - | -    | INT16U          | 4609  | E/P   | Destination = 4609 (0x1201)                                                                     |
| 0x1F42            | 8003      | - | -    | INT16U          | 1     | E/P   | Security type of the command                                                                    |
| 0x1F43-<br>0x1F44 | 8004-8005 | - | -    | OCTET<br>STRING | _     | E/P   | Password of the command: Administrator user profile password                                    |
| 0x1F45            | 8006      | _ | -    | INT16U          | 0–1   | E/P   | Energy accumulation mode:  0 = absolute accumulation (factory setting)  1 = signed accumulation |

# **Current Demand Configuration**

The user can read the duration of the current demand calculation window at register 3352, page 147.

The user can read the current demand parameters from register 2200 to 2207, page 121.

To start current demand, the user must set up the command registers the following way:

| Address           | Register  | х | Unit | Туре            | Range | A/E/P | Description                                                                                                    |
|-------------------|-----------|---|------|-----------------|-------|-------|----------------------------------------------------------------------------------------------------|
| 0x1F3F            | 8000      | - | -    | INT16U          | 47243 | E/P   | Command code = 47243                                                                                                    |
| 0x1F40            | 8001      | - | -    | INT16U          | 12    | E/P   | Number of parameters (bytes) = 12                                                                                         |
| 0x1F41            | 8002      | - | _    | INT16U          | 4609  | E/P   | Destination = 4609 (0x1201)                                                                                               |
| 0x1F42            | 8003      | - | _    | INT16U          | 1     | E/P   | Security type of the command                                                                                              |
| 0x1F43-<br>0x1F44 | 8004–8005 | - | -    | OCTET<br>STRING | _     | E/P   | Password of the command:<br>Administrator user profile password                                                           |
| 0x1F45            | 8006      | _ | Min  | INT16U          | 5–60  | E/P   | Duration of the current demand calculation window, adjustable in step of 1.  The factory setting is 15 minutes (sliding). |

# **Power Demand Configuration**

The user can read the power demand calculation method from register 3354 to 3355, page 147.

The user can read the power demand parameters from register 2224 to 2237, page 121.

To start power demand, the user must set up the command registers the following way:

| Address           | Register  | х | Unit | Туре            | Range | A/E/P | Description                                                                                                    |
|-------------------|-----------|---|------|-----------------|-------|-------|----------------------------------------------------------------------------------------------------|
| 0x1F3F            | 8000      | - | -    | INT16U          | 47244 | E/P   | Command code = 47244                                                                                                    |
| 0x1F40            | 8001      | - | _    | INT16U          | 14    | E/P   | Number of parameters (bytes) = 14                                                                                           |
| 0x1F41            | 8002      | _ | _    | INT16U          | 4609  | E/P   | Destination = 4609 (0x1201)                                                                                                 |
| 0x1F42            | 8003      | _ | _    | INT16U          | 1     | E/P   | Security type of the command                                                                                                |
| 0x1F43-<br>0x1F44 | 8004-8005 | _ | -    | OCTET<br>STRING | _     | E/P   | Password of the command:<br>Administrator user profile password                                                             |
| 0x1F45            | 8006      | - | _    | INT16U          | 0–5   | E/P   | Power demand calculation method (window type):  0 = sliding (factory setting)  2 = fixed  5 = synchronized to communication |
| 0x1F46            | 8007      | _ | Min  | INT16U          | 5–60  | E/P   | Duration of the power demand calculation window, adjustable in step of 1.  The factory setting is 15 minutes.               |

## **Set Up Nominal Primary Voltage Vn Display**

The user can read the nominal voltage at register 9616, page 147.

To set the nominal primary voltage Vn display parameters, the user must set up the command registers the following way:

| Address           | Register  | х | Unit | Туре            | Range   | A/E/P | Description                                                     |
|-------------------|-----------|---|------|-----------------|---------|-------|-----------------------------------------------------------------|
| 0x1F3F            | 8000      | - | _    | INT16U          | 47245   | E/P   | Command code = 47245                                            |
| 0x1F40            | 8001      | _ | _    | INT16U          | 12      | E/P   | Number of parameters (bytes) = 12                               |
| 0x1F41            | 8002      | _ | _    | INT16U          | 4609    | E/P   | Destination = 4609 (0x1201)                                     |
| 0x1F42            | 8003      | _ | _    | INT16U          | 1       | E/P   | Security type of the command                                    |
| 0x1F43-<br>0x1F44 | 8004–8005 | _ | _    | OCTET<br>STRING | _       | E/P   | Password of the command:<br>Administrator user profile password |
| 0x1F45            | 8006      | _ | V    | INT16U          | 0–65535 | E/P   | Nominal primary voltage Vn (factory setting = 690 V)            |

# **BCM ULP Module Data for ComPacT NS Circuit Breakers**

#### **What's in This Part**

| 168 |
|-----|
| 179 |
| 182 |
|     |

# **BCM ULP Module Registers**

#### **What's in This Chapter**

| 3CM ULP Module Identification | 169 |
|-------------------------------|-----|
| Circuit Breaker Status        | 170 |
| Fime-Stamped Information      | 174 |
| Counters                      |     |
| Гrip History                  |     |

# **BCM ULP Module Identification**

#### **Product Identification**

| Address | Register | RW | x | Unit | Туре   | Range | A/E/P | Description                                           |
|---------|----------|----|---|------|--------|-------|-------|-------------------------------------------------------|
| 0x0202  | 515      | R  | _ | -    | INT16U | 15139 | A/E/P | Product identification = 15139 for the BCM ULP module |

#### **BCM ULP Module Identifier**

| Address           | Register | RW | х | Unit | Туре            | Range             | A/E/P | Description                                                                                |
|-------------------|----------|----|---|------|-----------------|-------------------|-------|--------------------------------------------------------------------------------------------|
| 0x0215-<br>0x0216 | 534–535  | RW | _ | _    | OCTET<br>STRING | 0x0000-<br>0x7F7F | A/E/P | Short identifier of BCM ULP module coded over 4 ASCII characters  Factory setting = 0x0000 |
| 0x0217-<br>0x021E | 536–543  | RW | _ | _    | OCTET<br>STRING | 0x0000-<br>0x7F7F | A/E/P | Long identifier of BCM ULP module coded over 16 ASCII characters  Factory setting = 0x0000 |

#### **BCM ULP Module Firmware Version**

The BCM ULP module firmware version starts with a V character and has the following format: VX.Y.Z.

The firmware version is coded as follows: VX.Y.Z = VX\*1000 + Y\*100 + Z\*10

For example if the value of the register is equal to 2000, the BCM ULP module firmware version is equal to V2.0.0.

| Address | Register | RW | X | Unit | Туре   | Range | A/E/P | Description                     |
|---------|----------|----|---|------|--------|-------|-------|---------------------------------|
| 0x0240  | 577      | R  | _ | -    | INT16U | -     | A/E/P | BCM ULP module firmware version |

# **Circuit Breaker Status**

# **Tripping Cause**

The tripping cause register indicates the current status of the trip.

- If the trip bit is set to 0, then the trip is not active.
- If the trip bit is set to 1, then the trip is active.

The bit is reset as soon as the circuit breaker is closed again.

| Address | Register | RW | X | Unit | Type   | Range | A/E/P | Bit  | Description                                              |
|---------|----------|----|---|------|--------|-------|-------|------|----------------------------------------------------------|
| 0x0289  | 650      | R  | - | -    | INT16U | _     | _     | -    | Tripping cause for basic protection functions            |
|         |          |    |   |      |        |       | A/E/P | 0    | Long-time protection Ir                                  |
|         |          |    |   |      |        |       | Р     | 1    | Short-time protection Isd                                |
|         |          |    |   |      |        |       | A/E   | 1    | Short-time protection Isd or Instantaneous-protection Ii |
|         |          |    |   |      |        |       | Р     | 2    | Instantaneous-protection li                              |
|         |          |    |   |      |        |       | A/E/P | 3    | Ground-fault protection lg                               |
|         |          |    |   |      |        |       | A/P   | 4    | Earth-leakage protection (Vigi)                          |
|         |          |    |   |      |        |       | A/E/P | 5    | Integrated Instantaneous protection                      |
|         |          |    |   |      |        |       | A/E   | 6    | Other protection                                         |
|         |          |    |   |      |        |       | Р     |      | Internal failure<br>(temperature)                        |
|         |          |    |   |      |        |       | A/E/P | 7    | Internal failure<br>(overvoltage)                        |
|         |          |    |   |      |        |       | Р     | 8    | Other protection (see register 651)                      |
|         |          |    |   |      |        |       | -     | 9–14 | Reserved                                                 |
|         |          |    |   |      |        |       | A/E/P | 15   | If this bit is at 1, bits 0 to 14 are not valid.         |
| 0x028A  | 651      | R  | _ | -    | INT16U | -     | -     | _    | Tripping cause for advanced protection functions         |
|         |          |    |   |      |        |       | Р     | 0    | Current unbalance                                        |
|         |          |    |   |      |        |       | Р     | 1    | Overcurrent phase 1                                      |
|         |          |    |   |      |        |       | Р     | 2    | Overcurrent phase 2                                      |
|         |          |    |   |      |        |       | Р     | 3    | Overcurrent phase 3                                      |
|         |          |    |   |      |        |       | Р     | 4    | Overcurrent on neutral                                   |
|         |          |    |   |      |        |       | Р     | 5    | Undervoltage                                             |
|         |          |    |   |      |        |       | Р     | 6    | Overvoltage                                              |
|         |          |    |   |      |        |       | Р     | 7    | Voltage unbalance                                        |
|         |          |    |   |      |        |       | Р     | 8    | Overpower                                                |
|         |          |    |   |      |        |       | Р     | 9    | Reverse power                                            |
|         |          |    |   |      |        |       | Р     | 10   | Underfrequency                                           |
|         |          |    |   |      |        |       | Р     | 11   | Overfrequency                                            |
|         |          |    |   |      |        |       | Р     | 12   | Phase rotation                                           |

| Address | Register | RW | х | Unit | Туре | Range | A/E/P | Bit | Description                                      |
|---------|----------|----|---|------|------|-------|-------|-----|--------------------------------------------------|
|         |          |    |   |      |      |       | Р     | 13  | Load shedding based on current                   |
|         |          |    |   |      |      |       | Р     | 14  | Load shedding based on power                     |
|         |          |    |   |      |      |       | _     | 15  | If this bit is at 1, bits 0 to 14 are not valid. |

# **Inhibit Close Order**

| Address | Register | RW | x | Unit | Туре   | Range | A/E/P | Bit  | Description                                                     |
|---------|----------|----|---|------|--------|-------|-------|------|-----------------------------------------------------------------|
| 0x0291  | 658      | R  | - | -    | INT16U | -     | A/E/P | -    | Validity of each bit in the inhibit close order status register |
| 0x0292  | 659      | R  | _ | _    | INT16U | _     | A/E/P | _    | Inhibit close order status                                      |
|         |          |    |   |      |        |       |       | 0    | Inhibit close order activated by IO module                      |
|         |          |    |   |      |        |       |       | 1    | Inhibit close order activated by remote controller              |
|         |          |    |   |      |        |       |       | 2–15 | Reserved                                                        |

#### **Local/Remote Mode**

| Address | Register | RW | x | Unit | Туре   | Range | A/E/P | Description                       |
|---------|----------|----|---|------|--------|-------|-------|-----------------------------------|
| 0x0293  | 660      | R  | _ | -    | INT16U | 0–1   | A/E/P | Mode selected in FDM121 or IO:    |
|         |          |    |   |      |        |       |       | 0 = Remote mode (factory setting) |
|         |          |    |   |      |        |       |       | 1 = Local mode                    |

# **Circuit Breaker Status**

| Address | Register | RW | Х | Unit | Туре   | Range | A/E/P | Bit | Description                                                                                                  |
|---------|----------|----|---|------|--------|-------|-------|-----|----------------------------------------------------------------------------------------------------|
| 0x0294  | 661      | R  | - | _    | INT16U | _     | A/E/P | _   | Circuit breaker status register                                                                              |
|         |          |    |   |      |        |       |       | 0   | OF status indication contact                                                                                 |
|         |          |    |   |      |        |       |       |     | 0 = The circuit breaker is open.                                                                             |
|         |          |    |   |      |        |       |       |     | 1 = The circuit breaker is closed.                                                                           |
|         |          |    |   |      |        |       |       | 1   | SD trip indication contact                                                                                   |
|         |          |    |   |      |        |       |       |     | 0 = Circuit breaker is not tripped.                                                                          |
|         |          |    |   |      |        |       |       |     | 1 = Circuit breaker is tripped due to electrical default or shunt trip or push-to-trip.                      |
|         |          |    |   |      |        |       |       |     | Bit always equal to 0 for MasterPact and ComPacT NS circuit breakers with motor mechanism.                   |
|         |          |    |   |      |        |       |       | 2   | SDE fault trip indication contact                                                                            |
|         |          |    |   |      |        |       |       |     | 0 = Circuit breaker is not tripped on electrical default.                                                    |
|         |          |    |   |      |        |       |       |     | 1 = Circuit breaker is tripped due to electrical fault (including ground-fault test and earth-leakage test). |
|         |          |    |   |      |        |       |       | 3   | CH spring charged contact (only with MasterPact                                                              |

| Address | Register | RW | Х | Unit | Туре | Range | A/E/P | Bit  | Description                                                                                        |
|---------|----------|----|---|------|------|-------|-------|------|----------------------------------------------------------------------------------------------------|
|         |          |    |   |      |      |       |       |      | 0 = Spring discharged 1 = Spring charged Bit always equal to 0 for ComPacT NS circuit breaker.     |
|         |          |    |   |      |      |       |       | 4    | Reserved                                                                                           |
|         |          |    |   |      |      |       |       | 5    | PF ready to close contact (only with MasterPact) circuit breakers                                  |
|         |          |    |   |      |      |       |       |      | 0 = Not ready to close                                                                             |
|         |          |    |   |      |      |       |       |      | 1 = Ready to close                                                                                 |
|         |          |    |   |      |      |       |       |      | Bit always equal to 0 for ComPacT NS circuit breakers.                                             |
|         |          |    |   |      |      |       |       | 6    | Distinction between ComPacT NS and MasterPact NT/NW circuit breakers                               |
|         |          |    |   |      |      |       |       |      | 0 = ComPacT NS                                                                                     |
|         |          |    |   |      |      |       |       |      | 1 = MasterPact NT/NW                                                                               |
|         |          |    |   |      |      |       |       | 7    | Distinction between ComPacT NS circuit breaker and ComPacT NS circuit breaker with motor mechanism |
|         |          |    |   |      |      |       |       |      | 0 = ComPacT NS                                                                                     |
|         |          |    |   |      |      |       |       |      | 1 = ComPacT NS with motor mechanism                                                                |
|         |          |    |   |      |      |       |       | 8–15 | Reserved                                                                                           |

#### Auto/Manu

This register displays the actual mode used: Auto/Manu. These modes can be modified only locally through the HMI of MicroLogic P trip unit.

| Address | Register | RW | X | Unit | Туре  | Range | A/E/P | Description                                                                                                    |
|---------|----------|----|---|------|-------|-------|-------|----------------------------------------------------------------------------------------------------|
| 0x029D  | 670      | R  | _ | _    | INT16 | 01    | A/E/P | 0 = Manu: opening and closing of the circuit breaker via the communication are disabled.  1 = Auto: opening and closing of the circuit breaker via the communication are enabled (factory setting). |

# **Legacy Dataset Activation**

Legacy dataset is available only if the BCM ULP module firmware version is greater or equal to V2.0.0 (register 577 must be greater or equal to 2000).

| Address | Register | RW | Х | Unit | Type | Range | A/E/P | Description                                                        |
|---------|----------|----|---|------|------|-------|-------|--------------------------------------------------------------------|
| 0x031F  | 800      | RW | _ | _    | -    | 01    | A/E/P | Legacy dataset activation                                          |
|         |          |    |   |      |      |       |       | 0 = Not activated                                                  |
|         |          |    |   |      |      |       |       | 1 = Activated                                                      |
|         |          |    |   |      |      |       |       | Factory setting = 0 if firmware version smaller than V3.0.0        |
|         |          |    |   |      |      |       |       | Factory setting = 1 if firmware version greater or equal to V3.0.0 |

**NOTE:** If the BCM ULP module firmware version is greater or equal to V3.0.0, in 2 Wire + ULP configuration, the value of this register is always 1 and cannot be changed.

#### **Communication Parameter**

| Address | Register | RW | х | Unit | Туре | Range | A/E/P | Description                                                                             |
|---------|----------|----|---|------|------|-------|-------|-----------------------------------------------------------------------------------------|
| 0x0325  | 806      | RW | - | _    | _    | 0–1   | A/E/P | 4 Wire / 2 Wire + ULP communication parameter                                           |
|         |          |    |   |      |      |       |       | 0 = 4 Wire                                                                              |
|         |          |    |   |      |      |       |       | 1 = 2 Wire + ULP                                                                        |
|         |          |    |   |      |      |       |       | Factory setting = 0 if BCM<br>ULP module firmware version<br>smaller than V4.0.0        |
|         |          |    |   |      |      |       |       | Factory setting = 1 if BCM<br>ULP module firmware version<br>greater or equal to V4.0.0 |

# **Energy Reduction Maintenance Switch (ERMS)**

| Address           | Register | RW | х | Unit | Туре   | Range                               | A/E/P | Description                                                                               |
|-------------------|----------|----|---|------|--------|-------------------------------------|-------|-------------------------------------------------------------------------------------------|
| 0x0326            | 807      | R  | - | -    | INT16U | -                                   | Р     | ERMS mode register validity: validity of each bit of the ERMS mode register.  0 = Invalid |
|                   |          | _  |   |      |        |                                     |       | 1 = Valid                                                                                 |
| 0x0327            | 808      | R  | _ | _    | INT16U | _                                   | P     | ERMS mode:                                                                                |
|                   |          |    |   |      |        |                                     |       | Bit 0 = 0: ERMS mode OFF                                                                  |
|                   |          |    |   |      |        |                                     |       | Bit 0 = 1: ERMS mode ON                                                                   |
|                   |          |    |   |      |        |                                     |       | Bit 1 = 0: ERMS not degraded mode                                                         |
|                   |          |    |   |      |        |                                     |       | Bit 1 = 1: ERMS degraded mode                                                             |
| 0x0328-<br>0x0329 | 809–810  | R  | _ | А    | INT32U | 2 x In–15 x<br>In (limited<br>to li | Р     | ERMS setting: pickup value for ERMS setting                                               |
|                   |          |    |   |      |        | settings)                           |       | 2 x In up to present li<br>(instantaneous pickup<br>current) setting.                     |
|                   |          |    |   |      |        |                                     |       | Factory setting = 2 x In                                                                  |
| 0x032A-<br>0x032B | 811–812  | R  | - | _    | -      | _                                   | _     | Reserved                                                                                  |

# **Contact Wear**

| Address | Register | RW | Х | Unit | Туре   | Range | A/E/P | Description            |
|---------|----------|----|---|------|--------|-------|-------|------------------------|
| 0x032C  | 813      | R  | - | -    | INT16U | 0–300 | Р     | Contact wear threshold |

# **Time-Stamped Information**

# **General Description**

The time-stamped information enables to know all the dates relative to important information (date of last trip, date of last actuation of MX, XF release).

#### **Date of Last Event**

| Address           | Register | RW | х | Unit | Туре  | Range | A/E/P | Description                                                                                                    |
|-------------------|----------|----|---|------|-------|-------|-------|----------------------------------------------------------------------------------------------------|
| 0x029E-<br>0x02A0 | 671–673  | R  | - | -    | DATE  | -     | A/E/P | Date of last actuation of MX auxiliary                                                                                                    |
| 0x02A2-<br>0x02A4 | 675–677  | R  | - | -    | DATE  | -     | A/E/P | Date of last actuation of XF auxiliary                                                                                                    |
| 0x02A6-<br>0x02A9 | 679–682  | R  | - | -    | XDATE | _     | A/E/P | Current date of BCM ULP module                                                                                                    |
| 0x02AB-<br>0x02AD | 684–686  | R  | - | -    | DATE  | -     | A/E/P | Date of last circuit breaker opening                                                                                                    |
| 0x02AE-<br>0x02B0 | 687–689  | R  | - | -    | DATE  | _     | A/E/P | Date of last circuit breaker closing                                                                                                    |
| 0x02B1-<br>0x02B3 | 690–692  | R  | - | -    | DATE  | -     | A/E/P | Date of last trip without an electrical fault                                                                                                    |
| 0x02B4-<br>0x02B6 | 693–695  | R  | - | -    | DATE  | _     | A/E/P | Date of last trip with an electrical fault                                                                                                    |
| 0x02B7-<br>0x02B9 | 696–698  | R  | - | -    | DATE  | _     | A/E/P | Date of last "PF ready to close" status                                                                                                    |
| 0x02BA-<br>0x02BC | 699–701  | R  | - | -    | DATE  | -     | A/E/P | Date of last "End of opening order" event.  This event occurs when:  there is no action on the opening pushbutton on the front of the device  the fault-trip reset pushbutton is in (the device is reset)  the MN undervoltage release is powered (if present) |
| 0x02BD-<br>0x02BF | 702–704  | R  | - | -    | DATE  | -     | A/E/P | Date of last "CH spring charged" status                                                                                                    |

#### **Counters**

#### **General Description**

The BCM ULP module has counters that help managing the circuit breaker.

The BCM ULP module counters have the following properties:

- All the counters are saved in non-volatile memory to prevent data loss in case of power loss.
- The cumulating OF counter is read only. It stops incrementing when it reaches the maximum value of 65535.
- All counters (except the cumulating OF counter) can be preset to any value from 0 to 65535. The counters automatically cycle from 65535 to 0.
- A threshold is associated to the OF counter and to the close circuit breaker command counter.

The thresholds can be set to any value from 0 to 65534. The factory setting is 5000. An alarm is generated when a counter reaches the threshold.

#### **BCM ULP Module Counters**

| Address | Register | RW | X | Unit | Туре   | Range   | A/E/P | Description                                                                                     |
|---------|----------|----|---|------|--------|---------|-------|-------------------------------------------------------------------------------------------------|
| 0x0229  | 554      | R  | _ | -    | INT16U | 0–65535 | A/E/P | Counter for the number of times the BCM ULP module is energized                                 |
| 0x022A  | 555      | R  | _ | -    | INT16U | 0–65535 | A/E/P | Counter for the number of times the BCM ULP module is reset whether following power loss or not |

#### **Counter Thresholds**

| Address | Register | RW | х | Unit | Туре   | Range   | A/E/P | Description                     |
|---------|----------|----|---|------|--------|---------|-------|---------------------------------|
| 0x0243  | 580      | RW | _ | -    | INT16U | 0–65535 | A/E/P | OF counter threshold            |
|         |          |    |   |      |        |         |       | Factory setting = 5000          |
| 0x0244  | 581      | RW | - | -    | INT16U | 0–65535 | A/E/P | Close command counter threshold |
|         |          |    |   |      |        |         |       | Factory setting = 5000          |

## **Circuit Breaker Operation Counters**

| Address | Register | RW | х | Unit | Туре  | Range   | A/E/P | Description                                                  |
|---------|----------|----|---|------|-------|---------|-------|--------------------------------------------------------------|
| 0x0295  | 662      | R  | - | -    | INT16 | 0–65535 | A/E/P | Cumulating OF counter (non-resettable open to close counter) |
| 0x0296  | 663      | RW | - | -    | INT16 | 0–65535 | A/E/P | OF counter (resettable open to close counter)                |
| 0x0297  | 664      | RW | - | _    | INT16 | 0–65535 | A/E/P | SD counter (close to SD position)                            |
| 0x0298  | 665      | RW | - | _    | INT16 | 0–65535 | A/E/P | SDE counter (close to SDE position)                          |

# **MX and XF Release Counters**

| Address | Register | RW | х | Unit | Туре   | Range   | A/E/P | Description          |
|---------|----------|----|---|------|--------|---------|-------|----------------------|
| 0x02A1  | 674      | R  | _ | -    | INT16U | 0–65535 | A/E/P | MX actuation counter |
| 0x02A5  | 678      | R  | _ | -    | INT16U | 0–65535 | A/E/P | XF actuation counter |

## **Trip History**

#### **General Description**

The trip history registers describe the last 17 encountered trips. The trip history format corresponds to a series of 17 records saved in a FIFO (first-in first-out) stack. The last record erases the oldest. Each record is composed of seven registers describing one trip.

#### **Trip Record Number**

A read request of 7x(n) registers is necessary to read the last n trip records, where 7 is the number of registers for each trip record.

For example, a read request of 7x3 = 21 registers is necessary to read the last three trip records of the trip history:

- The first seven registers describe the first trip record.
- The next seven registers describe the second trip record.
- The last seven registers describe the third trip record.

| Address       | Register | Description    |
|---------------|----------|----------------|
| 0x0095–0x009B | 150–156  | Trip record 0  |
| 0x009C-0x00A2 | 157–163  | Trip record 1  |
| 0x00A3-0x00A9 | 164–170  | Trip record 2  |
| 0x00AA-0x00B0 | 171–177  | Trip record 3  |
| 0x00B1-0x00B7 | 178–184  | Trip record 4  |
| 0x00B8-0x00BE | 185–191  | Trip record 5  |
| 0x00BF-0x00C5 | 192–198  | Trip record 6  |
| 0x00C6-0x00CC | 199–205  | Trip record 7  |
| 0x00CD-0x00D3 | 206–212  | Trip record 8  |
| 0x00D4-0x00DA | 213–219  | Trip record 9  |
| 0x00DB-0x00E1 | 220–226  | Trip record 10 |
| 0x00E2-0x00E8 | 227–233  | Trip record 11 |
| 0x00E9-0x00EF | 234–240  | Trip record 12 |
| 0x00F0-0x00F6 | 241–247  | Trip record 13 |
| 0x00F7-0x00FD | 248–254  | Trip record 14 |
| 0x00FE-0x0104 | 255–261  | Trip record 15 |
| 0x0105–0x010B | 262–268  | Trip record 16 |

## **Trip Record**

A read request of seven registers is necessary to read a trip record.

The order and the description of the trip record registers are the same as that of the trip record 1:

| Trip Record       | Trip Record 1 (Most Recent Trip Record) |    |   |      |        |         |       |                                                                                      |
|-------------------|-----------------------------------------|----|---|------|--------|---------|-------|--------------------------------------------------------------------------------------|
| Address           | Register                                | RW | х | Unit | Туре   | Range   | A/E/P | Description                                                                          |
| 0x0095            | 150                                     | R  | 1 | -    | INT16U | 0-65535 | E/P   | Trip code                                                                            |
| 0x0096-<br>0x0098 | 151–153                                 | R  | 1 | -    | ULP    | _       | E/P   | Date of event (trip or acknowledge)                                                  |
| 0x0099            | 154                                     | R  | 1 | -    | INT16U | 1–2     | E/P   | Event type  MSB = 0 (reserved)  Event occurrence: LSB = 1  Event completion: LSB = 2 |
| 0x009A            | 155                                     | -  | _ | -    | _      | _       | -     | Reserved                                                                             |
| 0x009B            | 156                                     | -  | _ | -    | _      | _       | -     | Reserved                                                                             |

# **Trip Codes**

| Trip Code                 | Description                                          |
|---------------------------|------------------------------------------------------|
| 1000 (0x03E8)             | Trip due to long-time protection Ir                  |
| 1001 (0x03E9)             | Trip due to short-time protection Isd                |
| 1002 (0x03EA)             | Trip due to instantaneous protection li              |
| 1003 (0x03EB)             | Trip due to ground-fault protection Ig               |
| 1004 (0x03EC)             | Trip due to earth-leakage protection I∆n             |
| 1005 (0x03ED)             | Trip due to integrated instantaneous protection I >> |
| 1006-1007 (0x03EE-0x03EF) | Reserved                                             |
| 1008 (0x03F0)             | Trip due to advanced protection                      |
| 1009 (0x03F1)             | Trip due to extended advanced protection             |
| 1010–1015 (0x03F2–0x03F7) | Reserved                                             |
| 1016 (0x3F8)              | Current unbalance                                    |
| 1017 (0x3F9)              | I1 maximum demand                                    |
| 1018 (0x3FA)              | I2 maximum demand                                    |
| 1019 (0x3FB)              | I3 maximum demand                                    |
| 1020 (0x3FC)              | IN maximum demand                                    |
| 1021 (0x3FD)              | Undervoltage                                         |
| 1022 (0x3FE)              | Overvoltage                                          |
| 1023 (0x3FF)              | Voltage unbalance                                    |
| 1024 (0x400)              | Reserved                                             |
| 1025 (0x401)              | Reverse power                                        |
| 1026 (0x402)              | Underfrequency                                       |
| 1027 (0x403)              | Overfrequency                                        |
| 1028 (0x404)              | Phase rotation                                       |
| 1029 (0x405)              | Current load shedding                                |
| 1030 (0x406)              | Power load shedding                                  |

# **BCM ULP Module Files**

| What's in This Chapte |
|-----------------------|
|-----------------------|

# **Circuit Breaker Manager Event Log**

#### **General Description**

The system stores the events that concern circuit breaker control (for example opening or closing of the contacts) in the file number 30.

This file is made up of 100 records and each record is made up of five registers.

This file is reset in case of 24 Vdc power loss on the BCM ULP module or change of the communication parameter 4W/2W + ULP.

#### File Header

The following table describes the file header content:

| Address | Register | RW | х | Unit | Туре   | Range | A/E/P | Description                             |
|---------|----------|----|---|------|--------|-------|-------|-----------------------------------------|
| 0x02CD  | 718      | R  | _ | -    | INT16U | _     | A/E/P | File status:                            |
|         |          |    |   |      |        |       |       | 0x0000 = file disabled                  |
|         |          |    |   |      |        |       |       | 0xFFFF = file enabled (factory setting) |
| 0x02CE  | 719      | R  | - | -    | INT16U | _     | A/E/P | Type of file = 30                       |
| 0x02CF  | 720      | R  | - | -    | INT16U | -     | A/E/P | File allocation = 0xFFFF                |
| 0x02D0  | 721      | R  | 1 | -    | INT16U | _     | A/E/P | Size of a record = 5 registers          |
| 0x02D1  | 722      | R  | _ | -    | INT16U | -     | A/E/P | File filling mode:                      |
|         |          |    |   |      |        |       |       | 0 = circular                            |

#### **File Status**

The following table describes the file status content:

| Address           | Register | RW | х | Unit | Туре   | Range  | A/E/P | Description                                                        |
|-------------------|----------|----|---|------|--------|--------|-------|--------------------------------------------------------------------|
| 0x02DD            | 734      | R  | 1 | -    | INT16U | 100    | A/E/P | Size of a file = 100 records                                       |
| 0x02DE            | 735      | R  | 1 | -    | INT16U | 5      | A/E/P | Size of a record = 5 registers                                     |
| 0x02E0            | 737      | R  | 1 | -    | INT16U | 0–100  | A/E/P | Number of records in the file                                      |
| 0x02E1            | 738      | R  | 1 | -    | INT16U | 0–8000 | A/E/P | Sequence number of first record in the file (the oldest)           |
| 0x02E2            | 739      | R  | 1 | -    | INT16U | 0-8000 | A/E/P | Sequence number of last record in the file (the most recent)       |
| 0x02E3-<br>0x02E5 | 740–742  | R  | _ | -    | DATE   | _      | Р     | Date of the last file reset Factory setting = 0x8000 0x8000 0x8000 |

#### **Event Record**

The following table shows the format of 1 record in the event log of the circuit breaker:

| Registers | Туре   | Description                    |  |
|-----------|--------|--------------------------------|--|
| 1–4       | XDATE  | Event date                     |  |
| 5         | INT16U | Event number (see table below) |  |

### **Events**

The following table shows the events in the event log of the circuit breaker:

| Event Number | Description                                                           |
|--------------|-----------------------------------------------------------------------|
| 1            | RESET or system energized                                             |
| 2            | Configuration data stored in the cradle manager                       |
| 3            | Spring charged                                                        |
| 4            | Circuit breaker opened (O)                                            |
| 5            | Circuit breaker closed (F)                                            |
| 6            | Circuit breaker tripped (SD)                                          |
| 7            | Circuit breaker fault tripped (SDE)                                   |
| 8–9          | Reserved                                                              |
| 10           | Closing command input remotely (AUTO) (XF)                            |
| 11           | Opening command input remotely (AUTO) (MX)                            |
| 12           | Modification of Modbus configuration (address, Baud rate, and parity) |
| 13           | Event log reset                                                       |
| 14           | Clock update input locally accepted                                   |
| 15           | Clock update input locally rejected                                   |
|              | (synchronization by the supervisor)                                   |

## **BCM ULP Module Commands**

#### **What's in This Chapter**

| List of BCM ULP Module Commands and Error Codes | 183 |
|-------------------------------------------------|-----|
| Circuit Breaker Control Commands                | 184 |

### List of BCM ULP Module Commands and Error Codes

#### **List of Commands**

The following table lists the available BCM ULP module commands, their corresponding command codes and user profiles. Follow the command execution procedures accordingly , page 56.

| Command                               | Command Code | User Profile              |
|---------------------------------------|--------------|---------------------------|
| Open circuit breaker , page 184       | 904          | Administrator or Operator |
| Close circuit breaker , page 184      | 905          | Administrator or Operator |
| Enable/Inhibit close order , page 184 | 910          | Administrator or Operator |

#### **Error Codes**

In addition to generic error codes , page 59, the BCM ULP module commands generate the following error codes returned in register 8021:

| Error Code    | Description                                                             |  |  |  |  |  |
|---------------|-------------------------------------------------------------------------|--|--|--|--|--|
| 4759 (0x1297) | Circuit breaker tripped. It must be reset before the command.           |  |  |  |  |  |
| 4760 (0x1298) | Circuit breaker already closed.                                         |  |  |  |  |  |
| 4761 (0x1299) | Circuit breaker already open.                                           |  |  |  |  |  |
| 4763 (0x129B) | FDM121 in local control mode. Remote commands not allowed.              |  |  |  |  |  |
| 4766 (0x129E) | Previous command still in progress.                                     |  |  |  |  |  |
| 4767 (0x12A0) | Inhibit close order enabled.                                            |  |  |  |  |  |
| 4777 (0x12A9) | Already in the asked state (valid only for enable/inhibit close order). |  |  |  |  |  |

Any other positive error code means an internal error.

### **Circuit Breaker Control Commands**

### **Open Circuit Breaker**

To open the circuit breaker, the user must set up the command registers the following way:

| Address           | Register  | х | Unit | Туре            | Range | A/E/P | Description                                                                 |
|-------------------|-----------|---|------|-----------------|-------|-------|-----------------------------------------------------------------------------|
| 0x1F3F            | 8000      | _ | _    | INT16U          | 904   | A/E/P | Command code = 904                                                          |
| 0x1F40            | 8001      | _ | _    | INT16U          | 10    | A/E/P | Number of parameters (bytes) = 10                                           |
| 0x1F41            | 8002      | _ | _    | INT16U          | 4609  | A/E/P | Destination = 4609 (0x1201)                                                 |
| 0x1F42            | 8003      | - | _    | INT16U          | 1     | A/E/P | Security type of the command                                                |
| 0x1F43-<br>0x1F44 | 8004–8005 | _ | -    | OCTET<br>STRING | -     | A/E/P | Password of the command: Administrator or<br>Operator user profile password |

#### **Close Circuit Breaker**

To close the circuit breaker, the user must set up the command registers the following way:

| Address           | Register  | х | Unit | Туре            | Range | A/E/P | Description                                                                 |
|-------------------|-----------|---|------|-----------------|-------|-------|-----------------------------------------------------------------------------|
| 0x1F3F            | 8000      | - | -    | INT16U          | 905   | A/E/P | Command code = 905                                                          |
| 0x1F40            | 8001      | - | -    | INT16U          | 10    | A/E/P | Number of parameters (bytes) = 10                                           |
| 0x1F41            | 8002      | - | _    | INT16U          | 4609  | A/E/P | Destination = 4609 (0x1201)                                                 |
| 0x1F42            | 8003      | - | _    | INT16U          | 1     | A/E/P | Security type of the command                                                |
| 0x1F43-<br>0x1F44 | 8004–8005 | _ | -    | OCTET<br>STRING | _     | A/E/P | Password of the command: Administrator or<br>Operator user profile password |

#### **Enable/Inhibit a Circuit Breaker Close Order**

To enable or inhibit a close order of the circuit breaker, the user must set up the command register the following way:

| Address           | Register  | X | Unit | Туре            | Range | A/E/P | Description                                                                                   |
|-------------------|-----------|---|------|-----------------|-------|-------|-----------------------------------------------------------------------------------------------|
| 0x1F3F            | 8000      | - | -    | INT16U          | 910   | A/E/P | Command code = 910                                                                            |
| 0x1F40            | 8001      | - | _    | INT16U          | 13    | A/E/P | Number of parameters (bytes) = 13                                                             |
| 0x1F41            | 8002      | _ | -    | INT16U          | 4609  | A/E/P | Destination = 4609 (0x1201)                                                                   |
| 0x1F42            | 8003      | _ | -    | INT16U          | 1     | A/E/P | Security type of the command                                                                  |
| 0x1F43-<br>0x1F44 | 8004–8005 | - | -    | OCTET<br>STRING | -     | A/E/P | Password of the command: Administrator or<br>Operator user profile password                   |
| 0x1F45            | 8006      | - | -    | INT16U          | 1     | A/E/P | <ul><li>0 = Enable close order</li><li>1 = Inhibit close order</li></ul>                      |
| 0x1F46            | 8007      | _ | _    | INT16U          | -     | A/E/P | Origin of the command:  256 = command sent via communication interface (IFM or IFE interface) |

## **IO Module Data for ComPacT NS Circuit Breakers**

#### **What's in This Part**

| O Module Registers | 186 |
|--------------------|-----|
| O Module Events    |     |
| O Module Commands  | 214 |

## **IO Module Registers**

#### What's in This Chapter

| Analog Inputs                   | 187 |
|---------------------------------|-----|
| Digital Inputs                  | 189 |
| Digital Outputs                 |     |
| Hardware Setting                |     |
| Digital Input and Output Status |     |
| O Module Identification         |     |
| Alarm Status                    | 200 |
| Applications                    |     |

#### Introduction

This section describes the IO module registers.

Registers 13824 to 15719 are held by the IO 1.

Registers 16824 to 18719 are held by the IO 2:

• The registers of the parameters of IO 2 are equal to the registers of the parameters of IO 1 plus 3000.

#### **Example:**

- Register 14599 holds the digital input status register of the IO 1.
- Register 17599 holds the digital input status register of the IO 2.
- The order of the registers is the same as that of the IO 1.
- The characteristics (access type, size, range, and unit) are the same as those
  of the registers of IO 1.
- Registers 15360 to 16109 containing the predefined application are specific to the IO 1 because they hold the predefined applications.

## **Analog Inputs**

# **Analog Input Register Mapping**

The following table describes the analog inputs and corresponding registers and addresses of the IO module.

| IO Module | Analog Input Addresses | Analog Input Registers |
|-----------|------------------------|------------------------|
| IO 1      | 0x35FF-0x3668          | 13824–13929            |
| 10 2      | 0x41B7-0x4220          | 16824–16929            |

## **Analog Input Registers of IO 1**

The order and the description of the analog input registers of IO 2 are the same as those of IO 1.

| Address           | Register        | RW | Unit | Туре         | Range   | Description                                                                                                    |
|-------------------|-----------------|----|------|--------------|---------|----------------------------------------------------------------------------------------------------|
| 0x35FF-<br>0x3600 | 13824–<br>13825 | _  | -    | -            | -       | Reserved                                                                                                    |
| 0x3601-<br>0x3602 | 13826–<br>13827 | R  | °C   | FLOAT32      | -50–250 | Analog input sensor Pt100 temperature value (updated once every 1 s)                                                  |
| 0x3603            | 13828           | R  | -    | INT16U       | 0–1     | Data quality of the analog input  O = Valid  1 = Invalid                                                              |
| 0x3604            | 13829           | -  | _    | _            | -       | Reserved                                                                                                    |
| 0x3605-<br>0x3608 | 13830–<br>13833 | R  | _    | DATETIME     | _       | Timestamp of the last change of +/- 1 °C of the analog data value                                                     |
| 0x3609-<br>0x360C | 13834–<br>13837 | -  | _    | -            | _       | Reserved                                                                                                    |
| 0x360D-<br>0x360E | 13838–<br>13839 | R  | °C   | FLOAT32      | -50–250 | Analog input Pt100 maximum value                                                                                      |
| 0x360F-<br>0x3610 | 13840–<br>13841 | R  | °C   | FLOAT32      | -50–250 | Analog input Pt100 minimum value                                                                                      |
| 0x3611-<br>0x3614 | 13842–<br>13845 | R  | -    | DATETIME     | 1       | Timestamp of minimum value of analog input value recorded                                                             |
| 0x3615-<br>0x3618 | 13846–<br>13849 | R  | _    | DATETIME     | -       | Timestamp of maximum value of analog input value recorded                                                             |
| 0x3619-<br>0x361C | 13850–<br>13853 | R  | _    | DATETIME     | -       | Timestamp of last reset of min/max values of analog input value recorded                                              |
| 0x361D-<br>0x361E | 13854–<br>13855 | R  | -    | INT32U       | 0-65534 | Switchboard temperature threshold 1 counter  This counter increments every time threshold 1 is                        |
|                   |                 |    |      |              |         | exceeded.                                                                                                    |
| 0x361F-<br>0x3620 | 13856–<br>13857 | R  | _    | INT32U       | 0-65534 | Switchboard temperature threshold 2 counter                                                                           |
| 0,0020            | 13037           |    |      |              |         | This counter increments every time threshold 2 is exceeded.                                                           |
| 0x3621-<br>0x3622 | 13858–<br>13859 | R  | _    | INT32U       | 0-65534 | Switchboard temperature threshold 3 counter                                                                           |
| 0x3022            | 13039           |    |      |              |         | This counter increments every time threshold 3 is exceeded.                                                           |
| 0x3623-<br>0x363A | 13860–<br>13883 | R  | -    | OCTET STRING | _       | Analog input identification coded over 45 ASCII characters <sup>(1)</sup>                                             |
| 0x363B            | 13884           | R  | -    | INT16U       | 0–2     | Analog input type <sup>(1)</sup> • 0 = Analog input is not valid (factory setting)  • 1 = Not applicable  • 2 = Pt100 |
| 0x363C            | 13885           | _  | _    | _            | _       | Reserved                                                                                                    |

| Address           | Register        | RW         | Unit     | Туре              | Range   | Description                                                                    |
|-------------------|-----------------|------------|----------|-------------------|---------|--------------------------------------------------------------------------------|
| 0x363D-<br>0x363E | 13886–<br>13887 | R          | °C       | FLOAT32           | -50–250 | Switchboard temperature threshold 1 pick-up value (Pt100) (1)                  |
|                   |                 |            |          |                   |         | Factory setting = 50 °C                                                        |
| 0x363F-<br>0x3640 | 13888–<br>13889 | R          | s        | FLOAT32           | 1–3600  | Switchboard temperature threshold 1 pick-up time delay (Pt100) <sup>(1)</sup>  |
|                   |                 |            |          |                   |         | Factory setting = 10 s                                                         |
| 0x3641-<br>0x3642 | 13890–<br>13891 | R          | °C       | FLOAT32           | -50–250 | Switchboard temperature threshold 1 drop-out value (Pt100) <sup>(1)</sup>      |
|                   |                 |            |          |                   |         | Factory setting = 45 °C                                                        |
| 0x3643-<br>0x3644 | 13892–<br>13893 | R          | s        | FLOAT32           | 1–3600  | Switchboard temperature threshold 1 drop-out time delay (Pt100) <sup>(1)</sup> |
|                   |                 |            |          |                   |         | Factory setting = 10 s                                                         |
| 0x3645-<br>0x3646 | 13894–<br>13895 | R          | °C       | FLOAT32           | -50–250 | Switchboard temperature threshold 2 pick-up value (Pt100) <sup>(1)</sup>       |
|                   |                 |            |          |                   |         | Factory setting = 60 °C                                                        |
| 0x3647-<br>0x3648 | 13896–<br>13897 | R          | s        | FLOAT32           | 1–3600  | Switchboard temperature threshold 2 pick-up time delay (Pt100) <sup>(1)</sup>  |
|                   |                 |            |          |                   |         | Factory setting = 10 s                                                         |
| 0x3649-<br>0x364A | 13898–<br>13899 | R          | °C       | FLOAT32           | -50–250 | Switchboard temperature threshold 2 drop-out value (Pt100) <sup>(1)</sup>      |
|                   |                 |            |          |                   |         | Factory setting = 55 °C                                                        |
| 0x364B-<br>0x364C | 13900–<br>13901 | R          | s        | FLOAT32           | 1–3600  | Switchboard temperature threshold 2 drop-out time delay (Pt100) <sup>(1)</sup> |
|                   |                 |            |          |                   |         | Factory setting = 10 s                                                         |
| 0x364D-<br>0x364E | 13902–<br>13903 | R          | °C       | FLOAT32           | -50–250 | Switchboard temperature threshold 3 pick-up value (Pt100) <sup>(1)</sup>       |
|                   |                 |            |          |                   |         | Factory setting = 70 °C                                                        |
| 0x364F-<br>0x3650 | 13904–<br>13905 | R          | s        | FLOAT32           | 1–3600  | Switchboard temperature threshold 3 pick-up time delay (Pt100) <sup>(1)</sup>  |
|                   |                 |            |          |                   |         | Factory setting = 10 s                                                         |
| 0x3651-<br>0x3652 | 13906–<br>13907 | R          | °C       | FLOAT32           | -50–250 | Switchboard temperature threshold 3 drop-out value (Pt100) <sup>(1)</sup>      |
|                   |                 |            |          |                   |         | Factory setting = 65 °C                                                        |
| 0x3653-<br>0x3654 | 13908–<br>13909 | R          | s        | FLOAT32           | 1–3600  | Switchboard temperature threshold 3 drop-out time delay (Pt100) <sup>(1)</sup> |
|                   |                 |            |          |                   |         | Factory setting = 10 s                                                         |
| 0x3655-<br>0x3656 | 13910–<br>13911 | R          | Ω        | FLOAT32           | 200–650 | Motor temperature sensor fault threshold                                       |
| 0x3657-<br>0x3668 | 13912–<br>13929 | -          | -        | _                 | -       | Reserved                                                                       |
| (1) Value set     | using the Ecos  | Struxure F | ower Com | mission software. |         |                                                                                |

## **Digital Inputs**

## **Digital Input Register Mapping**

Each digital input description is made up of 80 registers. The order and the description of the digital inputs 2, 3, 4, 5, and 6 are the same as those of digital input 1.

| IO Module | Digital Input Number | Digital Input Addresses | Digital Input Registers |
|-----------|----------------------|-------------------------|-------------------------|
| IO 1      | I1                   | 0x3669-0x36B8           | 13930–14009             |
|           | 12                   | 0x36B9-0x3708           | 14010–14089             |
|           | 13                   | 0x3709-0x3758           | 14090–14169             |
|           | 14                   | 0x3759-0x37A8           | 14170–14249             |
|           | 15                   | 0x37A9-0x37F8           | 14250–14329             |
|           | 16                   | 0x37F9-0x3848           | 14330–14409             |
| IO 2      | I1                   | 0x4221-0x4270           | 16930–17009             |
|           | 12                   | 0x4271-0x42C0           | 17010–17089             |
|           | 13                   | 0x42C1-0x4310           | 17090–17169             |
|           | 14                   | 0x4311-0x4360           | 17170–17249             |
|           | 15                   | 0x4361-0x43B0           | 17250–17329             |
|           | 16                   | 0x43B1-0x4400           | 17330–17409             |

# **Digital Input 1 Registers of IO 1**

The order and the description of the digital input 1 registers of IO 2 are the same as those of IO 1:

| Address           | Register        | RW | Unit | Туре     | Range        | Bit  | Description                                                                                                    |
|-------------------|-----------------|----|------|----------|--------------|------|----------------------------------------------------------------------------------------------------|
| 0x3669            | 13930           | R  | -    | INT16U   | -            | -    | Quality of each bit of register 13931:  • 0 = Invalid  • 1 = Valid                                                                                                    |
| 0x366A            | 13931           | R  | -    | INT16U   | -            | 0    | Digital input status:  • 0 = Off  • 1 = On                                                                                                    |
|                   |                 |    |      |          |              | 1    | Digital input forced status:  • 0 = Unforced  • 1 = Forced                                                                                                    |
|                   |                 |    |      |          |              | 2–15 | Reserved                                                                                                    |
| 0x366B-<br>0x366E | 13932–<br>13935 | R  | -    | DATETIME | _            | -    | Timestamp for the last input transition:  Last rising edge if input is configured as NO (normally open contact)  Last falling edge if input is configured as NC (normally closed contact)  Valid if input signal type is a normal digital input (not valid for pulse digital input). |
| 0x366F-<br>0x3670 | 13936–<br>13937 | _  | _    | -        | -            | -    | Reserved                                                                                                    |
| 0x3671-<br>0x3672 | 13938–<br>13939 | R  | _    | INT32U   | 0-4294967294 | -    | Input counter value  This counter increments for each rising edge of the input.                                                                                                    |

| Address           | Register        | RW | Unit     | Туре         | Range        | Bit | Description                                                                         |
|-------------------|-----------------|----|----------|--------------|--------------|-----|-------------------------------------------------------------------------------------|
|                   |                 |    |          |              |              |     | Valid if input signal type is normal digital input.                                 |
| 0x3673-<br>0x3676 | 13940–<br>13943 | R  | -        | DATETIME     | _            | -   | Timestamp for the last input change counter preset/reset                            |
|                   |                 |    |          |              |              |     | Valid if input signal type is normal digital input.                                 |
| 0x3677-<br>0x3678 | 13944–<br>13945 | R  | -        | INT32U       | 0-4294967294 | _   | Number of pulses received                                                           |
| onco. c           | 1.00 1.0        |    |          |              |              |     | Valid if input signal type is pulse digital input.                                  |
| 0x3679-<br>0x367C | 13946–<br>13949 | R  | -        | INT64        | -            | -   | Resettable value of consumption                                                     |
| 0,007.0           | 10010           |    |          |              |              |     | Value = pulse weight x number of pulses received                                    |
|                   |                 |    |          |              |              |     | Valid if input signal type is pulse digital input.                                  |
| 0x367D-<br>0x3680 | 13950–<br>13953 | R  | -        | INT64        | _            | -   | Accumulated non-resettable value of consumption                                     |
|                   |                 |    |          |              |              |     | Valid if input signal type is pulse digital input.                                  |
| 0x3681-<br>0x3684 | 13954–<br>13957 | R  | -        | DATETIME     | -            | -   | Timestamp of last resettable consumption value reset                                |
|                   |                 |    |          |              |              |     | Valid if input signal type is pulse digital input.                                  |
| 0x3685-<br>0x3686 | 13958–<br>13959 | R  | W        | FLOAT32      | -            | _   | Power calculation                                                                   |
| 0,0000            | 10000           |    |          |              |              |     | Valid if  Input signal type is pulse digital                                        |
|                   |                 |    |          |              |              |     | input                                                                               |
|                   |                 |    |          |              |              |     | the pulse input is from Energy<br>pulse counter                                     |
| 0x3687-<br>0x369E | 13960–<br>13983 | R  | -        | OCTET STRING | _            | _   | Digital input identification coded over 45 ASCII characters <sup>(1)</sup>          |
| 0x369F-<br>0x36A0 | 13984–<br>13985 | R  | s        | FLOAT32      | 0.003–1      | _   | Digital input 1 filter time                                                         |
| 0x36A1            | 13986           | R  | -        | INT16U       | 0–1          | _   | Input contact type(1)                                                               |
|                   |                 |    |          |              |              |     | 0 = NO (normally open contact,<br>factory setting)                                  |
|                   |                 |    |          |              |              |     | 1 = NC (normally close contact)                                                     |
| 0x36A2            | 13987           | R  | _        | INT16U       | 0–1          | _   | <ul> <li>Input signal type(1)</li> <li>0 = normal digital input (factory</li> </ul> |
|                   |                 |    |          |              |              |     | setting)  • 1 = pulse digital input                                                 |
| 0x36A3            | 13988           | R  | -        | INT16U       | 0–1          | _   | Pulse polarity <sup>(1)</sup>                                                       |
|                   |                 |    |          |              |              |     | • 0 = low to high (factory setting)                                                 |
|                   |                 |    |          |              |              |     | • 1 = high to low  Valid if input signal type is pulse digital                      |
|                   |                 |    |          |              |              |     | input.                                                                              |
| 0x36A4            | 13989           | R  | -        | INT16U       | 1–4          | -   | Pulse unit(1)  • 1 = Wh (Watt-hour factory                                          |
|                   |                 |    |          |              |              |     | setting)                                                                            |
|                   |                 |    |          |              |              |     | • 2 = VARh (Reactive Volt-Ampere hour)                                              |
|                   |                 |    |          |              |              |     | • 3 = VAh (Volt-Ampere hour)                                                        |
|                   |                 |    |          |              |              |     | • 4 = m³ (cubic meters)  Valid if input signal type is pulse digital                |
|                   |                 |    | <u> </u> |              |              |     | input.                                                                              |
| 0x36A5-<br>0x36A6 | 13990–<br>13991 | R  | -        | FLOAT32      | 1–16777215   | _   | Pulse weight <sup>(1) (2)</sup>                                                     |

| Address           | Register        | RW | Unit | Туре   | Range        | Bit | Description                                                                                                    |
|-------------------|-----------------|----|------|--------|--------------|-----|----------------------------------------------------------------------------------------------------|
|                   |                 |    |      |        |              |     | Valid if input signal type is pulse digital input.  Factory setting = 1.0                                               |
| 0x36A7-<br>0x36A8 | 13992–<br>13993 | R  | -    | INT32U | 1-4294967294 | -   | Input counter threshold value <sup>(1)</sup> Valid if input signal type is normal digital input. Factory setting = 5000 |
| 0x36A9-<br>0x36B8 | 13994–<br>14009 | -  | -    | -      | _            | _   | Reserved                                                                                                    |

<sup>(1)</sup> Value set by using the EcoStruxure Power Commission software.

#### (2) Examples:

- If each incoming pulse represents 125 kWh, and since consumption data must be expressed in watt-hours, the consumption pulse weight is 125,000.
- If each incoming pulse represents 1 US gallon, and since consumption data must be expressed in cubic meters, the consumption pulse weight is 0.003785.

## **Digital Outputs**

## **Digital Output Register Mapping**

Each digital output description is made up of 60 registers. The order and the description of the digital outputs 2 and 3 are the same as those of digital output 1.

| IO Module | Digital Output Number | Digital Output Addresses | Digital Output Registers |
|-----------|-----------------------|--------------------------|--------------------------|
| IO 1      | 01                    | 0x3849-0x3884            | 14410–14469              |
|           | O2                    | 0x3885-0x38C0            | 14470–14529              |
|           | O3                    | 0x38C1=0x38FC            | 14530–14589              |
| IO 2      | 01                    | 0x4401-0x443C            | 17410–17469              |
|           | O2                    | 0x443D-0x4478            | 17470–17529              |
|           | O3                    | 0x4479–0x44B4            | 17530–17589              |

## **Digital Output 1 Registers of IO 1**

The order and the description of the digital output 1 registers of IO 2 are the same as those of IO 1:

| Address           | Register        | RW   | Unit | Туре            | Range        | Bit      | Description                                                                                                    |
|-------------------|-----------------|------|------|-----------------|--------------|----------|----------------------------------------------------------------------------------------------------|
| 0x3849            | 14410           | R    | -    | INT16U          | -            | -        | Quality of each bit of register 14411:  • 0 = Invalid  • 1 = Valid                                                           |
| 0x384A            | 14411           | R-WC | -    | INT16U          | _            | 0        | Reserved                                                                                                    |
|                   |                 |      |      |                 |              | 1        | Digital output status:  • 0 = OFF  • 1 = ON                                                                                  |
|                   |                 | R    |      |                 |              | 2        | Digital output forced status:  • 0 = Unforced  • 1 = Forced                                                                  |
|                   |                 |      |      |                 |              | 3–<br>15 | Reserved                                                                                                    |
| 0x384B-           | 14412-          | R    | _    | DATETIME        | _            | -        | Timestamp for the last output transition:                                                                                    |
| 0x384E            | 14415           |      |      |                 |              |          | Last rising edge if output is configured as NO (normally open contact)                                                       |
|                   |                 |      |      |                 |              |          | Last falling edge if output is configured as NC (normally closed contact)                                                    |
| 0x384F-<br>0x3850 | 14416–<br>14417 | _    | -    | -               | -            | -        | Reserved                                                                                                    |
| 0x3851-           | 14418-          | R    | -    | INT32U          | 1-4294967294 | -        | Output counter                                                                                                    |
| 0x3852            | 14419           |      |      |                 |              |          | This counter increments for each rising edge of the output.                                                                  |
| 0x3853-<br>0x3856 | 14420–<br>14423 | R    | -    | DATETIME        | _            | -        | Timestamp of the last reset for the output counter                                                                           |
| 0x3857-<br>0x386E | 14424–<br>14447 | R    | -    | OCTET<br>STRING | -            | -        | Digital output identification coded over 45 ASCII characters                                                                 |
| 0x386F            | 14448           | R    | -    | INT16U          | 0–2          | -        | Output operating mode <sup>(1)</sup> :  • 0 = Non-latching (factory setting)  • 1 = Latched  • 2 = Time delayed non-latching |
| 0x3870            | 14449           | R    | S    | INT16U          | 0–65534      | -        | On time for time delayed non-latching mode value <sup>(1)</sup>                                                              |

| Address           | Register        | RW   | Unit | Туре   | Range        | Bit | Description                                                                                                    |
|-------------------|-----------------|------|------|--------|--------------|-----|----------------------------------------------------------------------------------------------------|
|                   |                 |      |      |        |              |     | The time for the output to remain energized when the output is in time delayed non-latching mode  (Factory setting = 0)                                 |
| 0x3871            | 14450           | R    | -    | INT16U | 0–1          | _   | Output contact type(1):  • 0 = NO (normally open, factory setting)  • 1 = NC (normally close)                                                           |
| 0x3872            | 14451           | R    | _    | INT16U | 0-2          | -   | Indicates On/Off state of the discrete output when any fall back condition occurs <sup>(1)</sup> :  • 0 = OFF (factory setting)  • 1 = ON  • 2 = Freeze |
| 0x3873-<br>0x3874 | 14452–<br>14453 | R    | -    | INT32U | 1-4294967294 | -   | Output counter threshold value <sup>(1)</sup> Factory setting = 5000                                                                                    |
| 0x3875            | 14454           | R-WC | _    | INT16U | 0–2          | -   | Simple command for output <sup>(1)</sup> :  • 0 = No command  • 1 = OFF  • 2 = ON  Valid if simple commands are enabled <sup>(2)</sup> .                |
| 0x3876-<br>0x3884 | 14455–<br>14469 | _    | -    | _      | _            | -   | Reserved                                                                                                    |

<sup>(1)</sup> Value set using the EcoStruxure Power Commission software.

<sup>(2)</sup> Simple commands are enabled by factory setting. The simple commands can be disabled by using the command Enable/Disable commands.

## **Hardware Setting**

## **Addresses and Registers List**

The following table describes the hardware settings addresses, and registers regarding the IO module.

| IO Module | Addresses     | Registers   |  |  |
|-----------|---------------|-------------|--|--|
| IO 1      | 0x38FD-0x3902 | 14590–14595 |  |  |
| IO 2      | 0x44B5-0x44BA | 17590–17595 |  |  |

# **Hardware Setting Registers for IO 1**

The order and the description of the hardware setting registers for IO 2 are the same as those of IO 1.

| Address | Register | RW | Unit | Туре   | Range | Description                                                                                                    |
|---------|----------|----|------|--------|-------|----------------------------------------------------------------------------------------------------|
| 0x38FD  | 14590    | R  | -    | INT16U | 1–9   | Application rotary switch current position:  1 = position 1  2 = position 2  3 = position 3  4 = position 4  5 = position 5  6 = position 6  7 = position 7  8 = position 8  9 = position 9                                                                |
| 0x38FE  | 14591    | R  | -    | INT16U | 0–1   | Remote setup padlock position:  • 0 = Unlock  • 1 = Lock                                                                                                    |
| 0x38FF  | 14592    | R  | -    | INT16U | 0–1   | Dip switch1 position:  • 0 = IO 1  • 1 = IO 2                                                                                                    |
| 0x3900  | 14593    | _  | _    | _      | _     | Reserved                                                                                                    |
| 0x3901  | 14594    | R  | -    | INT16U | 1–9   | Last validated application set by the test button located on the front of the IO module:  • 1 = position 1  • 2 = position 2  • 3 = position 3  • 4 = position 4  • 5 = position 5  • 6 = position 6  • 7 = position 7  • 8 = position 8  • 9 = position 9 |

| Address | Register | RW | Unit | Туре   | Range | Description                                                                  |
|---------|----------|----|------|--------|-------|------------------------------------------------------------------------------|
| 0x3902  | 14595    | R  | -    | INT16U | 1–9   | Last validated application set by the EcoStruxure Power Commission software: |
|         |          |    |      |        |       | • 1 = position 1                                                             |
|         |          |    |      |        |       | • 2 = position 2                                                             |
|         |          |    |      |        |       | • 3 = position 3                                                             |
|         |          |    |      |        |       | • 4 = position 4                                                             |
|         |          |    |      |        |       | • 5 = position 5                                                             |
|         |          |    |      |        |       | • 6 = position 6                                                             |
|         |          |    |      |        |       | • 7 = position 7                                                             |
|         |          |    |      |        |       | • 8 = position 8                                                             |
|         |          |    |      |        |       | • 9 = position 9                                                             |
| 0x3903- | 14596–   | _  | _    | _      | _     | Reserved                                                                     |
| 0x3904  | 14597    |    |      |        |       |                                                                              |

## **Digital Input and Output Status**

## **Addresses and Registers List**

The following table describes the digital inputs and outputs status addresses, and registers regarding the IO module.

| IO Module | Addresses     | Registers   |  |
|-----------|---------------|-------------|--|
| IO 1      | 0x3905–0x3908 | 14598–14601 |  |
| IO 2      | 0x44BD-0x44C0 | 17598–17601 |  |

# **Digital Input and Output Status Registers for IO 1**

The order and the description of the digital input and output status registers for IO 2 are the same as those of IO 1.

| Address | Register | RW   | Unit | Туре   | Range | Bit  | Description                                                                                                |
|---------|----------|------|------|--------|-------|------|----------------------------------------------------------------------------------------------------|
| 0x3905  | 14598    | R    | -    | INT16U | -     | -    | Quality of each bit of register 14599:  • 0 = Invalid  • 1 = Valid                                         |
| 0x3906  | 14599    | R    | -    | INT16U | -     | _    | Digital input status register:  Input status = 0 when input is OFF  Input status = 1 when input is ON      |
|         |          |      |      |        |       | 0    | I1 status                                                                                                  |
|         |          |      |      |        |       | 1    | I2 status                                                                                                  |
|         |          |      |      |        |       | 2    | 13 status                                                                                                  |
|         |          |      |      |        |       | 3    | I4 status                                                                                                  |
|         |          |      |      |        |       | 4    | I5 status                                                                                                  |
|         |          |      |      |        |       | 5    | I6 status                                                                                                  |
|         |          |      |      |        |       | 6–15 | Reserved                                                                                                   |
| 0x3907  | 14600    | R    | -    | INT16U | -     | -    | Quality of each bit of register 14601:  • 0 = Invalid  • 1 = Valid                                         |
| 0x3908  | 14601    | R-WC | -    | INT16U | -     | _    | Digital output status register:  Output status = 0 when output is OFF  Output status = 1 when output is ON |
|         |          |      |      |        |       | 0    | O1 status                                                                                                  |
|         |          |      |      |        |       | 1    | O2 status                                                                                                  |
|         |          |      |      |        |       | 2    | O3 status                                                                                                  |
|         |          |      |      |        |       | 3–15 | Reserved                                                                                                   |

## **IO Module Identification**

#### Introduction

The order and the description of the IO module identification registers for IO 2 are the same as those of IO 1.

### **Addresses and Registers List**

The following table describes the identification addresses, and registers regarding the IO module.

| IO Module | Addresses     | Registers   |
|-----------|---------------|-------------|
| IO 1      | 0x392F-0x3982 | 14640–14723 |
| IO 2      | 0x44E7-0x453A | 17640–17723 |

#### **IMU Identification**

Identification of the IMU can be set by using the EcoStruxure Power Commission software. When not programmed, the IMU identification registers return 0 (0x0000).

The FDM121 display displays the first 14 characters of the IMU name.

| Address           | Register        | RW | Unit | Туре            | Range | Description                                                               |
|-------------------|-----------------|----|------|-----------------|-------|---------------------------------------------------------------------------|
| 0x3931-<br>0x3948 | 14642–<br>14665 | R  | -    | OCTET<br>STRING | -     | IMU name = up to 45 ASCII characters ended by the NULL character 0x00     |
| 0x3949-<br>0x3960 | 14666–<br>14689 | R  | -    | OCTET<br>STRING | _     | IMU location = up to 45 ASCII characters ended by the NULL character 0x00 |

#### **IO Hardware Revision**

The hardware revision is an ASCII string using the format XXX.YYY.ZZZ with:

- XXX = major version (000–127)
- YYY = minor version (000–255)
- ZZZ = revision number (000–255)

The NULL character ends the revision number.

| Address           | Register        | RW | Unit | Туре            | Range | Description       |
|-------------------|-----------------|----|------|-----------------|-------|-------------------|
| 0x3961-<br>0x3966 | 14690–<br>14695 | R  | _    | OCTET<br>STRING | _     | Hardware revision |

### **IO Module Firmware Revision**

The firmware revision is an ASCII string using the format XXX.YYY.ZZZ with:

- XXX = major version (000–127)
- YYY = minor version (000–255)
- ZZZ = revision number (000–255)

The NULL character ends the revision number.

| Address           | Register        | RW | Unit | Туре            | Range | Description       |
|-------------------|-----------------|----|------|-----------------|-------|-------------------|
| 0x3967-<br>0x396C | 14696–<br>14701 | R  | _    | OCTET<br>STRING | _     | Firmware revision |

#### **Current Date and Time**

| Address           | Register        | RW | Unit | Туре     | Range | Description                                                                                                    |
|-------------------|-----------------|----|------|----------|-------|----------------------------------------------------------------------------------------------------|
| 0x396D-<br>0x3970 | 14702–<br>14705 | R  | ı    | DATETIME | -     | Current date and time of the IO module in DATETIME format, set by using the EcoStruxure Power Commission software. |

#### **Serial Number**

The IO module serial number is composed of a maximum of 11 alphanumeric characters with the following format: PPYYWWDnnnn.

- PP = plant code
- YY = year of fabrication (05–99)
- WW = week of fabrication (01–53)
- D = day of fabrication (1–7)
- nnnn = production number of the device on the day (0001–9999)

A read request of 6 registers is necessary to read the IO module serial number.

| Address           | Register    | RW | Unit | Туре            | Range     | Description                                     |
|-------------------|-------------|----|------|-----------------|-----------|-------------------------------------------------|
| 0x3971-<br>0x397A | 14706-14715 | R  | -    | OCTET<br>STRING | _         | Serial number                                   |
| 0x3971            | 14706       | R  | -    | OCTET<br>STRING | -         | 'PP'                                            |
| 0x3972            | 14707       | R  | -    | OCTET<br>STRING | '05'–'99' | 'YY'                                            |
| 0x3973            | 14708       | R  | _    | OCTET<br>STRING | '01'–'53' | 'WW'                                            |
| 0x3974            | 14709       | R  | -    | OCTET<br>STRING | '10'–'79' | 'Dn'                                            |
| 0x3975            | 14710       | R  | -    | OCTET<br>STRING | '00'–'99' | 'nn'                                            |
| 0x3976            | 14711       | R  | _    | OCTET<br>STRING | '0'–'9'   | 'n' (the NULL character ends the serial number) |

### **Manufacturing Date and Time**

| Address           | Register        | RW | Unit | Туре     | Range | Description                 |
|-------------------|-----------------|----|------|----------|-------|-----------------------------|
| 0x397B-<br>0x397E | 14716–<br>14719 | R  | _    | DATETIME | _     | Manufacturing date and time |

#### **Product Identification**

| Address | Register | RW | Unit | Туре   | Range | Description                                      |
|---------|----------|----|------|--------|-------|--------------------------------------------------|
| 0x392F  | 14640    | R  | _    | INT16U | 15150 | Product identification = 15150 for the IO module |
| 0x3930  | 14641    | -  | -    | ı      | _     | Reserved                                         |

| Address           | Register        | RW   | Unit | Туре            | Range | Description                        |
|-------------------|-----------------|------|------|-----------------|-------|------------------------------------|
| 0x397F-<br>0x3982 | 14720–<br>14723 | R    | _    | OCTET<br>STRING | _     | Product code = 'LV434063'          |
| 0x3D1C-<br>0x3D3B | 15645—<br>15676 | R–WC | _    | OCTET<br>STRING | _     | User application name              |
| 0x3D3C-<br>0x3D45 | 15677–<br>15686 | R    | _    | OCTET<br>STRING | -     | Vendor name = 'Schneider Electric' |
| 0x3D46-<br>0x3D4D | 15687–<br>15694 | R    | -    | OCTET<br>STRING | -     | Product range: 'Enerlinx'          |
| 0x3D4E-<br>0x3D5D | 15695—<br>15710 | R    | -    | OCTET<br>STRING | -     | Device family: 'IO device'         |
| 0x3D5E-<br>0x3D65 | 15711–<br>15718 | R    | _    | OCTET<br>STRING | -     | Product model                      |

### **Alarm Status**

## **Addresses and Registers List**

The following table describes the alarm status addresses, and registers regarding the IO module.

| IO Module | Addresses     | Registers   |  |  |
|-----------|---------------|-------------|--|--|
| IO 1      | 0x3989-0x39A6 | 14730–14759 |  |  |
| IO 2      | 0x4541-0x455E | 17730–17759 |  |  |

#### **Generic Alarm Status for IO 1**

The order and the description of the generic alarm status registers for IO 2 are the same as those of IO 1.

| Address           | Register        | RW | Unit | Туре   | Range | Bit  | Description                                                            |
|-------------------|-----------------|----|------|--------|-------|------|------------------------------------------------------------------------|
| 0x3989            | 14730           | R  | _    | INT16U | _     | _    | Quality of each bit of register 14731:  • 0 = Invalid  • 1 = Valid     |
| 0x398A            | 14731           | R  | -    | INT16U | _     | _    | IO module history format register                                      |
|                   |                 |    |      |        |       | 0    | ULP format                                                             |
|                   |                 |    |      |        |       | 1    | TI086 format                                                           |
|                   |                 |    |      |        |       | 2–15 | Reserved                                                               |
| 0x398B            | 14732           | R  | _    | INT16U | -     | -    | Quality of each bit of register 14733:  • 0 = Invalid  • 1 = Valid     |
| 0x398C            | 14733           | R  | -    | INT16U | _     | -    | IO module command type                                                 |
|                   |                 |    |      |        |       |      | Factory setting = 3, both write command mechanisms are enabled.        |
|                   |                 |    |      |        |       | 0    | 1 = Complex commands                                                   |
|                   |                 |    |      |        |       | 1    | 1 = Simple commands                                                    |
|                   |                 |    |      |        |       |      | Simple commands can be disabled by sending a command                   |
|                   |                 |    |      |        |       | 2–15 | Reserved                                                               |
| 0x398D-<br>0x3992 | 14734–<br>14739 | -  | -    | -      | -     | -    | Reserved                                                               |
| 0x3993            | 14740           | R  | _    | INT16U | -     | _    | Quality of each bit of register 14741:  • 0 = Invalid  • 1 = Valid     |
| 0x3994            | 14741           | R  | -    | INT16U | _     | _    | IO module generic alarm 1 status register.                             |
|                   |                 |    |      |        |       | 0    | IO module in STOP mode: IO module is not working and must be replaced. |
|                   |                 |    |      |        |       | 1    | IO module in ERROR mode: IO module is working in degraded mode.        |
|                   |                 |    |      |        |       | 2    | Threshold overrun on I1 counter                                        |
|                   |                 |    |      |        |       | 3    | Threshold overrun on I2 counter                                        |
|                   |                 |    |      |        |       | 4    | Threshold overrun on I3 counter                                        |
|                   |                 |    |      |        |       | 5    | Threshold overrun on I4 counter                                        |
|                   |                 |    |      |        |       | 6    | Threshold overrun on I5 counter                                        |
|                   |                 |    |      |        |       | 7    | Threshold overrun on I6 counter                                        |

| Address | Register | RW | Unit | Туре   | Range | Bit   | Description                                                        |
|---------|----------|----|------|--------|-------|-------|--------------------------------------------------------------------|
|         |          |    |      |        |       | 8     | Threshold overrun on O1 counter                                    |
|         |          |    |      |        |       | 9     | Threshold overrun on O2 counter                                    |
|         |          |    |      |        |       | 10    | Threshold overrun on O3 counter                                    |
|         |          |    |      |        |       | 11    | Switchboard temperature threshold 1 overrun                        |
|         |          |    |      |        |       | 12    | Switchboard temperature threshold 2 overrun                        |
|         |          |    |      |        |       | 13    | Switchboard temperature threshold 3 overrun                        |
|         |          |    |      |        |       | 14–15 | Reserved                                                           |
| 0x3995  | 14742    | R  | _    | INT16U | -     | -     | Quality of each bit of register 14743:  • 0 = Invalid  • 1 = Valid |
| 0x3996  | 14743    | R  | _    | INT16U | _     | _     | IO module generic alarm 2 status register.                         |
|         |          |    |      |        |       | 0     | User-defined input 1 alarm                                         |
|         |          |    |      |        |       | 1     | User-defined input 2 alarm                                         |
|         |          |    |      |        |       | 2     | User-defined input 3 alarm                                         |
|         |          |    |      |        |       | 3     | User-defined input 4 alarm                                         |
|         |          |    |      |        |       | 4     | User-defined input 5 alarm                                         |
|         |          |    |      |        |       | 5     | User-defined input 6 alarm                                         |
|         |          |    |      |        |       | 6–15  | Reserved                                                           |

# **Cradle and Drawer Management Alarms for IO 1**

| Address | Register | RW | Unit | Туре   | Range | Bit  | Description                                                        |
|---------|----------|----|------|--------|-------|------|--------------------------------------------------------------------|
| 0x3997  | 14744    | R  | -    | INT16U | -     | -    | Quality of each bit of register 14745:  • 0 = Invalid  • 1 = Valid |
| 0x3998  | 14745    | R  | -    | INT16U | -     | -    | Cradle management alarms register                                  |
|         |          |    |      |        |       | 0    | Cradle position discrepancy                                        |
|         |          |    |      |        |       | 1    | Disconnection of the circuit breaker from cradle is overdue.       |
|         |          |    |      |        |       | 2    | Cradle has reached its maximum number of operation                 |
|         |          |    |      |        |       | 3    | Remaining service life of cradle is below alarm threshold          |
|         |          |    |      |        |       | 4    | New MicroLogic control unit has been detected                      |
|         |          |    |      |        |       | 5–7  | Reserved                                                           |
|         |          |    |      |        |       | 8    | Drawer position discrepancy                                        |
|         |          |    |      |        |       | 9–15 | Reserved                                                           |

### **Motor Alarms for IO 1**

| Address | Register | RW | Unit | Туре   | Range | Bit  | Description                                                        |
|---------|----------|----|------|--------|-------|------|--------------------------------------------------------------------|
| 0x3999  | 14746    | R  | 1    | INT16U | _     | _    | Quality of each bit of register 14747:  • 0 = Invalid  • 1 = Valid |
| 0x399A  | 14747    | R  | -    | INT16U | _     | -    | IO motor alarms                                                    |
|         |          |    |      |        |       | 0–15 | Reserved                                                           |

# **Miscellaneous Application Alarms for IO 1**

| Address           | Register        | RW | Unit | Туре   | Range | Bit                                     | Description                                                        |
|-------------------|-----------------|----|------|--------|-------|-----------------------------------------|--------------------------------------------------------------------|
| 0x399B            | 14748           | R  | _    | INT16U | -     | _                                       | Quality of each bit of register 14749:  • 0 = Invalid  • 1 = Valid |
| 0x399C            | 14749           | R  | _    | INT16U | -     | _                                       | Other application alarms register                                  |
|                   |                 |    |      |        |       | 0                                       | Auxiliary contact of load contactor 1 is not closed.               |
|                   |                 |    |      |        |       | 1                                       | Auxiliary contact of load contactor 1 is not opened.               |
|                   |                 |    |      |        |       | 2                                       | Discrepancy with ERMS OFF order and ERMS ON order                  |
|                   |                 |    |      |        |       | 3                                       | Reserved                                                           |
|                   |                 |    |      |        |       | 4–15                                    | Reserved                                                           |
| 0x399D            | 14750           | R  | _    | INT16U | _     | _                                       | Quality of each bit of register 14751:  • 0 = Invalid  • 1 = Valid |
| 0x399E            | 14751           | R  | -    | INT16U | -     | _                                       | Predefined input alarms register                                   |
|                   |                 |    |      |        | 0     | Earth-leakage trip signal contact (SDV) |                                                                    |
|                   |                 |    |      |        |       | 1                                       | Control voltage presence contact                                   |
|                   |                 |    |      |        |       | 2                                       | Surge protection status contact                                    |
|                   |                 |    |      |        |       | 3                                       | Surge failure contact                                              |
|                   |                 |    |      |        |       | 4                                       | Switch-disconnector ON/OFF indication contact (OF)                 |
|                   |                 |    |      |        |       | 5                                       | Fuse blown indication contact                                      |
|                   |                 |    |      |        |       | 6                                       | Emergency stop                                                     |
|                   |                 |    |      |        |       | 7                                       | Switchboard temperature contact                                    |
|                   |                 |    |      |        |       | 8                                       | Switchboard ventilation contact                                    |
|                   |                 |    |      |        |       | 9                                       | Switchboard door contact                                           |
|                   |                 |    |      |        |       | 10–15                                   | Reserved                                                           |
| 0x399F            | 14752           | R  | _    | INT16U | -     | _                                       | Quality of each bit of register 14753:  • 0 = Invalid  • 1 = Valid |
| 0x39A0            | 14753           | R  | _    | INT16U | -     | _                                       | IO module discrepancy alarms register                              |
|                   |                 |    |      |        |       | 0                                       | Critical hardware discrepancy                                      |
|                   |                 |    |      |        |       | 1                                       | Critical firmware discrepancy                                      |
|                   |                 |    |      |        |       | 2                                       | Non-critical hardware discrepancy                                  |
|                   |                 |    |      |        |       | 3                                       | Non-critical firmware discrepancy                                  |
|                   |                 |    |      |        |       | 4–15                                    | Reserved                                                           |
| 0x39A1-<br>0x39A6 | 14754–<br>14759 | -  | -    | -      | -     | -                                       | Reserved                                                           |

## **Applications**

## **IO Application Status**

| Address | Register | RW | Unit | Туре   | Range | Bit  | Description                                                            |
|---------|----------|----|------|--------|-------|------|------------------------------------------------------------------------|
| 0x3927  | 14632    | R  | -    | INT16U | _     | 0    | Cradle application enabled or disabled:  • 0 = Disabled  • 1 = Enabled |
|         |          |    |      |        |       | 1–15 | Reserved                                                               |
| 0x3928  | 14633    | R  | -    | INT16U | _     | -    | Quality of each bit of register 14632:  • 0 = Invalid  • 1 = Valid     |

## **Cradle Management**

The table describes the registers related to the cradle management application performed by IO 1 (predefined or user defined application).

The registers 18300–18329 are related to the cradle management application performed by IO 2 (predefined or user defined application).

| Address           | Register        | RW    | Unit | Туре     | Range   | Bit   | Description                                                                      |
|-------------------|-----------------|-------|------|----------|---------|-------|----------------------------------------------------------------------------------|
| 0x3BC3            | 15300           | R-RC  | -    | INT16U   | -       | -     | Quality of each bit of register 15301:  • 0 = Invalid  • 1 = Valid               |
| 0x3BC4            | 15301           | R-RC  | _    | INT16U   | -       | -     | Cradle status                                                                    |
|                   |                 |       |      |          |         | 0–7   | Reserved                                                                         |
|                   |                 |       |      |          |         | 8     | Device in disconnected position (CD)                                             |
|                   |                 |       |      |          |         | 9     | Device in connected position (CE)                                                |
|                   |                 |       |      |          |         | 10    | Device in the test position (CT)                                                 |
|                   |                 |       |      |          |         | 11–15 | Reserved                                                                         |
| 0x3BC5-           | 15302-          | R-RC- | -    | INT32U   | 0-65534 | _     | Cradle connected position counter                                                |
| 0x3BC6            | 15303           | WC    |      |          |         |       | This counter increments for each rising edge of the cradle connected position    |
| 0x3BC7-           | 15304-          | R-RC- | -    | INT32U   | 0-65534 | _     | Cradle disconnected position counter                                             |
| 0x3BC8            | 15305           | WC    |      |          |         |       | This counter increments for each rising edge of the cradle disconnected position |
| 0x3BC9-           | 15306-          | R-RC- | -    | INT32U   | 0-65534 | -     | Cradle test position counter                                                     |
| 0x3BCA            | 15307           | WC    |      |          |         |       | This counter increments for each rising edge of the cradle test position         |
| 0x3BCB-<br>0x3BCE | 15308–<br>15311 | R-RC  | -    | DATETIME | -       | -     | Timestamp of the last change for the cradle connected position                   |
| 0x3BCF-<br>0x3BD2 | 15312–<br>15315 | R-RC  | -    | DATETIME | -       | -     | Timestamp of the last change for the cradle disconnected position                |
| 0x3BD3-<br>0x3BD6 | 15316–<br>15319 | R-RC  | -    | DATETIME | -       | -     | Timestamp of the last change for the cradle test position                        |
| 0x3BD7-<br>0x3BD8 | 15320–<br>15321 | R-WC  | S    | INT32U   | -       | _     | Operating time since last grease maintenance                                     |
| 0x3BD9–<br>0x3BDA | 15322–<br>15323 | R-WC  | s    | INT32U   | -       | -     | Operating time since last move connected position                                |

| Address           | Register        | RW | Unit | Туре   | Range   | Bit | Description                     |
|-------------------|-----------------|----|------|--------|---------|-----|---------------------------------|
| 0x3BDB            | 15324           | R  | -    | INT16U | 0-65534 | -   | Cradle contact regrease counter |
| 0x3BDC-<br>0x3BE0 | 15325–<br>15329 | -  | _    | _      | -       | _   | Reserved                        |

## **Drawer Management**

The table describes the registers related to the Drawer management user-defined application performed by IO 1.

The registers 18330–18359 are related to the Drawer management user-defined application performed by IO 2.

| Address           | Register        | RW | Unit | Туре     | Range | Bit   | Description                                                                       |
|-------------------|-----------------|----|------|----------|-------|-------|-----------------------------------------------------------------------------------|
| 0x3BE1            | 15330           | R  | _    | INT16U   | _     | _     | Quality of each bit of register 15331:                                            |
|                   |                 |    |      |          |       |       | 0 = Invalid                                                                       |
|                   |                 |    |      |          |       |       | 1 = Valid                                                                         |
| 0x3BE2            | 15331           | R  | -    | INT16U   | -     | _     | Drawer status                                                                     |
|                   |                 |    |      |          |       | 0–7   | Reserved                                                                          |
|                   |                 |    |      |          |       | 8     | Drawer in disconnected position                                                   |
|                   |                 |    |      |          |       | 9     | Drawer in connected position                                                      |
|                   |                 |    |      |          |       | 10    | Drawer in the test position                                                       |
|                   |                 |    |      |          |       | 11–15 | Reserved                                                                          |
| 0x3BE3-<br>0x3BE4 | 15332–<br>15333 | R  | -    | INT32U   | -     | _     | Drawer connected position counter.                                                |
| UX3BE4            | 15555           |    |      |          |       |       | This counter increments for each rising edge of the drawer connected position.    |
| 0x3BE5-<br>0x3BE6 | 15334–<br>15335 | R  | -    | INT32U   | _     | _     | Drawer disconnected position counter.                                             |
| UX3BE0            | 15335           |    |      |          |       |       | This counter increments for each rising edge of the drawer disconnected position. |
| 0x3BE7-           | 15336-          | R  | -    | INT32U   | _     | -     | Drawer test position counter.                                                     |
| 0x3BE8            | 15337           |    |      |          |       |       | This counter increments for each rising edge of the drawer test position.         |
| 0x3BE9-<br>0x3BEC | 15338–<br>15341 | R  | -    | DATETIME | -     | _     | Timestamp of the last change for the drawer connected position.                   |
| 0x3BED-<br>0x3BF0 | 15342–<br>15345 | R  | -    | DATETIME | -     | _     | Timestamp of the last change for the drawer disconnected position.                |
| 0x3BF1-<br>0x3BF4 | 15346–<br>15349 | R  | -    | DATETIME | -     | _     | Timestamp of the last change for the drawer test position.                        |
| 0x3BF5–<br>0x3BFE | 15350–<br>15359 | _  | -    | _        | -     | _     | Reserved                                                                          |

## **Light Control**

The table describes the registers related to the Light control predefined application performed by IO 1.

The registers 18400–18409 are related to the Light control predefined application performed by IO 2.

| Address           | Register        | RW | Unit | Туре   | Range                                                                            | Description                                                                                    |
|-------------------|-----------------|----|------|--------|----------------------------------------------------------------------------------|------------------------------------------------------------------------------------------------|
| 0x3C27            | 15400           | R  | _    | INT16U | 0–1                                                                              | Quality of register 15401:  • 0 = Invalid  • 1 = Valid (application is configured and running) |
| 0x3C28            | 15401           | R  | _    | INT16U | 0–1                                                                              | Light status:  • 0 = Reset/OFF  • 1 = Set/ON                                                   |
| 0x3C29-<br>0x3C2A | 15402–<br>15403 | R  | s    | INT32U | 0–54000                                                                          | Remaining time in ON or OFF state (depending of the light status)                              |
| 0x3C2B-           | 15404           | R  | -    | INT16U | 0–2  Light simple command(1):  • 0 = No command  • 1 = Light OFF  • 2 = Light ON |                                                                                                |
| 0x3C2C-<br>0x3C30 | 15405–<br>15409 | _  | _    | _      | -                                                                                | Reserved                                                                                       |

<sup>(1)</sup> Simple commands are enabled by factory setting. The simple commands can be disabled by using the command Enable/Disable simple commands.

#### **Load Control**

The table describes the registers related to the Load control predefined application performed by IO 1.

The registers 18410–18419 are related to the Load control predefined application performed by IO 2.

| Address           | Register        | RW | Unit | Туре   | Range   | Description                                                                                                    |  |
|-------------------|-----------------|----|------|--------|---------|----------------------------------------------------------------------------------------------------|--|
| 0x3C31            | 15410           | R  | -    | INT16U | 0–1     | Quality of register 15411:  • 0 = Invalid  • 1 = Valid (application is configured and running)                 |  |
| 0x3C32            | 15411           | R  | _    | INT16U | 0–1     | Load status:  • 0 = Reset/OFF  • 1 = Set/ON                                                                    |  |
| 0x3C33-<br>0x3C34 | 15412–<br>15413 | R  | s    | INT32U | 0–54000 | Remaining time in ON or OFF state (depending of the load status)                                               |  |
| 0x3C35            | 15414           | R  | -    | INT16U | 0–2     | <ul> <li>Load simple command(1):</li> <li>0 = No command</li> <li>1 = Load OFF</li> <li>2 = Load ON</li> </ul> |  |
| 0x3C36-<br>0x3EEC | 15415–<br>16109 | -  | -    | _      | _       | Reserved                                                                                                    |  |

<sup>(1)</sup> Simple commands are enabled by factory setting. The simple commands can be disabled by using the command Enable/Disable simple commands.

# **IO Module Events**

### What's in This Chapter

| Event History              | 207 |
|----------------------------|-----|
| O Module Events and Alarms | 209 |

### **Event History**

#### **General Description**

The event history registers describe the last 100 encountered events. The event history format corresponds to a series of 100 records. Each record is composed of 5 registers describing one event.

A read request of 5x(n) registers is necessary to read the last n event records, where 5 is the number of registers for each event record.

For example, a read request of 5x3 = 15 registers is necessary to read the last 3 event records of the event history:

- The first five registers describe the first event record (most recent event).
- · The next five registers describe the second event record.
- The last five registers describe the third event record.

There are two event histories, 1 per IO module.

| IO Module | Address                       | Register                    | Description                               |
|-----------|-------------------------------|-----------------------------|-------------------------------------------|
| IO 1      | 0x39A7-0x39AB                 | 14760–14764                 | Event record 1 (most recent event record) |
|           | 0x39AC-0x39B0                 | 14765–14769                 | Event record 2                            |
|           | 0x39A7+5x(n-1)-0x39AB+5x(n-1) | 14760+5x(n-1)-14764+5x(n-1) | Event record n                            |
|           | 0x3B96-0x3B9A                 | 15255–15259                 | Event record 100                          |
| IO 2      | 0x455F-0x4563                 | 17760–17764                 | Event record 1 (most recent event record) |
|           | 0x4564-0x4568                 | 17765–17769                 | Event record 2                            |
|           | 0x455F+5x(n-1)-0x4563+5x(n-1) | 17760+5x(n-1)–17764+5x(n-1) | Event record n                            |
|           | 0x474E-0x4752                 | 18255–18259                 | Event record 100                          |

#### **Event Record**

A block request of five registers is necessary to read an event record. The order and the description of the event record registers of IO 2 are the same as those of IO 1:

| Event Record 1 (Most Recent Event Record) |             |    |          |                                       |  |  |  |
|-------------------------------------------|-------------|----|----------|---------------------------------------|--|--|--|
| Register                                  | Address     | RW | Туре     | Description                           |  |  |  |
| 0x39A7                                    | 14760       | R  | INT16U   | Event code of IO 1 and IO 2, page 209 |  |  |  |
| 0x39A8-<br>0x39AA                         | 14761–14763 | R  | ULP DATE | Date and time of the event, page 69   |  |  |  |
| 0x39AB                                    | 14764       | R  | INT16U   | Event type                            |  |  |  |
|                                           |             |    |          | MSB = 0 (reserved)                    |  |  |  |
|                                           |             |    |          | Event occurrence: LSB = 1             |  |  |  |
|                                           |             |    |          | Event completion: LSB = 2             |  |  |  |

#### **Alarm Definition**

Alarms are specific events that need to be reset.

The reset mode of an alarm can be:

automatic: the alarm is reset automatically when the alarm is no more active.

- manual: the alarm is reset manually with the Test/Reset pushbutton located on the front face of the IO module and when the alarm is no more active.
- remote: the alarm is reset remotely with the Reset command sent via the communication and when the alarm is no more active.

Each alarm has a priority level that manages the alarm display on the FDM121 display:

- no priority = N/A (not affected)
- low priority = 1. No alarm display on the FDM121 display
- medium priority = 2. The FDM121 display LED is steady ON.
- high priority = 3. The FDM121 display LED blinks and a pop-up screen informs that the alarm has occurred.

## **IO Module Events and Alarms**

## **IO 1 Events and Alarms**

| Code             | Application | Description                                           | Туре  | Priority | Reset Mode       |  |
|------------------|-------------|-------------------------------------------------------|-------|----------|------------------|--|
| 1537<br>(0x0601) | General     | IO1 Watchdog reset                                    | Event | Medium   | -                |  |
| 1538<br>(0x0602) | General     | IO1 reset to factory setting                          | Event | Medium   | -                |  |
| 1539<br>(0x0603) | General     | IO1 failure (STOP mode)                               | Alarm | High     | Manual or Remote |  |
| 1540<br>(0x0604) | General     | IO1 failure (ERROR mode)                              | Alarm | Medium   | Manual or Remote |  |
| 1541<br>(0x0605) | General     | IO1 functional rotary switch position change          | Event | Medium   | -                |  |
| 1542<br>(0x0606) | General     | IO1 setting locking pad rotary switch position change | Event | Medium   | -                |  |
| 1543<br>(0x0607) | General     | IO1 source address dip switch position change         | Event | Medium   | -                |  |
| 1552<br>(0x0610) | General     | IO1 O1 rising edge (OFF/ON change)                    | Event | Low      | -                |  |
| 1553<br>(0x0611) | General     | IO1 O2 rising edge (OFF/ON change)                    | Event | Low      | -                |  |
| 1554<br>(0x0612) | General     | IO1 O3 rising edge (OFF/ON change)                    | Event | Low      | -                |  |
| 1555<br>(0x0613) | General     | IO1 I1 rising edge (OFF/ON change)                    | Event | Low      | -                |  |
| 1556<br>(0x0614) | General     | IO1 I2 rising edge (OFF/ON change)                    | Event | Low      | -                |  |
| 1557<br>(0x0615) | General     | IO1 I3 rising edge (OFF/ON change)                    | Event | Low      | -                |  |
| 1558<br>(0x0616) | General     | IO1 I4 rising edge (OFF/ON change)                    | Event | Low      | -                |  |
| 1559<br>(0x0617) | General     | IO1 I5 rising edge (OFF/ON change)                    | Event | Low      | -                |  |
| 1560<br>(0x0618) | General     | IO1 I6 rising edge (OFF/ON change)                    | Event | Low      | -                |  |
| 1561<br>(0x0619) | General     | IO1 threshold overrun on I1 counter                   | Alarm | Medium   | Manual or Remote |  |
| 1562<br>(0x061A) | General     | IO1 threshold overrun on I2 counter                   | Alarm | Medium   | Manual or Remote |  |
| 1563<br>(0x061B) | General     | IO1 threshold overrun on I3 counter                   | Alarm | Medium   | Manual or Remote |  |
| 1564<br>(0x061C) | General     | IO1 threshold overrun on I4 counter                   | Alarm | Medium   | Manual or Remote |  |
| 1565<br>(0x061D) | General     | IO1 threshold overrun on I5 counter                   | Alarm | Medium   | Manual or Remote |  |
| 1566<br>(0x061E) | General     | IO1 threshold overrun on I6 counter                   | Alarm | Medium   | Manual or Remote |  |
| 1567<br>(0x061F) | General     | IO1 threshold overrun on O1 counter                   | Alarm | Medium   | Manual or Remote |  |
| 1568<br>(0x0620) | General     | IO1 threshold overrun on O2 counter                   | Alarm | Medium   | Manual or Remote |  |
| 1569<br>(0x0621) | General     | IO1 threshold overrun on O3 counter                   | Alarm | Medium   | Manual or Remote |  |

| Code             | Application Description        |                                                           | Туре  | Priority | Reset Mode       |
|------------------|--------------------------------|-----------------------------------------------------------|-------|----------|------------------|
| 1570<br>(0x0622) | General                        | IO1 I1 unforced/forced change                             | Event | Low      | -                |
| 1571<br>(0x0623) | General                        | IO1 I2 unforced/forced change                             | Event | Low      | -                |
| 1572<br>(0x0624) | General                        | IO1 I3 unforced/forced change                             | Event | Low      | -                |
| 1573<br>(0x0625) | General                        | IO1 I4 unforced/forced change                             | Event | Low      | -                |
| 1574<br>(0x0626) | General                        | IO1 I5 unforced/forced change                             | Event | Low      | -                |
| 1575<br>(0x0627) | General                        | IO1 I6 unforced/forced change                             | Event | Low      | -                |
| 1576<br>(0x0628) | General                        | IO1 O1 unforced/forced change                             | Event | Low      | -                |
| 1577<br>(0x0629) | General                        | IO1 O2 unforced/forced change                             | Event | Low      | -                |
| 1578<br>(0x062A) | General                        | IO1 O3 unforced/forced change                             | Event | Low      | -                |
| 1579<br>(0x062B) | User-defined input acquisition | IO1 user-defined input 1                                  | Alarm | Medium   | Manual or Remote |
| 1580<br>(0x062C) | User-defined input acquisition | IO1 user-defined input 2                                  | Alarm | Medium   | Manual or Remote |
| 1581<br>(0x062D) | User-defined input acquisition | IO1 user-defined input 3                                  | Alarm | Medium   | Manual or Remote |
| 1582<br>(0x062E) | User-defined input acquisition | IO1 user-defined input 4                                  | Alarm | Medium   | Manual or Remote |
| 1583<br>(0x062F) | User-defined input acquisition | IO1 user-defined input 5                                  | Alarm | Medium   | Manual or Remote |
| 1584<br>(0x0630) | User-defined input acquisition | IO1 user-defined input 6 Alarm                            |       | Medium   | Manual or Remote |
| 1585<br>(0x0631) | Cooling system                 | IO1 switchboard temperature threshold 1 Alarm Low overrun |       | Low      | Auto             |
| 1586<br>(0x0632) | Cooling system                 | IO1 switchboard temperature threshold 2 overrun           | Alarm | Medium   | Manual or Remote |
| 1587<br>(0x0633) | Cooling system                 | IO1 switchboard temperature threshold 3 overrun           | Alarm | High     | Manual or Remote |

**NOTE:** The alarm exit priority is fixed in IO module firmware. The value is Low, when available.

## **IO 2 Events and Alarms**

| Code             | Application | Description                                           | Туре  | Priority | Reset Mode       |
|------------------|-------------|-------------------------------------------------------|-------|----------|------------------|
| 1793<br>(0x0701) | General     | IO2 watchdog reset                                    | Event | Medium   | _                |
| 1794<br>(0x0702) | General     | IO2 reset to factory settings                         | Event | Medium   | _                |
| 1795<br>(0x0703) | General     | IO2 module failure (STOP mode)                        | Alarm | High     | Manual or Remote |
| 1796<br>(0x0704) | General     | IO2 module failure (ERROR mode)                       | Alarm | Medium   | Manual or Remote |
| 1797<br>(0x0705) | General     | IO2 functional rotary switch position change          | Event | Medium   | _                |
| 1798<br>(0x0706) | General     | IO2 setting locking pad rotary switch position change | Event | Medium   | -                |

| Code             | Application | Description                                   | Туре                                      | Priority | Reset Mode       |
|------------------|-------------|-----------------------------------------------|-------------------------------------------|----------|------------------|
| 1799<br>(0x0707) | General     | IO2 source address dip switch position change | Event                                     | -        | _                |
| 1808<br>(0x0710) | General     | IO2 O1 rising edge (OFF/ON change)            | Event                                     | Low      | _                |
| 1809<br>(0x0711) | General     | IO2 O2 rising edge (OFF/ON change)            | Event                                     | Low      | -                |
| 1810<br>(0x0712) | General     | IO2 O3 rising edge (OFF/ON change)            | Event                                     | Low      | -                |
| 1811<br>(0x0713) | General     | IO2 I1 rising edge (OFF/ON change)            | Event                                     | Low      | -                |
| 1812<br>(0x0714) | General     | IO2 I2 rising edge (OFF/ON change)            | Event                                     | Low      | -                |
| 1813<br>(0x0715) | General     | IO2 I3 rising edge (OFF/ON change)            | Event                                     | Low      | -                |
| 1814<br>(0x0716) | General     | IO2 I4 rising edge (OFF/ON change)            | Event                                     | Low      | -                |
| 1815<br>(0x0717) | General     | IO2 I5 rising edge (OFF/ON change)            | Event                                     | Low      | -                |
| 1816<br>(0x0718) | General     | IO2 I6 rising edge (OFF/ON change)            | Event                                     | Low      | -                |
| 1817<br>(0x0719) | General     | IO2 threshold overrun on I1 counter           | Alarm                                     | Medium   | Manual or Remote |
| 1818<br>(0x071A) | General     | IO2 threshold overrun on I2 counter           | IO2 threshold overrun on I2 counter Alarm |          | Manual or Remote |
| 1819<br>(0x071B) | General     | IO2 threshold overrun on I3 counter           | Alarm                                     | Medium   | Manual or Remote |
| 1820<br>(0x071C) | General     | IO2 threshold overrun on I4 counter           | Alarm                                     | Medium   | Manual or Remote |
| 1821<br>(0x071D) | General     | IO2 threshold overrun on I5 counter           | Alarm                                     | Medium   | Manual or Remote |
| 1822<br>(0x071E) | General     | IO2 threshold overrun on I6 counter           | Alarm                                     | Medium   | Manual or Remote |
| 1823<br>(0x071F) | General     | IO2 threshold overrun on O1 counter           | Alarm                                     | Medium   | Manual or Remote |
| 1824<br>(0x0720) | General     | IO2 threshold overrun on O2 counter           | Alarm                                     | Medium   | Manual or Remote |
| 1825<br>(0x0721) | General     | IO2 threshold overrun on O3 counter           | Alarm                                     | Medium   | Manual or Remote |
| 1826<br>(0x0722) | General     | IO2 I1 unforced/forced change                 | Event                                     | Low      | _                |
| 1827<br>(0x0723) | General     | IO2 I2 unforced/forced change                 | Event                                     | Low      | _                |
| 1828<br>(0x0724) | General     | IO2 I3 unforced/forced change                 | Event                                     | Low      | _                |
| 1829<br>(0x0725) | General     | IO2 I4 unforced/forced change                 | Event                                     | Low      | -                |
| 1830<br>(0x0726) | General     | IO2 I5 unforced/forced change                 | Event                                     | Low      | -                |
| 1831<br>(0x0727) | General     | IO2 I6 unforced/forced change                 | Event                                     | Low      | -                |
| 1832<br>(0x0728) | General     | IO2 O1 unforced/forced change                 | Event                                     | Low      | -                |
| 1833<br>(0x0729) | General     | IO2 O2 unforced/forced change                 | Event                                     | Low      | -                |
| 1834<br>(0x072A) | General     | IO2 O3 unforced/forced change                 | Event                                     | Low      | -                |

| Code             | Application                    | Description                                     | Туре  | Priority | Reset Mode       |
|------------------|--------------------------------|-------------------------------------------------|-------|----------|------------------|
| 1835<br>(0x072B) | User-defined input acquisition | IO2 user-defined input 1                        | Alarm | Medium   | Manual or Remote |
| 1836<br>(0x072C) | User-defined input acquisition | IO2 user-defined input 2                        | Alarm | Medium   | Manual or Remote |
| 1837<br>(0x072D) | User-defined input acquisition | IO2 user-defined input 3                        | Alarm | Medium   | Manual or Remote |
| 1838<br>(0x072E) | User-defined input acquisition | IO2 user-defined input 4                        | Alarm | Medium   | Manual or Remote |
| 1839<br>(0x072F) | User-defined input acquisition | IO2 user-defined input 5                        | Alarm | Medium   | Manual or Remote |
| 1840<br>(0x0730  | User-defined input acquisition | IO2 user-defined input 6                        | Alarm | Medium   | Manual or Remote |
| 1841<br>(0x0731) | Cooling system                 | IO2 switchboard temperature threshold 1 overrun | Alarm | Low      | Auto             |
| 1842<br>(0x0732) | Cooling system                 | IO2 switchboard temperature threshold 2 overrun | Alarm | Medium   | Manual or Remote |
| 1843<br>(0x0733) | Cooling system                 | IO2 switchboard temperature threshold 3 overrun | Alarm | High     | Manual or Remote |

**NOTE:** The alarm exit priority is fixed in IO firmware. The value is Low, when available.

### IO 1 and IO 2 Events and Alarms

| Code             | Application                  | Description                                               |       | Priority | Reset Mode       |
|------------------|------------------------------|-----------------------------------------------------------|-------|----------|------------------|
| 2304<br>(0x0900) | Cradle management            | Cradle position discrepancy                               | Alarm | Medium   | Manual or Remote |
| 2305<br>(0x0901) | Cradle management            | Cradle connected contact change                           | Alarm | Low      | Manual or Remote |
| 2306<br>(0x0902) | Cradle management            | Cradle disconnected contact change                        | Alarm | Low      | Manual or Remote |
| 2307<br>(0x0903) | Cradle management            | Cradle test contact change                                | Alarm | Low      | Manual or Remote |
| 2308<br>(0x0904) | Cradle management            | Remove device from cradle and put it back                 | Alarm | Medium   | Manual or Remote |
| 2309<br>(0x0905) | Cradle management            | Cradle has reached its maximum number of operations       | Alarm | High     | Manual or Remote |
| 2310<br>(0x0906) | Cradle management            | Remaining service life of cradle is below alarm threshold | Alarm | Medium   | Manual or Remote |
| 2311<br>(0x0907) | Cradle management            | New MicroLogic control unit has been detected.            | Alarm | High     | Manual or Remote |
| 2432<br>(0x0980  | Drawer management            | Drawer position discrepancy                               | Alarm | Medium   | Manual or Remote |
| 2560<br>(0x0A00) | Load control                 | Auxiliary contact of the load contactor 1 is not closed   | Alarm | Medium   | Manual or Remote |
| 2561<br>(0x0A01) | Load control                 | Auxiliary contact of the load contactor 1 is not opened   | Alarm | Medium   | Manual or Remote |
| 2816<br>(0x0B00) | Predefined input acquisition | Earth leakage trip signal contact (SDV)                   | Alarm | Medium   | Manual or Remote |
| 2817<br>(0x0B01) | Predefined input acquisition | Control voltage presence contact                          | Alarm | Medium   | Manual or Remote |
| 2818<br>(0x0B02) | Predefined input acquisition | Surge protection status contact                           | Alarm | Medium   | Manual or Remote |
| 2819<br>(0x0B03) | Predefined input acquisition | Surge failure contact                                     | Alarm | Medium   | Manual or Remote |

| Code             | Application Description      |                                                                     | Туре  | Priority | Reset Mode       |
|------------------|------------------------------|---------------------------------------------------------------------|-------|----------|------------------|
| 2820<br>(0x0B04) | Predefined input acquisition | Switch-disconnector ON/OFF indication contact (OF)                  | Alarm | Medium   | Manual or Remote |
| 2821<br>(0x0B05) | Predefined input acquisition | Fuse blown indication contact                                       | Alarm | Medium   | Manual or Remote |
| 2822<br>(0x0B06) | Predefined input acquisition | Emergency stop                                                      | Alarm | High     | Manual or Remote |
| 2823<br>(0x0B07) | Cooling system               | Switchboard temperature contact                                     | Alarm | Medium   | Manual or Remote |
| 2824<br>(0x0B08) | Cooling system               | Switchboard ventilation contact                                     | Alarm | Medium   | Manual or Remote |
| 2825<br>(0x0B09) | Cooling system               | Switchboard door contact                                            | Alarm | Medium   | Manual or Remote |
| 3072<br>(0x0C00) | Protection settings          | Discrepancy with ERMS OFF order and ERMS ON order (ComPacT NS only) | Alarm | High     | Manual or Remote |
| 3328<br>(0x0D00) | General                      | Critical hardware modules discrepancy                               | Alarm | High     | Auto             |
| 3329<br>(0x0D01) | General                      | Critical firmware modules discrepancy                               | Alarm | High     | Auto             |
| 3330<br>(0x0D02) | General                      | Non-critical hardware modules discrepancy                           | Alarm | Medium   | Auto             |
| 3331<br>(0x0D03) | General                      | Non-critical firmware modules discrepancy                           | Alarm | Medium   | Auto             |

# **IO Module Commands**

### **What's in This Chapter**

| List of IO Module Commands | 215 |
|----------------------------|-----|
| Generic Commands           | 216 |
| Application Commands       | 218 |

### **List of IO Module Commands**

#### **List of Commands**

There are two types of command:

- generic commands which work independently of the application selected.
- application commands which are dedicated to an application. A command is only valid if the related application is configured.

The following table lists the available IO module commands, their corresponding application, command codes and user profiles. Follow the command execution procedures accordingly. , page 56

| Application                                                               | Command                                             | Command code | User profile              |
|---------------------------------------------------------------------------|-----------------------------------------------------|--------------|---------------------------|
| Generic                                                                   | Change output state, page 216                       | 1672         | Administrator or Operator |
| Generic                                                                   | Reset IO module alarms, page 216                    | 41099        | Administrator or Operator |
| Generic                                                                   | Enable/Disable simple commands, page 216            | 41100        | Administrator or Operator |
| Generic                                                                   | Acknowledge latched output, page 217                | 41102        | Administrator or Operator |
| Generic                                                                   | Reset analog input minimum/maximum values, page 217 | 42890        | Administrator or Operator |
| Cradle and drawer management                                              | Preset cradle/drawer counters, page 218             | 41352        | Administrator or Operator |
| Cradle and drawer management                                              | Preset cradle/drawer regrease timers, page 218      | 41353        | Administrator or Operator |
| Light control                                                             | Light control, page 219                             | 42120        | Administrator or Operator |
| Load control                                                              | Load control, page 219                              | 42376        | Administrator or Operator |
| Pulse counter management                                                  | Preset input pulse counter, page 220                | 42888        | Administrator or Operator |
| Cooling system Preset switchboard temperature threshold counter, page 221 |                                                     | 42889        | Administrator or Operator |

#### **IO Module Error Codes**

The error codes generated by the IO module are the generic error codes , page 59.

#### **Generic Commands**

### **Change Output State**

The command is used to change the state of IO module digital outputs assigned as user-defined outputs using the EcoStruxure Power Commission software.

To change the output state, set the command registers in the following way:

| Address           | Register  | Unit | Туре            | Range | Description                                                                                        |
|-------------------|-----------|------|-----------------|-------|----------------------------------------------------------------------------------------------------|
| 0x1F3F            | 8000      | -    | INT16U          | 1672  | Command code = 1672                                                                                |
| 0x1F40            | 8001      | _    | INT16U          | 13    | Number of parameters (bytes) = 13                                                                  |
| 0x1F41            | 8002      | -    | INT16U          | -     | Destination =                                                                                      |
| 0x1F42            | 8003      | -    | INT16U          | 1     | Security type of the command                                                                       |
| 0x1F43-<br>0x1F44 | 8004-8005 | -    | OCTET<br>STRING | _     | Password of the command: Administrator or Operator user profile password                           |
| 0x1F45            | 8006      | -    | INT16U          | 1–3   | Output number  • 1 = output 1  • 2 = output 2  • 3 = output 3                                      |
| 0x1F46            | 8007      | -    | INT16U          | _     | Value to set:  • 0x0000 = Change output state to 0 (OFF)  • 0x0100 = Change output state to 1 (ON) |

#### **Reset IO Module Alarm**

The alarms can be read from the alarm status register, page 200.

To reset IO module alarms, set the command registers in the following way:

| Address           | Register  | Unit | Туре            | Range | Description                                                              |
|-------------------|-----------|------|-----------------|-------|--------------------------------------------------------------------------|
| 0x1F3F            | 8000      | -    | INT16U          | 41099 | Command code = 41099                                                     |
| 0x1F40            | 8001      | -    | INT16U          | 10    | Number of parameters (bytes) = 10                                        |
| 0x1F41            | 8002      | -    | INT16U          | _     | Destination =                                                            |
| 0x1F42            | 8003      | -    | INT16U          | 1     | Security type of the command                                             |
| 0x1F43-<br>0x1F44 | 8004–8005 | _    | OCTET<br>STRING | _     | Password of the command: Administrator or Operator user profile password |

### **Enable/Disable Simple Commands**

To enable or disable the simple commands, set the command registers in the following way:

| Address | Register | Unit | Туре   | Range                                | Description          |
|---------|----------|------|--------|--------------------------------------|----------------------|
| 0x1F3F  | 8000     | -    | INT16U | 41100                                | Command code = 41100 |
| 0x1F40  | 8001     | -    | INT16U | 11 Number of parameters (bytes) = 11 |                      |
| 0x1F41  | 8002     | _    | INT16U | _                                    | Destination =        |

| Address           | Register  | Unit | Туре            | Range | Description                                                                                           |
|-------------------|-----------|------|-----------------|-------|----------------------------------------------------------------------------------------------------|
|                   |           |      |                 |       | • IO 1: 8193 (0x2001)<br>• IO 2: 8449 (0x2101)                                                        |
| 0x1F42            | 8003      | -    | INT16U          | 1     | Security type of the command                                                                          |
| 0x1F43-<br>0x1F44 | 8004–8005 | -    | OCTET<br>STRING | _     | Password of the command: Administrator or Operator user profile password                              |
| 0x1F45            | 8006      | _    | INT16U          | _     | MSB: Enable or disable:  • 0 = Disable simple command  • 1 = Enable simple command  LSB: 0 (not used) |

### **Acknowledge Latched Output**

To acknowledge the latched output, set the command registers in the following way:

| Address           | Register  | Unit | Туре            | Range | Description                                                                                                    |
|-------------------|-----------|------|-----------------|-------|----------------------------------------------------------------------------------------------------|
| 0x1F3F            | 8000      | -    | INT16U          | 41102 | Command code = 41102                                                                                                    |
| 0x1F40            | 8001      | -    | INT16U          | 11    | Number of parameters (bytes) = 11                                                                                                    |
| 0x1F41            | 8002      | -    | INT16U          | _     | Destination =  • IO 1: 8193 (0x2001)  • IO 2: 8449 (0x2101)                                                                                                    |
| 0x1F42            | 8003      | -    | INT16U          | 1     | Security type of the command                                                                                                    |
| 0x1F43-<br>0x1F44 | 8004–8005 | _    | OCTET<br>STRING | -     | Password of the command: Administrator or Operator user profile password                                                                                        |
| 0x1F45            | 8006      | -    | INT16U          | -     | MSB:  • 0x01 = Digital output relay 1  • 0x02 = Digital output relay 2  • 0x03 = Digital output relay 3  • 0xFF = Unlatch all digital output  LSB: 0 (not used) |

### **Reset Analog Input Minimum/Maximum Values**

The analog input maximum and minimum values can be read from the analog input registers, page 187.

To reset the minimum/maximum analog input values, set the command registers in the following way:

| Address           | Register  | Unit | Туре            | Range | Description                                                              |
|-------------------|-----------|------|-----------------|-------|--------------------------------------------------------------------------|
| 0x1F3F            | 8000      | -    | INT16U          | 42890 | Command code = 42890                                                     |
| 0x1F40            | 8001      | -    | INT16U          | 10    | Number of parameters (bytes) = 10                                        |
| 0x1F41            | 8002      | -    | INT16U          | -     | Destination =                                                            |
| 0x1F42            | 8003      | -    | INT16U          | 1     | Security type of the command                                             |
| 0x1F43-<br>0x1F44 | 8004–8005 | _    | OCTET<br>STRING | -     | Password of the command: Administrator or Operator user profile password |

### **Application Commands**

### **Preset Cradle/Drawer Counters**

The cradle/drawer counter values can be read from the cradle management registers, page 203.

To preset the cradle or drawer counters, set the command registers in the following way:

| Address           | Register  | Unit | Туре            | Range   | Description                                                                                                    |
|-------------------|-----------|------|-----------------|---------|----------------------------------------------------------------------------------------------------|
| 0x1F3F            | 8000      | -    | INT16U          | 41352   | Command code = 41352                                                                                                    |
| 0x1F40            | 8001      | -    | INT16U          | 16      | Number of parameters (bytes) = 16                                                                                                    |
| 0x1F41            | 8002      | _    | INT16U          | -       | Destination =                                                                                                    |
| 0x1F42            | 8003      | -    | INT16U          | 1       | Security type of the command                                                                                                    |
| 0x1F43-<br>0x1F44 | 8004–8005 | -    | OCTET<br>STRING | -       | Password of the command: Administrator or Operator user profile password                                                                            |
| 0x1F45            | 8006      | _    | INT16U          | 0–65535 | Connected counter reset/preset:  • 0–65534 = preset value of the connected counter  • 65535 (0xFFFF) = do not preset the connected counter          |
| 0x1F46            | 8007      | -    | INT16U          | 0–65535 | Disconnected counter reset/preset:  • 0–65534 = preset value of the disconnected counter  • 65535 (0xFFFF) = do not preset the disconnected counter |
| 0x1F47            | 8008      | _    | INT16U          | 0–65535 | Test counter reset/preset:  • 0–65534 = preset value of the test counter  • 65535 (0xFFFF) = do not preset the test counter                         |

### **Preset Regrease Timers**

To preset regrease timers, set the command registers in the following way:

| Address           | Register  | Unit | Туре            | Range | Description                                                                                                    |
|-------------------|-----------|------|-----------------|-------|----------------------------------------------------------------------------------------------------|
| 0x1F3F            | 8000      | -    | INT16U          | 41353 | Command code = 41353                                                                                                    |
| 0x1F40            | 8001      | -    | INT16U          | 18    | Number of parameters (bytes) = 18                                                                                                    |
| 0x1F41            | 8002      | _    | INT16U          | -     | Destination =                                                                                                    |
| 0x1F42            | 8003      | -    | INT16U          | 1     | Security type of the command                                                                                                    |
| 0x1F43-<br>0x1F44 | 8004–8005 | -    | OCTET<br>STRING | -     | Password of the command: Administrator or Operator user profile password                                                                                               |
| 0x1F45—<br>0x1F46 | 8006–8007 | _    | INT16U          | -     | Operating time since last grease maintenance  • 0–157766400 = preset value of regrease timer counter  • 4294967295 (0xFFFFFFFF) = No preset                            |
| 0x1F47-<br>0x1F48 | 8008-8009 |      | INT32U          | -     | Operating time since last move in rack in position (delay from last disconnection)  • 0–28944000 = preset value of remove timer  • 4294967295 (0xFFFFFFFF) = No preset |

### **Light Control**

The light command status can be read from the light control registers, page 204.

To control the light, set the command registers in the following way:

| Address           | Register  | Unit | Туре            | Range | Bit | Description                                                                 |
|-------------------|-----------|------|-----------------|-------|-----|-----------------------------------------------------------------------------|
| 0x1F3F            | 8000      | -    | INT16U          | 42120 | -   | Command code = 42120                                                        |
| 0x1F40            | 8001      | _    | INT16U          | 13    | -   | Number of parameters (bytes) = 13                                           |
| 0x1F41            | 8002      | _    | INT16U          | -     | -   | Destination = IO 1: 8193 (0x2001)                                           |
| 0x1F42            | 8003      | _    | INT16U          | 1     | -   | Security type of the command                                                |
| 0x1F43-<br>0x1F44 | 8004–8005 | -    | OCTET<br>STRING | _     | -   | Password of the command: Administrator or<br>Operator user profile password |
| 0x1F45            | 8006      | -    | INT16U          | -     | -   | MSB: State                                                                  |
|                   |           |      |                 |       | 0   | <ul><li>0 = Light OFF</li><li>1 = Light ON</li></ul>                        |
|                   |           |      |                 |       | 1   | <ul><li>0 = without time delay</li><li>1 = with time delay</li></ul>        |
|                   |           |      |                 |       | _   | LSB = Timer (MSB)                                                           |
|                   |           |      |                 |       |     | 1–54000 seconds (if bit 1 in set state)                                     |
|                   |           |      |                 |       |     | Any value 0-0xffff (if bit 1 in reset state)                                |
| 0x1F46            | 8007      | -    | INT16U          | -     | -   | MSB = Timer (LSB)                                                           |
|                   |           |      |                 |       |     | 1 to 54000 seconds (if bit 1 is in set state)                               |
|                   |           |      |                 |       |     | Any value 0-0xffff (if bit 1 is in reset state)                             |
|                   |           |      |                 |       |     | LSB = 0 (not used)                                                          |

### **Load Control**

The load command status can be read from the load control registers, page 205.

To control the load, set the command registers in the following way:

| Address           | Register  | Unit | Туре            | Range | Bit | Description                                                                 |
|-------------------|-----------|------|-----------------|-------|-----|-----------------------------------------------------------------------------|
| 0x1F3F            | 8000      | _    | INT16U          | 42376 | _   | Command code = 42376                                                        |
| 0x1F40            | 8001      | _    | INT16U          | 13    | _   | Number of parameters (bytes) = 13                                           |
| 0x1F41            | 8002      | _    | INT16U          | _     | _   | Destination = IO 1: 8193 (0x2001)                                           |
| 0x1F42            | 8003      | _    | INT16U          | 1     | _   | Security type of the command                                                |
| 0x1F43-<br>0x1F44 | 8004–8005 | -    | OCTET<br>STRING | _     | _   | Password of the command: Administrator or<br>Operator user profile password |
| 0x1F45            | 8006      | _    | INT16U          | -     | _   | MSB: State                                                                  |
|                   |           |      |                 |       | 0   | 0 = Load OFF     1 = Load ON                                                |
|                   |           |      |                 |       | 1   | 0 = without time delay     1 = with time delay                              |
|                   |           |      |                 |       | _   | LSB = Timer (MSB)                                                           |
|                   |           |      |                 |       |     | 1–54000 seconds (if bit 1 in set state)                                     |
|                   |           |      |                 |       |     | Any value 0-0xffff (if bit 1 in reset state)                                |

| Address | Register | Unit | Туре   | Range | Bit | Description                                  |  |
|---------|----------|------|--------|-------|-----|----------------------------------------------|--|
| 0x1F46  | 8007     | _    | INT16U | _     | _   | - MSB = Timer (LSB)                          |  |
|         |          |      |        |       |     | 1–54000 seconds (if bit 1 in set state)      |  |
|         |          |      |        |       |     | Any value 0-0xffff (if bit 1 in reset state) |  |
|         |          |      |        |       | _   | LSB = 0 (not used)                           |  |

### **Preset Input Pulse Counters**

To preset pulse counters, set the command registers in the following way:

| Address           | Register  | Unit | Туре            | Range        | Description                                                                                                    |
|-------------------|-----------|------|-----------------|--------------|----------------------------------------------------------------------------------------------------|
| 0x1F3F            | 8000      | _    | INT16U          | 42888        | Command code = 42888                                                                                                    |
| 0x1F40            | 8001      | _    | INT16U          | 34           | Number of parameters (bytes) = 34  NOTE: The number of parameters corresponds to the number of bytes of the 17 registers 8001–8015 and 8022–8023. The bytes of the registers 8016–8021 are not counted as command parameters. |
| 0x1F41            | 8002      | -    | INT16U          | -            | Destination =                                                                                                    |
| 0x1F42            | 8003      | -    | INT16U          | 1            | Security type of the command                                                                                                    |
| 0x1F43-<br>0x1F44 | 8004–8005 | -    | OCTET<br>STRING | -            | Password of the command: Administrator or Operator user profile password                                                                                                    |
| 0x1F45-<br>0x1F46 | 8006–8007 | _    | INT32U          | 0-4294967295 | <ul> <li>11 pulse counter reset/preset:</li> <li>0-4294967294 = preset value of the I1 pulse counter</li> <li>4294967295 (0xFFFFFFFF) = do not preset the I1 pulse counter</li> </ul>                                         |
| 0x1F47-<br>0x1F48 | 8008–8009 | -    | INT32U          | 0-4294967295 | <ul> <li>12 pulse counter reset/preset:</li> <li>0-4294967294 = preset value of the I2 pulse counter</li> <li>4294967295 (0xFFFFFFFF) = do not preset the I2 pulse counter</li> </ul>                                         |
| 0x1F49-<br>0x1F4A | 8010–8011 | -    | INT32U          | 0-4294967295 | I3 pulse counter reset/preset:  • 0–4294967294 = preset value of the I3 pulse counter  • 4294967295 (0xFFFFFFFF) = do not preset the I3 pulse counter                                                                         |
| 0x1F4B-<br>0x1F4C | 8012–8013 | -    | INT32U          | 0-4294967295 | <ul> <li>I4 pulse counter reset/preset:</li> <li>0-4294967294 = preset value of the I4 pulse counter</li> <li>4294967295 (0xFFFFFFFF) = do not preset the I4 pulse counter</li> </ul>                                         |
| 0x1F4D-<br>0x1F4E | 8014–8015 | _    | INT32U          | 0-4294967295 | <ul> <li>15 pulse counter reset/preset:</li> <li>0-4294967294 = preset value of the I5 pulse counter</li> <li>4294967295 (0xFFFFFFFF) = do not preset the I5 pulse counter</li> </ul>                                         |
| 0x1F4F            | 8016      | _    | -               | -            | Must be set to 0 (factory setting).                                                                                                    |
| 0x1F50            | 8017      | -    | _               | -            | Must be set to 8019 (factory setting).                                                                                                    |
| 0x1F51            | 8018      | _    | _               | -            | Must be set to 8020 (factory setting).                                                                                                    |
| 0x1F52            | 8019      | _    | -               | -            | Must be set to 8021 (factory setting).                                                                                                    |
| 0x1F53            | 8020      | _    | _               | _            | Must be set to 0.                                                                                                    |

| Address           | Register  | Unit | Туре   | Range        | Description                                                                                                    |
|-------------------|-----------|------|--------|--------------|----------------------------------------------------------------------------------------------------|
| 0x1F54            | 8021      | -    | _      | _            | Must be set to 0.                                                                                                    |
| 0x1F55-<br>0x1F56 | 8022–8023 | _    | INT32U | 0-4294967295 | <ul> <li>l6 pulse counter reset/preset:</li> <li>0-4294967294 = preset value of the l6 pulse counter</li> <li>4294967295 (0xFFFFFFFF) = do not preset the l6 pulse counter</li> </ul> |

### **Preset Switchboard Temperature Threshold Counters**

To preset switchboard temperature threshold counters, set the command registers in the following way:

| Address           | Register  | Unit | Туре            | Range   | Description                                                                                                    |
|-------------------|-----------|------|-----------------|---------|----------------------------------------------------------------------------------------------------|
| 0x1F3F            | 8000      | -    | INT16U          | 42889   | Command code = 42889                                                                                                    |
| 0x1F40            | 8001      | -    | INT16U          | 16      | Number of parameters (bytes) = 16                                                                                                    |
| 0x1F41            | 8002      | -    | INT16U          | -       | Destination =                                                                                                    |
| 0x1F42            | 8003      | -    | INT16U          | 1       | Security type of the command                                                                                                    |
| 0x1F43-<br>0x1F44 | 8004–8005 | -    | OCTET<br>STRING | -       | Password of the command: Administrator or Operator user profile password                                                                                                    |
| 0x1F45            | 8006      | -    | INT16U          | 0-65535 | Switchboard temperature threshold 1 counter reset/ preset:  • 0–65534 = preset value of the switchboard temperature threshold 1 counter  • 65535 (0xFFFF) = do not preset the counter |
| 0x1F46            | 8007      | -    | INT16U          | 0-65535 | Switchboard temperature threshold 2 counter reset/ preset:  • 0–65534 = preset value of the switchboard temperature threshold 2 counter  • 65535 (0xFFFF) = do not preset the counter |
| 0x1F47            | 8008      | -    | INT16U          | 0-65535 | Switchboard temperature threshold 3 counter reset/ preset:  • 0–65534 = preset value of the switchboard temperature threshold 3 counter  • 65535 (0xFFFF) = do not preset the counter |

### IFM Interface Data for ComPacT NS Circuit Breakers

#### **What's in This Part**

| FM Interface Registers | 223 |
|------------------------|-----|
| FM Interface Commands  |     |

### **IFM Interface Registers**

### What's in This Chapter

| FM Interface Identification | 224 |
|-----------------------------|-----|
| Modbus Network Parameters   | 227 |

### **IFM** Interface Identification

#### **IFM Interface Firmware Revision**

The IFM interface firmware revision starts at register 11776 and has a maximum length of eight registers.

The firmware revision is an ASCII string using the format XXX.YYY.ZZZ with:

- XXX = major version (000–127)
- YYY = minor version (000–255)
- ZZZ = revision number (000–255)

The NULL character ends the revision number.

| Address           | Register        | RW | Unit | Туре            | Range | Description       |
|-------------------|-----------------|----|------|-----------------|-------|-------------------|
| 0x2DDF-<br>0x2DEE | 11744–<br>11759 | R  | -    | OCTET<br>STRING | -     | Device family     |
| 0x2DEF-<br>0x2DF6 | 11760–<br>11767 | R  | -    | OCTET<br>STRING | -     | Product range     |
| 0x2DF7-<br>0x2DFE | 11768–<br>11775 | R  | -    | OCTET<br>STRING | -     | Product model     |
| 0x2DFF-<br>0x2E04 | 11776–<br>11781 | R  | -    | OCTET<br>STRING | -     | Firmware revision |

#### Serial Number for IFM Interface TRV00210 or STRV00210

The serial number of IFM interface TRV00210 or STRV00210 is composed of a maximum of 11 alphanumeric characters with the following format: PPYYWWDnnnn.

- PP = plant code
- YY = year of fabrication (05–99)
- WW = week of fabrication (01–53)
- D = day of fabrication (1–7)
- nnnn = production number of the device on the day (0001–9999)

A read request of six registers is necessary to read the IFM interface serial number.

| Address | Register | RW | Unit | Туре            | Range                    | Description                                     |
|---------|----------|----|------|-----------------|--------------------------|-------------------------------------------------|
| 0x2E07  | 11784    | R  | _    | OCTET<br>STRING | -                        | 'PP'                                            |
| 0x2E08  | 11785    | R  | _    | OCTET<br>STRING | '05'–'99'                | 'YY'                                            |
| 0x2E09  | 11786    | R  | _    | OCTET<br>STRING | '01'–'53'                | 'WW'                                            |
| 0x2E0A  | 11787    | R  | _    | OCTET<br>STRING | D: '1'–'7'<br>n: '0'–'9' | 'Dn'                                            |
| 0x2E0B  | 11788    | R  | _    | OCTET<br>STRING | '00'–'99'                | 'nn'                                            |
| 0x2E0C  | 11789    | R  | _    | OCTET<br>STRING | '0'–'9'                  | 'n' (the NULL character ends the serial number) |

#### Serial Number for IFM Interface LV434000

The serial number of IFM interface LV434000 is composed of a maximum of 17 alphanumeric characters with the following format: PPPPPYYWWDLnnnn0.

- PPPPPP = plant code (example: BATAM plant code is 0000HL)
- YY = year of fabrication (05–99)
- WW = week of fabrication (01–53)
- D = day of fabrication (1–7)
- L = line or machine number (0-9 or a-z)
- nnnn = production number of the device on the day (0001–9999)

A read request of ten registers is necessary to read the IFM interface serial number.

| Address       | Register    | RW | Unit | Туре            | Range                                 | Description                                     |
|---------------|-------------|----|------|-----------------|---------------------------------------|-------------------------------------------------|
| 0x2E5C-0x2E5E | 11869-11871 | R  | _    | OCTET<br>STRING | -                                     | 'PPPPPP'                                        |
| 0x2E5F        | 11872       | R  | _    | OCTET<br>STRING | '05'–'99'                             | 'YY'                                            |
| 0x2E60        | 11873       | R  | _    | OCTET<br>STRING | '01'–'53'                             | 'WW'                                            |
| 0x2E61        | 11874       | R  | -    | OCTET<br>STRING | D: '1'–'7'<br>L: '0'–'9' or<br>'a'–'z | 'DL'                                            |
| 0x2E62        | 11875       | R  | -    | OCTET<br>STRING | '00'–'99'                             | 'nn'                                            |
| 0x2E63        | 11876       | R  | _    | OCTET<br>STRING | '00'–'99'                             | 'nn'                                            |
| 0x2E64-0x2E65 | 11877-11878 | R  | _    | OCTET<br>STRING | ·0·                                   | '0' (the NULL character ends the serial number) |

#### **Current Date and Time**

| Address           | Register        | RW   | Unit    | Туре     | Range                    | Description                                |
|-------------------|-----------------|------|---------|----------|--------------------------|--------------------------------------------|
| 0x2E73-<br>0x2E76 | 11892–<br>11895 | R-WC | -       | DATETIME | -                        | Current date and time in DATETIME format   |
| 0x2E77-<br>0x2E78 | 11896–<br>11897 | R    | Seconds | INT32U   | 0x00–<br>0xFFFFF-<br>FFF | Number of seconds counted since last start |

#### **Product Identification**

| Address | Register | RW | Unit | Туре   | Range | Description                                          |
|---------|----------|----|------|--------|-------|------------------------------------------------------|
| 0x2E7C  | 11901    | R  | -    | INT16U | _     | Product identification = 15146 for the IFM interface |

#### Hardware Revision for IFM Interface LV434000

The hardware revision of IFM interface LV434000 starts at register 11922 and has a maximum length of ten registers.

The hardware revision is an ASCII string using the format XXX.YYY.ZZZ with:

- XXX = major version (000–127)
- YYY = minor version (000–255)

• ZZZ = revision number (000–255)

The NULL character ends the revision number.

| Addres           | s | Register        | RW | Unit | Туре            | Range | Description       |
|------------------|---|-----------------|----|------|-----------------|-------|-------------------|
| 0x2E91<br>0x2E96 |   | 11922–<br>11927 | R  | _    | OCTET<br>STRING | -     | Hardware revision |

#### Read Device Identification

The Read Device Identification function is used to access in a standardized manner the information required to identify a device clearly. The description is made up of a set of objects (ASCII character strings).

A complete description of the Read Device Identification function is available at www.modbus.org.

The coding for the identification of the IFM interface is the following:

| Name              | Туре            | Description                                           |
|-------------------|-----------------|-------------------------------------------------------|
| Vendor name       | OCTET<br>STRING | 'Schneider Electric' (18 characters)                  |
| Product code      | OCTET<br>STRING | 'LV434000' or 'TRV00210' (1) or 'STRV00210'           |
| Firmware revision | OCTET<br>STRING | 'XXX.YYY.ZZZ' from IFM interface revision 002.002.000 |
| Vendor URL        | OCTET<br>STRING | 'https://www.se.com' (33 characters)                  |
| Product name      | OCTET<br>STRING | 'ULP/Modbus-SL communication interface module'        |

<sup>(1)</sup> Product code returns 'TRV00210-L' when IFM interface TRV00210 is loaded with IFM legacy firmware. For more information, refer to MasterPact Modbus Legacy User Guide.

#### **IMU Identification**

Identification of the IMU can be set by using the EcoStruxure Power Commission software, page 17. When not programmed, the IMU identification registers return 0 (0x0000).

The FDM121 display displays the first 14 characters of the IMU name.

| Address           | Register        | RW | Unit | Туре            | Range | Description                                                               |
|-------------------|-----------------|----|------|-----------------|-------|---------------------------------------------------------------------------|
| 0x2E18-<br>0x2E2E | 11801–<br>11823 | R  | -    | OCTET<br>STRING | _     | IMU name = up to 45 ASCII characters ended by the NULL character 0x00     |
| 0x2E2F-<br>0x2E38 | 11824–<br>11833 | R  | -    | OCTET<br>STRING | -     | Vendor name = 'Schneider Electric'                                        |
| 0x2E39-<br>0x2E42 | 11834–<br>11843 | R  | _    | OCTET<br>STRING | _     | Product Code = 'TRV00210' or 'LV434000'                                   |
| 0x2E43-<br>0x2E44 | 11844–<br>11845 | R  | -    | OCTET<br>STRING | _     | Reserved                                                                  |
| 0x2E45-<br>0x2E5B | 11846–<br>11868 | R  | _    | OCTET<br>STRING | _     | IMU location = up to 45 ASCII characters ended by the NULL character 0x00 |

### **Modbus Network Parameters**

### **Modbus Locking Pad Position**

| Address | Register | RW | Unit | Туре   | Range | Description                                                                      |
|---------|----------|----|------|--------|-------|----------------------------------------------------------------------------------|
| 0x2E72  | 11891    | R  | _    | INT16U | 1–3   | Modbus locking pad position     1 = Modbus locking pad is on the locked position |
|         |          |    |      |        |       | 3 = Modbus locking pad is on the open position                                   |

### **Validity Duration of Data**

| Address | Register | RW | Unit | Туре   | Range                     | Description                                 |
|---------|----------|----|------|--------|---------------------------|---------------------------------------------|
| 0x306A  | 12395    | R  | S    | INT16U | 5–300 (in<br>step of 5 s) | Duration of validity of data in the dataset |

### **Auto-Speed Sensing State**

| Address | Register | RW | Unit | Туре   | Range | Description                                                                                                    |
|---------|----------|----|------|--------|-------|----------------------------------------------------------------------------------------------------|
| 0x306E  | 12399    | R  | -    | INT16U | 0–1   | Auto-Speed sensing state  • 0 = Auto-Speed sensing is disabled  • 1 = Auto-Speed sensing is enabled (factory setting) |

### **IFM Interface Modbus Address**

| Address | Register | RW | Unit | Туре   | Range | Description                  |
|---------|----------|----|------|--------|-------|------------------------------|
| 0x306F  | 12400    | R  | _    | INT16U | 1–99  | IFM interface Modbus address |

### **Modbus Parity**

| Address | Register | RW | Unit | Туре   | Range | Description                                                                                  |
|---------|----------|----|------|--------|-------|----------------------------------------------------------------------------------------------|
| 0x3070  | 12401    | R  | -    | INT16U | 1–3   | Modbus parity  • 1 = no parity (none)  • 2 = even parity (factory setting)  • 3 = odd parity |

### **Modbus Baud Rate**

| Address | Register | RW | Unit | Туре   | Range | Description                                          |
|---------|----------|----|------|--------|-------|------------------------------------------------------|
| 0x3071  | 12402    | R  | _    | INT16U | 5–8   | Modbus Baud rate                                     |
|         |          |    |      |        |       | • 5 = 4800 Baud                                      |
|         |          |    |      |        |       | • 6 = 9600 Baud                                      |
|         |          |    |      |        |       | <ul> <li>7 = 19200 Baud (factory setting)</li> </ul> |
|         |          |    |      |        |       | • 8 = 38400 Baud                                     |

### **Number of Stop Bits**

| Address | Register | RW | Unit | Туре   | Range | Description                                |
|---------|----------|----|------|--------|-------|--------------------------------------------|
| 0x3072  | 12403    | R  | -    | INT16U | 0–5   | Number of stop bits                        |
|         |          |    |      |        |       | 0 = no change                              |
|         |          |    |      |        |       | 1 = standard Modbus                        |
|         |          |    |      |        |       | • 2 = 1/2 stop bit                         |
|         |          |    |      |        |       | • 3 = 1 stop bit                           |
|         |          |    |      |        |       | <ul> <li>4 = 1 and 1/2 stop bit</li> </ul> |
|         |          |    |      |        |       | • 5 = 2 stop bits                          |

### **IFM Interface Commands**

### **What's in This Chapter**

| ist of IFM Interface Commands | 230 |
|-------------------------------|-----|
| FM Interface Commands         | 231 |

### **List of IFM Interface Commands**

### **List of Commands**

The following table lists the IFM interface commands, their corresponding command codes and user profiles. Follow the command execution procedures accordingly, page 56.

| Command                                 | Command code | User profile                                   |
|-----------------------------------------|--------------|------------------------------------------------|
| Get current time, page 231              | 768          | No password required                           |
| Set absolute time, page 231             | 769          | No password required                           |
| Read IMU name and location, page 232    | 1024         | No password required                           |
| Write IMU name and location, page 232   | 1032         | Administrator                                  |
| Set validity duration of data, page 233 | 41868        | Administrator, Services, Engineer, or Operator |

### **Error Codes**

Error codes generated by the IFM interface are the generic error codes, page 59.

#### **IFM Interface Commands**

#### **Get Current Time**

The get current time command is not hardware protected. When the arrow of the Modbus locking pad (located on the front panel of the IFM interface) points to the closed padlock, the get current time command is still enabled.

To get the current time for all modules, set the command registers in the following way:

| Address           | Register  | Unit | Туре            | Range | Description                                        |
|-------------------|-----------|------|-----------------|-------|----------------------------------------------------|
| 0x1F3F            | 8000      | _    | INT16U          | 768   | Command code = 768                                 |
| 0x1F40            | 8001      | -    | INT16U          | 10    | Number of parameters (bytes) = 10                  |
| 0x1F41            | 8002      | _    | INT16U          | 768   | Destination = 768 (0x0300)                         |
| 0x1F42            | 8003      | _    | INT16U          | 0     | Security type of the command                       |
| 0x1F43-<br>0x1F44 | 8004-8005 | _    | OCTET<br>STRING | 0     | Password of the command = 0 (no password required) |

The following registers contain the time data:

- Register 8023 holds the month in the MSB, the day in the LSB.
- Register 8024 holds the year offset in the MSB (add 2000 to get the year) and the hour in the LSB.
- Register 8025 holds the minutes in the MSB, the seconds in the LSB.
- Register 8026 holds the milliseconds.

#### **Set Absolute Time**

The set absolute time command is not hardware protected. When the arrow of the Modbus locking pad (located on the front panel of the IFM interface) points to the closed padlock, the set absolute time command is still enabled.

To set the absolute time for all the IMU modules, set the command registers in the following way:

| Address           | Register  | Unit | Туре            | Range | Description                                        |
|-------------------|-----------|------|-----------------|-------|----------------------------------------------------|
| 0x1F3F            | 8000      | _    | INT16U          | 769   | Command code = 769                                 |
| 0x1F40            | 8001      | _    | INT16U          | 18    | Number of parameters (bytes) = 18                  |
| 0x1F41            | 8002      | _    | INT16U          | 768   | Destination = 768 (0x0300)                         |
| 0x1F42            | 8003      | _    | INT16U          | 0     | Security type of the command                       |
| 0x1F43-<br>0x1F44 | 8004–8005 | -    | OCTET<br>STRING | 0     | Password of the command = 0 (no password required) |
| 0x1F45            | 8006      | _    | INT16U          | _     | MSB = month (1–12)                                 |
|                   |           |      |                 |       | LSB = day in the month (1–31)                      |
| 0x1F46            | 8007      | _    | INT16U          | _     | MSB = year (0–99, 0 meaning year 2000)             |
|                   |           |      |                 |       | LSB = hour (0–23)                                  |
| 0x1F47            | 8008      | _    | INT16U          | -     | MSB = minute (0–59)                                |
|                   |           |      |                 |       | LSB = second (0–59)                                |
| 0x1F48            | 8009      | ms   | INT16U          | 0–999 | Milliseconds (0–999)                               |

In case of 24 Vdc power loss, date and time counter is reset and will restart at January 1 2000. It is therefore mandatory to set absolute time for all the IMU modules after recovering the 24 Vdc power supply.

Furthermore, due to the clock drift of each IMU module, it is mandatory to set absolute time for all the IMU modules periodically. Recommended period is at least every 15 minutes.

### **Read IMU Name and Location**

The FDM121 display displays the IMU name but it is limited to the first 14 characters.

To read the IMU name and location, set the command registers in the following way:

| Address           | Register  | Unit | Туре            | Range | Description                                                                     |
|-------------------|-----------|------|-----------------|-------|---------------------------------------------------------------------------------|
| 0x1F3F            | 8000      | _    | INT16U          | 1024  | Command code = 1024                                                             |
| 0x1F40            | 8001      | -    | INT16U          | 16    | Number of parameters (bytes) = 16                                               |
| 0x1F41            | 8002      | -    | INT16U          | 768   | Destination = 768 (0x0300)                                                      |
| 0x1F42            | 8003      | -    | INT16U          | 0     | Security type of the command                                                    |
| 0x1F43-<br>0x1F44 | 8004–8005 | _    | OCTET<br>STRING | 0     | Password of the command = 0 (no password required)                              |
| 0x1F45-<br>0x1F46 | 8006–8007 | _    | INT32U          | -     | 17039489 = read IMU name (load 0x0104 into register 8006, 0x0081 into 8007)     |
|                   |           |      |                 |       | 17039490 = read IMU location (load 0x0104 into register 8006, 0x0082 into 8007) |
| 0x1F47            | 8008      | -    | INT16U          | 2048  | 2048                                                                            |

The IMU name and location are returned to command registers in the following way:

| Address           | Register  | Unit | Туре            | Range | Description                                                                           |
|-------------------|-----------|------|-----------------|-------|---------------------------------------------------------------------------------------|
| 0x1F53            | 8020      | _    | INT16U          | 1024  | Last Command Code                                                                     |
| 0x1F54            | 8021      | -    | INT16U          | -     | Command status                                                                        |
|                   |           |      |                 |       | 0 = command succeeded                                                                 |
|                   |           |      |                 |       | Otherwise, command failed                                                             |
| 0x1F55            | 8022      | _    | INT16U          | -     | Number of bytes returned (0 if command failed)                                        |
| 0x1F56            | 8023      | _    | OCTET           | -     | If command succeeded                                                                  |
|                   |           |      | STRING          |       | MSB = first character of IMU name or location                                         |
|                   |           |      |                 |       | LSB = second character of IMU name or location                                        |
| 0x1F57-<br>0x1F6D | 8024–8046 | _    | OCTET<br>STRING | -     | Depends on the length of the IMU name or location and ends by the NULL character 0x00 |

### **Write IMU Name and Location**

The IMU name and location can be read from register 11801 to 11868.

The FDM121 display displays the IMU name but it is limited to the first 14 characters.

To write the IMU name and location, the user must set up the command registers the following way:

| Address | Register | Unit | Туре   | Range | Description                                                                                            |
|---------|----------|------|--------|-------|----------------------------------------------------------------------------------------------------|
| 0x1F3F  | 8000     | ı    | INT16U | 1032  | Command code = 1032                                                                                    |
| 0x1F40  | 8001     | _    | INT16U | 16–62 | Number of parameters (bytes) = depends on the length of the IMU name or location (up to 46 characters) |

| Address           | Register  | Unit | Туре            | Range | Description                                                                                                    |
|-------------------|-----------|------|-----------------|-------|----------------------------------------------------------------------------------------------------|
| 0x1F41            | 8002      | _    | INT16U          | 0     | Destination = 0 (0x0000)                                                                                                    |
| 0x1F42            | 8003      | _    | INT16U          | 1     | Security type of the command                                                                                                    |
| 0x1F43-<br>0x1F44 | 8004-8005 | -    | OCTET<br>STRING | _     | Password of the command: Administrator user profile password                                                                                                   |
| 0x1F45-<br>0x1F46 | 8006–8007 | -    | INT32U          | -     | 17039489 = write IMU name (load 0x0104 into register 8006, 0x0081 into 8007)  17039490 = write IMU location (load 0x0104 into register 8006, 0x0082 into 8007) |
| 0x1F47            | 8008      | _    | INT16U          | 2048  | 2048                                                                                                    |
| 0x1F48            | 8009      | _    | OCTET<br>STRING | _     | MSB = First character of the IMU name or location  LSB = Second character of the IMU name or location                                                          |
| 0x1F49-<br>0x1F5F | 8010–8038 | -    | OCTET<br>STRING | -     | Depends on the length of the IMU name or location and ends by the NULL character 0x00                                                                          |

### **Set Validity Duration of Data**

This command allows to set the validity duration of data in the standard and legacy datasets.

The validity duration of data can be read in a register Validity Duration of Data, page 227.

To set the validity duration of data, set the command registers in the following way:

| Address           | Register  | Unit | Туре            | Range                     | Description                                                                                   |
|-------------------|-----------|------|-----------------|---------------------------|-----------------------------------------------------------------------------------------------|
| 0x1F3F            | 8000      | _    | INT16U          | 41868                     | Command code = 41868                                                                          |
| 0x1F40            | 8001      | -    | INT16U          | 12                        | Number of parameters (bytes) = 12                                                             |
| 0x1F41            | 8002      | -    | INT16U          | 769                       | Destination = 769 (0x0301)                                                                    |
| 0x1F42            | 8003      | _    | INT16U          | 1                         | Security type of the command                                                                  |
| 0x1F43-<br>0x1F44 | 8004–8005 | _    | OCTET<br>STRING | _                         | Password of the command: Administrator, Services, Engineer, or Operator user profile password |
| 0x1F45            | 8006      | S    | INT16U          | 5–300 (in<br>step of 5 s) | Validity duration of data Factory setting: 10 s                                               |

### **IFE Interface Data for ComPacT NS Circuit Breakers**

#### **What's in This Part**

| FE Interface Registers | 235 |
|------------------------|-----|
| FE Interface Commands  | 242 |

### **IFE Interface Registers**

### What's in This Chapter

| FE Interface Identification and Status Registers | 236 |
|--------------------------------------------------|-----|
| P Network Parameters                             | 241 |

### IFE Interface Identification and Status Registers

#### **IFE Interface Firmware Revision**

The IFE interface firmware revision starts at register 11776 and has a maximum length of eight registers.

The firmware revision is an ASCII string using the format XXX.YYY.ZZZ with:

- XXX = major version (000–127)
- YYY = minor version (000-255)
- ZZZ = revision number (000–255)

The NULL character ends the revision number.

| Address           | Register    | RW | Unit | Туре            | Range | Description       |
|-------------------|-------------|----|------|-----------------|-------|-------------------|
| 0x2DDF-<br>0x2DEE | 11744–11759 | R  | -    | OCTET<br>STRING | -     | Device family     |
| 0x2DEF-<br>0x2DF6 | 11760–11767 | R  | -    | OCTET<br>STRING | -     | Product range     |
| 0x2DF7-<br>0x2DFE | 11768–11775 | R  | -    | OCTET<br>STRING | -     | Product model     |
| 0x2DFF-<br>0x2E04 | 11776–11781 | R  | -    | OCTET<br>STRING | -     | Firmware revision |

#### **IFE Interface Hardware Revision**

The IFE interface hardware revision starts at register 11784 and has a maximum length of eight registers.

The hardware revision is an ASCII string using the format XXX.YYY.ZZZ with:

- XXX = major version (000–127)
- YYY = minor version (000–255)
- ZZZ = revision number (000–255)

The NULL character ends the revision number.

| Address           | Register        | RW | Unit | Туре            | Range | Description       |
|-------------------|-----------------|----|------|-----------------|-------|-------------------|
| 0x2E07-<br>0x2E0C | 11784–<br>11789 | R  | -    | OCTET<br>STRING | -     | Hardware revision |

#### **IMU Identification**

Identification of the IMU can be set by using the EcoStruxure Power Commission software. When not programmed, the IMU identification registers return 0 (0x0000).

| Address           | Register        | RW          | Unit | Туре            | Range | Description                                                                                                    |
|-------------------|-----------------|-------------|------|-----------------|-------|----------------------------------------------------------------------------------------------------|
| 0x2E2F-<br>0x2E38 | 11824–<br>11833 | R-WC        | -    | OCTET<br>STRING | -     | User application name set by using:  • the EcoStruxure Power Commission software  • the IFE webpages  Device name used for acquiring the IP address using DHCP and also the friendly name on DPWS device discovery.  Example: 'IFE-0A129F'  Maximum length is 64 characters |
| 0x2E18-<br>0x2E2E | 11801–<br>11823 | R           |      | OCTET<br>STRING | -     | IMU name (for ComPacT NS/NSX and PowerPacT only)                                                                                                    |
| 0x2E2F-<br>0x2E38 | 11824–<br>11833 | R           | -    | OCTET<br>STRING | -     | Vendor name = 'Schneider Electric'                                                                                                    |
| 0x2E39-<br>0x2E42 | 11834–<br>11843 | R           | -    | OCTET<br>STRING | -     | Product code:  • 'LV434001' or 'LV434010' = IFE-Ethernet com Modbus TCP/IP  • 'LV434002' or 'LV434011' = IFE-Ethernet com Modbus TCP/IP master                                                                                                    |
| 0x2E43-<br>0x2E44 | 11844–<br>11845 | -           | -    | -               | -     | Reserved                                                                                                    |
| 0x2E45-<br>0x2E5B | 11846–<br>11868 | R-RC-<br>WC | -    | OCTET<br>STRING | _     | IMU location (for ComPacT NS/NSX and PowerPacT only) = up to 45 ASCII characters ended by the NULL character 0x00                                                                                                    |

### **Locking Pad Position**

| Address | Register | RW | Unit | Туре   | Range | Description                                                                                                    |
|---------|----------|----|------|--------|-------|----------------------------------------------------------------------------------------------------|
| 0x2E72  | 11891    | R  | _    | INT16U | 1,3   | <ul> <li>Locking pad position</li> <li>1 = locking pad is in the locked position</li> <li>3 = locking pad is in the unlocked position</li> </ul> |

### **Current Date and Time**

| Address           | Register        | RW   | Unit    | Туре     | Range                    | Description                                |
|-------------------|-----------------|------|---------|----------|--------------------------|--------------------------------------------|
| 0x2E73-<br>0x2E76 | 11892–<br>11895 | R-WC | _       | DATETIME | _                        | Current date and time in DATETIME format   |
| 0x2E77-<br>0x2E78 | 11896–<br>11897 | R    | Seconds | INT32U   | 0x00–<br>0xFFFFFF-<br>FF | Number of seconds counted since last start |

### **Product Identification**

| Address | Register | RW | Unit | Туре   | Range           | Description                                                                                                    |
|---------|----------|----|------|--------|-----------------|----------------------------------------------------------------------------------------------------|
| 0x2E7C  | 11901    | R  | _    | INT16U | 17100–<br>17101 | Product identification:  17100 for IFE Ethernet interface for one circuit breaker ('LV434001' or 'LV434010')  17101 for IFE Ethernet switchboard server ('LV434002' or 'LV434011') |

### **Validity Duration of Data**

| Address | Register | RW | Unit | Туре   | Range                     | Description                                 |
|---------|----------|----|------|--------|---------------------------|---------------------------------------------|
| 0x306A  | 12395    | R  | s    | INT16U | 5–300 (in<br>step of 5 s) | Duration of validity of data in the dataset |

#### **Read Device Identification**

The Read Device Identification function is used to access in a standardized manner the information required to identify a device clearly. The description is made up of a set of objects (ASCII character strings).

A complete description of the Read Device Identification function is available at www.modbus.org.

The coding for the identification of the IFE interface is the following:

| Name              | Туре            | Description                                                                                                    |
|-------------------|-----------------|----------------------------------------------------------------------------------------------------|
| Vendor name       | OCTET<br>STRING | 'Schneider Electric' (18 characters)                                                                                                    |
| Product code      | OCTET<br>STRING | <ul><li>'LV434001' or 'LV434010'</li><li>'LV434002' or 'LV434011'</li></ul>                                                                                                    |
| Firmware revision | OCTET<br>STRING | 'XXX.YYY.ZZZ'                                                                                                    |
| Vendor URL        | OCTET<br>STRING | 'www.se.com' (26 characters)                                                                                                    |
| Product name      | OCTET<br>STRING | <ul> <li>For IFE Ethernet interface for one circuit breaker (LV434001 or LV434010):         <ul> <li>'Ethernet interface for LV breakers'</li> </ul> </li> <li>For IFE Ethernet switchboard server (LV434002 or LV434011):         <ul> <li>'Ethernet interface for LV breakers + gateway'</li> </ul> </li> </ul> |
| Family            | OCTET<br>STRING | 'Gateway and server'                                                                                                    |
| Range             | OCTET<br>STRING | 'Enerlin'X'                                                                                                    |
| Model             | OCTET<br>STRING | 'IFE Ethernet interface' or 'IFE/Gateway'                                                                                                    |
| Product ID        | INT16U          | Product ID of the core of IMU:  17100 = IFE without gateway  17101 = IFE with gateway                                                                                                    |

### **MAC Address of the IFE Server**

| Address           | Register        | RW | Unit | Туре   | Range | Description                                                                                                    |
|-------------------|-----------------|----|------|--------|-------|----------------------------------------------------------------------------------------------------|
| 0x2E7D-<br>0x2E7F | 11902–<br>11904 | R  | -    | INT16U | _     | MAC address of the IFE interface coded over 3 registers (6 bytes) in hexadecimal.                                                                          |
|                   |                 |    |      |        |       | <b>Example:</b> The MAC address 00:80:F4:02:12:34 (or 00-80-F4-02-12-34) is coded in hexadecimal as follows: 0080F4021234 (0x00 0x80 0xF4 0x02 0x12 0x34). |

### **Manufacturing Date and Time**

| Address           | Register        | RW | Unit | Туре     | Range | Description                 |
|-------------------|-----------------|----|------|----------|-------|-----------------------------|
| 0x2E89-<br>0x2E8C | 11914–<br>11917 | R  | 1    | DATETIME | ı     | Manufacturing date and time |

#### **IFE Interface Serial Number**

The IFE interface serial number is composed of a maximum of 11 alphanumeric characters with the following format: PPYYWWDnnnn.

- PP = plant code
- YY = year of fabrication (05–99)
- WW = week of fabrication (01–53)
- D = day of fabrication (1–7)
- nnnn = production number of the device on the day (0001–9999)

A read request of 6 registers is necessary to read the IFE interface serial number.

| Address | Register | RW | Unit | Туре            | Range                    | Description                                     |
|---------|----------|----|------|-----------------|--------------------------|-------------------------------------------------|
| 0x02E91 | 11922    | R  | _    | OCTET<br>STRING | -                        | 'PP'                                            |
| 0x02E92 | 11923    | R  | -    | OCTET<br>STRING | '05'–'99'                | 'YY'                                            |
| 0x02E93 | 11924    | R  | _    | OCTET<br>STRING | '01'–'53'                | 'WW'                                            |
| 0x02E94 | 11925    | R  | _    | OCTET<br>STRING | D: '1'–'7'<br>n: '0'–'9' | 'Dn'                                            |
| 0x02E95 | 11926    | R  | _    | OCTET<br>STRING | '00'–'99'                | 'nn'                                            |
| 0x02E96 | 11927    | R  | _    | OCTET<br>STRING | '0'–'9'                  | 'n' (the NULL character ends the serial number) |

### **Modbus Parameters of the IFE Server**

These parameters are valid for the IFE switchboard server only.

| Address | Register | RW | Unit | Туре   | Range | Description                                                                                                 |
|---------|----------|----|------|--------|-------|----------------------------------------------------------------------------------------------------|
| 0x306F  | 12400    | R  | -    | INT16U | _     | Modbus address of IFE server (always 255)                                                                   |
| 0x3070  | 12401    | R  | -    | INT16U | 1–3   | Modbus parity:  • 1 = no parity  • 2 = even parity (factory setting)  • 3 = odd parity                      |
| 0x3071  | 12402    | R  | -    | INT16U | 5–8   | Modbus Baud rate:  • 5 = 4800 Baud  • 6 = 9600 Baud  • 7 = 19,200 Baud (factory setting)  • 8 = 38,400 Baud |
| 0x3072  | 12403    | R  | -    | INT16U | 1,3,5 | Number of stop bits:  • 1 = Auto (factory setting)  • 3 = 1 stop bit  • 5 = 2 stop bits                     |

### **Time Synchronization**

| Address           | Register        | RW | Unit | Туре            | Range | Description                                                                                                    |
|-------------------|-----------------|----|------|-----------------|-------|----------------------------------------------------------------------------------------------------|
| 0x3098-<br>0x30B7 | 12441–<br>12472 | R  | -    | OCTET<br>STRING | -     | The type of source use for time synchronization:  • 'Auto—SNTP'  • 'Manual—Modbus'  • 'Manual—ULP'  • 'Manual—Webpage' |
| 0x30B8-<br>0x30BB | 12473-<br>12476 | R  | _    | DATETIME        | -     | Date and time of last time synchronization                                                                             |
| 0x30BC-<br>0x30BD | 12477–<br>12478 | R  | s    | FLOAT32         | -     | Time since last time synchronization                                                                                   |
| 0x30BE            | 12479           | R  | -    | INT16U          | 0–2   | Status of automatic time synchronization:  • 0 = SNTP disabled  • 1 = SNTP failed  • 2 = SNTP succeeded                |
| 0x30BF            | 12480           | R  | _    | INT16           | -     | SNTP fails count                                                                                                    |

### **IP Network Parameters**

### **Network Parameters**

| Address           | Register        | RW | Unit | Туре  | Range | Description                                                       |
|-------------------|-----------------|----|------|-------|-------|-------------------------------------------------------------------|
| 0x27FF-<br>0x2800 | 10240–<br>10241 | R  | _    | INT32 | 0–1   | Network configuration mode:  • 0 = IPv4 only  • 1 = IPv4 and IPv6 |

### **IPv4 Parameters**

| Address           | Register        | RW   | Unit | Туре   | Range | Description                                                                                                    |
|-------------------|-----------------|------|------|--------|-------|----------------------------------------------------------------------------------------------------|
| 0x2823-<br>0x2824 | 10276–<br>10277 | R-WC | -    | INT32U | 0–2   | IPv4 address acquisition mode, set by using the EcoStruxure Power Commission software:  • 0 = Static  • 1 = BootP  • 2 = DHCP                                               |
| 0x2825-<br>0x2826 | 10278–<br>10279 | R    | -    | INT32U | -     | IPv4 address acquisition status:  • 0 = IP acquisition successful  • 1 = IP acquisition in progress  • 2 = Acquired IP address is duplicated  • 3 = Error in IP acquisition |
| 0x2827-<br>0x2828 | 10280–<br>10281 | R-WC | -    | INT32U | -     | IPv4 address of IFE interface <b>Example:</b> 169.254.1.1  Register 10280 = 0xA9FE  Register 10281 = 0x0101                                                                 |
| 0x2829-<br>0x282A | 10282–<br>10283 | R-WC | -    | INT32U | -     | IPv4 subnet mask  Example: 255.255.0.0  Register 10282 = 0xFFFF  Register 10283 = 0x0000                                                                                    |
| 0x282B-<br>0x282C | 10284–<br>10285 | R-WC | _    | INT32U | _     | IPv4 default gateway address  Example: 169.154.1.1  Register 10284 = 0xA9FE  Register 10285 = 0x0101                                                                        |
| 0x282D-<br>0x2846 | 10286–<br>10311 | _    | _    | _      | _     | Reserved                                                                                                    |

### **IFE Interface Commands**

### **What's in This Chapter**

| List of IFE Interface Commands | 243 |
|--------------------------------|-----|
| IFE Interface Generic Commands | 244 |

### **List of IFE Interface Commands**

### **List of Commands for IFE Interfaces**

The following table lists the IFE interface commands, their corresponding command codes and user profiles. Follow the command execution procedures accordingly, page 56.

| Command                                 | Command code | User profile                                   |
|-----------------------------------------|--------------|------------------------------------------------|
| Get current time, page 244              | 768          | No password required                           |
| Set absolute time, page 244             | 769          | No password required                           |
| Read IMU name and location, page 245    | 1024         | No password required                           |
| Write IMU name and location, page 245   | 1032         | Administrator                                  |
| Set validity duration of data, page 246 | 41868        | Administrator, Services, Engineer, or Operator |

### **Error Codes**

Error codes generated by the IFE interface are the generic error codes, page 59.

#### **IFE Interface Generic Commands**

#### **Get Current Time**

The get current time command is not hardware protected. The get current time command is still enabled when the locking pad located on the front panel on the IFE interface is in locked position.

To get the current time for all modules, set the command registers in the following way:

| Address           | Register  | Unit | Туре            | Range | Description                                        |
|-------------------|-----------|------|-----------------|-------|----------------------------------------------------|
| 0x1F3F            | 8000      | -    | INT16U          | 768   | Command code = 768                                 |
| 0x1F40            | 8001      | _    | INT16U          | 10    | Number of parameters (bytes) = 10                  |
| 0x1F41            | 8002      | _    | INT16U          | 8704  | Destination = 8704 (0x2200)                        |
| 0x1F42            | 8003      | _    | INT16U          | 0     | Security type of the command                       |
| 0x1F43-<br>0x1F44 | 8004–8005 | _    | OCTET<br>STRING | 0     | Password of the command = 0 (no password required) |

The following registers contain the time data:

- Register 8023 holds the month in the MSB, the day in the LSB.
- Register 8024 holds the year offset in the MSB (add 2000 to get the year) and the hour in the LSB.
- Register 8025 holds the minutes in the MSB, the seconds in the LSB.
- Register 8026 holds the milliseconds.

#### **Set Absolute Time**

The set absolute time command is still enabled when the locking pad located on the front panel on the IFE interface is in locked position.

To set the absolute time for all the IMU modules, set the command registers in the following way:

| Address           | Register  | Unit | Туре            | Range | Description                                        |
|-------------------|-----------|------|-----------------|-------|----------------------------------------------------|
| 0x1F3F            | 8000      | -    | INT16U          | 769   | Command code = 769                                 |
| 0x1F40            | 8001      | -    | INT16U          | 18    | Number of parameters (bytes) = 18                  |
| 0x1F41            | 8002      | _    | INT16U          | 8704  | Destination = 8704 (0x2200)                        |
| 0x1F42            | 8003      | -    | INT16U          | 0     | Security type of the command                       |
| 0x1F43-<br>0x1F44 | 8004–8005 | -    | OCTET<br>STRING | 0     | Password of the command = 0 (no password required) |
| 0x1F45-0x1F48     | 8006–8009 | -    | XDATE           | -     | Current date/time                                  |

**NOTE:** Date and time counter is reset and will restart at January 1, 2000 in case of 24 Vdc power loss. It is therefore mandatory to set absolute time for all the IMU modules after recovering the 24 Vdc power supply.

**NOTE:** If the IFE interface is not configured in SNTP mode it is mandatory to set absolute time for all the IMU modules periodically, due to the clock drift of each IMU module. Recommended period is at least every 15 minutes.

#### **Read IMU Name and Location**

To read the IMU name and location, set the command registers in the following way:

| Address       | Register  | Unit | Туре            | Range | Description                                                                                                    |
|---------------|-----------|------|-----------------|-------|----------------------------------------------------------------------------------------------------|
| 0x1F3F        | 8000      | _    | INT16U          | 1024  | Command code = 1024                                                                                                    |
| 0x1F40        | 8001      | _    | INT16U          | 16    | Number of parameters (bytes) = 16                                                                                                    |
| 0x1F41        | 8002      | _    | INT16U          | 8704  | Destination = 8704 (0x2200)                                                                                                    |
| 0x1F42        | 8003      | _    | INT16U          | 0     | Security type of the command                                                                                                    |
| 0x1F43-0x1F44 | 8004–8005 | -    | OCTET<br>STRING | 0     | Password of the command = 0 (no password required)                                                                                                    |
| 0x1F45-0x1F46 | 8006–8007 | _    | INT32U          | -     | <ul> <li>17039489 = read IMU name (load 0x0104 into register 8006, 0x0081 into 8007)</li> <li>17039490 = read IMU location (load 0x0104 into register 8006, 0x0082 into 8007)</li> </ul> |
| 0x1F47        | 8008      | _    | INT16U          | 2048  | 2048                                                                                                    |

The IMU name and location is returned to command registers in the following way:

| Address           | Register  | Unit | Туре            | Range | Description                                                                                                    |
|-------------------|-----------|------|-----------------|-------|----------------------------------------------------------------------------------------------------|
| 0x1F53            | 8020      | _    | INT16U          | 1024  | Last command code                                                                                                    |
| 0x1F54            | 8021      | _    | INT16U          | _     | Command status:  • 0 = command succeeded  • Otherwise = command failed                                               |
| 0x1F55            | 8022      | _    | INT16U          | -     | Number of bytes returned (0 if command failed)                                                                       |
| 0x1F56            | 8023      | -    | OCTET<br>STRING | 8704  | If command succeeded:  MSB = first character of IMU name or location  LSB = second character of IMU name or location |
| 0x1F57-<br>0x1F6D | 8024–8046 | _    | OCTET<br>STRING | _     | Depends on the length of the IMU name or location and ends by the NULL character 0x00                                |

### **Write IMU Name and Location**

The IMU name and location can be read from registers 11801 to 11868, page 236.

To write the IMU name and location, set the command registers the following way:

| Address       | Register  | Unit | Туре            | Range | Description                                                                                            |
|---------------|-----------|------|-----------------|-------|----------------------------------------------------------------------------------------------------|
| 0x1F3F        | 8000      | _    | INT16U          | 1032  | Command code = 1032                                                                                    |
| 0x1F40        | 8001      | -    | INT16U          | 16–62 | Number of parameters (bytes) = depends on the length of the IMU name or location (up to 46 characters) |
| 0x1F41        | 8002      | _    | INT16U          | 0     | Destination = 0 (0x0000)                                                                               |
| 0x1F42        | 8003      | _    | INT16U          | 1     | Security type of the command                                                                           |
| 0x1F43-0x1F44 | 8004–8005 | _    | OCTET<br>STRING | -     | Password of the command: Administrator user profile password                                           |
| 0x1F45-0x1F46 | 8006–8007 | -    | INT32U          | _     | 17039489 = User application name (load 0x0104 into register 8006, 0x0081 into 8007)                    |
|               |           |      |                 |       | • 17039490 = IMU location (load 0x0104 into register 8006, 0x0082 into 8007)                           |
| 0x1F46        | 8008      | _    | INT16U          | 2048  | 2048                                                                                                   |

| Address       | Register  | Unit | Туре            | Range | Description                                                                                                    |
|---------------|-----------|------|-----------------|-------|----------------------------------------------------------------------------------------------------|
| 0x1F48        | 8009      | -    | OCTET<br>STRING | _     | <ul> <li>MSB = First character of the IMU name or location</li> <li>LSB = Second character of the IMU name or location</li> </ul> |
| 0x1F49-0x1F5F | 8010–8038 | -    | OCTET<br>STRING | -     | Depends on the length of the IMU name or location and ends by the NULL character 0x00                                             |

### **Set Validity Duration of Data**

This command allows to set the validity duration of data in the standard and legacy datasets.

The validity duration of data can be read in a register Validity Duration of Data, page 238.

To set the validity duration of data, set the command registers in the following way:

| Address       | Register  | Unit | Туре            | Range                     | Description                                                                                   |
|---------------|-----------|------|-----------------|---------------------------|-----------------------------------------------------------------------------------------------|
| 0x1F3F        | 8000      | -    | INT16U          | 41868                     | Command code = 41868                                                                          |
| 0x1F40        | 8001      | _    | INT16U          | 12                        | Number of parameters (bytes) = 12                                                             |
| 0x1F41        | 8002      | -    | INT16U          | 8705                      | Destination = 8705 (0x2201)                                                                   |
| 0x1F42        | 8003      | _    | INT16U          | 1                         | Security type of the command                                                                  |
| 0x1F43-0x1F44 | 8004–8005 | _    | OCTET<br>STRING | -                         | Password of the command: Administrator, Services, Engineer, or Operator user profile password |
| 0x1F45        | 8006      | S    | INT16U          | 5–300 (in<br>step of 5 s) | Validity duration of data Factory setting: 10 s                                               |

## **Appendices**

#### **What's in This Part**

| Cross References to | Modbus Registers f | or ComPacT NS Circuit |     |
|---------------------|--------------------|-----------------------|-----|
| Breakers            | -                  |                       | 248 |

### Introduction

The appendix lists the Modbus registers by ascending order, with cross references to the corresponding pages of the manual.

# **Cross References to Modbus Registers for ComPacT NS Circuit Breakers**

#### What's in This Chapter

| Cross References to Modbus Registers for ComPacT NS Circuit |     |
|-------------------------------------------------------------|-----|
| Breakers2                                                   | 249 |

#### Introduction

The cross references table gives the list of Modbus registers in ascending order, with cross references to the corresponding pages of the guide.

## **Cross References to Modbus Registers for ComPacT NS Circuit Breakers**

### **General Description**

The following table gives cross references to the Modbus registers used by the communication modules. The registers are listed in ascending order.

#### **Cross References Table**

| Address       | Register | Module         | Description                                | Page                                                       |
|---------------|----------|----------------|--------------------------------------------|------------------------------------------------------------|
| 0x0095-0x009B | 150–156  | BCM ULP module | Trip history                               | Trip History, page<br>177                                  |
| 0x0202        | 515      | BCM ULP module | Product identification                     | Product<br>Identification, page<br>169                     |
| 0x0215-0x021E | 534–543  | BCM ULP module | BCM ULP module identifier                  | BCM ULP Module<br>Identifier, page 169                     |
| 0x0229-0x022A | 554–555  | BCM ULP module | BCM ULP module counters                    | BCM ULP Module<br>Counters, page 175                       |
| 0x0240        | 577      | BCM ULP module | Firmware version                           | BCM ULP Module<br>Firmware Version,<br>page 169            |
| 0x0243-0x0244 | 580–581  | BCM ULP module | Counter thresholds                         | Counter Thresholds, page 175                               |
| 0x0289-0x028A | 650–651  | BCM ULP module | Tripping cause                             | Tripping Cause, page 170                                   |
| 0x0291–0x0292 | 658–659  | BCM ULP module | Inhibit close order                        | Inhibit Close Order, page 171                              |
| 0x0293        | 660      | BCM ULP module | Local/remote mode                          | Local/Remote Mode, page 171                                |
| 0x0294        | 661      | BCM ULP module | Circuit breaker status                     | Circuit Breaker<br>Status, page 171                        |
| 0x0295-0x0298 | 662–665  | BCM ULP module | Circuit breaker operation counters         | Circuit Breaker<br>Operation Counters,<br>page 175         |
| 0x029D        | 670      | BCM ULP module | Auto/Manu mode                             | Auto/Manu, page 172                                        |
| 0x029E-0x02A0 | 671–673  | BCM ULP module | Date of last actuation of MX auxiliary     | Date of Last Event,<br>page 174                            |
| 0x02A1        | 674      | BCM ULP module | MX actuation counter                       | MX and XF Release<br>Counters, page 176                    |
| 0x02A2        | 675      | BCM ULP module | Date of last actuation of XF auxiliary     | Date of Last Event,<br>page 174                            |
| 0x02A5        | 678      | BCM ULP module | XF actuation counter                       | MX and XF Release<br>Counters, page 176                    |
| 0x02A6-0x02A9 | 679–682  | BCM ULP module | Current date of BCM ULP module             | Date of Last Event,<br>page 174                            |
| 0x02AB-0x02BD | 684–702  | BCM ULP module | Date of last event                         | Date of Last Event,<br>page 174                            |
| 0x031F        | 800      | BCM ULP module | Legacy dataset activation                  | Legacy Dataset<br>Activation, page 172                     |
| 0x0325        | 806      | BCM ULP module | Communication parameter                    | Communication<br>Parameter, page 173                       |
| 0x0326-0x032B | 807–812  | BCM ULP module | Energy Reduction Maintenance Switch (ERMS) | Energy Reduction<br>Maintenance Switch<br>(ERMS), page 173 |

| Address       | Register  | Module               | Description                                                                                       | Page                                               |
|---------------|-----------|----------------------|---------------------------------------------------------------------------------------------------|----------------------------------------------------|
| 0x032C        | 813       | BCM ULP module       | Contact wear                                                                                      | Contact Wear, page 173                             |
| 0x03E7-0x03F6 | 1000–1015 | MicroLogic trip unit | Voltage and voltage unbalance (real time-measurements)                                            | Voltage, page 114                                  |
| 0x03F7-0x0407 | 1016–1032 | MicroLogic trip unit | Current and current unbalance (real time-<br>measurements)                                        | Current, page 115                                  |
| 0x0409-0x0414 | 1034–1045 | MicroLogic trip unit | Active, reactive, and apparent power (real time-measurements)                                     | Active Power, page 116                             |
| 0x0415-0x041C | 1046–1053 | MicroLogic trip unit | Power factor and fundamental power factor (real time-measurements)                                | Power Factor, page<br>116                          |
| 0x041D        | 1054      | MicroLogic trip unit | Frequency (real time-measurements)                                                                | Frequency, page 117                                |
| 0x0513-0x0522 | 1300–1315 | MicroLogic trip unit | Voltage (minimum of real-time measurement)                                                        | Minimum of Real-<br>Time Measurements,<br>page 118 |
| 0x0523-0x0533 | 1316–1332 | MicroLogic trip unit | Current (minimum of real-time measurement)                                                        | Minimum of Real-<br>Time Measurements,<br>page 118 |
| 0x0535-0x0540 | 1334–1345 | MicroLogic trip unit | Active, reactive, and apparent power (minimum of real-time measurement)                           | Minimum of Real-<br>Time Measurements,<br>page 118 |
| 0x0541-0x0548 | 1346–1353 | MicroLogic trip unit | Power factor (minimum of real-time measurement)                                                   | Minimum of Real-<br>Time Measurements,<br>page 118 |
| 0x0549-0x054A | 1354–1355 | MicroLogic trip unit | Frequency (minimum of real-time measurement)                                                      | Minimum of Real-<br>Time Measurements,<br>page 118 |
| 0x054B-0x0551 | 1356–1362 | MicroLogic trip unit | Fundamental voltage (minimum of real-time measurement)                                            | Minimum of Real-<br>Time Measurements,<br>page 118 |
| 0x0557–0x055B | 1368–1372 | MicroLogic trip unit | Fundamental current (minimum of real-time measurement)                                            | Minimum of Real-<br>Time Measurements,<br>page 118 |
| 0x055F-0x0562 | 1376–1379 | MicroLogic trip unit | Fundamental active power (minimum of real-time measurement)                                       | Minimum of Real-<br>Time Measurements,<br>page 118 |
| 0x0563-0x0566 | 1380–1383 | MicroLogic trip unit | Fundamental reactive power (minimum of real-time measurement)                                     | Minimum of Real-<br>Time Measurements,<br>page 118 |
| 0x0567-0x056A | 1384–1387 | MicroLogic trip unit | Fundamental apparent power (minimum of real-time measurement)                                     | Minimum of Real-<br>Time Measurements,<br>page 118 |
| 0x056B-0x056E | 1388–1391 | MicroLogic trip unit | Distortion power (minimum of real-time measurement)                                               | Minimum of Real-<br>Time Measurements,<br>page 118 |
| 0x056-0x0578  | 1392–1401 | MicroLogic trip unit | Total harmonic distortion in relation to the fundamental (THD) (minimum of real-time measurement) | Minimum of Real-<br>Time Measurements,<br>page 118 |
| 0x0579–0x0582 | 1402–1411 | MicroLogic trip unit | Total harmonic distortion in relation to the RMS Value (thd) (minimum of real-time measurement)   | Minimum of Real-<br>Time Measurements,<br>page 118 |
| 0x0583–0x0585 | 1412–1414 | MicroLogic trip unit | Voltage to current phase shift (minimum of real-time measurement)                                 | Minimum of Real-<br>Time Measurements,<br>page 118 |
| 0x0586-0x0589 | 1415–1418 | MicroLogic trip unit | K-Factor (minimum of real-time measurement)                                                       | Minimum of Real-<br>Time Measurements,<br>page 118 |
| 0x058A-0x0593 | 1419–1428 | MicroLogic trip unit | Peak factor (minimum of real-time measurement)                                                    | Minimum of Real-<br>Time Measurements,<br>page 118 |

| Address       | Register  | Module               | Description                                                                                       | Page                                               |
|---------------|-----------|----------------------|---------------------------------------------------------------------------------------------------|----------------------------------------------------|
| 0x0598-0x059A | 1433–1435 | MicroLogic trip unit | Voltage-to-voltage phase shift (minimum of real-time measurement)                                 | Minimum of Real-<br>Time Measurements,<br>page 118 |
| 0x063F-0x064E | 1600–1615 | MicroLogic trip unit | Voltage (maximum of real-time measurement)                                                        | Maximum of Real-<br>Time Measurements,<br>page 118 |
| 0x064F-0x065F | 1616–1632 | MicroLogic trip unit | Current (maximum of real-time measurement)                                                        | Maximum of Real-<br>Time Measurements,<br>page 118 |
| 0x0661-0x066C | 1634–1645 | MicroLogic trip unit | Active, reactive, and apparent power (maximum of real-time measurement)                           | Maximum of Real-<br>Time Measurements,<br>page 118 |
| 0x066D-0x0674 | 1646–1653 | MicroLogic trip unit | Power factor (maximum of real-time measurement)                                                   | Maximum of Real-<br>Time Measurements,<br>page 118 |
| 0x0675–0x0676 | 1654–1655 | MicroLogic trip unit | Frequency (maximum of real-time measurement)                                                      | Maximum of Real-<br>Time Measurements,<br>page 118 |
| 0x0677-0x067D | 1656–1662 | MicroLogic trip unit | Fundamental voltage (maximum of real-time measurement)                                            | Maximum of Real-<br>Time Measurements,<br>page 118 |
| 0x0683-0x0687 | 1668–1672 | MicroLogic trip unit | Fundamental current (maximum of real-time measurement)                                            | Maximum of Real-<br>Time Measurements,<br>page 118 |
| 0x068B-0x068E | 1676–1679 | MicroLogic trip unit | Fundamental active power (maximum of real-time measurement)                                       | Maximum of Real-<br>Time Measurements,<br>page 118 |
| 0x068F-0x0692 | 1680–1683 | MicroLogic trip unit | Fundamental reactive power (maximum of real-time measurement)                                     | Maximum of Real-<br>Time Measurements,<br>page 118 |
| 0x0693-0x0696 | 1684–1687 | MicroLogic trip unit | Fundamental apparent power (maximum of real-time measurement)                                     | Maximum of Real-<br>Time Measurements,<br>page 118 |
| 0x0697-0x069A | 1688–1691 | MicroLogic trip unit | Distortion power (maximum of real-time measurement)                                               | Maximum of Real-<br>Time Measurements,<br>page 118 |
| 0x069B-0x06A4 | 1692–1701 | MicroLogic trip unit | Total harmonic distortion in relation to the fundamental (THD) (maximum of real-time measurement) | Maximum of Real-<br>Time Measurements,<br>page 118 |
| 0x06A5-0x06AE | 1702–1711 | MicroLogic trip unit | Total harmonic distortion in relation to the RMS Value (thd) (maximum of real-time measurement)   | Maximum of Real-<br>Time Measurements,<br>page 118 |
| 0x06AF-0x06B1 | 1712–1714 | MicroLogic trip unit | Voltage to current phase shift (maximum of real-time measurement)                                 | Maximum of Real-<br>Time Measurements,<br>page 118 |
| 0x06B2-0x06B5 | 1715–1718 | MicroLogic trip unit | K-Factor (maximum of real-time measurement)                                                       | Maximum of Real-<br>Time Measurements,<br>page 118 |
| 0x06B6-0x06BF | 1719–1728 | MicroLogic trip unit | Peak factor (maximum of real-time measurement)                                                    | Maximum of Real-<br>Time Measurements,<br>page 118 |
| 0x06C4-0x06C6 | 1733–1735 | MicroLogic trip unit | Voltage-to-voltage phase shift (maximum of real-time measurement)                                 | Maximum of Real-<br>Time Measurements,<br>page 118 |
| 0x07CF-0x07EA | 2000–2027 | MicroLogic trip unit | Energy measurements                                                                               | Energy<br>Measurements, page<br>120                |
| 0x0897-0x08C0 | 2200–2241 | MicroLogic trip unit | Demand measurements                                                                               | Current Demand, page 121                           |
| 0x0BB7-0x0BF7 | 3000–3064 | MicroLogic trip unit | Time-stamped information                                                                          | Time-Stamped<br>Information, page<br>148           |

| Address       | Register  | Module               | Description                                      | Page                                                          |
|---------------|-----------|----------------------|--------------------------------------------------|---------------------------------------------------------------|
| 0x0CE6-0x0CEF | 3303–3312 | MicroLogic trip unit | Identification of the metering manager           | Identification of the<br>Metering Manager,<br>page 123        |
| 0x0CF1        | 3314      | MicroLogic trip unit | System type                                      | System Type, page<br>145                                      |
| 0x0CF3        | 3316      | MicroLogic trip unit | Power flow sign                                  | Power Flow Sign, page 145                                     |
| 0x0CF4        | 3317      | MicroLogic trip unit | Power reactive sign                              | Reactive Power Sign, page 146                                 |
| 0x0CF5        | 3318      | MicroLogic trip unit | Power factor sign                                | Power Factor Sign, page 146                                   |
| 0x0CFB        | 3324      | MicroLogic trip unit | Energy accumulation mode                         | Energy Accumulation<br>Mode, page 146                         |
| 0x0D16-0x0D1A | 3351–3355 | MicroLogic trip unit | Demand time                                      | Demand Time, page 147                                         |
| 0x0EE7        | 3816      | MicroLogic trip unit | Product identification (with metering manager)   | Product<br>Identification, page<br>123                        |
| 0x21FB-0x21FE | 8700–8703 | MicroLogic trip unit | Serial number                                    | Serial Number, page<br>123                                    |
| 0x2204        | 8709      | MicroLogic trip unit | Hardware version                                 | Hardware Version, page 123                                    |
| 0x2205        | 8710      | MicroLogic trip unit | Firmware version                                 | Firmware Version, page 123                                    |
| 0x220B        | 8716      | MicroLogic trip unit | Product identification (with protection manager) | Product<br>Identification, page<br>123                        |
| 0x2223        | 8740      | MicroLogic trip unit | Protection type                                  | Protection Type, page 124                                     |
| 0x2224        | 8741      | MicroLogic trip unit | Metering type (A, E, P)                          | Metering Type , page 124                                      |
| 0x2225        | 8742      | MicroLogic trip unit | Long-time rating plug                            | Long-Time Rating<br>Plug, page 124                            |
| 0x222D        | 8750      | MicroLogic trip unit | Nominal current                                  | Nominal Current, page 151                                     |
| 0x2230        | 8753      | MicroLogic trip unit | Neutral protection parameters                    | Neutral Protection<br>Parameters, page<br>132                 |
| 0x2231–0x223A | 8754–8763 | MicroLogic trip unit | Long-time protection                             | Long-Time Protection<br>Parameters, page<br>132               |
| 0x223B-0x2244 | 8764–8773 | MicroLogic trip unit | Short-time protection                            | Short-Time<br>Protection<br>Parameters, page<br>132           |
| 0x2245-0x224E | 8774–8783 | MicroLogic trip unit | Instantaneous protection                         | Instantaneous<br>Protection<br>Parameters, page<br>133        |
| 0x224F-0x2258 | 8784–8793 | MicroLogic trip unit | Ground-fault protection                          | Ground-Fault<br>Protection<br>Parameters, page<br>133         |
| 0x2259-0x2262 | 8794–8803 | MicroLogic trip unit | Earth-leakage (Vigi) protection                  | Earth-Leakage (Vigi)<br>Protection<br>Parameters, page<br>134 |
| 0x2263-0x2289 | 8804–8842 | MicroLogic trip unit | Protection manager measurements                  | Protection Manager<br>Measurements, page<br>151               |
| 0x228A        | 8843      | MicroLogic trip unit | Battery status                                   | Battery Status, page 152                                      |

| Address       | Register  | Module               | Description                                     | Page                                                            |
|---------------|-----------|----------------------|-------------------------------------------------|-----------------------------------------------------------------|
| 0x229D-0x229F | 8862–8864 | MicroLogic trip unit | Protection status                               | Protection Status, page 126                                     |
| 0x22A0-0x22A1 | 8865–8866 | MicroLogic trip unit | Time remaining until long-time tripping         | Time Remaining Until<br>Long-Time Tripping,<br>page 152         |
| 0x22A7        | 8872      | MicroLogic trip unit | Phase rotation                                  | Phase Rotation, page<br>152                                     |
| 0x2327-0x2372 | 9000–9075 | MicroLogic trip unit | Time-stamped information                        | Time-Stamped<br>Information, page<br>148                        |
| 0x238B-0x2452 | 9100–9299 | MicroLogic trip unit | Trip history                                    | Trip History, page 129                                          |
| 0x2583-0x258C | 9604–9613 | MicroLogic trip unit | Identification (of the protection manager)      | Identification of the<br>Protection Manager,<br>page 125        |
| 0x258D        | 9614      | MicroLogic trip unit | Language                                        | Language, page 152                                              |
| 0x258E        | 9615      | MicroLogic trip unit | Nominal frequency                               | Nominal Frequency, page 153                                     |
| 0x258F-0x2590 | 9616–9617 | MicroLogic trip unit | Nominal voltage Vn                              | Nominal Voltage,<br>page 147                                    |
| 0x2591        | 9618      | MicroLogic trip unit | Circuit breaker type                            | Circuit Breaker Type,<br>page 125                               |
| 0x259C-0x25A5 | 9629–9638 | MicroLogic trip unit | Ground-fault alarm                              | Ground-Fault Alarm,<br>page 135                                 |
| 0x25A6-0x25AF | 9639–9648 | MicroLogic trip unit | Earth-leakage alarm                             | Earth-Leakage<br>Alarm, page 135                                |
| 0x25B0-0x25B9 | 9649–9658 | MicroLogic trip unit | Current unbalance protection                    | Current Unbalance<br>Protection, page 136                       |
| 0x25BA-0x25C3 | 9659–9668 | MicroLogic trip unit | Maximum current protection on phase 1           | Maximum Current<br>Protection on Phase<br>1, page 136           |
| 0x25C4-0x25CD | 9669–9678 | MicroLogic trip unit | Maximum current protection on phase 2           | Maximum Current<br>Protection on Phase<br>2, page 137           |
| 0x25CE-0x25D7 | 9679–9688 | MicroLogic trip unit | Maximum current protection on phase 3           | Maximum Current<br>Protection on Phase<br>3, page 137           |
| 0x25D8-0x25E1 | 9689–9698 | MicroLogic trip unit | Maximum current protection on neutral           | Maximum Current<br>Protection on the<br>Neutral, page 138       |
| 0x25E2-0x25EB | 9699–9708 | MicroLogic trip unit | Minimum voltage protection                      | Minimum Voltage<br>Protection, page 139                         |
| 0x25EC-0x25F5 | 9709–9718 | MicroLogic trip unit | Maximum voltage protection                      | Maximum Voltage<br>Protection, page 139                         |
| 0x25F6-0x25FF | 9719–9728 | MicroLogic trip unit | Voltage unbalance protection                    | Voltage Unbalance<br>Protection, page 140                       |
| 0x260A-0x2613 | 9739–9748 | MicroLogic trip unit | Reverse power protection                        | Reverse Power<br>Protection, page 140                           |
| 0x2614-0x261D | 9749–9758 | MicroLogic trip unit | Minimum frequency protection                    | Minimum Frequency<br>Protection, page 141                       |
| 0x261E-0x2627 | 9759–9768 | MicroLogic trip unit | Maximum frequency protection                    | Maximum Frequency<br>Protection , page 142                      |
| 0x2628-0x2631 | 9769–9778 | MicroLogic trip unit | Phase rotation alarm                            | Phase Rotation<br>Alarm, page 142                               |
| 0x2632-0x263B | 9779–9788 | MicroLogic trip unit | Load shedding and reconnection based on current | Load Shedding and<br>Reconnection Based<br>on Current, page 143 |

| Address        | Register    | Module               | Description                                   | Page                                                                        |
|----------------|-------------|----------------------|-----------------------------------------------|-----------------------------------------------------------------------------|
| 0x263C-0x2645  | 9789–9798   | MicroLogic trip unit | Load shedding and reconnection based on power | Load Shedding and<br>Reconnection Based<br>on Power, page 143               |
| 0x2675-0x267C  | 9846–9853   | MicroLogic trip unit | Circuit breaker characteristics               | Circuit Breaker<br>Characteristics, page<br>125                             |
| 0x27FF-0x2826  | 10240–10279 | IFE interface        | IP network parameters                         | IP Network<br>Parameters, page<br>241                                       |
| 0x2DFF-0x2E06  | 11776–11783 | IFM interface        | Firmware version                              | IFM Interface<br>Firmware Revision ,<br>page 224                            |
| 0x2DFF-0x2E06  | 11776–11783 | IFE interface        | Firmware version                              | IFE Interface<br>Firmware Revision ,<br>page 236                            |
| 0x2E07-0x2E0C  | 11784–11789 | IFM interface        | Serial number                                 | Serial Number for<br>IFM Interface<br>TRV00210 or<br>STRV00210, page<br>224 |
| 0x2E07-0x2E0C  | 11784–11789 | IFE interface        | Hardware version                              | IFE Interface<br>Hardware Revision ,<br>page 236                            |
| 0x2E18-0x2E2E  | 11801–11823 | IFM interface        | IMU name                                      | IMU Identification, page 226                                                |
| 0x2E18-0x2E2E  | 11801–11823 | IFE interface        | IMU name                                      | IMU Identification, page 236                                                |
| 0x2E45-0x2E5B  | 11846–11868 | IFM interface        | IMU location                                  | IMU Identification, page 226                                                |
| 0x2E45-0x2E5B  | 11846–11868 | IFE interface        | IMU location                                  | IMU Identification, page 236                                                |
| 0x2E72         | 11891       | IFM interface        | Modbus locking pad position                   | Modbus Locking Pad<br>Position, page 227                                    |
| 0x2E72         | 11891       | IFE interface        | Locking pad position                          | Locking Pad Position, page 237                                              |
| 0x2E73-0x2E7A  | 11892–11899 | IFE interface        | Current date and time                         | Current Date and<br>Time, page 237                                          |
| 0x2E7C         | 11901       | IFM interface        | Product identification                        | Product<br>Identification, page<br>225                                      |
| 0x2E7C         | 11901       | IFE interface        | Product identification                        | Product<br>Identification, page<br>237                                      |
| 0x2E7D-0x02E7F | 11902–11904 | IFE interface        | IFE interface MAC address                     | MAC Address of the IFE Server, page 238                                     |
| 0x2E89-0x2E8C  | 11914–11917 | IFE interface        | Manufacturing date and time                   | Manufacturing Date and Time, page 238                                       |
| 0x2E91-0x02E96 | 11922–11931 | IFE interface        | Serial number                                 | IFE Interface Serial<br>Number, page 239                                    |
| 0x2EDF-0x2F84  | 12000–12165 | IFM interface        | Legacy dataset                                | Legacy Dataset<br>Common Registers,<br>page 101                             |
| 0x2EDF-0x2F84  | 12000–12165 | IFE interface        | Legacy dataset                                | Legacy Dataset<br>Common Registers,<br>page 101                             |
| 0x306E         | 12399       | IFM interface        | Auto-Speed sensing state                      | Auto-Speed Sensing<br>State, page 227                                       |
| 0x306F         | 12400       | IFM interface        | IFM interface Modbus address                  | IFM Interface<br>Modbus Address,<br>page 227                                |

| Address       | Register    | Module               | Description                             | Page                                                |
|---------------|-------------|----------------------|-----------------------------------------|-----------------------------------------------------|
| 0x306F-0x3072 | 12400–12403 | IFE interface        | IFE interface Modbus parameters         | Modbus Parameters<br>of the IFE Server,<br>page 239 |
| 0x3070        | 12401       | IFM interface        | Modbus parity                           | Modbus Parity, page 227                             |
| 0x3071        | 12402       | IFM interface        | Modbus Baud rate                        | Modbus Baud Rate, page 227                          |
| 0x3072        | 12403       | IFM interface        | Number of stop bits                     | Number of Stop Bits, page 228                       |
| 0x35FF-0x3668 | 13824–13929 | IO module            | Analog input of IO 1                    | Analog Inputs, page 187                             |
| 0x3669-0x3848 | 13930–14409 | IO module            | Digital input of IO 1                   | Digital Inputs, page<br>189                         |
| 0x3849-0x38FC | 14410–14589 | IO module            | Digital output of IO 1                  | Digital Outputs, page 192                           |
| 0x38FD-0x3902 | 14590–14595 | IO module            | Hardware setting of IO 1                | Hardware Setting, page 194                          |
| 0x3905–0x3908 | 14598–14601 | IO module            | Digital input and output status of IO 1 | Digital Input and<br>Output Status, page<br>196     |
| 0x392F-0x3982 | 14640–14723 | IO module            | IO 1 identification                     | IO Module<br>Identification, page<br>197            |
| 0x3989-0x39A4 | 14730–14759 | IO module            | Alarm status of IO 1                    | Alarm Status, page 200                              |
| 0x3BC3-0x3BE0 | 15300–15329 | IO module            | Cradle management of IO 1               | Cradle Management, page 203                         |
| 0x3BE1-0x3BFE | 15330–15359 | IO module            | Drawer management of IO 1               | Drawer<br>Management, page<br>204                   |
| 0x3C27-3C30   | 15400–15409 | IO module            | Light control of IO 1                   | Light Control, page 204                             |
| 0x3C31-3EEC   | 15410–16109 | IO module            | Load control of IO 1                    | Load Control, page 205                              |
| 0x41B8-0x4220 | 16824–16929 | IO module            | Analog input of IO 2                    | Analog Inputs, page<br>187                          |
| 0x4221-0x4400 | 16930–17409 | IO module            | Digital input of IO 2                   | Digital Inputs, page<br>189                         |
| 0x4401–0x44B4 | 17410–17589 | IO module            | Digital output of IO 2                  | Digital Outputs, page<br>192                        |
| 0x44B5-0x44BA | 17590–17595 | IO module            | Hardware setting of IO 2                | Hardware Setting, page 194                          |
| 0x44BD-0x44C0 | 17598–17601 | IO module            | Digital input and output status of IO 2 | Digital Input and<br>Output Status, page<br>196     |
| 0x44E7-0x453A | 17640–17723 | IO module            | IO 2 identification                     | IO Module<br>Identification, page<br>197            |
| 0x4541-0x455E | 17730–17759 | IO module            | Alarm status of IO 2                    | Alarm Status, page 200                              |
| 0x477B-0x4798 | 18300–18329 | IO module            | Cradle management of IO 2               | Cradle Management, page 203                         |
| 0x4799–0x47B6 | 18330–18359 | IO module            | Drawer management of IO 2               | Drawer<br>Management, page<br>204                   |
| 0x749C        | 29853       | MicroLogic trip unit | Rate of wear counter                    | Rate of Wear<br>Counter, page 150                   |

| Address       | Register    | Module               | Description           | Page                                             |
|---------------|-------------|----------------------|-----------------------|--------------------------------------------------|
| 0x74B7-0x74BE | 29880–29887 | MicroLogic trip unit | Load profile counters | Load Profile<br>Counters, page 150               |
| 0x7CFF-0x7E4E | 32000–32341 | IFE interface        | Standard dataset      | Standard Dataset<br>Common Registers,<br>page 81 |

Schneider Electric 35 rue Joseph Monier 92500 Rueil Malmaison France

+ 33 (0) 1 41 29 70 00

www.se.com

As standards, specifications, and design change from time to time, please ask for confirmation of the information given in this publication.

© 2022 – Schneider Electric. All rights reserved.